République Algérienne Démocratique et Populaire *Ministère de l'Enseignement Supérieur et de la Recherche Scientifique*

#### **UNIVERSITE CHAHID MUSTAPHA BEN BOULAID BATNA -2-**

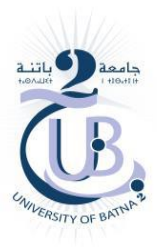

Faculté de Technologie Département d'Electrotechnique Laboratoire des Systèmes Propulsion-Induction Electromagnétiques

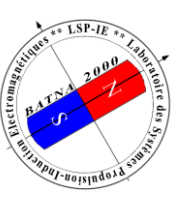

# **THESE DE DOCTORAT EN SCIENCES**

### *Spécialité***: ELECTROTECHNIQUE**

*Présentée par:*

### **HAMADA Souad**

Maître-Assistante -A-Magister en Electrotechnique

*Thème:*

# **Modélisation Dynamique des Matériaux magnétiques**

## **soumis à des Champs Moyenne Fréquence**

Étude du chauffage par induction tenant compte de l'impact de la variation

de la courbe B(H) en fonction de la fréquence

Soutenue le : 03/07/2017

#### **devant le jury composé de :**

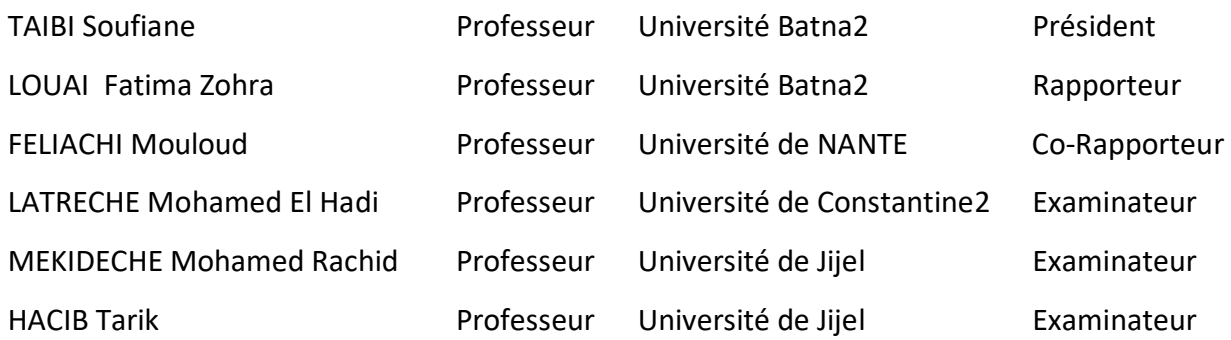

# DEDICACES

Je dédie ce travail à :

Mes parents ' rabbi IRHAMHOUMA KAMA RABBAYANI SAGHIRA'

Mon mari en témoignage de toute sorte de soutien et de patience

Mes enfants RAID, AHMED NADHIR, MOHAMED NAIL 'merci louay'

#### MANAR et ALAA

A mes frères et sœurs

A mes amis et collègues

Je dédie spécialement cette thèse à tous mes enseignants depuis le primaire jusqu'à ce jour

Tous ceux qui partagent avec moi les bons souvenirs

SOUAD HAMADA

# REMERCIEMENT **REMERCIEMENTS**

Cette thèse, qui est le résultat d'un travail de plusieurs années, s'intègre dans le thème de recherche de l'équipe : Modélisation des Systèmes Electromagnétiques (MSE) du Laboratoire des Systèmes Propulsion-Induction Electromagnétiques '2000 **(LSPIE Batna '2000).**

Je veux adresser tous mes remerciements à la personne qui a été toujours présente et prête pour encadrer et aider à l'achèvement de ce travail : pendant toutes ces années, elle a été l'amie patiente, compréhensive, attentive. Elle a largement contribué à renforcer la qualité des travaux de cette thèse. A vrais dire, j'ai eu beaucoup de chance d'être accompagnée et guidée pendant ces années par les encadreurs dont les niveaux scientifiques et la qualité humaine sont exemplaires. Que Madame FATIMA ZOHRA LOUAI Professeur à l'université Chahid Mustapha Benboulaid, encadreur de cette thèse, trouve l'expression de tous mes remerciements.

Je remercie Monsieur Mouloud FELIACHI, Professeur à l'IUT de Saint-Nazaire de France, pour le sujet qu'il m'a proposé, pour la bonne réception au sein de son équipe de recherche au laboratoire CRTT de Saint Nazaire et pour le bon accueil chez lui également.

Mes profonds remerciements vont très spécialement à Monsieur NASREDDINE NAIT-SAID Professeur à l'université Chahid Mustapha Benboulaid, qui m'a fait bénéficier de son expérience, qui m'a calmement écouté et répondu à mes questions surtout de programmation. Un grand merci pour sa passion pour la recherche et pour ses qualités scientifiques et humaines.

J'adresse mes sincères remerciements à Monsieur SOFIANE TAIBI Professeur à l'université Chahid Mustapha Benboulaid, qui m'a fait l'honneur d'accepter de présider ce jury et pour son aide précieuse scientifique et morale dans les moments difficiles.

Mes vifs remerciements s'adressent à Monsieur MOHAMED EL HADI LATRECHE Professeur à l'université de Constantine2, Mohamed Rachid MEKIDECHE Professeur à l'université de Jijel et Monsieur TARIK HACIB Professeur à l'université de Jijel qui ont accepté de participer

au jury de thèse en qualité d'examinateurs malgré leurs nombreuses responsabilités pédagogiques et administratives et de m'honorer par leur présence.

Que Monsieur ABDELKADER BENABOU Professeur à l'université de Lille France soit assuré de ma plus profonde reconnaissance pour m'avoir aidée dans mon travail avec une grande efficacité et gentillesse.

Je tiens à remercier Monsieur SEBTI BOUKHETACHE Professeur à l'université Chahid Mustapha Benboulaid pour l'aide et l'intérêt qu'il a porté à mon travail et pour ses encouragements.

J'adresse mes sincères remerciements, à mon cousin KHALED HAMADA Ingénieur en informatique au Canada pour le soutien qu'il m'a prodigué et pour l'abonnement qu'il m'a pris dans la revue IEEE pour de longues années.

Mes remerciements s'adressent aussi à mon frère DR. MAHFOUD HAMADA, mes amies DR. MALIKA YAKHLEF et DR. NADIA BENBOUZA ainsi que mes collègues et tous ceux qui m'ont encouragé de prés ou de loin.

Que ma famille trouve ici l'expression de mes profonds remerciements en témoignage de soutien moral surtout dans les moments difficiles. Grand merci, vous êtes toujours pour moi la source de force et vous m'avez donné un magnifique modèle de patience et de persévérance. À tous ces intervenants, je présente mes remerciements, mon respect et ma gratitude.

SOUAD HAMADA

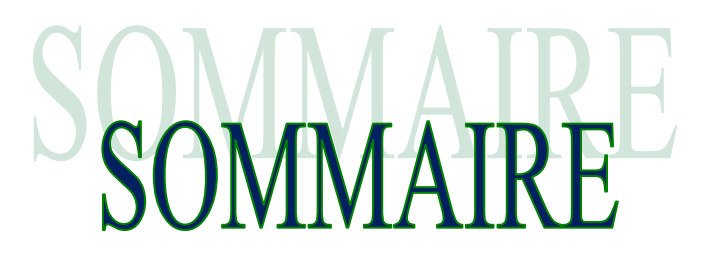

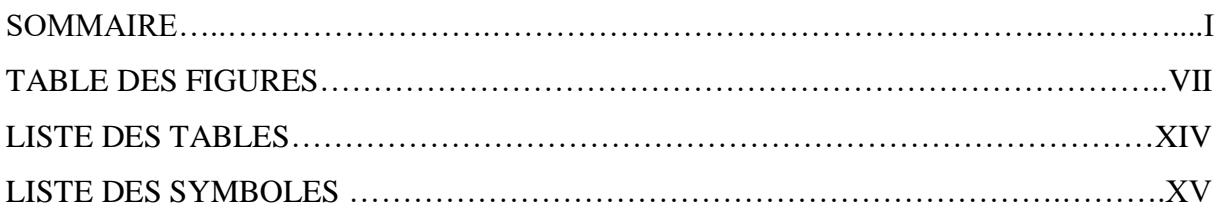

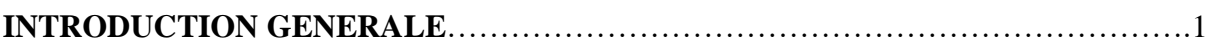

#### **CHAPITRE I**

### **MATERIAUX MAGNETIQUES CARACTERESTIQUE ET MODELISATION**

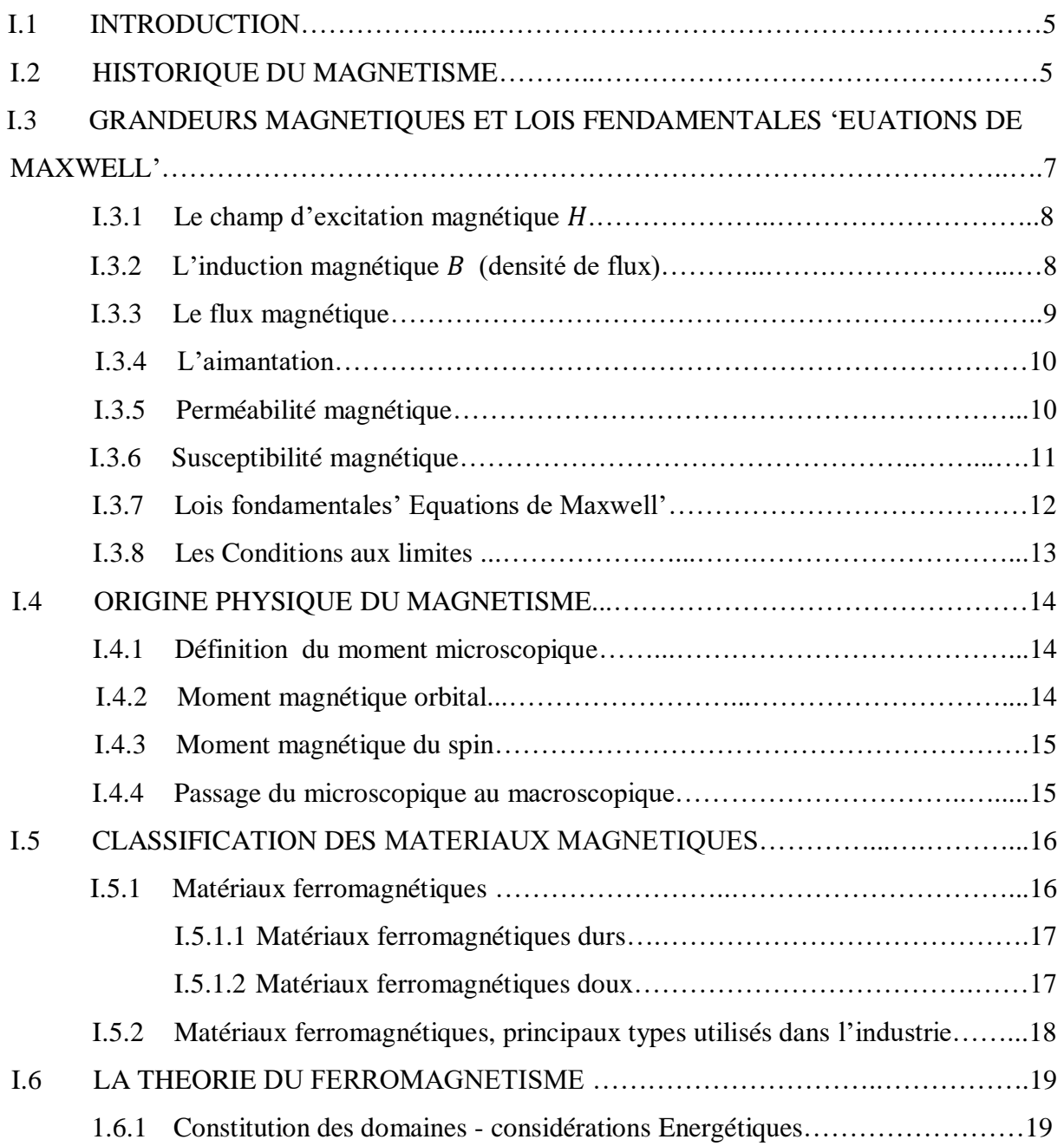

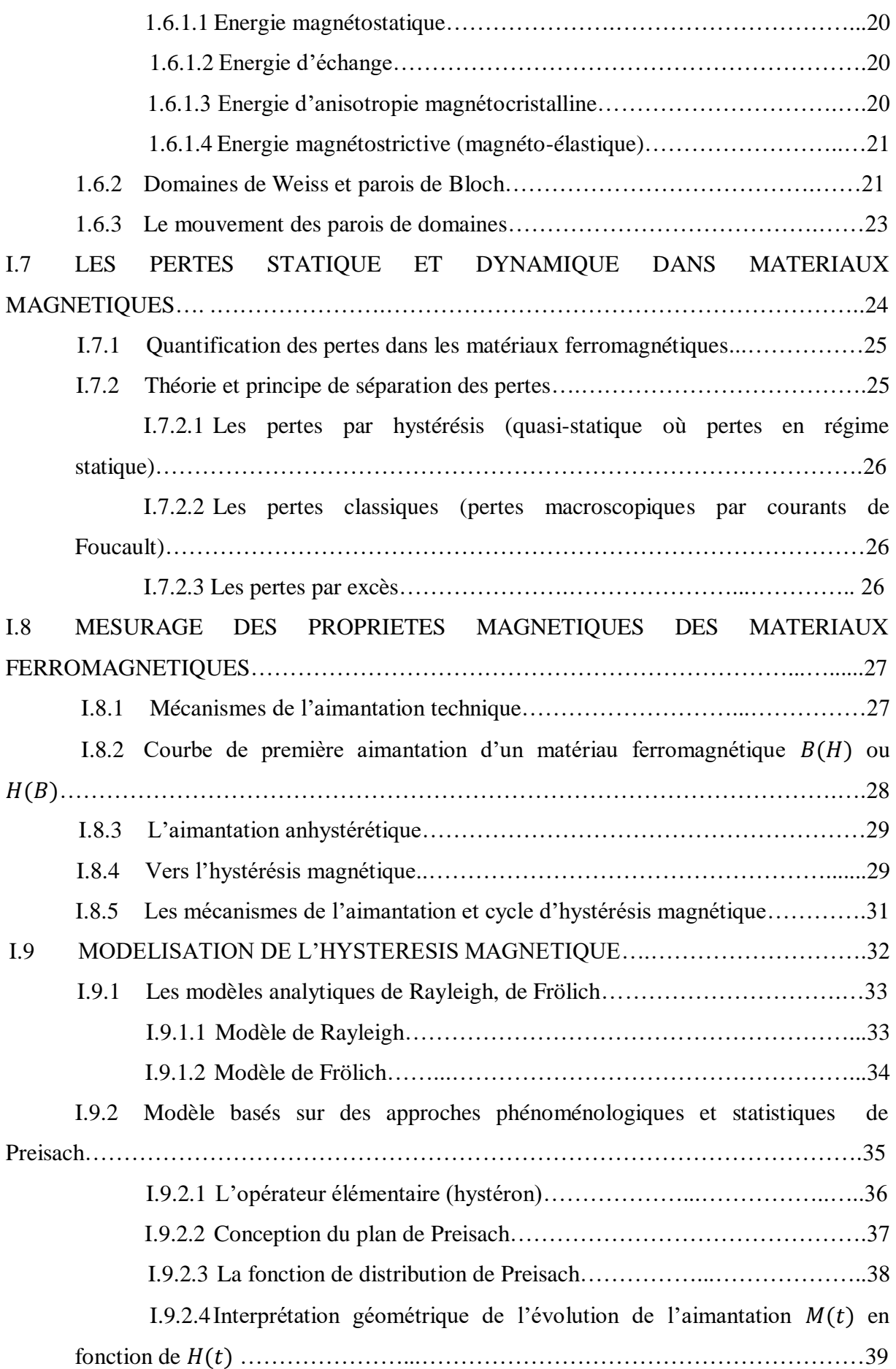

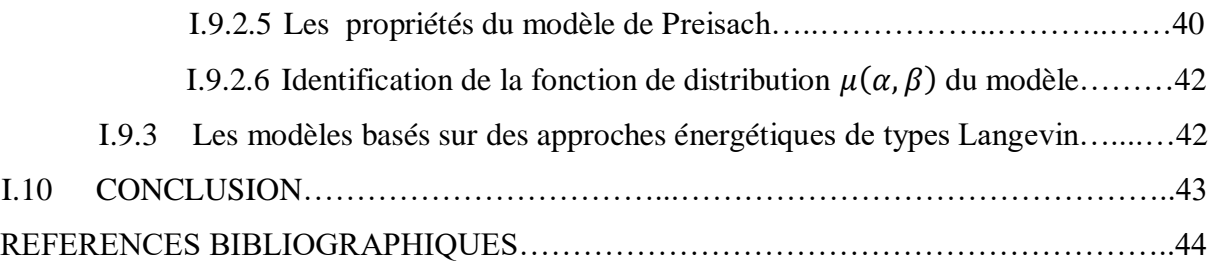

#### **CHAPITRE II**

### **MODELE STATIQUE DE JILES & ATHERTON**

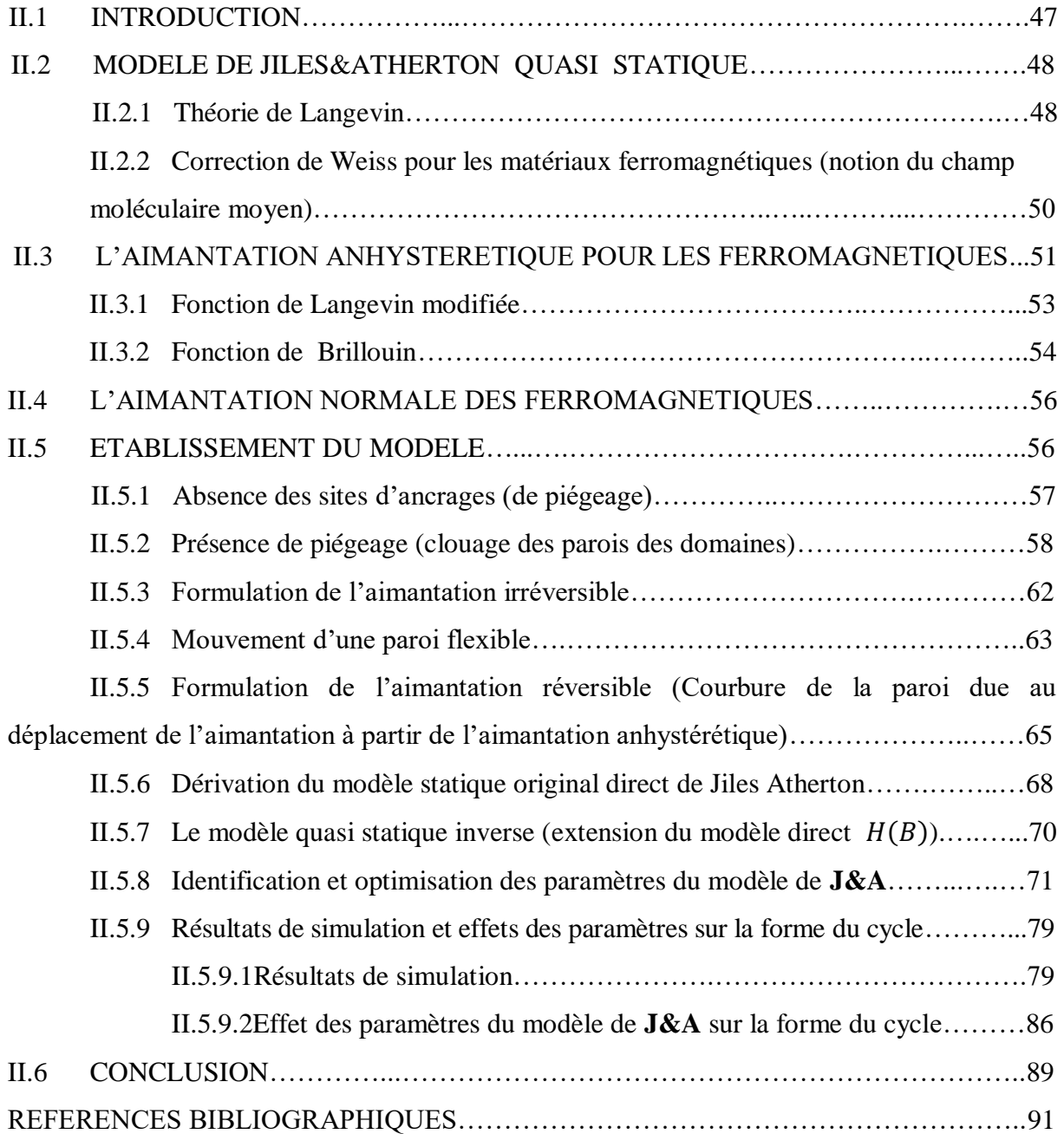

#### **CHAPITRE III**

#### **MODELE DE JILES DYNAMIQUE**

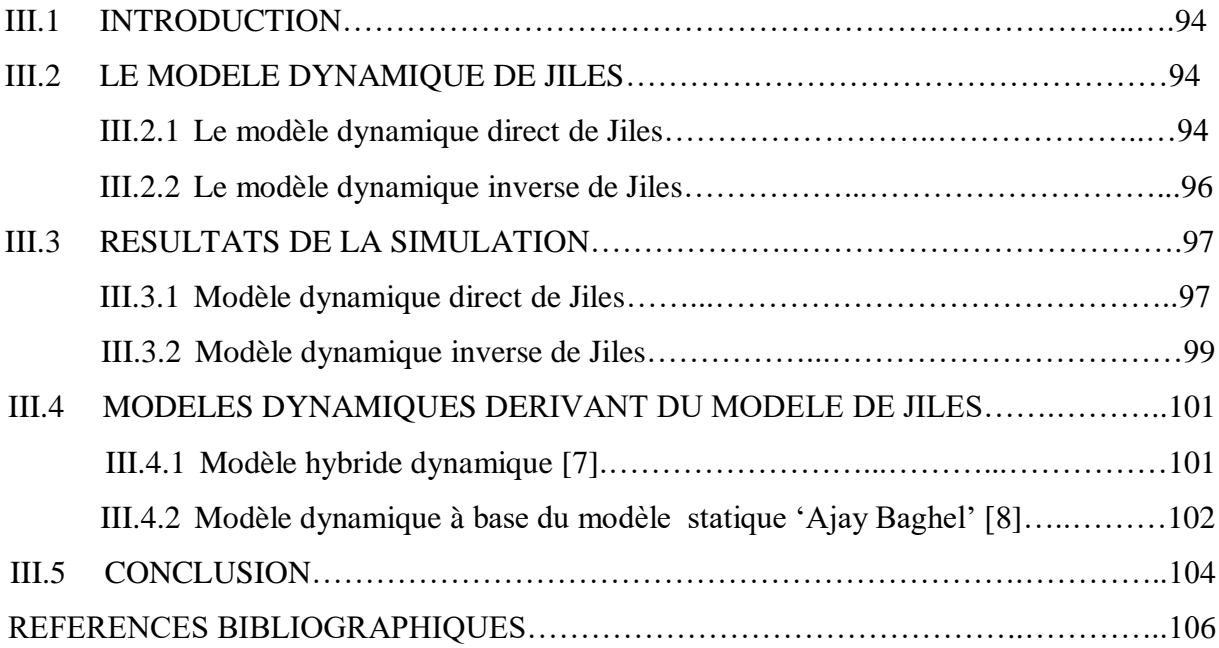

#### **CHAPITRE IV**

#### **MODELE DE DIFFUSIONBASSE ET MOYENNE FREQUENCE**

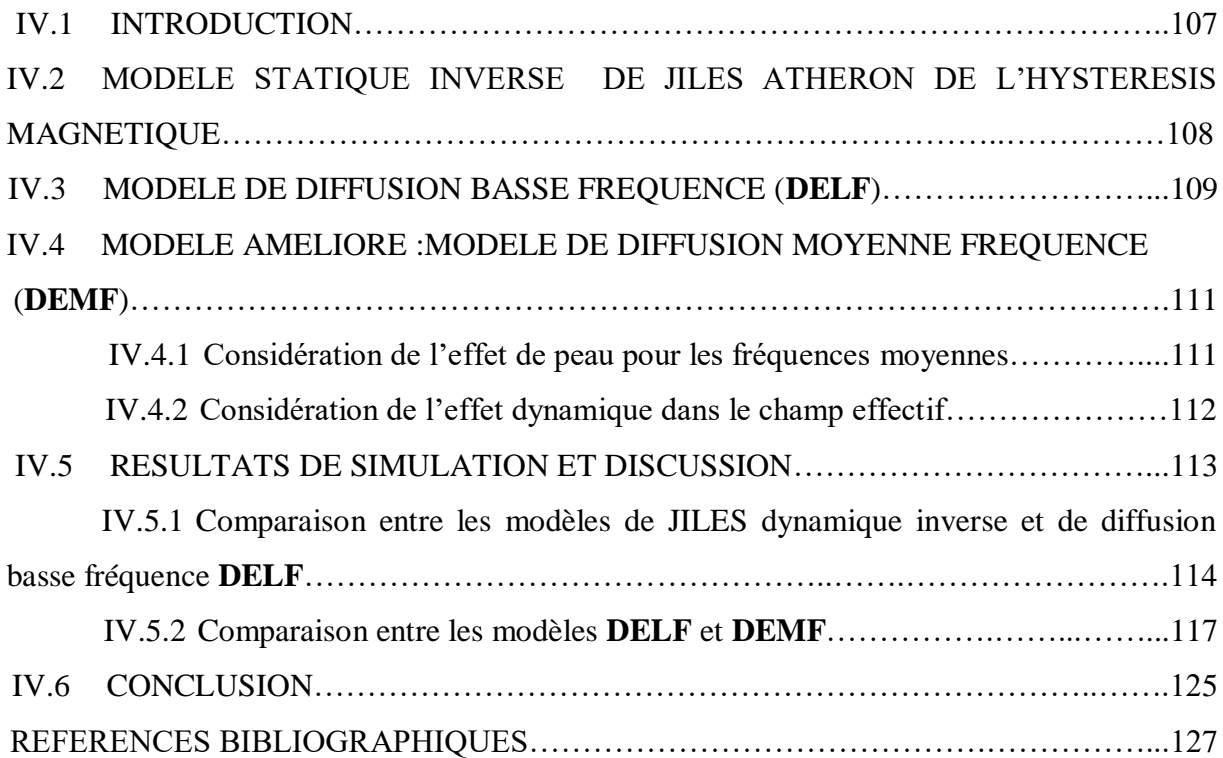

#### **CHAPITRE V**

#### **MODELISATION ET INTEGRATION DES MODELES DE JILES & ATHERTON STATIQUE DIRECT ET INVERSE DANS UN CODE ELEMENTS FINIS**

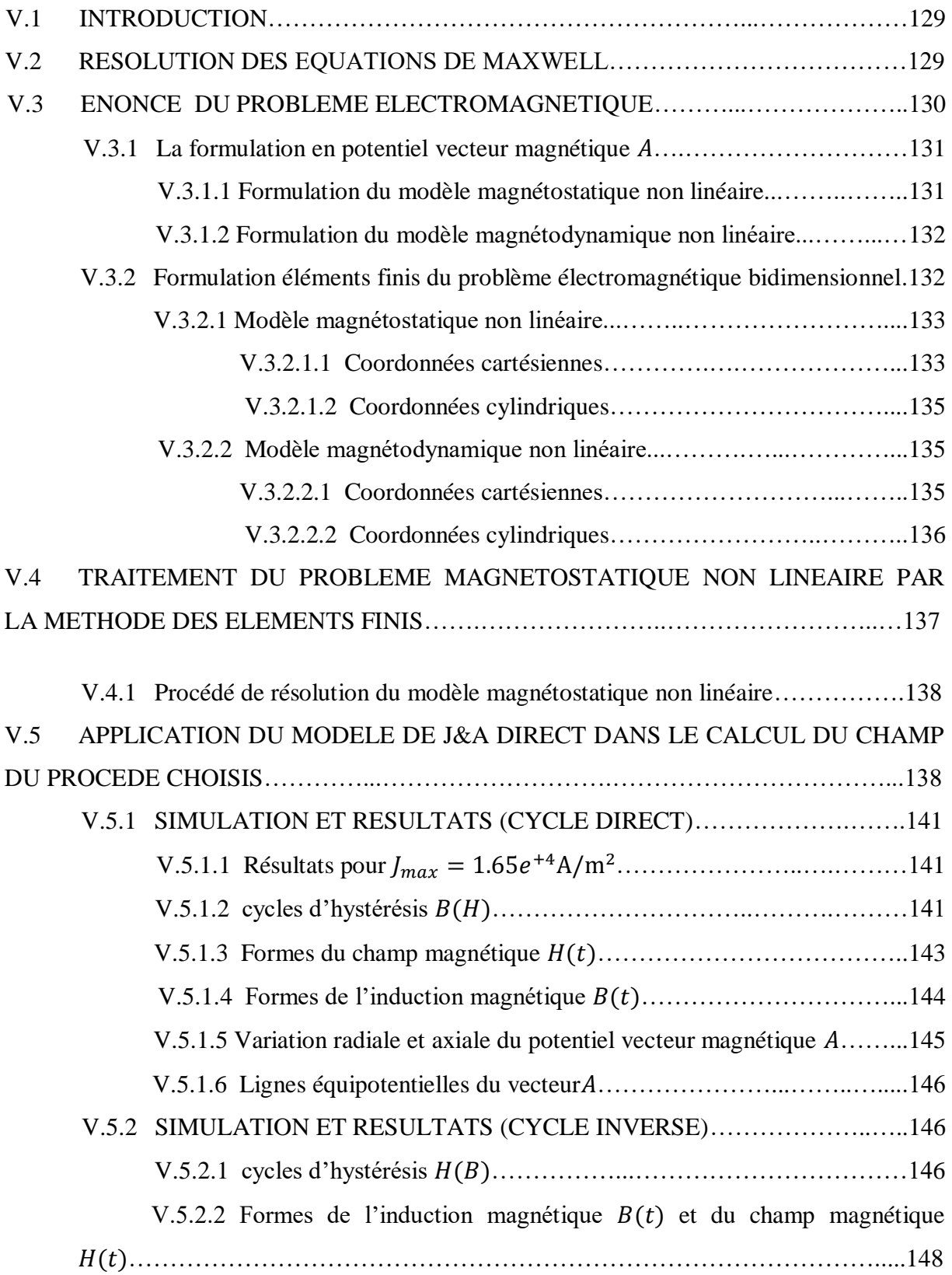

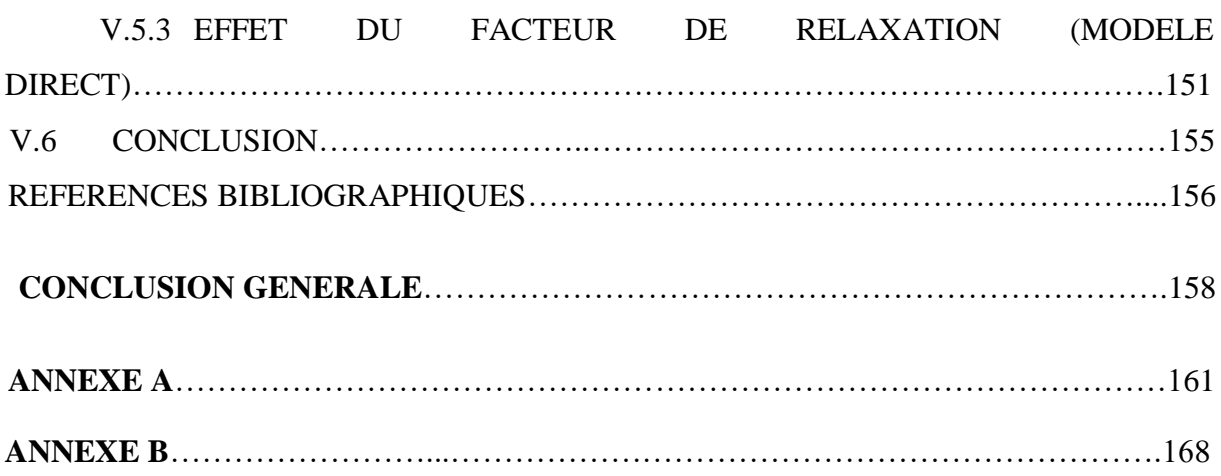

# TABLE DES FIGURES ES

#### **CHAPITRE I**

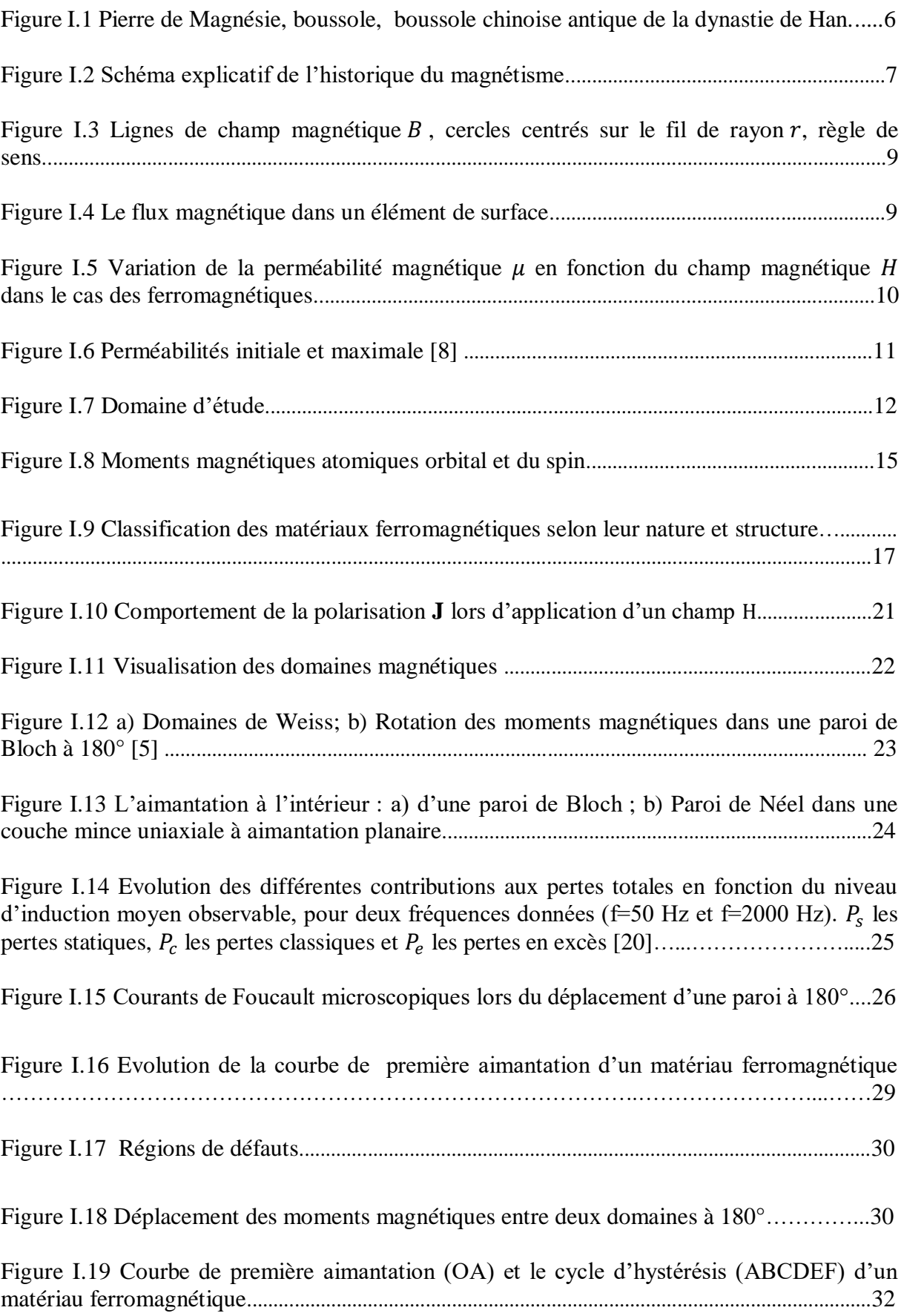

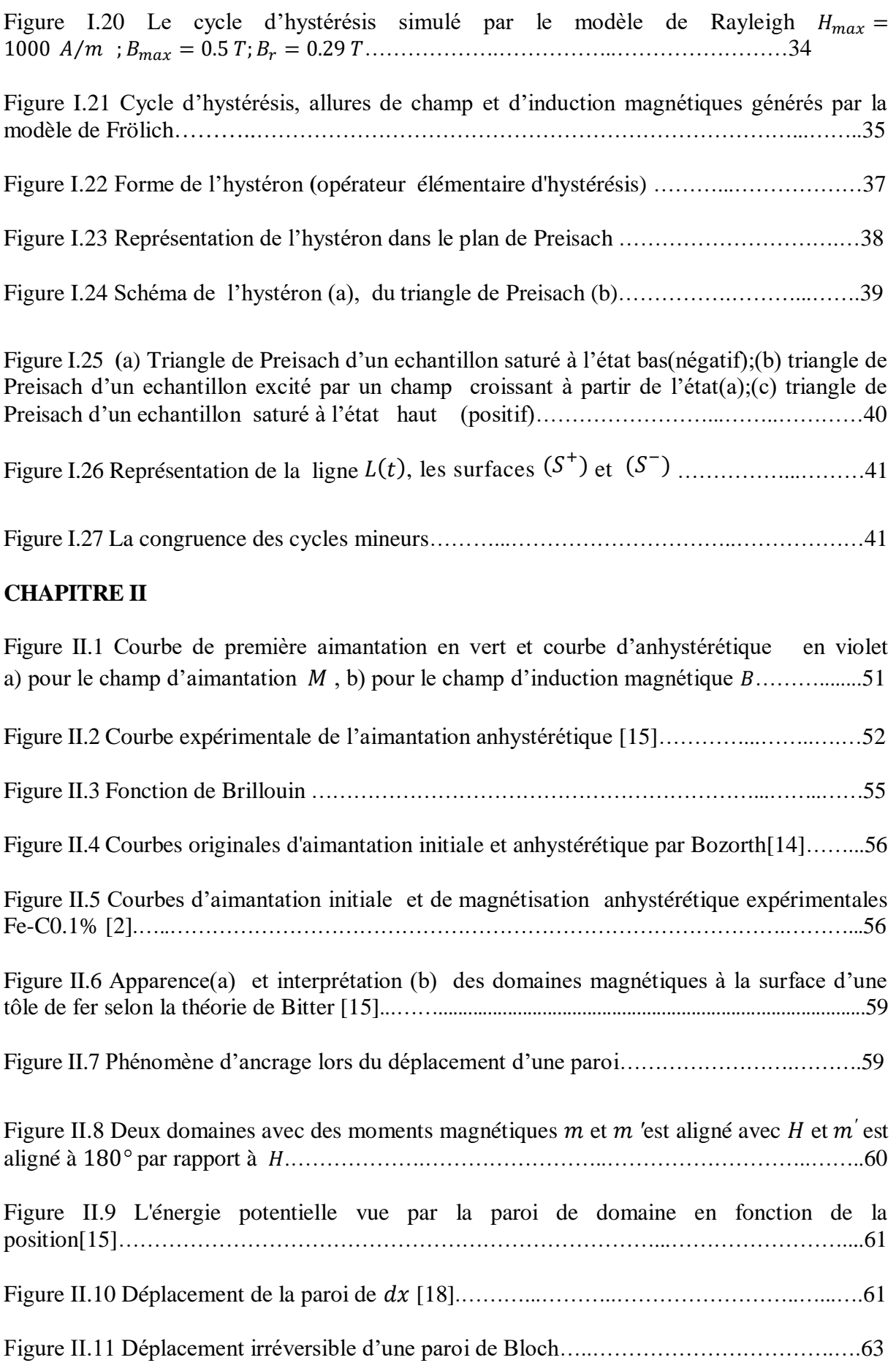

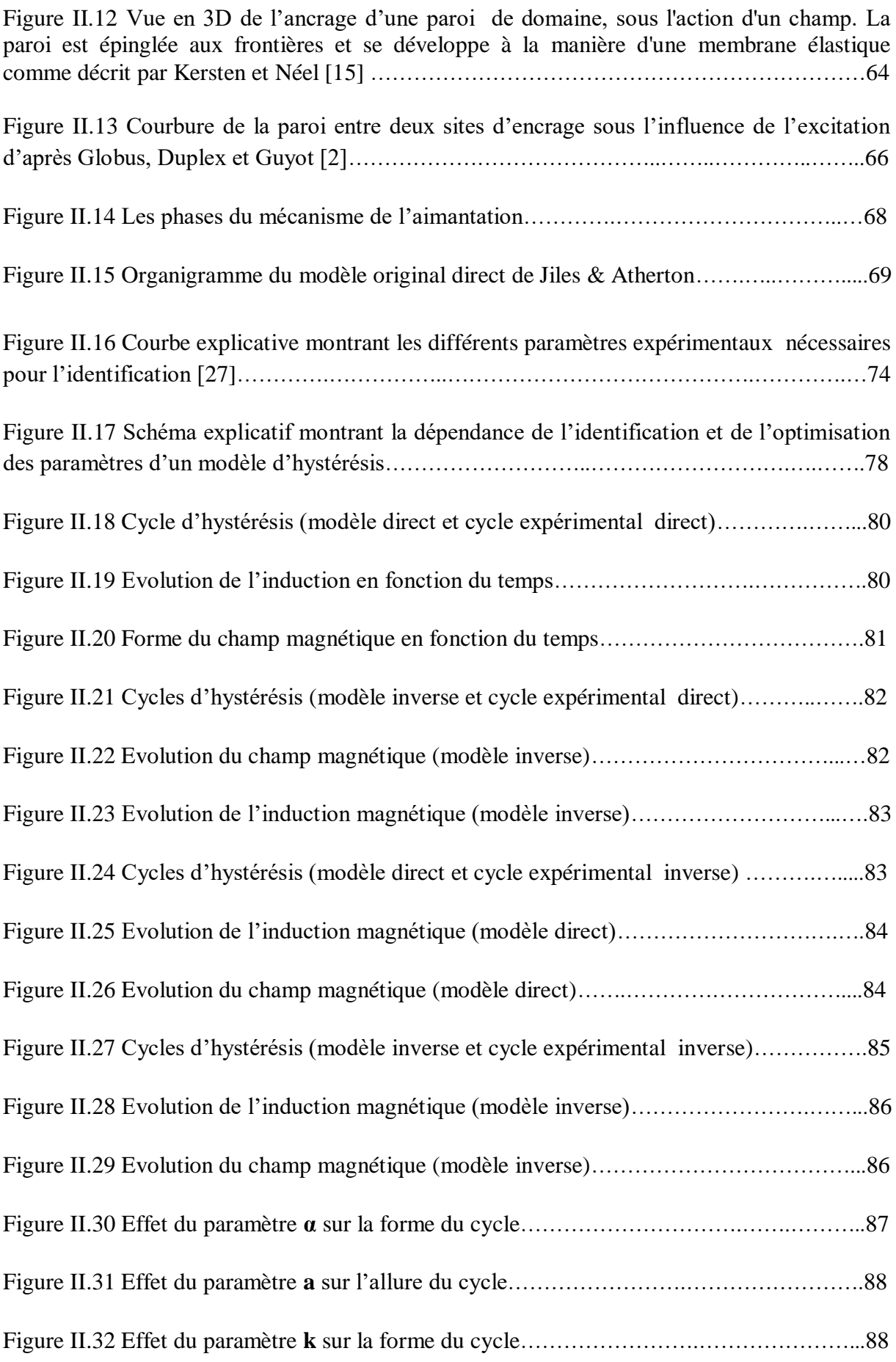

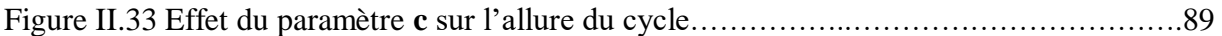

#### **CHAPITRE III**

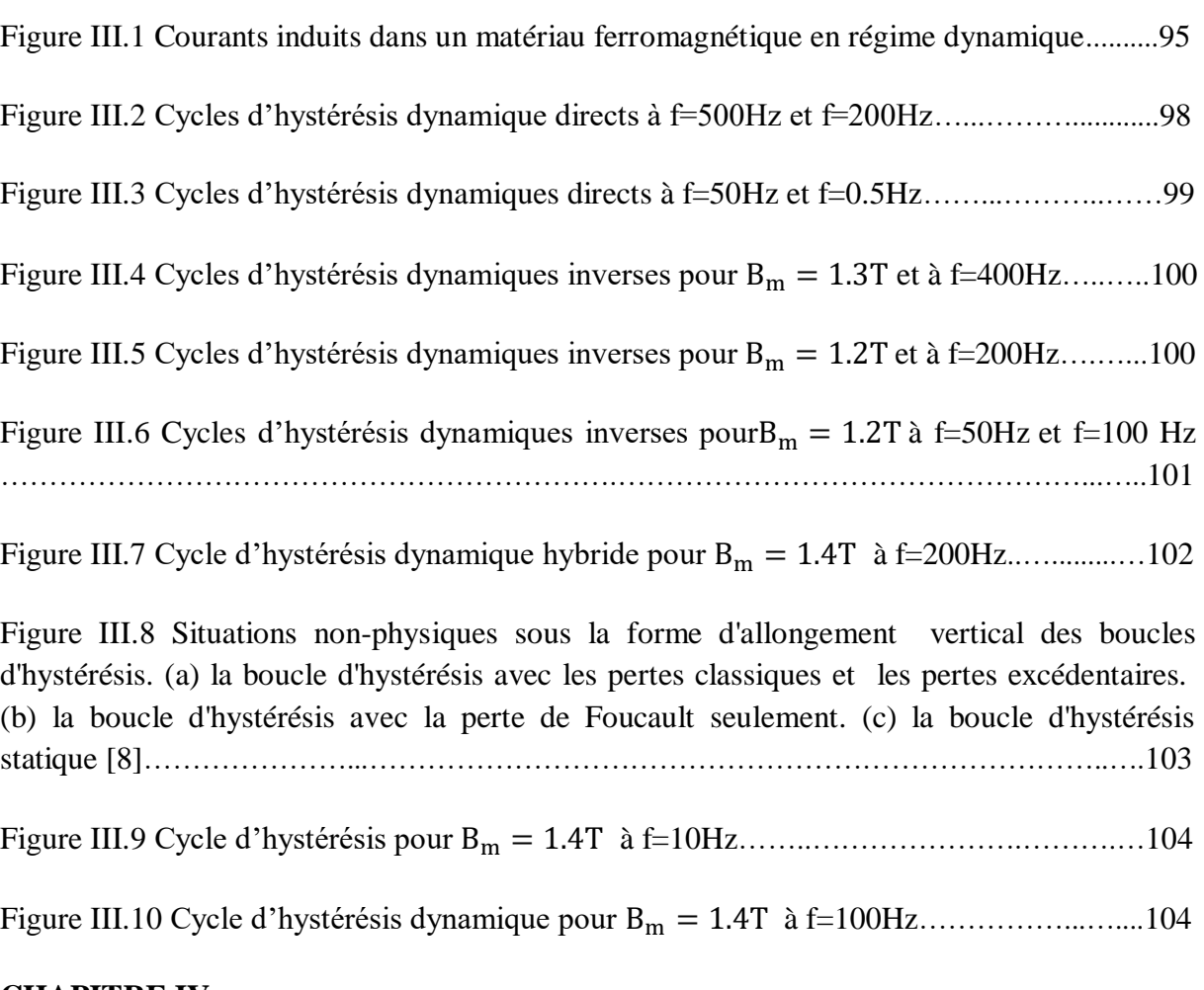

#### **CHAPITRE IV**

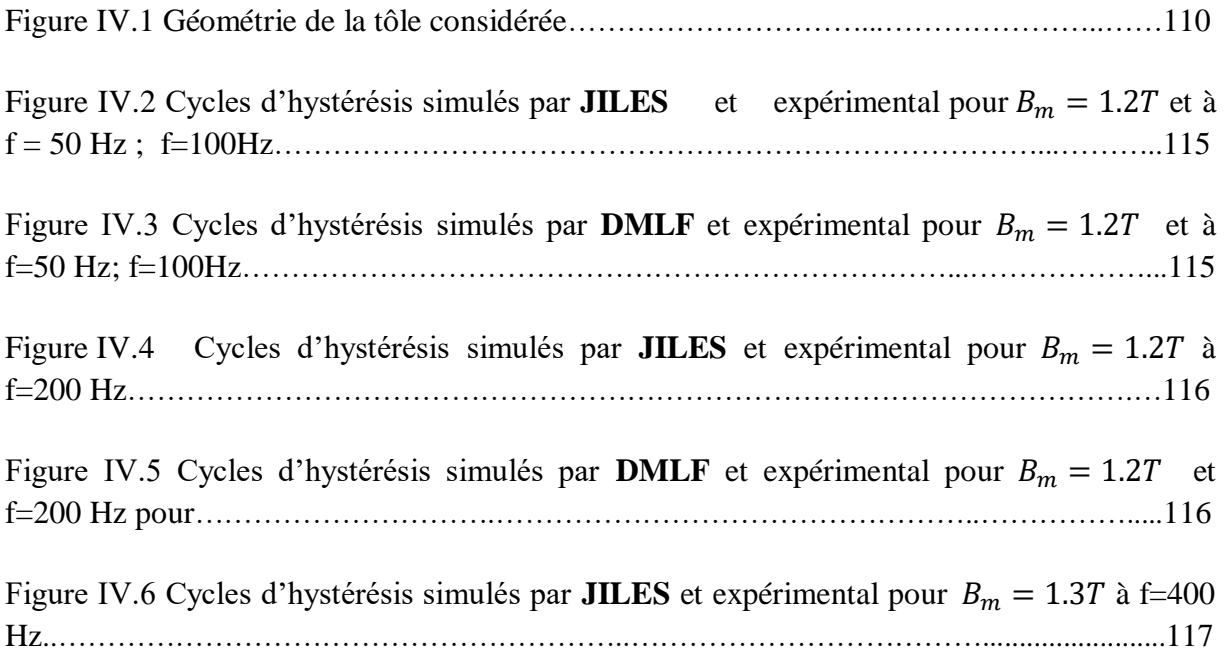

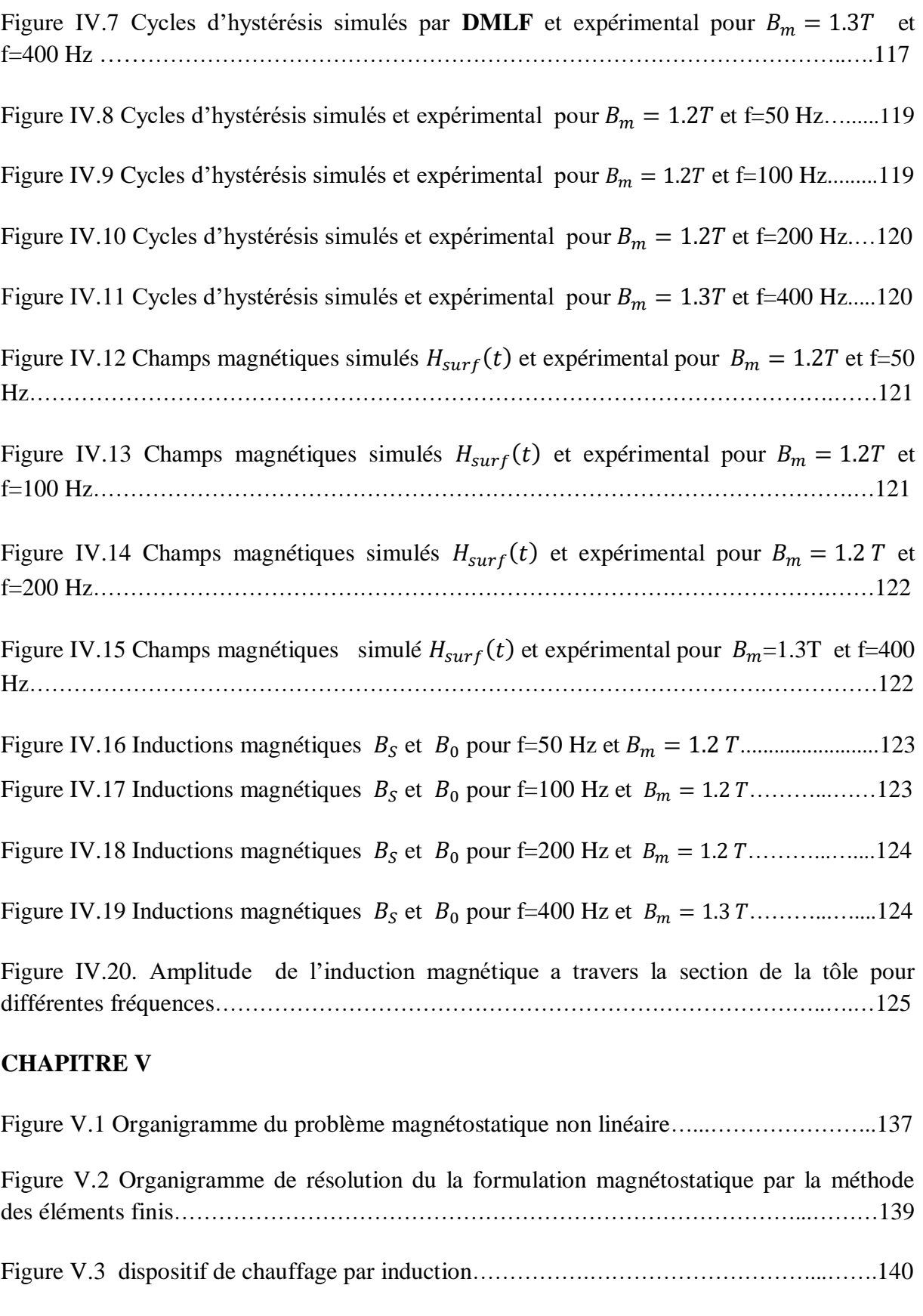

Figure V.4 Schéma explicatif du domaine d'étude du problème axisymétrique……..…..…140 Figure V.5 Configuration des points de fonctionnement choisis pour la charge……..…..…..141

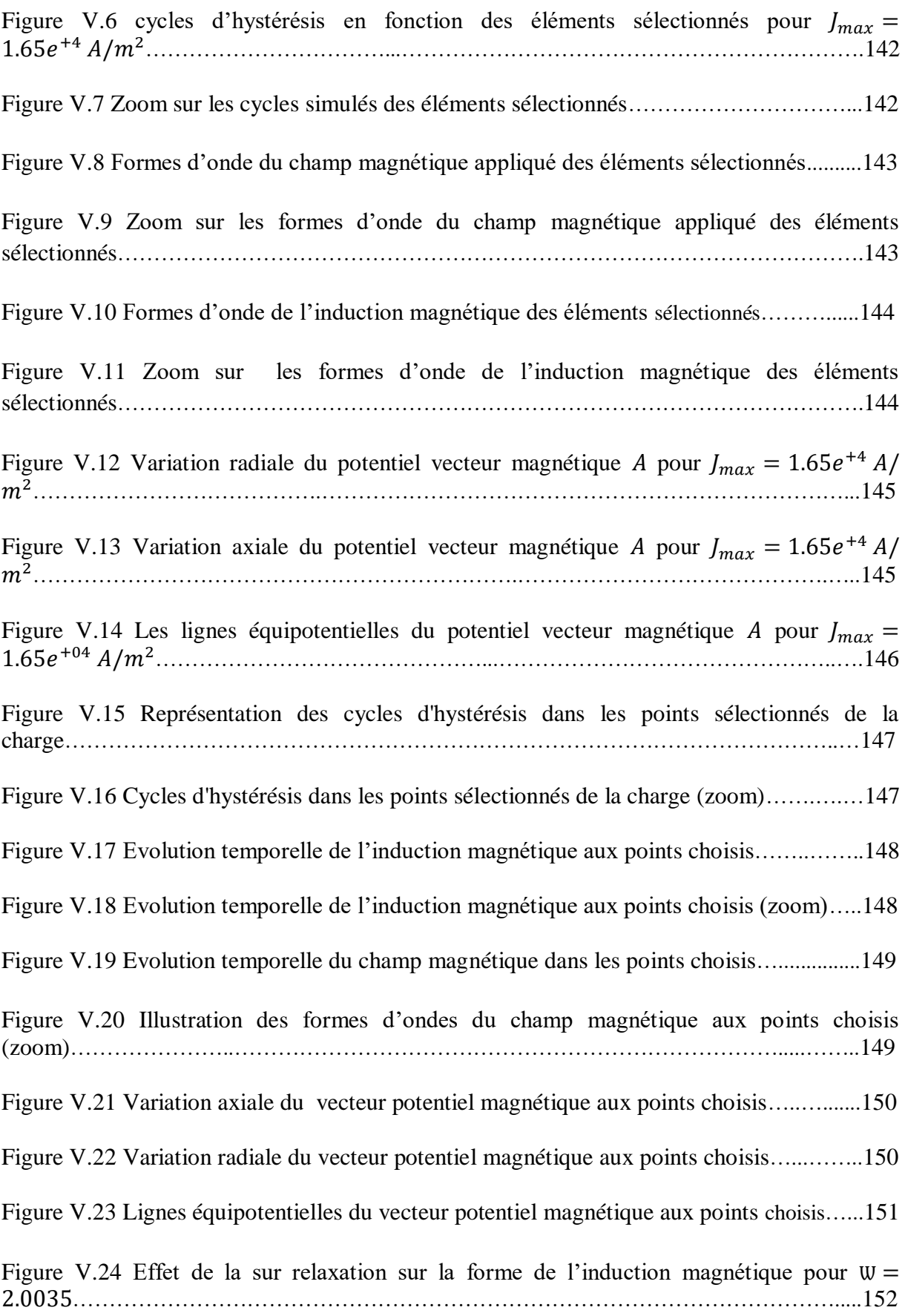

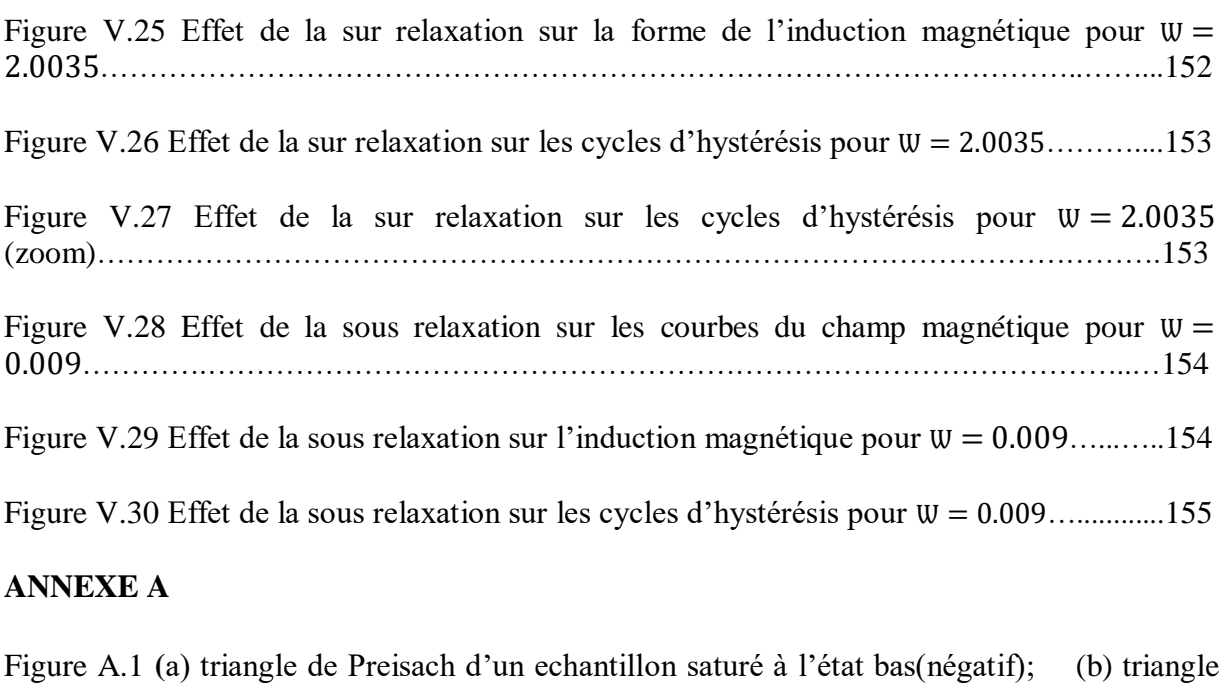

de Preisach d'un echantillon excité par un champ croissant à partir de l'état (a); (c) triangle de Preisach d'un echantillon saturé à l'état haut (positif)………………………..…………162 Figure A.2 triangle de Preisach d'un echantillon excité par un champ decroissant à partir de l'état (c) ( figure A.1.c)……………………………………………………………………………..163 Figure A.3 Evolution instantanée de l'aimantation et conception de la fonction  $L(t)$ ………164 Figure A.4 Variation de l'aimantation représentée par la surface  $\Delta S_{t_i,t_{i-1}}$ entre les instants −1………………………………………………………………………………...…167

#### **ANNEXE B**

Figure B.1 Estimation de la fonction A sur un élément triangulaire…………………………………168

# LISTE DES TABLES

#### **LISTES DES TABLES**

#### **CHAPITRE I**

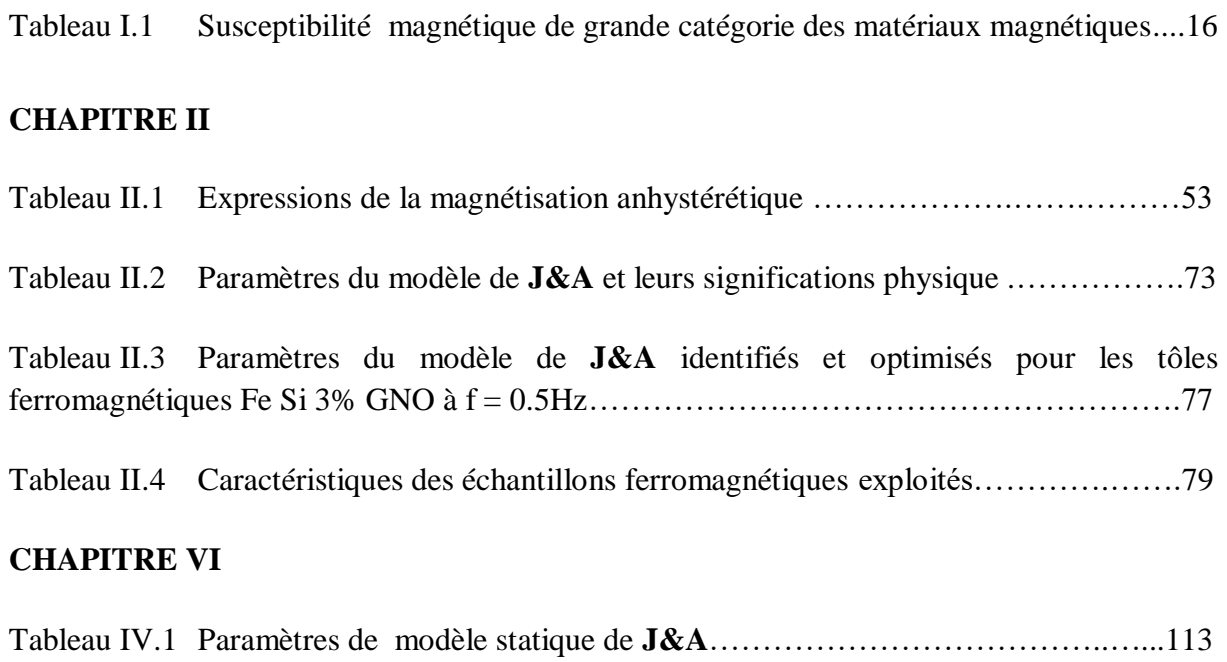

# LISTE DES SYMBOLES

#### **LISTE DES SYMBOLES**

- $\vec{H}$  Champ magnétique *H* (A/m)
- $\vec{B}$  Densité de flux magnétique B (Tesla)
- $\vec{M}$  Aimantation des matériaux magnétiques (A/m)
- $\vec{l}$ Densité de courant
- $\vec{D}$  Densité de flux électrique *D* (Coulomb/m<sup>2</sup>)
- $\vec{E}$  Champ électrique (Volt/m)
- Potentiel scalaire électrique
- $\mu$  Perméabilité du matériau ferromagnétique (Henry/m)
- $\mu_r$  Perméabilité relative du matériau
- $μ<sub>0</sub>$  Perméabilité du vide (4πe-7)
- $\rho$  Densité de charge volumique
- $\sigma$  Conductivité électrique (Siemens/m)
- *Г* Contour (mm)
- $\chi$  Susceptibilité magnétique du matériau
- $B_r$ Induction rémanente (T)
- $H_c$  Champ coercitif (A/m)
- $R_{\beta,\alpha}$  Opérateur d'hystérésis élémentaire hystéron

S Plan de Preisach

- $\overrightarrow{M_{an}}$ ⃗⃗⃗⃗⃗⃗⃗ Aimantation anhystérétique (A/m)
- $\overrightarrow{H_{\rho}}$ ⃗⃗⃗⃗ L'intensité du champ effectif (A/m)
- $\vec{m}$  Moment magnétique
- $M_{rev}$  Aimantation réversible (A/m)
- $M<sub>irr</sub>$  Aimantation irréversible (A/m)
- $\alpha$  Coefficient de couplage inter-domaine
- a Paramètre de forme pour  $M_{an}(A/m)$
- k Paramètre fortement lié à  $H_c(A/m)$
- c Coefficient de réversibilité
- $M_s$  Aimantation à saturation (A/m)
- $L(H)$  Fonction de Langevin
- $\chi_{in}$  Susceptibilité initiale
- $\chi_c$  Susceptibilité au point coercitif
- $\chi_r$  Susceptibilité au point rémanent
- $\chi_m$  Susceptibilité différentielle
- *<sup>L</sup>* Longueur de la tôle
- l Largeur de la tôle
- e Épaisseur de la tôle
- $\delta$  Épaisseur de peau
- $B_{\alpha\nu e}$  Valeur moyenne de l'induction magnétique
- Champ magnétique à la surface de la tôle
- $B_{S}$ Induction magnétique dans la surface de la tôle
- $B<sub>0</sub>$  Induction magnétique au centre de la tôle
- $H_{\mathit{opp}}$  Champ opposé
- $H_{cl}$  Champ représentant les pertes classiques
- $H<sub>exc</sub>$  Champ représentant les pertes supplémentaires
- Physt Pertes par hystérésis
- Pcl Pertes classiques
- Pexc Pertes supplémentaires
- $a_1, a_2, a_3$  Paramètres à optimiser

#### **Abréviations**

- **2D** Deux dimensions.
- **Fe- Si** Fer Silicium.
- **GNO** Grains Non Orientés.
- **GO** Grains Orientés.
- **J&A** Modèle d'Hystérésis de Jiles-Atherton.
- **MEF** Méthode des Eléments Finis.
- **MVF** Méthode volumes finis
- **DELF** Equation de diffusion faible fréquence
- **DEMF** Equation de diffusion moyenne fréquence

# INTRODUCTION GENERALE

#### **INTRODUCTION GENERALE**

Cette thèse lie trois différents domaines de la recherche, mais complémentaires : l'électromagnétisme, les matériaux magnétiques et les méthodes numériques. Son objectif rentre dans le contexte de la conception et la construction des processus électrotechniques performants, en s'intéressant spécialement à la modélisation du comportement des matériaux magnétiques composants essentiels dans ces dispositifs.

Les matériaux magnétiques sont toujours présents au cœur du développement technologique, industriel et scientifique. Leurs rôles est de canaliser le flux magnétique, qu'ils soient massifs, feuilletés (découpés en tôle) ou en poudre de fer.

Les matériaux ferromagnétiques doux qui sont les plus utilisés, sont à l'origine de la production de l'énergie, de sa conversion et de son utilisation. Leurs propriétés se manifestent à différentes échelles telles que l'échelle microscopique, mésoscopique et macroscopique, ce qui les rend un domaine spacieux de recherche pour les scientifiques physiciens et technologues [1-2]*.*

Souvent, ces matériaux qui présentent un comportement magnétique fortement non linéaire de type hystérétique, sont soumis à des formes d'ondes très diverses imposées par l'alimentation, la géométrie du circuit magnétique, le phénomène de saturation des matériaux eux-mêmes, les aimants, les fuites...etc. [1-2]. Donc il est nécessaire de disposer de modèles fiables pour retranscrire un comportement réaliste du système étudié.

Le phénomène d'hystérésis est depuis longtemps au centre des préoccupations de nombreux chercheurs et scientifiques. L'hystérésis magnétique est une caractéristique spécifique des matériaux magnétiques qui signifie le retard de l'aimantation par rapport à une sollicitation de champ magnétique appliquée.

Plusieurs types de modèles statiques et dynamiques de comportement hystérétique des matériaux ferromagnétiques ont été proposés dans la littérature [3-8]. Certains sont purement mathématiques [4 -5], d'autres phénoménologiques et peu sont basés sur des considérations physiques [3,5-8]. Les efforts de chercheurs fournis et investis dans cet axe de recherche

pendant ces longues années et la multitude des modèles proposés, montre bien qu'il n'est pas aisé de retranscrire fidèlement la loi de comportement magnétique hystérétique. D'une part à cause de la diversité des matériaux utilisés dans les applications électromagnétiques et d'autre part grâce aux plusieurs paramètres physiques, entrant en jeu.

L'augmentation de la fréquence a un effet dynamique sur le comportement des matériaux et entraine l'apparition des courants de Foucault (courants induits) ce qui affecte et déforme le cycle d'hystérésis. Au-delà d'une certaine fréquence (basse fréquence), on parle de la moyenne fréquence, les modèles dynamiques connus ne peuvent plus reproduire les cycles expérimentaux correspondants car ils négligent l'effet de peau et supposent une pénétration homogène des champs magnétiques d'excitation. Dans ce contexte et pour y remédier nous avons proposé le modèle **DEMF** (*Diffusion Equation Mean Frequency*) qui est une amélioration du modèle **DELF** (*Diffusion Equation Low Frequency*). Le modèle **DEMF** tient compte de l'effet de peau et reproduit les cycles expérimentaux pour les moyennes fréquences.

Ce mémoire se compose principalement de cinq parties:

La première partie est consacrée à la description des principaux phénomènes physiques liés au magnétisme. Une attention particulière a été portée aux matériaux ferromagnétiques et spécialement les tôles magnétiques à grains non orientés. En effet, ces dernières seront utilisées pour la validation expérimentale des résultats de simulation dans les deux régimes statique et dynamique. Par la suite, sera introduite une étude sur les pertes statiques et dynamiques et leurs modélisations dans le but d'approcher le comportement hystérétique. Une synthèse des modèles analytiques, phénoménologiques et physiques, représentant ce phénomène, les plus utilisés dans la littérature sera également donnée.

Les deuxième et troisième parties abordent le modèle statique et dynamique de **J&A** pour leurs deux versions, direct  $B(H)$  ayant le champ magnétique comme une variable indépendante d'entrée et inverse  $H(B)$  ayant l'induction magnétique comme une variable indépendante d'entrée. Le modèle original direct statique  $M(H)$  sera présenté en détailset sera suivis par l'extension  $H(B)$  quiréserve théoriquement les mêmes caractéristiques et emploi les mêmes paramètres du modèle direct. Les résultats de simulation seront validés expérimentalement.

Dans le but de montrer l'effet de l'augmentation de la fréquence, les deux modèles dynamiques direct et inverse de Jiles seront développés selon le même principe du bilan énergétique utilisé dans le cas du modèle statique, l'effet dynamique se manifeste dans les expressions des pertes par courants de Foucault macroscopiques et microscopiques. A la fin du chapitre, nous présenterons deux modèles dynamiques qui dérivent du modèle original de **J&**A.

Tous les modèles présentés et qui sont validés par la simulation d'une part et par l'expérimental d'autre part ne tiennent pas compte de l'effet de peau dû à la propagation du champ dans les matériaux magnétiques pour les fréquences moyennes.

Dans la partie IV, on propose un nouveau modèle **DEMF** (Diffusion Equation Mean Frequency) qui tient compte de l'effet des fréquences moyennes donc de l'effet de peau. **DEMF** est une amélioration du modèle de diffusion faible fréquence **DELF** (Diffusion Equation Low Frequency) et qui exploite le modèle inverse statique de **J&**A.

Enfin, il est indispensable de mentionner l'intérêt que présente le calcul de champ dans les dispositifs électromagnétique par la méthode des éléments finis qui consiste en la recherche de solutions approchées. Dans ce cadre et dans la partie V nous proposons l'intégration du modèle de **J&**A dans un code de calcul du champ par la méthode des éléments finis. Un dispositif de chauffage par induction fait l'objet de l'application de ce modèle pour une étude électromagnétique.

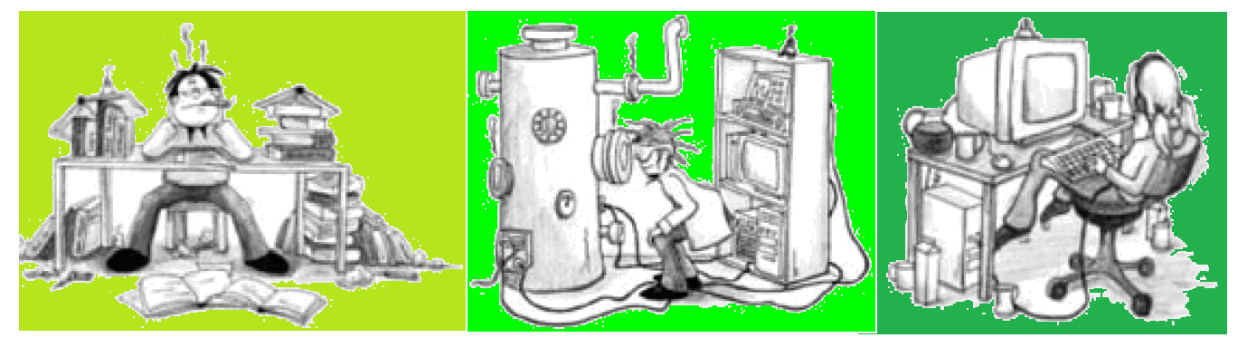

The three forces in magnetism: theory, experiment and simulation Wiebke Drenckhan

# **REFERENCES BIBLIOGRAPHIQUES**

- **[1] SOSHIN CHIKAZUMI,** *Physics of Ferromagnetism,* second edition, Oxford University Press, 2005.
- **[2] P. BRISSONNEAU,** *Magnétisme et matériaux magnétiques pour l'électrotechnique,* Éditions Hermes, 1997.
- **[3] A. BENABOU,** *Contribution à la caractérisation et A la modélisation de matériaux magnétiques en vue d'une implantation dans un code de calcul de champ*, Thèse de Doctorat, INP Lilles, 2002.
- **[4] A. Ivanyi,** *Hysteresis models in electromagnetic computation,* Akadimiakiado, Budapest, 1997.
- **[5] Y. Ouled Amor,** *Contribution a la modélisation de l'hystérésis magnétique en vue de l'analyse par éléments finis des systèmes de chauffage par induction*, Thèse de Doctorat, Université de Nantes,2000.
- **[6] Y.BERNARD,** *Contribution à la modélisation de systèmes électromagnétiques en tenant compte du phénomène d'hystérésis. Extensions du modèle de Preisach adaptées au calcul de champ*, Thèse de Doctorat en Sciences, Université de Paris-Sud, U.F.R Scientifique d'Orsay, 2000.
- **[7] I.D. Mayergoyz,** *Mathematical Models of* Hysteresis, Springer-Verlag New York, University of Maryland College Park, Maryland 20742 1991.
- **[8] L.L. ROUVE,** *Prise en compte du comportement magnétique fréquentiel des tôles FeSi en modélisation électrotechnique*, Thèse de Doctorat, Institut National Polytechnique de Grenoble, 1996.

CHAPITRE I C CARACTERESTIQUES ET MODELISATION AT ION

#### **I.1 INTRODUCTION**

Du fait de leur nombreuses applications technologiques, principalement dans les machines électriques (les transformateurs, générateurs, moteurs), les outils de communication (le micro, le haut-parleur), les moyens de stockage de l'information (les ferrites, les bandes magnétiques, CD, DVD, …) et l'augmentation des capacités des disques durs, des mémoires de type flash magnétique.…, les matériaux magnétiques et précisément le fer et ses alliages, ont, à l'échelle mondiale une importance économique comparable à celle des semiconducteurs.

Ce chapitre présente les divers éléments décrivant, depuis l'historique jusqu'à la modélisation, les caractéristiques, le choix et le mode d'emploi des matériaux magnétiques. La première section de ce chapitre est principalement consacrée à la physique des matériaux magnétiques, notamment la définition des différentes grandeurs et notions nécessaires. La seconde section porte sur la distinction matériaux doux-durs, théorie du ferromagnétisme, les matériaux ferromagnétiques et le choix du type de matériaux exploité dans cette thèse.

Pour la maitrise et l'application des matériaux magnétiques, la dernière section va porter sur les modèles caractérisant l'hystérésis qui est la propriété la plus remarquable des lois de comportement (anhystérétique et hystérétique) associées à ces matériaux, la quantification des pertes d'énergie statiques et dynamiques pendant le fonctionnement.

#### **I.2 HISTORIQUE DU MAGNETISME**

Si les origines du magnétisme sont restées longtemps mystérieuses, elles sont bien mieux appréhendées aujourd'hui. Du point de vue historique, on a d'abord constaté l'existence des forces magnétiques avec les aimants. Dès la découverte des pierres d'aimants et les premières observations des phénomènes magnétiques, l'homme s'est intéressé au magnétisme dont l'étude a commencé avec les anciens égyptiens, les Grecs et les chinois où beaucoup d'observations de minéraux magnétiques comme la magnétite Fe3O4 ont été faites (Figure  $(I.1)$ ).

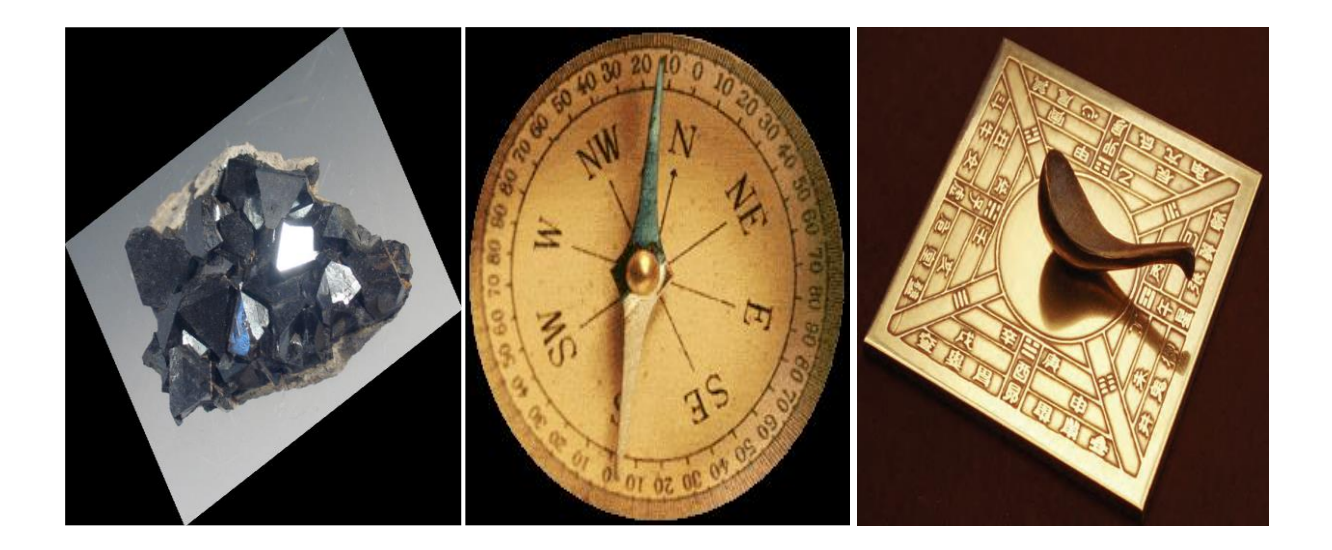

**Figure I.1** Pierre de Magnésie, boussole, boussole chinoise antique de la dynastie de Han.

Des expériences fondamentales sur les aimants sont relatées et commentées dans l'Epistola de magnete écrit par Pierre le Pélerin de Maricourt et [Roger](http://www.universalis.fr/encyclopedie/jacques-roger/) Bacon vers 1269, ce traité décrit en particulier les lois de l'attraction et de la répulsion magnétique. On doit attendre 1600 pour que le médecin anglais William Gilbert (1544-1603) développe une première théorie des aimants. Les lois d'action des charges magnétiques seront écrites par [Charles Augustin Coulomb](http://www.universalis.fr/encyclopedie/charles-augustin-coulomb/) (1736-1806) et Denis Poisson (1781-1840) avant que [James](http://www.universalis.fr/encyclopedie/james-clerk-maxwell/)  [Clerk Maxwell](http://www.universalis.fr/encyclopedie/james-clerk-maxwell/) (1831-1879) développe la théorie classique de l'électromagnétisme. Suite à ces développements intéressants (figure (I.2)), c'est Pierre Curie en 1895, qui a pu distinguer paramagnétisme et diamagnétisme et mit en évidence l'effet de l'élévation de la température le passage du ferromagnétisme au paramagnétisme.

Au 20ième siècle, la [théorie de la relativité](http://www.universalis.fr/encyclopedie/theorie-de-la-relativite/) d'Albert [Einstein,](http://www.universalis.fr/encyclopedie/albert-einstein/) la théorie atomique du diamagnétisme et paramagnétisme par Paul Langevin ainsi que la théorie du ferromagnétisme par Pierre Weiss, ont été établies. Parallèlement, avec l'essor de l'électrotechnique, les applications du magnétisme commencent à voir le jour et beaucoup d'autres travaux de recherches ont été faits et se poursuivent jusqu'à nos jours [1-4].

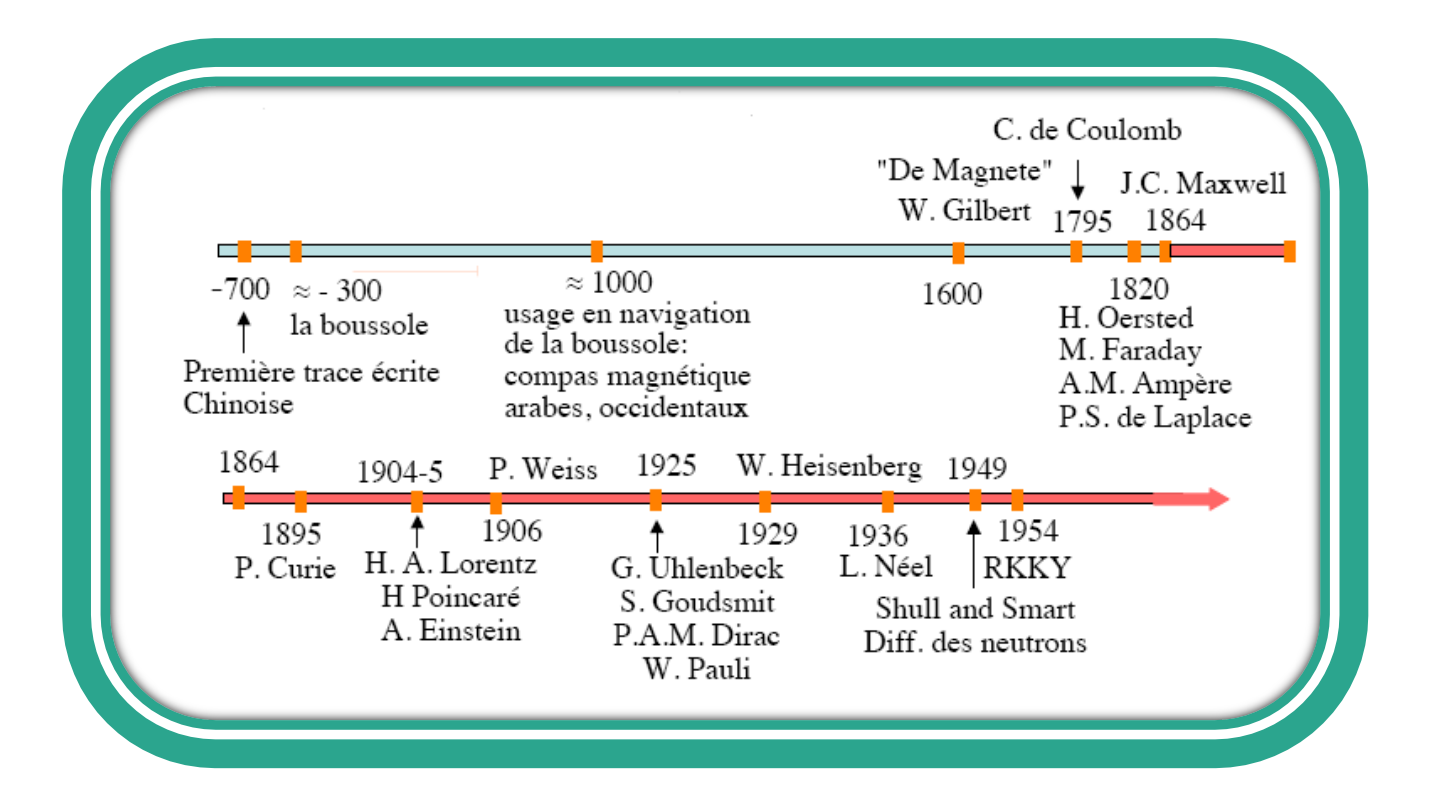

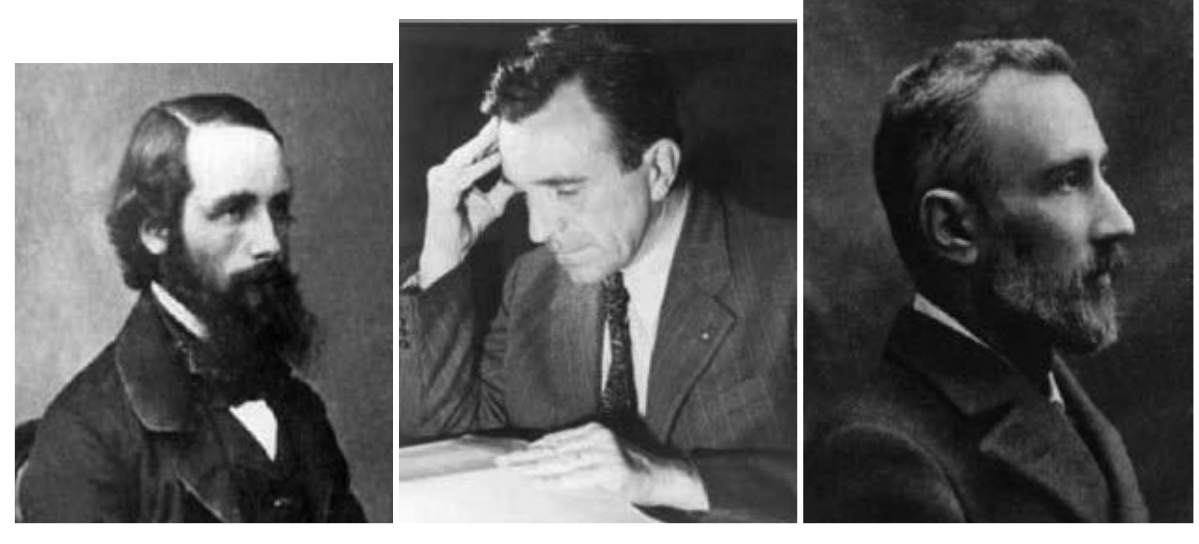

1831–1879

James Clerk Maxwell, Louis Néel, 1904–2000 Pierre Curie, 1859–1906.

**Figure I.2** Schéma explicatif de l'historique du magnétisme.

#### **I.3 GRANDEURS MAGNETIQUES ET LOIS FONDAMENTALES ' EQUATIONS DE MAXWELL'**

Les grandeurs définies dans ce paragraphe sont considérées fondamentales parce qu'elles traitent les propriétés magnétiques élémentaires couvrant tous les types de magnétisme.

#### **I.3.1 Le champ d'excitation magnétique**

Un champ magnétique  $H$  est produit à chaque fois qu'il ya un courant électrique si les phénomènes de propagation sont négligés. Comme un exemple simple, lorsqu'un courant passe dans un fil long droit, il y a un champ magnétique qui circule autour du fil. À toute distance radiale  $r$ , l'intensité du champ est [5]:

$$
H = \frac{i}{2\pi r} \tag{I.1}
$$

L'unité du champ magnétique  $H$  est : Ampère par mètre (A/m).

#### **I.3.2 L'induction magnétique (densité de flux)**

L'une des idées les plus fondamentales dans le magnétisme est le concept d'induction magnétique. Elle est l'intensité du champ magnétique en un point de l'espace. Elle est notée B et s'exprime en Tesla  $(T)$  (figure  $(I.3)$ ).

Une induction magnétique est créé chaque fois qu'il y'a une charge en mouvement. Cela signifie que lorsque le courant passe à travers un conducteur, un champ magnétique est toujours produit [5].

L'induction magnétique  $B$  est le résultat de la présence d'un champ magnétique  $H$ . Cette grandeur peut être interprétée comme la réponse d'un matériau sollicité par un champ magnétique appliqué. L'induction magnétique  $B$  est lié au champ magnétique  $H$  à travers la perméabilité μ, de sorte que dans le vide [6]:

$$
B = \mu_0 H \tag{I.2}
$$

alors que dans les matériaux :

$$
B = \mu_0 \mu_r H \tag{I.3}
$$

 $\mu_0$ : la perméabilité magnétique du vide qui vaut  $4\pi 10^{-7}$ ;  $\mu_r$ : la perméabilité relative tandis que  $\mu$  est la perméabilité absolue.

On pourra détecter  $B$  soit par une mesure de force mécanique soit par une mesure de tension électrique.

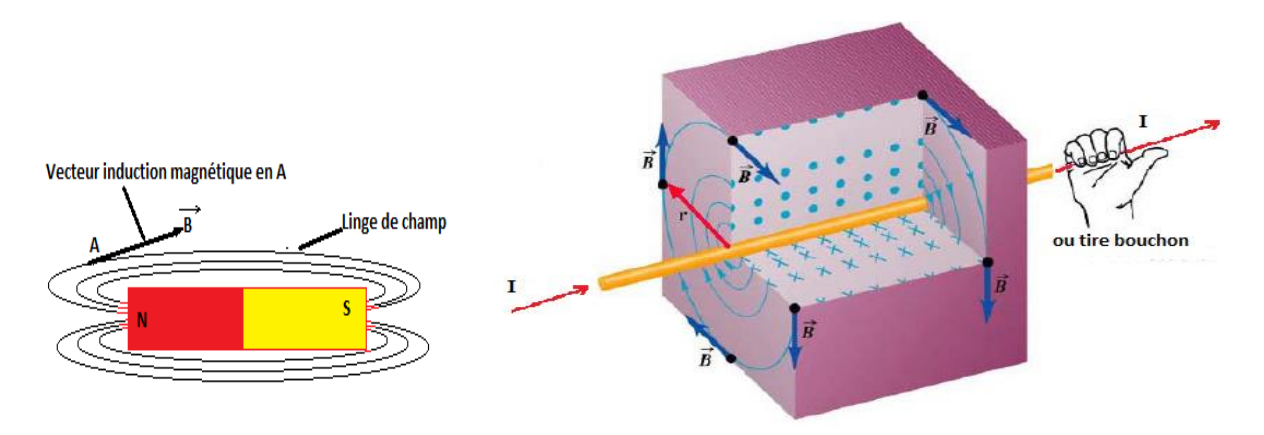

**Figure I.3** Lignes de champ magnétique, cercles centrés sur le fil de rayon  $r$ , règle de sens.

#### **I.3.3 Le flux magnétique**

Le flux magnétique est équivalent au champ magnétique total (intensité de flux) traversant la surface. Une signification graphique est donnée au flux. Il peut être représenté sous forme de lignes ou de tubes dont la densité est égale à  $\vec{B}$  et de la même direction que  $\vec{B}$ . On applique un champ  $\vec{B}$  sur une surface fermée A de forme quelconque (figure (I.4)), Si on considère maintenant un élément de surface  $d\vec{S}$  de A, le flux magnétique qui traverse cette surface élémentaire est calculé par :

$$
d\phi_m = \vec{B} \cdot \vec{n} dS = B \cdot dS \cdot \cos \theta \tag{1.4}
$$

où  $\vec{n}$  est un vecteur normal à  $dS$ ;  $\theta$ : l'angle entre les vecteurs  $\vec{B}$  et  $\vec{n}$ .

Le flux magnétique total est :

$$
\varphi_m = \int \vec{B} \cdot \overrightarrow{dS} \tag{1.5}
$$

L'unité de flux est le Weber (Wb).

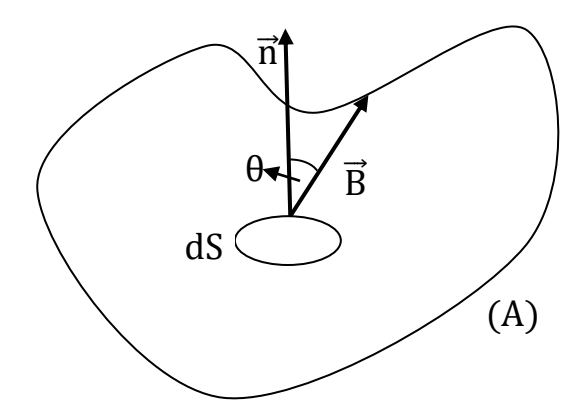

**Figure I.4** Le flux magnétique dans un élément de surface

#### **I.3.4 L'aimantation**

Pour les matériaux magnétiques sollicités par une induction magnétique (tension) où par un champ magnétique (courant), l'une des difficultés est d'établir une relation entre l'aimantation  $\vec{M}$  et l'induction  $\vec{B}$  et le champ  $\vec{H}$ .

Sachant que le magnétisme est une propriété volumique, Le phénomène d'aimantation est définit comme étant la densité volumique des moments dipolaires magnétiques dans la matière, champ vectoriel désigné par  $\vec{M}$ . A l'échelle macroscopique, sa connaissance en tout point permet de définir complètement l'état magnétique de la matière. L'aimantation  $\vec{M}$  du matériau est décrite par :

$$
\vec{M} = \frac{d\vec{m}}{dV} = \frac{\sum \vec{m}}{V}
$$
 (1.6)

Sachant que :  $dm$  soit le moment magnétique d'un élément de volume  $dV$ .

L'unité de l'aimantation (appelé aussi intensité de magnétisation)  $\vec{M}$  est (A/m).

L'aimantation  $\vec{M}$ ; le champ magnétique  $\vec{H}$  et l'induction magnétique  $\vec{B}$  sont reliés par :

$$
\vec{B} = \mu_0 \left( \vec{H} + \vec{M} \right) \tag{1.7}
$$

#### **I.3.5 Perméabilité magnétique**

Dans le magnétisme, la perméabilité est la capacité d'un matériau à conduire le flux. C'est un critère de qualité pour les substances qui s'aimantent facilement à une induction donnée. Elle est définie comme le rapport de la densité de flux  $\vec{B}$ , à la force magnétisante  $\vec{H}$ . Les fabricants spécifient la perméabilité en unités de gauss par Oersteds (où T/(A/m)), comme le montre l'équation suivante [7]:

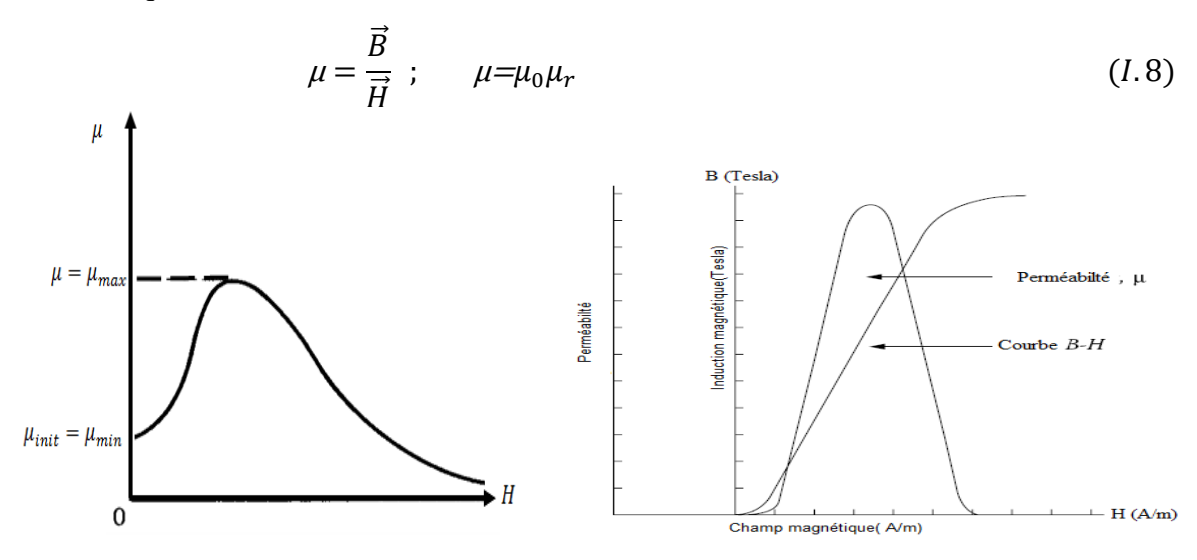

**Figure I.5** Variation de la perméabilité magnétique  $\mu$  en fonction du champ magnétique  $H$  dans le cas des ferromagnétiques.
Le matériau ferromagnétique est non linéaire, sa perméabilité n'est pas constante, elle varie en fonction du champ appliqué. Le comportement non-linéaire de la perméabilité est expliqué en fonction de  $H$  selon la courbe de figure (I.5).

 $\mu$  commence pour  $H = 0$  de  $\mu_{init} = \mu_{min}$ , (perméabilité initiale), croit très vite avec H, passe par un maximum  $\mu_{max}$  et décroît ensuite lentement pour tendre vers  $\mu = \mu_0$  aux grandes valeurs de  $H$  (saturation) [8].

On note que la perméabilité initiale  $\mu_{init}$  et la perméabilité maximale  $\mu_{max}$  sont généralement les plus utilisés. Pour les applications de faibles puissances où les champs magnétiques sont faibles on s'intéresse à la perméabilité initiale, alors que dans les applications de puissances élevées les champs sont considérables et la perméabilité maximale est la plus valide [9].

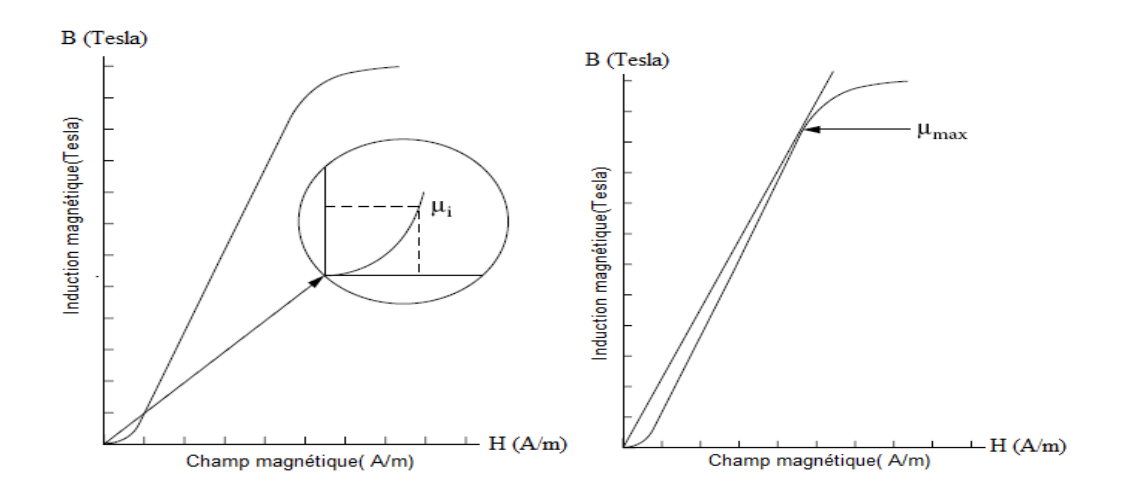

**Figure I.6** Perméabilités initiale et maximale [8].

#### **I.3.6 Susceptibilité magnétique**

La susceptibilité magnétique d'un matériau est définie par le rapport entre l'aimantation du matériau et un champ magnétique  $\vec{H}$  [A/m] qui lui est appliqué, et son expression est donnée par :

$$
\chi = \frac{M}{H} \tag{1.9}
$$

La susceptibilité  $\chi$  est un nombre abstrait dont la valeur est une caractéristique du matériau.

# **I.3.7 Lois fondamentales' Equations de Maxwell'**

Ce sont des équations aux dérivées partielles développées par J.C. Maxwell en 1864, qui lient les phénomènes magnétiques aux phénomènes électriques. Elles sont extraites des lois fondamentales de : Gauss, Ampère et Faraday.

Un système électromagnétique typique (voir figure (I.7)) est composé essentiellement, de matériaux ferromagnétiques et/ou conducteurs et de sources de champ magnétique et peut être représenté par un domaine d'étude  $Ω$  de frontière Γ.

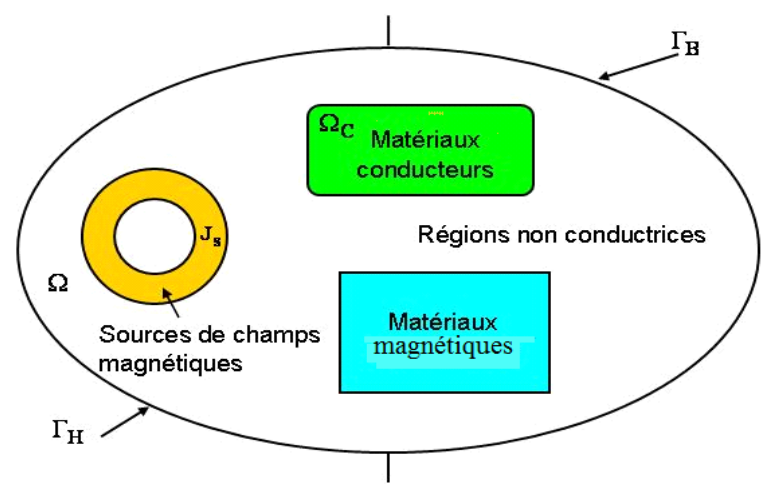

**Figure I.7** Domaine d'étude

Les phénomènes électromagnétiques d'un tel ensemble sont régis par les équations de Maxwell donné sous la forme suivante :

Loi de Faraday-Maxwell:

$$
Rot\ \vec{E} = -\frac{\partial \vec{B}}{\partial t} \tag{1.10}
$$

Loi d'Ampère-Maxwell:

$$
Rot\ \vec{H} = \vec{J} + \frac{\partial \vec{D}}{\partial t} \tag{I.11}
$$

Loi de Gauss-Maxwell pour le flux électrique:

 $div \vec{D} = \rho$  (1.12)

Loi de conservation du flux magnétique:

 $div \vec{B} = 0$  (1.13)

avec:

 $\vec{E}$ : Champ électrique en (V/m).

 $\vec{B}$ : Induction magnétique en (T).

 $\vec{H}$ : Champ magnétique en  $(A/m)$ .

 $\vec{J}$ : Densité de courant en  $(A/m^2)$ .

 $\vec{D}$ : Induction électrique en (C/m<sup>2</sup>).

 $\rho$ : Densité de charge volumique en (C/m<sup>3</sup>).

 $\partial \overrightarrow{D}$  $\frac{\partial D}{\partial t}$ : Densité de courant de deplacement en (A/m<sup>2</sup>).

Les équations (I.10) et (I.11) ensemble dites de couplage électromagnétique, alors que les équations (I.12) et (I.13) constituent les équations dites de conservation.

Dans le cas où les courants de déplacements (terme  $\frac{\partial \vec{D}}{\partial t}$ ) sont négligeables (cas des régimes quasi-statiques), l'équation (I.11) se simplifie à:

$$
Rot\ \vec{H} = \vec{J} \tag{I.14}
$$

Les deux types de champs de vecteurs sont liés par les relations constitutives, dites lois de comportement, décrivant les caractéristiques des matériaux. Sans elles, le système (I.10 - I.13) serait indéterminé. Elles sont données généralement sous les formes suivantes:

$$
\vec{B} = \mu_0 \vec{H} + \vec{B}_r \tag{1.15}
$$

$$
\vec{D} = \varepsilon \vec{E} \tag{1.16}
$$

$$
\vec{J} = \sigma(\vec{E} + V_d X \vec{B}) + \vec{J}_s \tag{1.17}
$$

 $\varepsilon$ : Permittivité en (F/m).

 $\mu_0$ : Perméabilité magnétique du vide en (H/m).

 $B_r$ : Induction magnétique rémanente (cas d'aimants permanents) en (T).

 $\sigma$ : Conductivité électrique en  $(S/m)$ .

 $V_d$ : Vecteur vitesse des pièces en mouvement en  $(m/s)$ .

 $J_s$ : Densité de courant source ou d'excitation en  $(A/m^2)$ .

Où,  $\varepsilon$  et  $\sigma$  peuvent être soit des scalaires, modélisant le comportement de matériaux isotropes, soit des tenseurs qui permettent de tenir compte des effets d'anisotropie [10-11].

#### **I.3.8 Les Conditions aux limites**

L'unicité de la solution des équations (I.10)-(I.13) ainsi que les lois complémentaires, nécessite la définition des conditions aux limites temporelles et spatiales associés aux champs.

D'une part les conditions aux limites temporelles sont généralement fixées selon les valeurs du champ et de l'induction à l'instant initial. D'autre part les conditions spatiales sont développées sur la frontière  $\Gamma = \Gamma_H \cup \Gamma_B$  du domaine d'étude  $\Omega$  (figure (I.7)).

Ces conditions sont exprimées par les relations suivantes :

$$
\vec{H} \wedge \vec{n}|_{\Gamma_H} = \vec{0} \tag{1.18}
$$

$$
\vec{B} \cdot \vec{n}|_{\Gamma_B} = 0 \tag{1.19}
$$

avec  $\vec{n}$  la normale de la frontière Γ. En combinant les équations (I.14) et (I.18) ainsi que (I.10) et (I.19), il en résulte :

$$
\vec{E} \wedge \vec{n}|_{\Gamma_B} = \vec{0} \tag{I.20}
$$

$$
\vec{J} \cdot \vec{n}|_{\Gamma_H} = 0 \tag{1.21}
$$

#### **I.4 ORIGINE PHYSIQUE DU MAGNETISME**

La bonne compréhension et interprétation du comportement des matériaux magnétiques nécessite de remonter à l'échelle atomique puis aller progressivement du microscopique, macroscopique, jusqu'à la structure visuelle de la pièce.

#### **I.4.1 Définition du moment microscopique**

Le moment microscopique c'est le moment magnétique atomique résulte des mouvements des électrons qui tournent sur eux-mêmes et qui en même temps gravitent autour du noyau (voir figure (I.8)). A l'échelle atomique, le déplacement des électrons crée un moment magnétique bipolaire qui est en même temps la source du magnétisme et une conséquence de la structure électronique de la matière.

Le moment magnétique d'un atome est équivalent à la somme vectorielle des moments magnétiques de spin et des orbites de tous les électrons qui gravitent autour du noyau de cet atome.

#### **I.4.2 Moment magnétique orbital**

Le moment magnétique orbital est attribuable à la rotation des électrons autour du noyau ce qui signifie qu'ils sont entrain de décrire des orbites. La trajectoire parcourue par ces charges électriques est classiquement équivalente à une boucle de courant qui produit donc un champ magnétique comme le montre la figure (I.8). Le moment magnétique correspondant est appelé moment magnétique orbital.

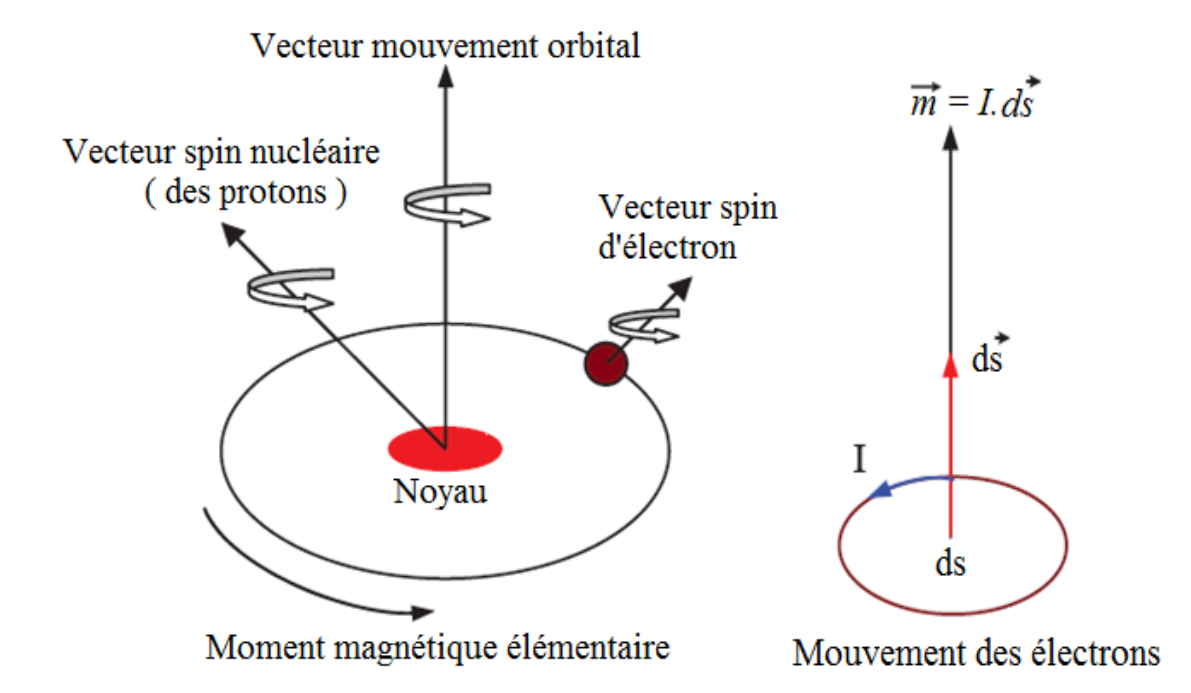

**Figure I.8** Moments magnétiques atomiques orbital et du spin.

#### **I.4.3 Moment magnétique de spin**

Le moment magnétique de spin qui existe intrinsèquement dans chaque électron que l'on peut imaginer comme correspondant au mouvement de rotation propre de l'électron (l'électron comme la terre tourne autour du noyau (le soleil) et sur lui même), mais qui, en fait, ne peut être compris qu'avec la mécanique quantique [12]. Ce moment magnétique est proportionnel à un vecteur décrivant cet état de rotation propre que l'on appelle « le spin » [13].

# **I.4.4 Passage du microscopique au macroscopique**

A l'échelle macroscopique, la résultante des moments magnétiques  $m_i$  de N atomes formant un volume élémentaire ∆V est équivalente à:

$$
\overrightarrow{m} = \sum_{i=1}^{N} \overrightarrow{m}_i \tag{1.22}
$$

L'aimantation globale M d'un matériau est caractérisée par la densité volumique des moments magnétiques:

$$
M = \lim_{\Delta V \to 0} \left( \frac{1}{\Delta V} \sum_{i=1}^{N} m_i \right) \tag{I.23}
$$

La polarisation magnétique est une fonction de l'aimantation  $M$ , elle est définis par:

$$
J = \mu_0 M \tag{1.24}
$$

L'induction magnétique d'un matériau magnétique sollicité par un champ magnétique  $H$  est aussi une fonction de M et de H, on rappelle que  $B = \mu_0 (H + M)$  où  $B = \mu_0 \mu_r H$ , donc:

$$
M = (\mu_r - 1)H \tag{1.25}
$$

ou bien  $M = \chi H$  avec  $\mu_r = \chi + 1$ 

Les paramètres  $\chi$  et  $\mu_r$  caractérisent les différents types de matériaux magnétiques (dia-, paraferri-,…, ferromagnétique), ils peuvent varier en fonction du champ magnétique appliqué ou non et ils se comportent particulièrement en fonction de la température.

#### **I.5 CLASSIFICATION DES MATERIAUX MAGNETIQUES**

La propriété principale des matériaux magnétiques se manifeste très visiblement dans leur pouvoir de s'aimanter, de canaliser et de concentrer les lignes de champ et cela se répercute sur l'intensité de l'induction engendré par ce champ.

De ce fait et suivant leur capacité de se polariser magnétiquement, on distingue l'existence de différents types de matériaux magnétiques, chacun est caractérisé par sa susceptibilité (voir tableau I.1) et sa structure tel que les matériaux diamagnétiques, paramagnétiques et ferromagnétiques. Pour plus de détails voir les références [1, 5, 14].

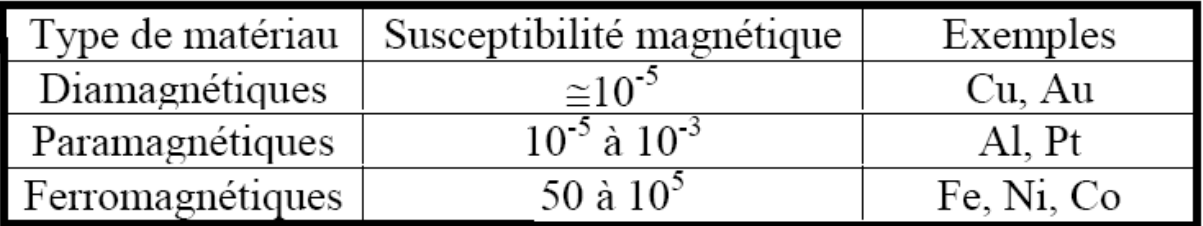

**Tableau I.1** Susceptibilité magnétique de grande catégorie des matériaux magnétiques

Les matériaux que nous allons étudier font partie de la dernière catégorie. Ce sont eux qui sont utilisés pour toutes les applications magnétiques en électrotechnique.

#### **I.5.1 Matériaux ferromagnétiques**

Les critères selon lesquelles on distingue entre matériaux ferromagnétiques durs et doux (voir figure (I.9)) sont résumés dans les deux points suivants:

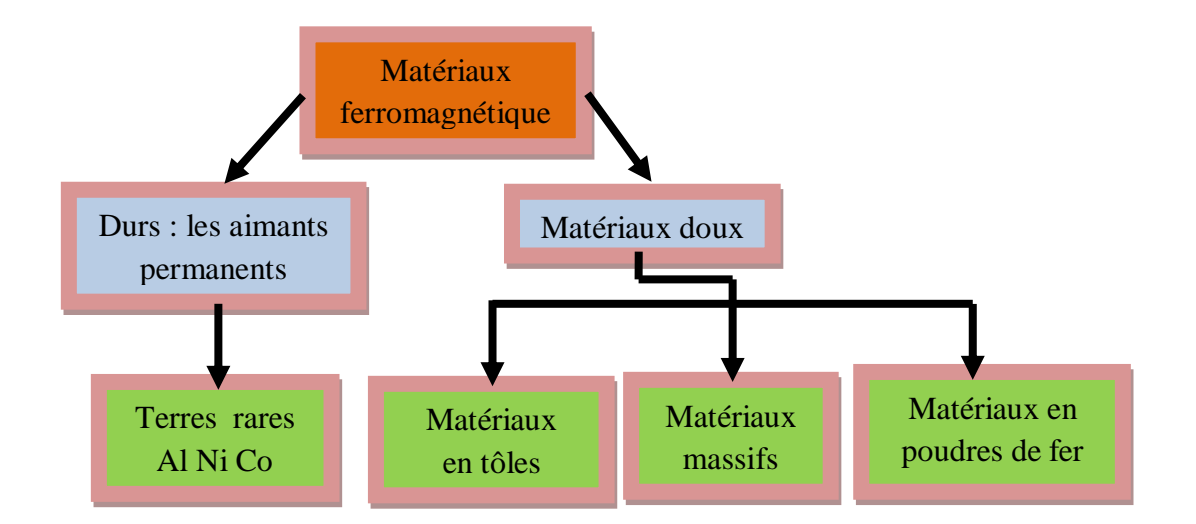

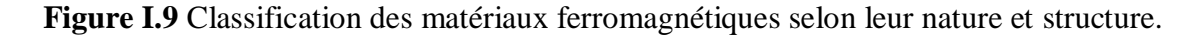

# **I.5.1.1 Matériaux ferromagnétiques durs**

Les matériaux magnétiques durs sont caractérisés par:

- ↓ Un cycle large, le champ coercitif généralement  $H_c > 10^{+6} A/m$  même dans le cas de l'élimination du champ extérieur appliqué;
- $\downarrow$  Une faible perméabilité et sont difficiles à aimanter;
- $\downarrow$  Une forte induction rémanente;
- + Ce type de matériaux est utilisé comme une source lorsque le champ magnétique engendré par le matériau ne doit pas être affecté même par la présence d'un champ extérieur parasite et doit rester inchangé dans le temps.

D'autres applications qui sont aussi principales des aimants permanents sont dans les moteurs électriques, générateurs, haut-parleurs, compteurs à bobine mobile, séparateurs magnétiques, dispositifs de commande pour des faisceaux d'électrons…..etc. [5, 15].

# **I.5.1.2 Matériaux ferromagnétiques doux**

Les matériaux doux sont utilisés en régime statique ou dynamique. Ils sont caractérisés par:

- **↓** Un cycle étroit, le champ coercitif faible généralement  $H_c < 10^{+3} A/m$  et pertes par hystérésis faibles;
- $\downarrow$  une très haute perméabilité et sont faciles à aimanter;
- $\downarrow$  Une induction rémanente faible, et une forte induction de saturation;
- Peu de défauts dans leurs structures cristallines et une anisotropie réduite.

Par conséquent, les utilisations des matériaux doux sont étroitement liées à la production d'énergie électrique et la transmission, la réception des signaux radio, micro-ondes, des inductances, des relais et des électroaimants, pour les circuits magnétiques alimentés par un courant extérieur (moteurs, transformateurs, mémoires vives, ...) [5,15].

### **I.5.2 Matériaux ferromagnétiques doux, principaux types utilisés dans l'industrie**

On peut schématiquement diviser les matériaux ferromagnétiques doux en deux grandes classes [15 -16]:

- $\frac{1}{2}$  les alliages fer-silicium (FeSi), utilisés dans les machines qui transforment l'énergie. Ces matériaux sont utilisés principalement dans l'électrotechnique de puissance;
- $\frac{1}{\sqrt{1}}$  les alliages spéciaux (Fe Ni et Fe Co) et les ferrites doux, utilisés dans le traitement des signaux électriques; on les trouve dans des applications très diverses où la gamme de puissance est également faible.
	- $\triangleright$  Fe Ni les alliages fer-nickel : constituent le prototype de ces matériaux aux propriétés magnétiques très variées.
	- $\triangleright$  Fe Co les alliages fer-cobalt : ne sont pas utilisés dans la fabrication des grosses machines à cause de leur cout, mais se classent également dans cette catégorie [15 -16].

Dans cette thèse, notre objectif est la modélisation dynamique des matériaux magnétiques soumis à des champs moyenne fréquences en particulier les alliages FeSi (tôles ferromagnétiques FeSi 3% GNO).

#### **Les tôles magnétiques fer silicium(FeSi)** ÷

Pour la conception des dispositifs électrotechniques, les constructeurs prennent en considération les deux principaux phénomènes : une importante aimantation pour une faible excitation et des pertes magnétiques faibles.

Afin de réaliser cet objectif, Les caractéristiques magnétiques des produits disponibles (pertes et aimantation) dépendent de la composition chimique de l'acier, de la taille de grain, de l'épaisseur de la tôle, de la texture du matériau, du rôle éventuel du revêtement isolant et du traitement superficiel d'affinement des domaines magnétiques par faisceau laser [17-19].

La fabrication des tôles fer silicium comme l'indique son nom est réalisé par l'addition de silicium dans le fer technique avec les proportions usuelles (jusqu'à 3,2% en poids pour des fréquences d'utilisation de quelques dizaines à quelques centaines de Hz) ce qui améliore les propriétés mécaniques et magnétiques des tôles.

L'utilisation des alliages fer silicium dans l'industrie, vise donc à canaliser le flux magnétique pour maximiser la conversion d'énergie. Ils sont groupés en deux classes :

- La première est constituée par les **tôles Fe-3%Si à grains orientés** (**GO**) dont la texture dite de GOSS privilégie la direction de laminage comme direction de facile aimantation. Elles sont utilisées principalement dans l'usinage des transformateurs dans lesquels le flux garde une direction fixe [18].
- La deuxième est constituée par les **tôles Fe et Fe-Si à grains non orientés** (**GNO**) et est destinée à la construction des machines tournantes (générateurs, alternateurs, moteurs).

Les aciers électriques à grains non orientés, livrés à l'épaisseur de 0,35 à 0,65 mm, ont des valeurs minimales garanties de l'induction magnétique pour un champ de 5000 A/m qui varient de 1,60T à 1,68T, les valeurs maximales des pertes totales massiques étant comprises entre 2,50 et 10W/kg selon la qualité [19].

#### **I.6 LA THEORIE DU FERROMAGNETISME**

Le ferromagnétisme peut se définir comme étant une amplification de champ magnétique grâce à l'existence d'un ordre magnétique naturel. Les entités élémentaires responsables (atomes, électrons, ...) sont porteuses d'un moment magnétique permanent qui se conserve et se collabore avec d'autres atomes depuis l'échelle atomique jusqu'à l'échelle macroscopique. Seuls certains éléments simples présentent des caractéristiques ferromagnétiques significatives à savoir les matériaux composés de fer, de nickel ou de cobalt. La manière dont le matériau va gérer son ordonnancement est régie par des considérations énergétiques qui conduisent à une structuration magnétique microscopique propre. Cette organisation obéit au principe général suivant : « Tout système physique se place, s'il est permis, dans un état correspondant à une énergie minimale » [20].

#### **I.6.1 Constitution des domaines - considérations énergétiques**

Le principe de formation des domaines magnétiques élémentaires s'explique par l'établissement d'un état dans lequel la somme des énergies créée par ce phénomène (L. Landau, E. Lifshits) [21] est minimale [22].

Les énergies concernées par la minimisation sont:

# **I.6.1.1 Energie magnétostatique**

C'est l'énergie correspondant à l'action, sur chaque atome, des champs magnétiques créés par tous les atomes voisins.

# **I.6.1.2 Energie d'échange**

L'énergie d'échange est caractérisée par:

- $\leftarrow$  elle est du type microscopique;
- $\ddot{+}$  elle résulte de la mise en commun partielle des trajectoires d'un électron périphérique entre deux atomes voisins;
- elle dépend de la distance séparant les deux moments en question, de leurs orientations relatives ainsi que de leurs directions privilégiées;
- $\ddot{+}$  la distance entre deux atomes voisins dépend de leur position relative dans le réseau cristallin;
- $\downarrow$  le minimum d'énergie est atteint si les deux moments magnétiques sont orientés parallèlement ou antiparallèlement (ferromagnétique ou antiferromagnétique, voire ferrimagnétique).

# **I.6.1.3 Energie d'anisotropie magnétocristalline**

L'aimantation dans le matériau n'est jamais orientée aléatoirement (figure(I.10)), mais selon un ou plusieurs axes cristallins qui sont appelés les axes de facile aimantation. Un tel phénomène est appelé anisotropie magnétocristalline. Elle est caractérisée par :

- $\downarrow$  l'origine est microscopique;
- $\downarrow$  elle vient du couplage entre le réseau cristallin et les moments magnétiques;
- $\downarrow$  elle est liée à l'orientation de la polarisation du matériau;
- représente l'énergie à fournir pour faire tourner l'ensemble de moments d'une direction cristallographique d'orientation privilégiée que l'on appelle direction de facile aimantation à une autre direction moins favorable.

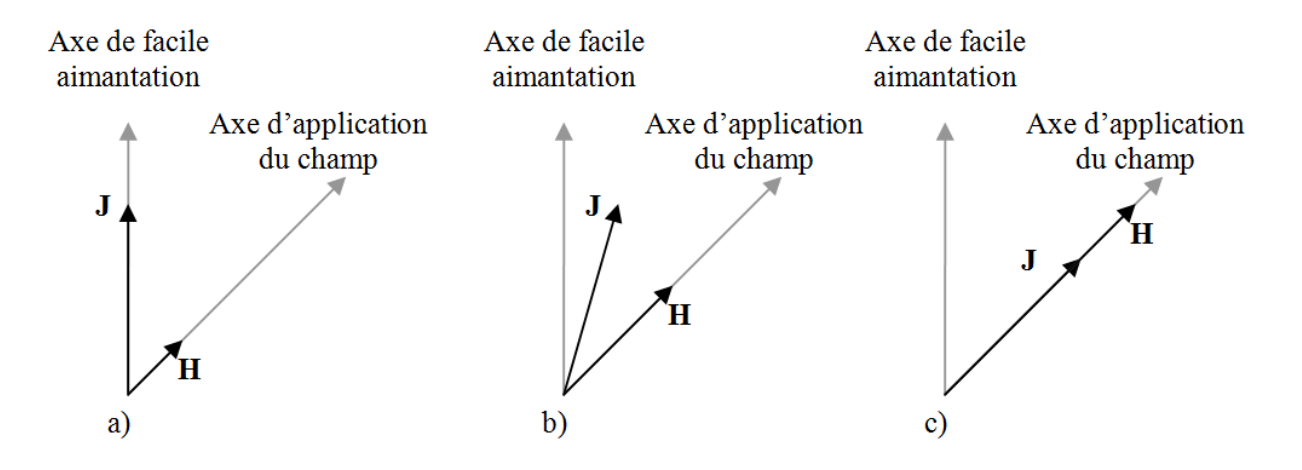

**Figure I.10** Comportement de la polarisation **J** lors d'application d'un champ H

#### **I.6.1.4 Energie magnétostrictive** (**magnéto-élastique**)

L'énergie d'échange a pour origine la mise en commun d'un ou plusieurs électrons entre deux atomes voisins et pour conséquence l'alignement des moments magnétiques microscopiques de ces deux atomes voisins. En raison de la structure cristalline des atomes, la distance entre les atomes est régulière, la mise en commun d'électrons se fera toujours de façon préférentielle entre les atomes les plus proches physiquement.

Seule une contrainte mécanique peut modifier la distance entre les atomes ce qui a pour effet de modifier l'état d'énergie et de créer une anisotropie. L'énergie magnétostrictive correspond à l'énergie mécanique qu'il a fallu fournir au matériau pour modifier les mises en commun d'électrons [22].

La minimisation de toutes ces énergies a pour conséquence l'apparition des domaines de Weiss. Au sein d'un domaine, l'aimantation est orientée suivant la direction imposée par la minimisation d'énergie. La séparation des domaines de Weiss est matérialisée par des parois appelées parois des domaines [23-24].

#### **I.6.2 Domaines de Weiss et parois de Bloch**

En l'absence d'un champ extérieur et en dépit d'une aimantation spontanée, un matériau ferromagnétique ne présente aucune aimantation apparente (extérieure). En revanche, l'application d'un champ magnétique externe même de grandeur faible, produit une aimantation. Pierre Weiss [23] a postulé l'explication de ce phénomène. Il considère que le matériau est subdivisé en un grand nombre de régions que l'on appelle domaines élémentaires de Weiss ou domaines magnétiques (figure (I.11)) .Ce postulat a été par la suite pleinement vérifié par l'expérience [24].

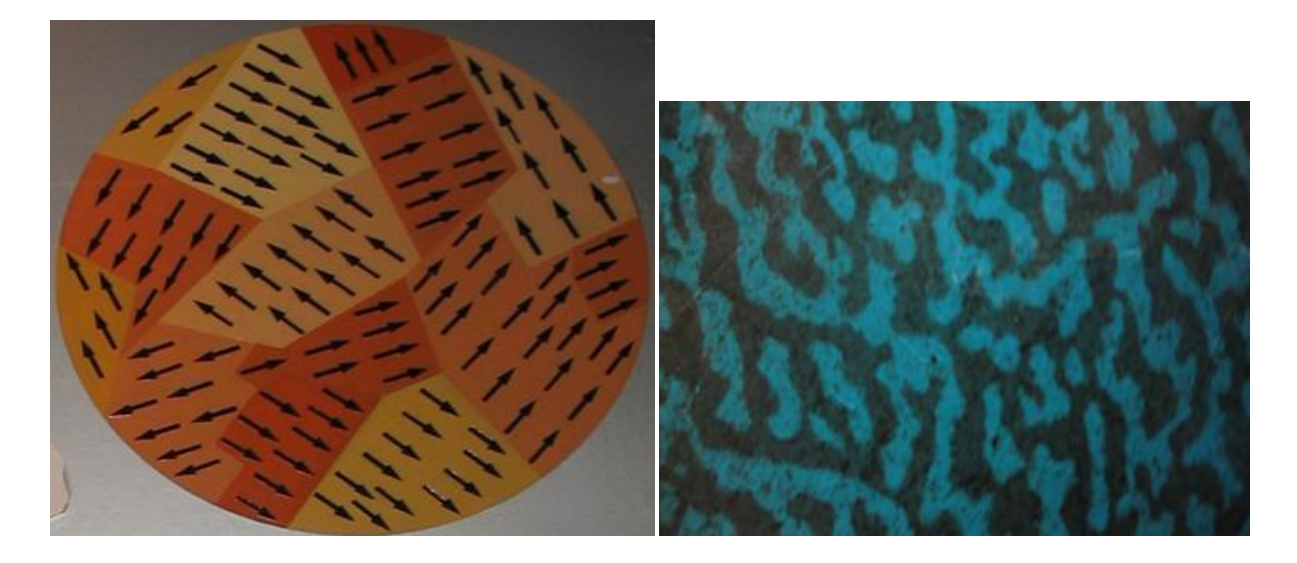

Structure en domaines d'un ferromagnétique. Un échantillon de ferrite (microscope polarisé). **Figure I.11** Visualisation des domaines magnétiques

Au sein des domaines de Weiss (figure (I.12)), l'aimantation est orientée suivant des directions imposées par la minimisation des différentes énergies. Elles seront majoritairement suivant les directions de facile aimantation. Lors de l'absence de champ externe, la direction d'aimantation d'un domaine par rapport à l'autre est indépendante et arbitraire. C'est pour cela que l'aimantation macroscopique résultante est nulle. A l'intérieur d'un domaine tous les moments atomiques sont maintenues parallèles par la force d'échange, de telle sorte que chaque domaine se présente comme un petit volume aimanté à saturation  $(J_s)$ .

Cette structure fait apparaître des zones de transition (parois de Bloch) entre les domaines voisins où l'orientation des moments magnétiques bascule d'une orientation d'un domaine vers une autre dans le domaine voisin.

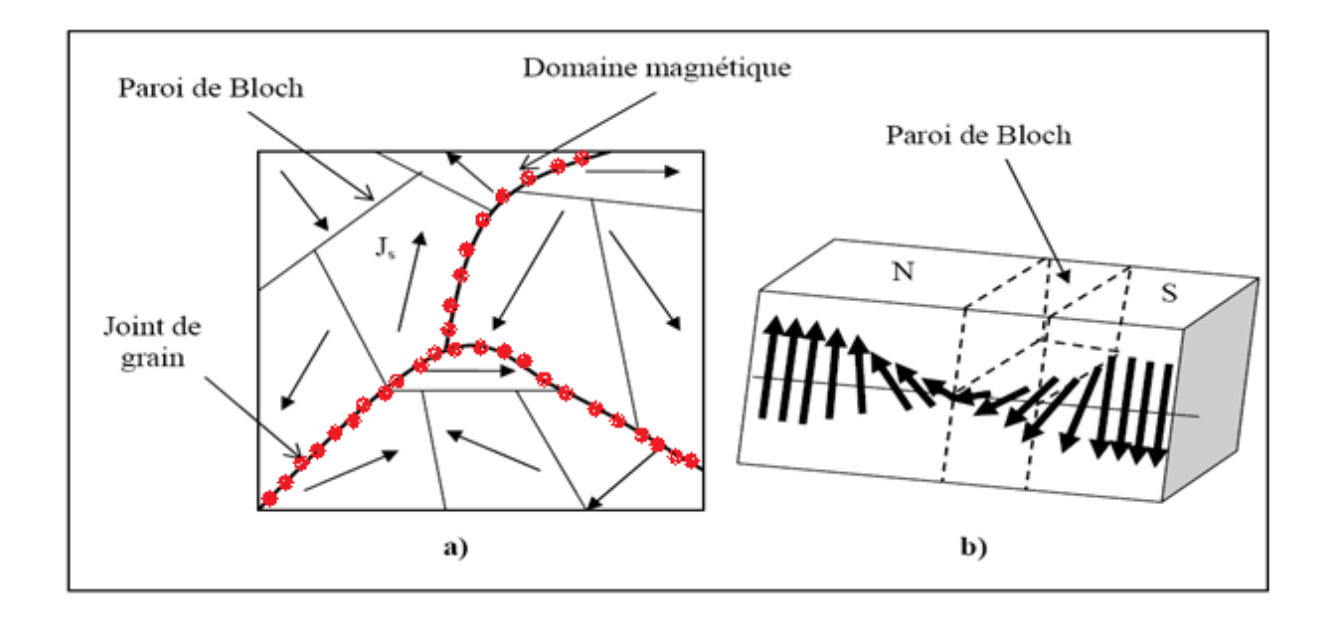

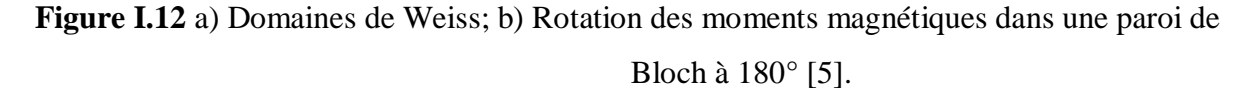

# **I.6.3 Le mouvement des parois de domaines**

La plupart des actions développées pendant le processus d'aimantations, sont générées par expansion des domaines qui se produisent par le déplacement des parois qui ont des propriétés différentes du reste du domaine. Elles sont des zones tampons qui assurent le passage entre deux domaines.

Les parois des domaines sont caractérisées par:

- **↓** une largeur de l'ordre de quelques espaces atomiques;
- l'énergie de la paroi diminue avec l'épaisseur, en revanche, sa largeur est limitée par la présence de l'énergie magnéto cristalline;
- la taille de la paroi est déterminée par l'équilibre entre l'énergie d'anisotropie magnéto cristalline et l'énergie d'échange;
- $\frac{1}{\sqrt{1}}$  à l'intérieur de la paroi, les moments magnétiques tournent peu à peu de la direction d'un domaine à la direction de l'autre domaine de sorte que la plupart d'entre eux ne sont orientés à aucune des directions favorables;
- $\frac{1}{\sqrt{1}}$  la manière dont les moments magnétiques tournent à l'intérieur de la paroi d'un domaine à un autre n'est pas unique (voir figure (I.13));
- $\ddot{\bullet}$  il existe des situations où un type de rotation est plus favorable qu'un autre;
- l'application d'un champ extérieur peut rompre l'équilibre des parois;
- $\downarrow$  les moments qui peuvent répondre plus facilement sont ceux qui sont dans les parois;
- l'application d'un champ magnétique extérieur dans la direction de l'undes domaines adjacents à la paroi, casse l'équilibre en faveur de la direction du champ appliqué;
- $\downarrow$  les moments des parois tournent légèrement au fur et à mesure que le champ augmente.

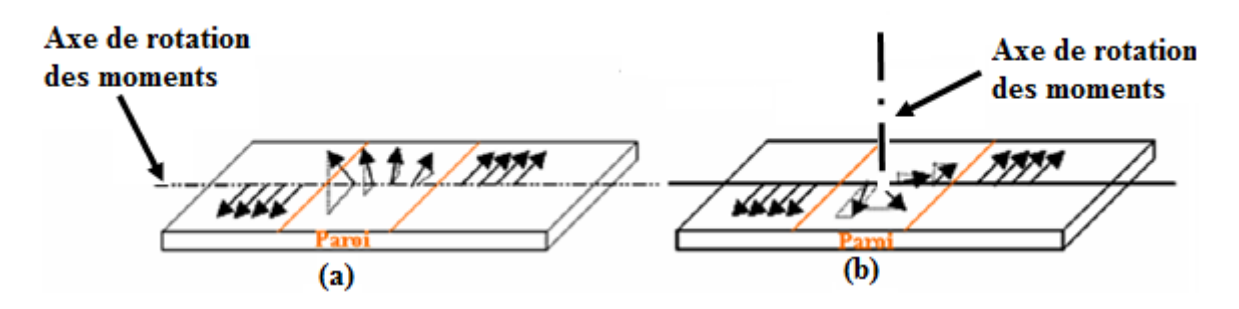

**Figure I.13** L'aimantation à l'intérieur : a) d'une paroi de Bloch ; b) Paroi de Néel dans une couche mince uni axiale à aimantation planaire.

# **I.7 LES PERTES STATIQUE ET DYNAMIQUE DANS LES MATERIAUX MAGNETIQUES**

Les pertes et plus précisément les pertes fer, ce terme qui englobe généralement toutes les pertes dans les pièces ferromagnétiques des organes magnétiques des dispositifs électrotechniques. Deux phénomènes physiques principaux sont à l'origine de ces pertes : Les pertes par hystérésis en régime statique sont donc uniquement liées, de manière intrinsèque à sa géométrie, déplacements des parois, concentration des sites d'ancrages et l'existence des défauts dans la structure du matériau. Les pertes par courants de Foucault (courants induits macroscopique et microscopique) qui dépendent de la nature des processus dynamiques qui s'y développent et des modes de diffusion spatio-temporelle dans la géométrie considérée.

Les matériaux ferromagnétiques utilisés en construction électrique sont des conducteurs d'électricité. En régime d'induction variable, ils sont le siège des forces de Laplace qui mettent en mouvement les domaines de Weiss. Leur frottement les un contre les autres provoquent des pertes d'énergie dissipée sous forme de chaleur. Ces pertes proviennent de la différence entre l'énergie emmagasinée durant la croissance de H et celle restituée lors de la décroissance. Pour un parcours complet du cycle, l'énergie est proportionnelle à son aire et au volume du matériau

# **I.7.1 Quantification des pertes dans les matériaux ferromagnétiques**

Sur un cycle complet, le travail que doit fournir le milieu extérieur pour parcourir un cycle au sein du matériau, vaut par unité de volume  $(I/m^3)$ :

$$
W = \oint HdB \tag{1.26}
$$

Ce travail représente les pertes totales volumiques par cycle.

La puissance moyenne totale dissipée  $(W/m^3)$  par le processus hystérétique sous l'action d'un champ extérieur périodique de fréquence *f*, est :

$$
P_h = f \oint H dB \tag{1.27}
$$

En régime dynamique la forme de cycle d'hystérésis peut fortement évoluer avec la fréquence d'utilisation, en conséquence de quoi le terme  $\oint HdB$  dépend aussi de la fréquence.

# **I.7.2 Théorie et principe de séparation des pertes**

Pour analyser l'évolution des pertes des matériaux ferromagnétiques et étudier les lois physiques qui les régissent, les techniciens ont adopté un principe phénoménologique important appelé **séparation des pertes**. A partir de ce principe, les pertes moyennes d'énergie par unité de volume d'un matériau donné peuvent s'expliquer en sommant trois contributions de provenances différentes : les pertes statiques ou pertes par hystérésis, les pertes dynamiques classiques et les pertes dynamiques par excès (figure I.14) [25-27].

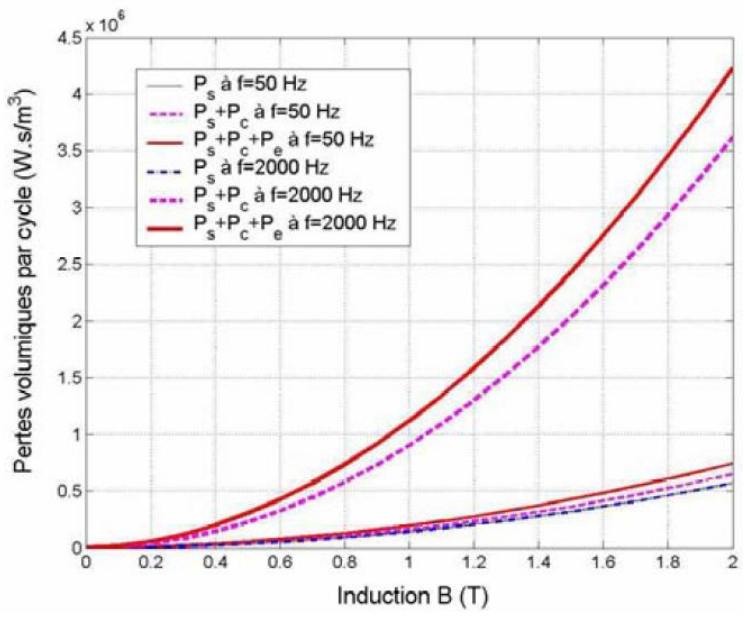

**Figure I.14** Evolution des différentes contributions aux pertes totales en fonction du niveau d'induction moyen observable, pour deux fréquences données (f=50Hz et f=2000 Hz).  $P_s$  les pertes statiques,  $P_c$  les pertes classiques et  $P_e$  les pertes en excès [20]

# **I.7.2.1 Les pertes par hystérésis (quasi-statique où pertes en régime statique)**

La contribution dite quasi-statique, comme son nom l'indique, ne dépend pas de la fréquence, dès lors que nous nous intéressons uniquement aux pertes mesurées par cycle. En effet, cette contribution est obtenue en mesurant l'aire du cycle à fréquence aussi réduite que possible (pratiquement au dessous de 1Hz). Les pertes par hystérésis sont proportionnelles à *f*. Dans la variation des pertes volumiques (voir figure (I.14)), la part due à l'hystérésis est alors une constante (la même pour 50Hz et 2000Hz). Ces pertes trouvent leur origine dans les processus discontinus d'aimantation à une échelle inférieur à l'épaisseur de parois [9].

# **I.7.2.2 Les pertes classiques (pertes macroscopiques par courants de Foucault)**

En régime dynamique et à fréquence plus élevée, le cycle d'hystérésis est beaucoup plus large qu'en régime quasi-statique, Les pertes totales seront donc beaucoup plus importantes. En plus des pertes qui trouvent leurs origines dans le processus statique et les courants induits microscopiques (figure (I.15)), il existe aussi des courants macroscopiques qui se développent dans l'ensemble du système et qui sont directement liés à la conductivité du matériau considéré. En adoptant une démarche classique de calcul de pertes à l'aide d'un modèle de diffusion et d'induction de courants de Foucault à l'échelle macroscopique de l'échantillon, on est en mesure de calculer cette augmentation de pertes qui reste malgré tout inférieure à la croissance réelle observée.

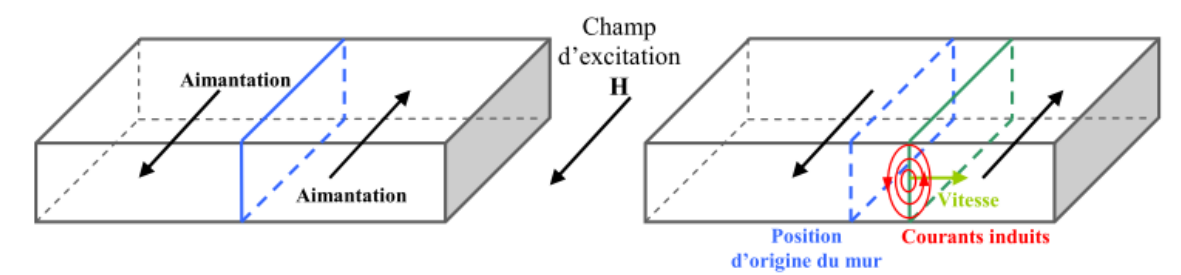

**Figure I.15** Courants de Foucault microscopiques lors du déplacement d'une paroi à 180°

#### **I.7.2.3 Les pertes par excès**

Les pertes totales mesurées excédent en fait, la somme des pertes quasi-statique et classiques, par une différence appelée pertes en excès (voir figure (I.14)). Ces dernières peuvent être modélisées et expliquées à l'aide de considérations sur les processus microscopiques dissipatifs réels d'aimantation dynamique.

Les pertes d'anomalies sont souvent du même ordre de grandeur que les deux autres termes aux fréquences industrielles. Elles trouvent leur origine au comportement macroscopique à grande échelle de la répartition en domaines magnétiques.

# **I.8 MESURAGE DES PROPRIETES MAGNETIQUES DES MATERIAUX FERROMAGNETIQUES**

Les propriétés d'un matériau magnétique sont généralement représentées par sa courbe de première aimantation et son cycle d'hystérésis ainsi que sa courbe anhystérétique, à partir desquelles on peut connaitre quelques paramètres importants tels que l'induction rémanente  $B_r$  (où l'aimantation  $M_r$ ), champ coercitif  $H_c$ , l'induction à saturation  $B_s$  (où l'aimantation  $M_s$ ), le champ maximal  $H_{max}$ , et les susceptibilités initiale, maximale, du point coercitif et du rémanence. Ces paramètres peuvent être utilisés pour la quantification des pertes dans le matériau pour une excitation bien déterminée, ainsi que pour identifier un modèle de son cycle d'hystérésis (exploités pour l'identification des paramètres de Jiles-Atherton choisi pour la modélisation de l'hystérésis quasi-statique dans ce travail) qui est souvent introduit dans le calcul de champ par la méthode des éléments finis (MEF).

#### **I.8.1 Mécanismes de l'aimantation technique**

L'aimantation des matériaux ferromagnétique est un processus complexe traité par plusieurs auteurs [5, 13-14]. L'aimantation d'un échantillon à structure cubique (un monocristal de fer), procède selon trois mécanismes principaux:

- Le premier qui joue un rôle prépondérant dans la région initiale de la courbe d'aimantation, correspond au déplacement des parois séparant deux domaines élémentaires de manière à augmenter le volume du domaine dont la composante de l'aimantation dans la direction du champ appliqué est la plus grande.

- Le deuxième correspond à l'intérieur d'un domaine, à une rotation de l'aimantation spontanée qui s'écarte de la direction de facile aimantation pour se rapprocher de la direction du champ appliqué. Il faut pour cela surmonter l'énergie magnétocristalline. Ce mécanisme prend de l'importance dans les champs moyens ou forts (la région terminale de la courbe d'aimantation).

- Enfin, un dernier mécanisme correspond à une augmentation de la grandeur de l'aimantation spontanée *M<sup>s</sup>* sous l'action du champ appliqué [2].

#### **I.8.2** Courbe de première aimantation d'un matériau ferromagnétique  $B(H)$

Ces courbes représentent les variations de l'induction  $B$  ou de l'aimantation  $M$  dans un matériau ferromagnétique en fonction du champ  $H$  que l'on fait croître progressivement à partir d'un état désaimanté  $(H = 0, M = 0)$  [5].

On distingue souvent sur la courbe de première aimantation trois régions correspondant chacune à des processus d'aimantation distincts:

- $\frac{1}{2}$  **zone de Rayleigh** : c'est une région des champs faibles sensiblement rectiligne (région 1 de la figure (I.16)) obtenue pour une variation régulière et lente de l'induction *B* ou de l'aimantation *M* en fonction de *H* [28-30].
- **zone intermédiaire** : appelée aussi région d'utilisation pratique, dans laquelle le champ  $H$  est moyen, ce qui implique que l'induction  $B$  ou l'aimantation  $M$  croissent rapidement et proportionnellement avec  $H$  (région 2 de la figure (I.16)). C'est dans cette zone que les pertes électromagnétiques sont les plus importantes [30].
- **Région des champs forts** : (zone de saturation) : le champ H dans la région 3 (figure  $(1.16)$ ) est très intense ce qui implique que l'indiction B ou l'aimantation M tendent asymptotiquement vers une limite (aimantation à saturation).Dans cette zone, la plupart des parois de Bloch ont disparu (l'échantillon théoriquement est monodomaine), on obtient ainsi la saturation de l'échantillon ferromagnétique, caractéristique intrinsèque et fondamentale du matériau [9]. En réalité, il très difficile de saturer un matériaux, donc de faire disparaitre tous les domaines résiduels dus aux impurtés et aux défauts de la structure cristalline. C'est pourquoi,pour s'approcher à la saturation il faut appliquer un champs très intense, donc fournir une forte énergie d'éxcitation. Cette approche à la saturation dépend sensiblement du matériaux utilisé. Ainsi pour aimanter une tole G.O jusqu'à J=1.95T, il suffit de lui appliquer un champ de  $0.8 kA/m$ , alors que dans les mêmes conditions une tole G.N.O n'est aimanté jusqu'à J=1.5T [9].

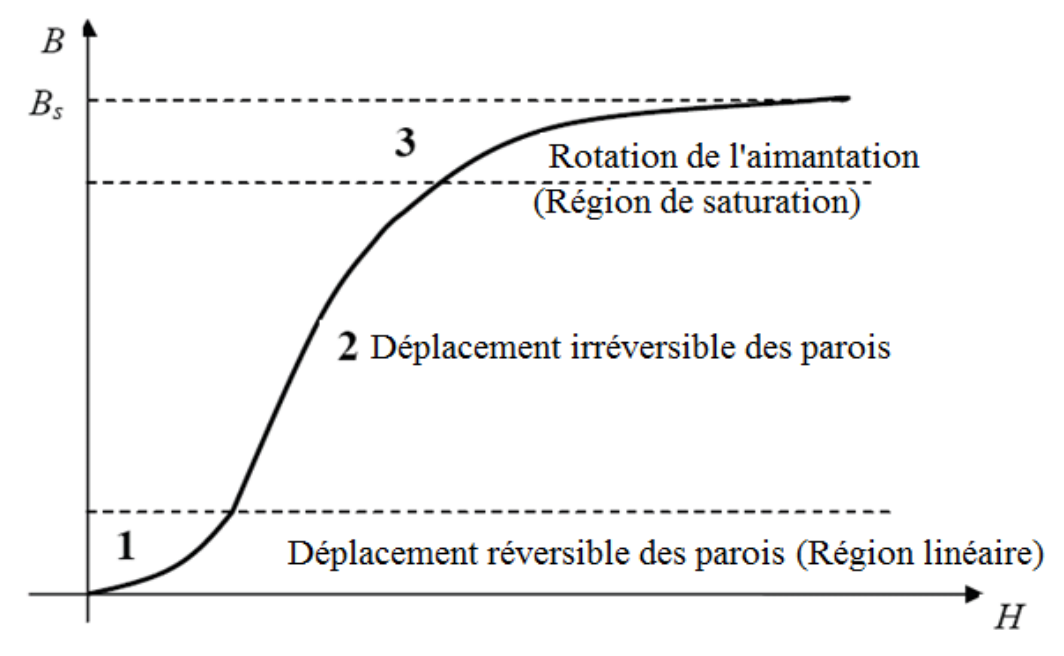

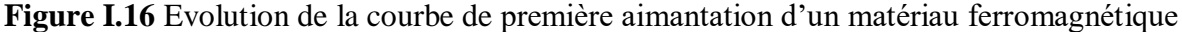

#### **I.8.3 L'aimantation anhystérétique**

L'aimantation anhystérétique correspond à un état d'équilibre vers lequel tend tout matériau soumis à la fois au champ d'excitation  $H$  et à des contraintes aléatoires.

La courbe anhystérétique est la courbe représentant l'induction en fonction du champ tel qu'il serait si les transformations dans le matériau étaient réversibles (sans perte et dans un état d'équilibre thermodynamique). Pour déterminer expérimentalement cette courbe, un champ sinusoïdal décroissant est superposé au champ continu dont la valeur de l'induction est recherchée.

A partir de l'état désaimanté, lorsqu'on applique au matériau un champ d'excitation  $H$ , on obtient son aimantation normale  $M(H)$ . Il suffit alors de superposer à H un champ alternatif supplémentaire de même direction, de module initial suffisant pour saturer l'échantillon, que l'on fait décroître lentement et régulièrement jusqu'à une amplitude nulle.

Cela permet aux parois de franchir toutes les barrières de potentiel qu'elles rencontrent, qui dans les conditions habituelles s'opposent à leurs déplacements.

#### **I.8.4 Vers l'hystérésis magnétique**

En magnétisme, l'hystérésis désigne les phénomènes irréversibles inhérents aux déplacements de parois. C'est une caractéristique présenté par les matériaux magnétiques dont les propriétés à un instant donné dépendent de toute son évolution antérieure et pas seulement des paramètres décrivant le système à cet instant.

Le phénomène d'hystérésis peut être expliqué par l'existence d'impuretés et de défauts au sein du matériau magnétique (figure (I.17)) et par la présence d'un champ de blocage  $H_b$  résultant d'une composition d'un champ démagnétisant dû à la présence des dipôles magnétiques voisins et le champ extérieur. Ce dernier s'oppose au champ extérieur et c'est ainsi qu'apparait le retard de l'aimantation  $M$  par rapport au champ magnétique.

L'hystérésis est une conséquence directe de l'existence des domaines élémentaires et des processus d'aimantation par déplacement et déformation des parois de Bloch (figure (I.18)) dans un matériau toujours imparfait (anisotrope).

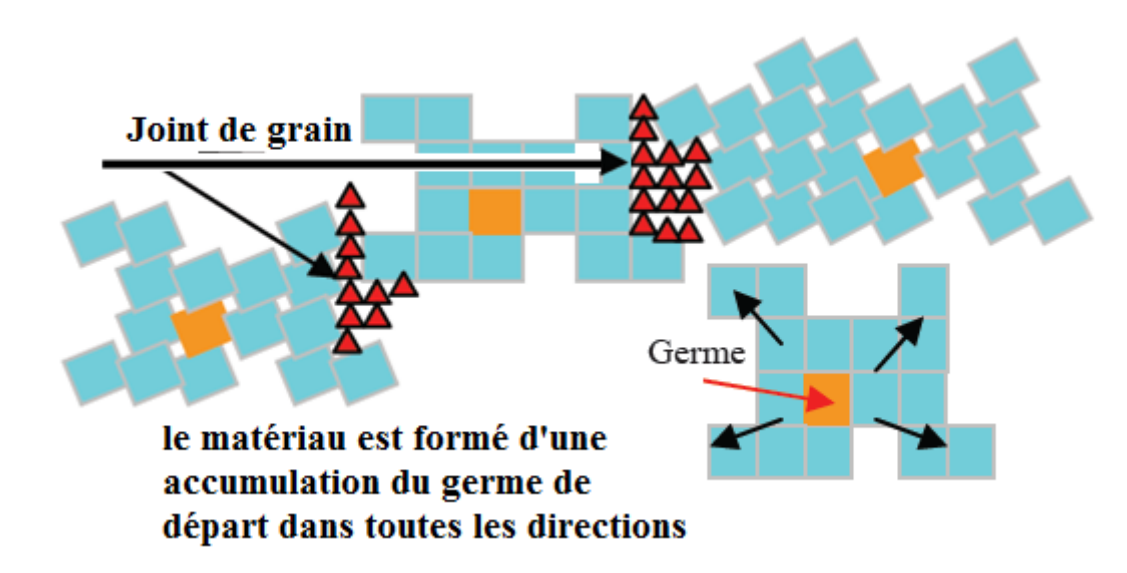

**Figure I.17** Régions de défauts

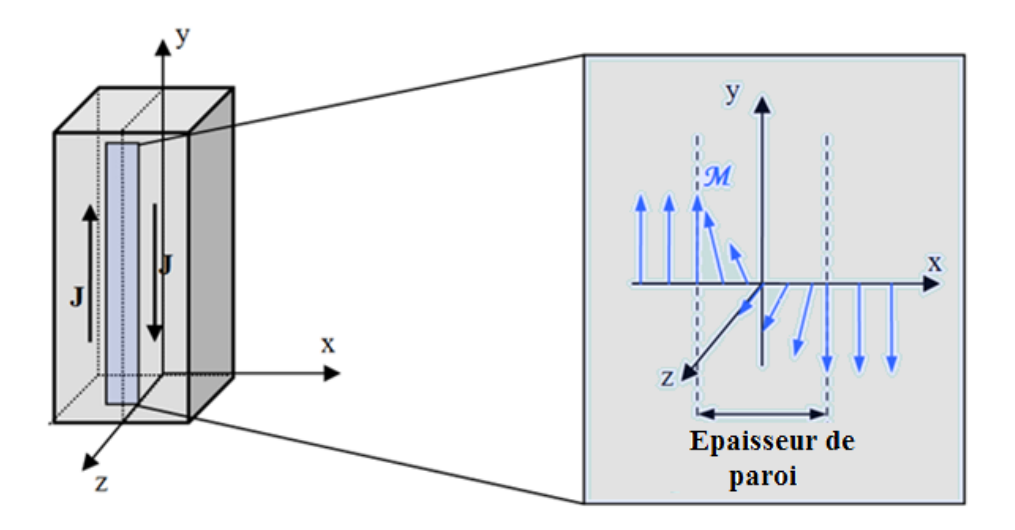

**Figure I.18** Déplacement des moments magnétiques entre deux domaines à 180°

# **I.8.5 Les mécanismes de l'aimantation et cycle d'hystérésis magnétique**

Pour un matériau ferromagnétique désaimanté, le processus de son aimantation suit le parcours OA'ABCDEF de la figure (I.19). La forme OA'A décrit la courbe de première aimantation expliquée dans le paragraphe §I.8.2.

Partant d'un point déjà saturé c'est-à-dire à partir du point **A**, L'aimantation atteinte est définie par  $Ms$ , on fait décroitre le champ extérieur  $H$  pour atteindre une valeur nulle, les domaines magnétiques ont tendance à réapparaître, puisque le déplacement des parois de Bloch n'est pas instantané, on atteint alors l'aimantation rémanente (point **B** de la figure (I.19). Le point représentatif de l'état du matériau suit une courbe  $B(H)$  qui s'écarte de la courbe de première aimantation. En appliquant une excitation de même direction mais de sens contraire. Ainsi, les parois vont se déplacer et s'accrocher aux défauts, puis se décrocher en avançant de nouveau jusqu'au point **C** où l'aimantation sur le cycle passe par zéro. Ce point est appelé excitation coercitive (figure (I.19)).

Les parois continuent leurs déplacements jusqu'à disparaître de nouveau au profit du domaine de sens opposé à celui de la saturation haute. Enfin, la dernière étape est la saturation basse qui est caractérisé par la rotation des moments (point **D** de la figure (I.19)).

La branche ascendante qui permet de compléter le cycle est obtenu en partant de l'état de saturation bas en augmentant l'excitation (partie **DA** de la figure (I.19).

Le cycle majeur est caractérisé par:

- L'aimantation à saturation  $M_s$ : propriété intrinsèque du matériau. Dans cet état tous les moments magnétiques sont alignés dans la direction du champ appliqué.
- L'aimantation rémanente  $M_r$ : représente la polarisation correspondante à un champ nul, c'est l'aimantation qui subsiste après retrait du champ.
- Le champ coercitif  $H_c$ : appliqué dans la direction opposée de la polarisation, c'est le champ magnétique nécessaire pour annuler cette polarisation.

Le cycle d'hystérésis obtenu pour un champ magnétique d'excitation qui arrive à saturer totalement le matériau s'appelle cycle majeur. Si l'aimantation obtenue est inférieure à  $M_s$ , alors on un cycle mineur. L'expérience montre que tous les cycles mineurs sont inclus dans le cycle majeur.

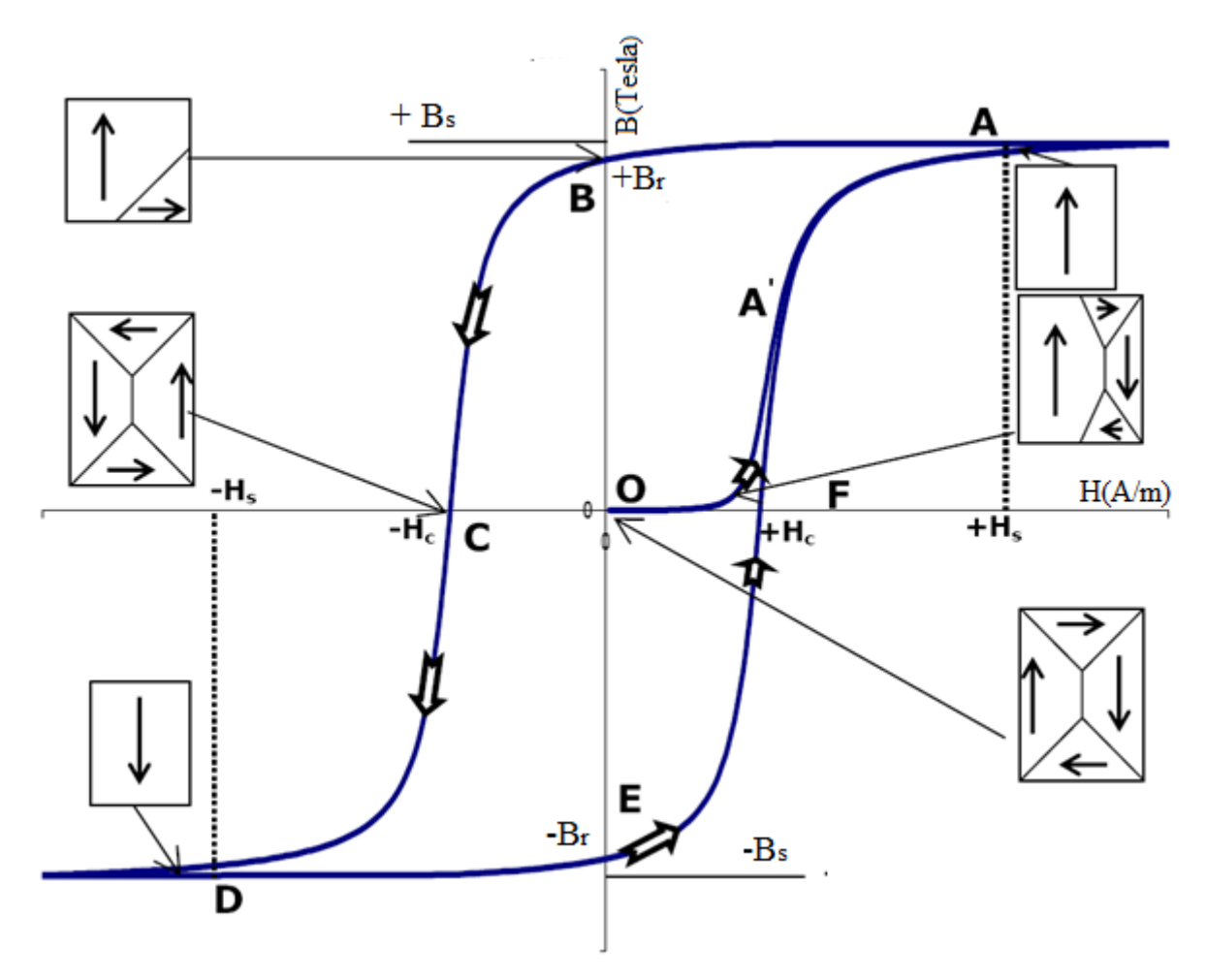

**Figure I.19** Courbe de première aimantation (OA) et le cycle d'hystérésis (ABCDEFA) d'un matériau ferromagnétique

#### **I.9 MODELISATION DE L'HYSTERESIS MAGNETIQUE**

Avec l'évolution des calculateurs numériques et le développement de la technologie de construction des nouveaux matériaux magnétiques. Plusieurs modèles d'hystérésis ont été développés depuis le début des premières recherches jusqu'au aujourd'hui. On peut classifier les modèles d'hystérésis en trois principales catégories, microscopique, macroscopique et mésoscopique.

La première catégorie décrit le phénomène d'hystérésis à l'échelle atomique mais n'est pas adapté à la modélisation de ce phénomène d'un matériau à l'échelle réelle (le modèle d'Ising). Les modèles macroscopiques sont généralement des fonctions d'approximation des cycles d'hystérésis et ne décrivent pas le phénomène physique de l'hystérésis. Les modèles mésoscopiques qui sont classés entre les modèles microscopiques et macroscopiques, sont moins précis que la première catégorie et plus souple que la deuxième. Parmi ces modèles qui répondent aux besoins de l'ingénierie on cite les modèles de Preisach et de Jiles-Atherton. Ce dernier modèle fait l'objet de ce travail et sera donné en détails dans le chapitre II.

Dans ce qui suit nous présenterons les modèles de Rayleigh, de Frölich comme exemple des modèles analytiques et les modèles de Preisach et de Jiles-Atherton.

# **I.9.1 Les modèles analytiques de Rayleigh, de Frölich**

#### **I.9.1.1 Modèle de Rayleigh**

Cet ancien modèle est développé par le physicien anglais Lord Rayleigh (1842-1919) [28-29] qui a remarqué que dans la région à faible champ magnétique sur la courbe de première aimantation, la perméabilité magnétique peut être représentée par les deux premiers termes d'un polynôme de puissance croissante :

$$
\mu(H) = \frac{dB}{dH} = \mu_{in} + \eta H \tag{1.28}
$$

avec  $\mu_{in}$  est la perméabilité initiale;  $\eta$  est la constante de Rayleigh:  $\eta = \frac{2B_r}{\mu^2}$  $H_{max}^2$ 

L'équation (I.28) est une fonction parabolique qui relie l'intensité du champ magnétique  $H$  et la densité de flux  $B.L$ 'intégrale de cette équation est donné par:

$$
B = \mu_{in} H + \frac{1}{2} \eta H^2
$$
 (1.29)

Dans cette dernière équation, le terme  $\mu_{in}H$  représente la composante réversible tandis que  $\frac{1}{2}$  $\frac{1}{2}\eta H^2$  décrit le changement irréversible de l'induction magnétique.

Sous l'effet d'un champ d'excitation sinusoïdale d'amplitude maximale  $H_{max}$ , la densité de flux magnétique B varie entre  $\pm B_{max}$  et formulée par :

 $Si H$  est croissant où bien la branche ascendante

$$
B = (\mu_{in} + \eta H_{max})H + \frac{\eta}{2}(H^2 - H_{max}^2)
$$
 (1.30)

 $\bullet$  Si *H* est décroissant où bien la branche descendante

$$
B = (\mu_{in} + \eta H_{max})H - \frac{\eta}{2}(H^2 - H_{max}^2)
$$
 (1.31)

Le cycle régit par ces équations est donné par la figure (I.20)

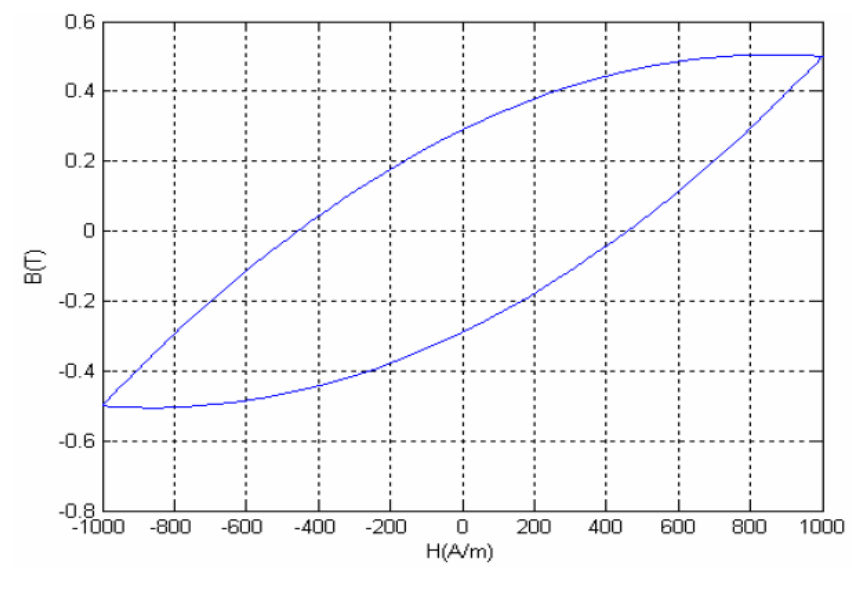

**Figure I.20** Le cycle d'hystérésis simulé par le modèle de Rayleigh  $H_{max} = 1000 \ A/m$ ;  $B_{max} = 0.5 T$ ;  $B_r = 0.29 T$ 

#### **I.9.1.2 Modèle de Frölich**

Le modèle de type Frölich est probablement l'un des premiers modèles empiriques postulé pour la modélisation de l'hystérésis [28-29]. Ce modèle est également une approximation de la relation entre l'induction magnétique  $B$  et le champ  $H$ , permettant la description de la courbe de première aimantation uniquement:

$$
B = \frac{H}{\alpha + \beta |H|} \tag{1.32}
$$

où  $\alpha$  et  $\beta$  caractérisent le matériau étudié.

Les travaux de recherches cités dans la littérature, ont amélioré le modèle en subdivisant la caractéristique en deux parties :

La première est définie lorsque  $B \leq B_s$ :

$$
B = \frac{H}{a_1 + b_1 H} \tag{1.33}
$$

et la seconde lorsque  $B \geq B_s$ , tel que l'on a :

$$
B = B_s + \frac{H - H_s}{a_2 + b_2(H + H_s)}
$$
 (1.34)

La courbe de première aimantation est décrite par l'équation (I.32), la courbe ascendante du cycle majeur est formulé par :

$$
B = \frac{H - H_c}{\alpha + \beta |H - H_c|} \tag{I.35}
$$

tandis que la courbe ascendante du cycle majeur est décrite par :

$$
B = \frac{H + H_c}{\alpha + \beta |H + H_c|} \tag{1.36}
$$

Ces modèles permettent d'avoir une approximation du phénomène de saturation ainsi qu'une représentation du cycle majeur mais ne peuvent décrire un certain nombre de phénomènes physiques associés à l'hystérésis magnétique tels les cycles mineurs,…etc.

La figure (I.21) ci-dessous donne une représentation du cycle d'hystérésis obtenu à l'aide des relations (I.35) et (I. 36):

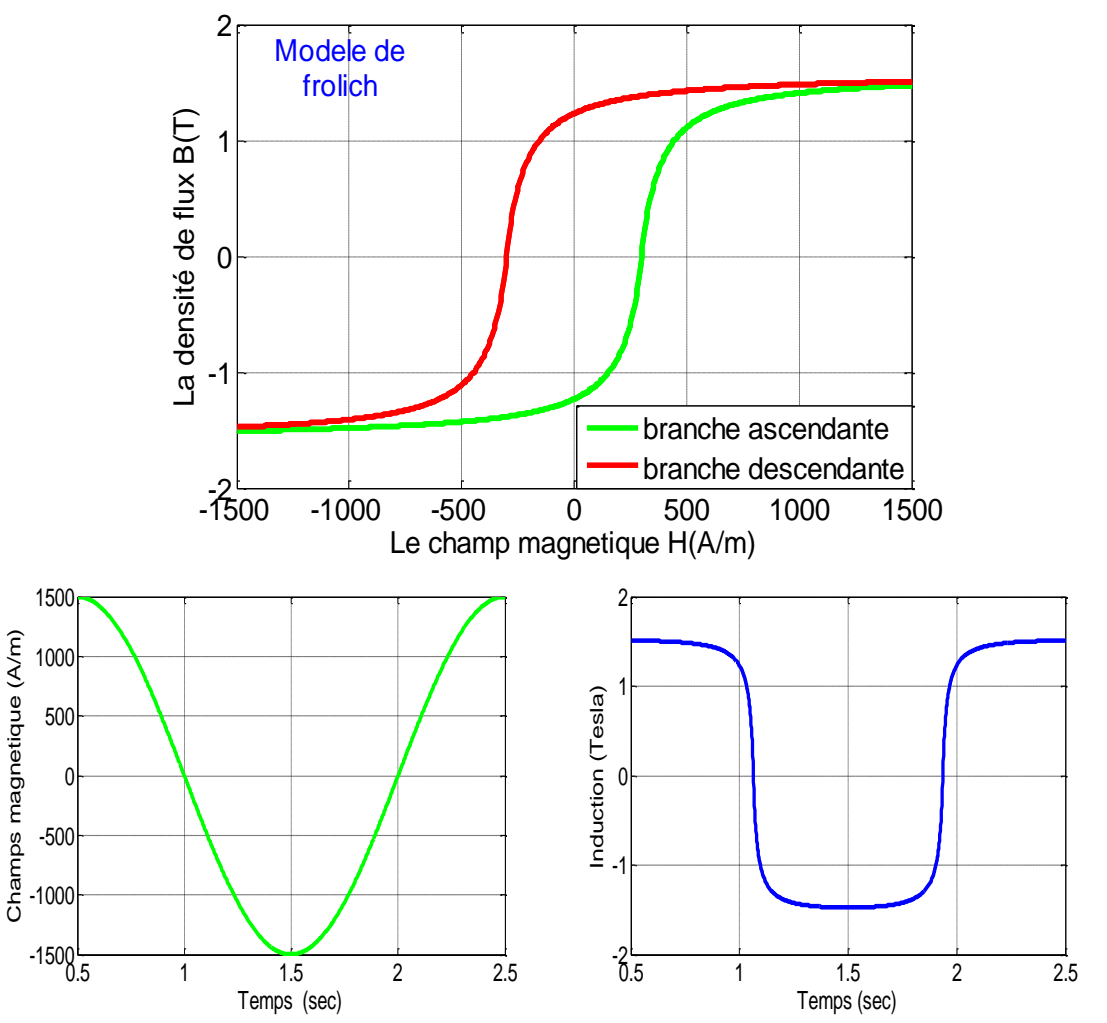

**Figure I.21** Cycle d'hystérésis, allures de champ et d'induction magnétiques générés par le modèle de Frölich

# **I.9.2 Modèles basés sur des approches phénoménologiques et statistiques de Preisach**

Dans les matériaux ferromagnétiques, l'aimantation est le résultat de l'interaction d'entités magnétiques identiques identifiées comme étant les domaines magnétiques de Weiss.

En se basant sur le concept fondamental des domaines magnétiques introduit en 1907 par P. Weiss. Le physicien allemand F. Preisach, développa le modèle portant son nom: "le modèle de Preisach". Il émit alors l'idée de base de son modèle : "tout système hystérétique complexe peut se mettre sous la forme d'une combinaison (répartition) de plusieurs entités hystérétiques élémentaires simples appelées hystérons " [25-33]. Ce modèle n'a eu une attention particulière qu'à partir des années 70 lorsque le mathématicien russe Krasnoselski (1920 - 1997) a permis de franchir une étape décisive. En effet, ce dernier a compris que le modèle contenait de nouveaux concepts mathématiques qui ont été séparés des notions physiques d'origine [25-33]. Le modèle est donc devenu un outil privilégié applicable à une plus grande variété de systèmes. Il est depuis abordé dans la plupart des ouvrages mathématiques traitant de l'hystérésis et la modélisation de l'hystérésis.

En pratique, grâce en particulier, aux importants travaux d'I.D. Mayergoyz, ce modèle qui était restreint aux applications électromagnétiques est devenu récemment utilisé dans la modélisation de l'hystérésis des alliages à mémoire.

Le formalisme mathématique du modèle de Preisach est, selon le postulat de Kranosel'ski, défini par :

- + Le choix de l'hystéron qui est une entité de base traduisant la non linéarité du matériau.
- $\perp$  L'assemblage de l'ensemble des hystérons est considéré équivalent aux systèmes hystérétiques complexes.
- **↓** La formulation des expressions mathématique du modèle.

#### **I.9.2.1 L'opérateur élémentaire (hystéron)**

Tout système hystérétique peut se mettre sous la forme d'une combinaison d'un nombre très grand des entités élémentaires appelés hystérons, ceci est l'idée de base de constitution de l'hystérésis selon ce modèle. Cet opérateur qui a la forme rectangulaire est caractérisé par deux états magnétiques possibles: soit  $M = +1$  ou  $M = -1$  et par deux champs de basculements vers un état haut  $M = +1$ , noté  $\alpha$  et celui du basculement vers un état bas  $M = -1$ , noté β ( $\alpha \ge \beta$ ). Le basculement entre ces deux états stables (seuils de l'opérateur) s'effectue de façon irréversible.

L'hystéron ainsi défini sera noté:  $R_{\beta,\alpha}$  (les valeurs des champs de commutations sont spécifiques pour chaque opérateur) et il est donné par la figure (I.22).

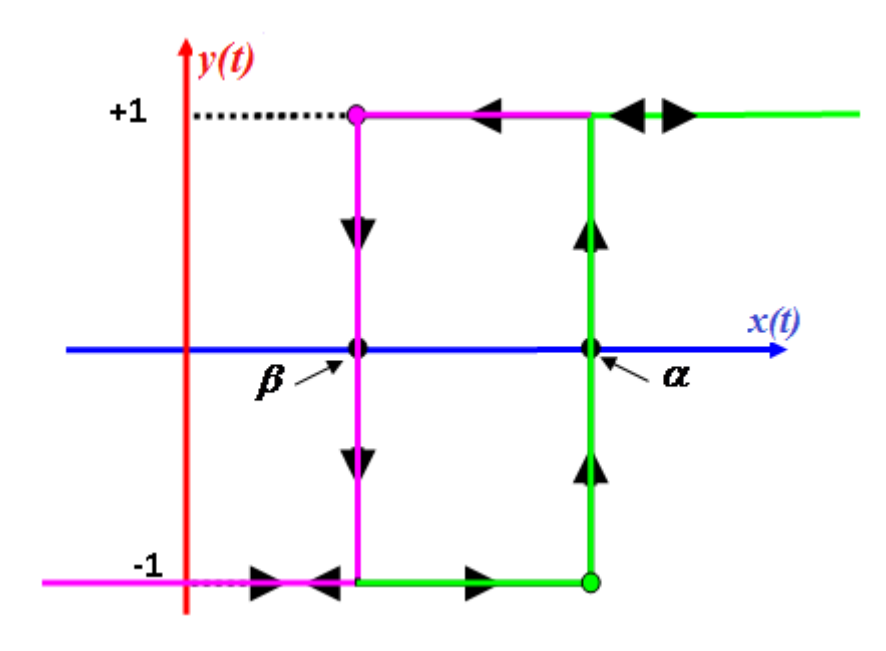

**Figure I.22** Forme de l'hystéron **(**opérateur élémentaire d'hystérésis)

La sortie  $y(t)$  de l'hystéron décrite par la relation (I.37), est une fonction non pas de l'entrée  $x(t)$  mais aussi de l'état de l'opérateur  $\eta_0$  (effet de mémoire) à l'instant  $t_0$  dit instant de référence. Les valeurs initiales possibles de  $y(t)$  sont +1 et -1.

$$
y(t) = R_{\beta, \alpha}[t_0, \eta_0] x(t), t \ge t_0
$$
\n(1.37)

Les valeurs possibles que peut avoir la sortie  $y(t)$ sont :

$$
y(t) \begin{cases} \n\eta_0, & si: \beta < x(\tau) < \alpha, \quad \text{pour tout}: t_0 \leq \tau \leq t: \\ \n+1, & s'il \text{ existe}: t_1 \in [t_0, t] \text{ tel que}: x(t_1) \geq \alpha, x(\tau) > \beta, \text{pour tout}: t_1 \leq \tau \leq t; \\ \n-1, & s'il \text{ existe}: t_1 \in [t_0, t] \text{ tel que}: x(t_1) \leq \beta, x(\tau) < \alpha, \text{pour tout}: t_1 \leq \tau \leq t; \\ \n(1.38) \n\end{cases}
$$

Les égalités  $y(t) = +1$ ,  $\forall x(t) \ge \alpha$ ;  $y(t) = -1$ ,  $\forall x(t) \leq \beta$ ; sont toujours vérifiées pour  $t \geq t_0$ 

# **I.9.2.2 Conception du plan de Preisach**

Dans le plan $(\alpha, \beta)$ , tout hystéron  $R^i_{\beta_i, \alpha_i}$  peut être représenté par un point de cordonnées  $(\alpha_i, \beta_i)$ sachant que  $\alpha_i > \beta_i$ , le plan ainsi formé s'appelle le plan de Preisach (figure (I.23)).

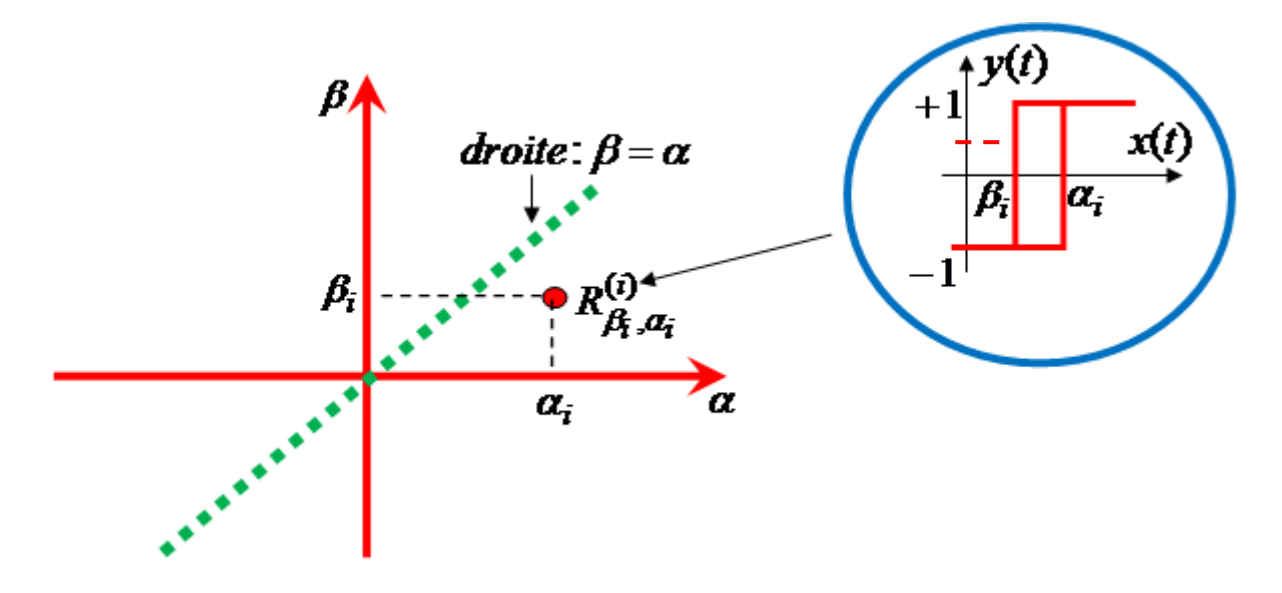

**Figure I.23** Représentation de l'hystéron dans le plan de Preisach

Dans le plan de Preisach les valeurs possibles que peuvent avoir les cordonnées  $(\alpha_i, \beta_i)$  pour représenter l'hystéron sont aux nombre de trois combinaisons:

- **↓** première combinaison :  $(\beta = \alpha)$  les points de la diagonale. Ce cas ne peut pas représenter le phénomène de l'hystérésis car  $\beta_i = \alpha_i$ .
- **↓** deuxième cas :  $(\beta_i > \alpha_i)$  et qui ne correspondent pas à la définition de l'hystéron.
- **t** troisième et dernière cas  $(\alpha_i > \beta_i)$ . Les points situés au-dessous de la diagonale et correspondent à la définition de l'hystéron.

#### **I.9.2.3 La fonction de distribution de Preisach**

Selon le modèle de Preisach, les hystérons sont les particules de base pour représenter les processus hystérétiques complexes.

La détermination de l'aimantation du matériau nécessite une connaissance complète de la distribution statistique des hystérons (figure I.24.a) dans le domaine  $(S)$  du plan de Preisach donné par la figure (I.24.b). Cette distribution statistique est appelée fonction de distribution de Preisach ou densité de Preisach. Elle est indépendante de l'état magnétique du matériau.

Le rôle de la fonction de distribution statistique qui n'a pas en générale une formulation bien précise  $[31-32]$ , est la distribution des commutateurs élémentaires dans le domaine  $(S)$ appelée triangle de Preisach.

Quelque soit le matériau, il atteint toujours un état de saturation magnétique pour une valeur du champ d'excitation de saturation noté  $H_s$  et que le champ de basculement haut  $\alpha$  est toujours supérieur ou égal au champ de basculement bas  $\beta$ ainsi $\alpha \geq \beta$ . Nous pouvons déduire le triangle de Preisach (domaine (S) borné par les droites  $+H_s$ ,  $-H_s$  et  $\alpha = \beta$ ):

- Le champ de basculement haut  $\alpha$  doit être inférieur ou égal à  $+H_s$ ;
- Le champ de basculement haut  $\beta$  doit être supérieur ou égal à  $-H_s$ ;
- ← La fonction de distribution de Preisach est bornée.

Mathématiquement, le triangle de Preisach est défini par:

$$
S = \{ \alpha \ge \beta, \beta \ge -H_S, \alpha \le H_S \}
$$

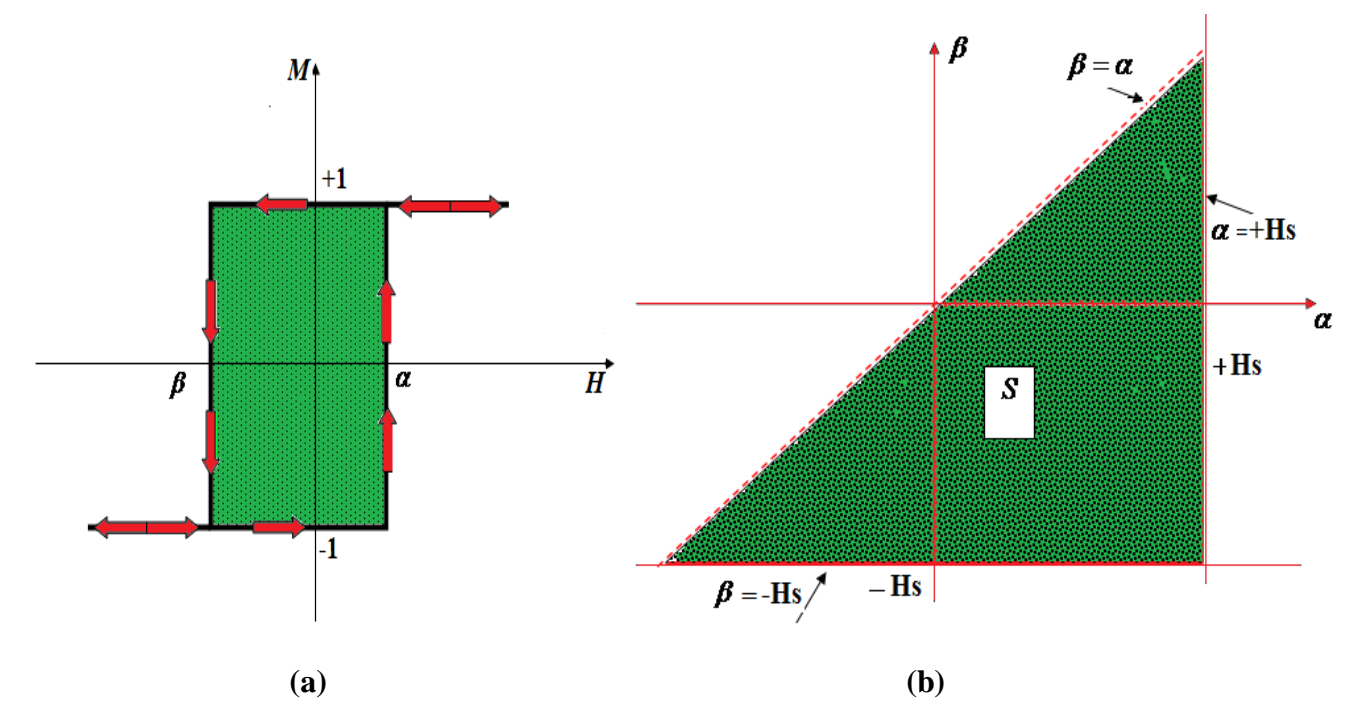

**Figure I.24** Schéma de l'hystéron(a), du triangle de Preisach(b).

# **I.9.2.4 Interprétation géométrique de l'évolution de l'aimantation**  $M(t)$  **en fonction** de  $H(t)$

Le modèle de Preisach original est un modèle direct  $M(H)$  (*où bien*  $B(H)$ ) c.-à-d.que la variable indépendante d'excitation entrée est le champ magnétique  $H$  et la variable de sortie est l'aimantation  $M$  où bien l'induction magnétique  $B$ .

L'un des attraits majeurs du modèle de Preisach est que l'on peut donner une interprétation géométriques des mécanismes selon lesquels celui-ci calcule l'aimantation et conserve la mémoire de tous les états magnétiques antérieurs.

La variation instantanée du champ magnétique d'excitation est repérée par un point se déplaçant sur une ligne horizontale  $H(t)$  et contrôlant directement le point situé sur la droite  $\alpha = \beta$  (figure (I.25)). La droite verticale passant par ce point sépare le triangle de Preisach en deux parties  $(S^+)$  et  $(S^-)$ . La variation de l'aimantation est représentée par la variation de la surface du triangle de Preisach  $(S)$ 

Plus de détails sur l'application de ce modèle sont donnés en annexe A.

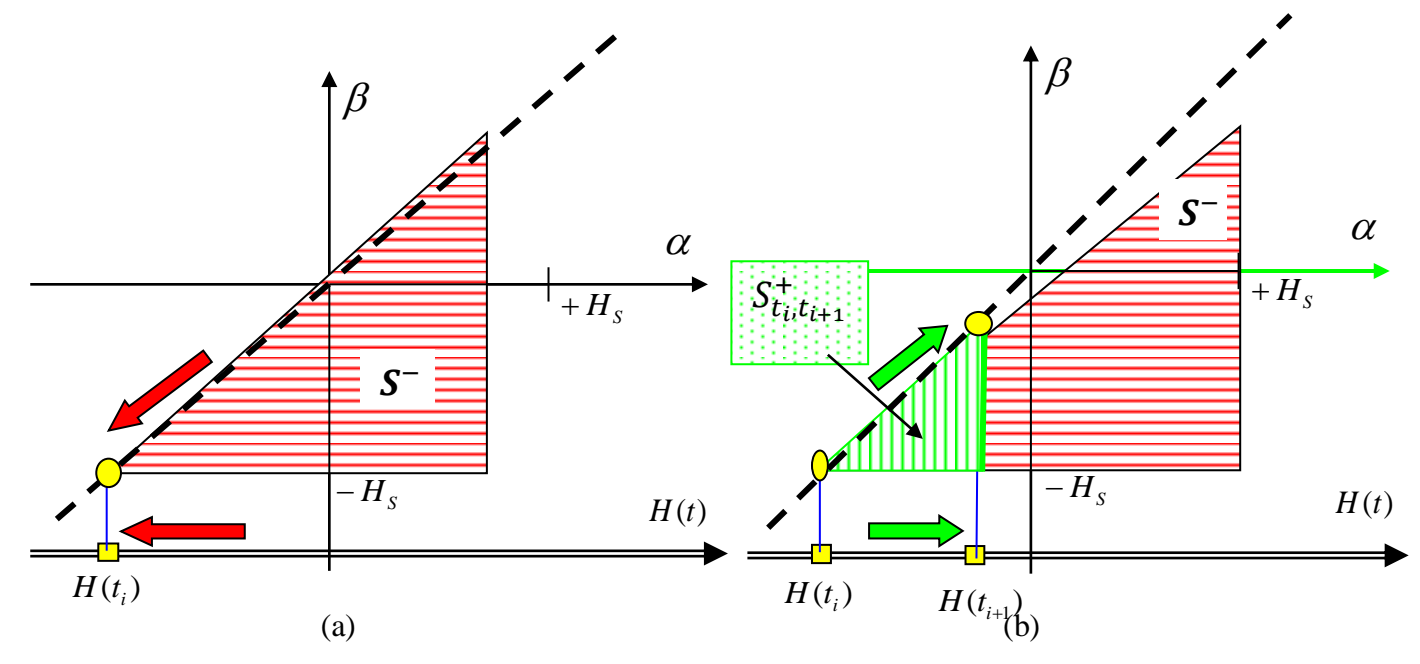

**Figure I.25 (**a) triangle de Preisach d'un echantillon saturé à l'état bas(négatif); (b) triangle de Preisach d'un echantillon excité par un champcroissant à partir de l'état (a);

# **I.9.2.5 Les propriétés du modèle de Preisach**

Deux propriétés fondamentales peuvent être déduites de la définition de ce modèle. Il s'agit de l'effet de l'effacement et de la congruence.

# **a- L'effacement de l'histoire**

Cette propriété est celle qui fait du modèle de Preisach, un outil privilégié de modélisation du phénomène d'hystérésis. La ligne  $L(t)$  (figure (I.26)) garde implicitement l'historique du matériau du processus d'aimantation. Pour un cas particulier où cet échantillon est excité par un champ  $H \geq +H_s$  où *bien*  $H \leq -H_s$ , son historique sera effacé et ne gardera que le minimum absolu  $-H_s$  et le maximum absolu  $+H_s$  [2].

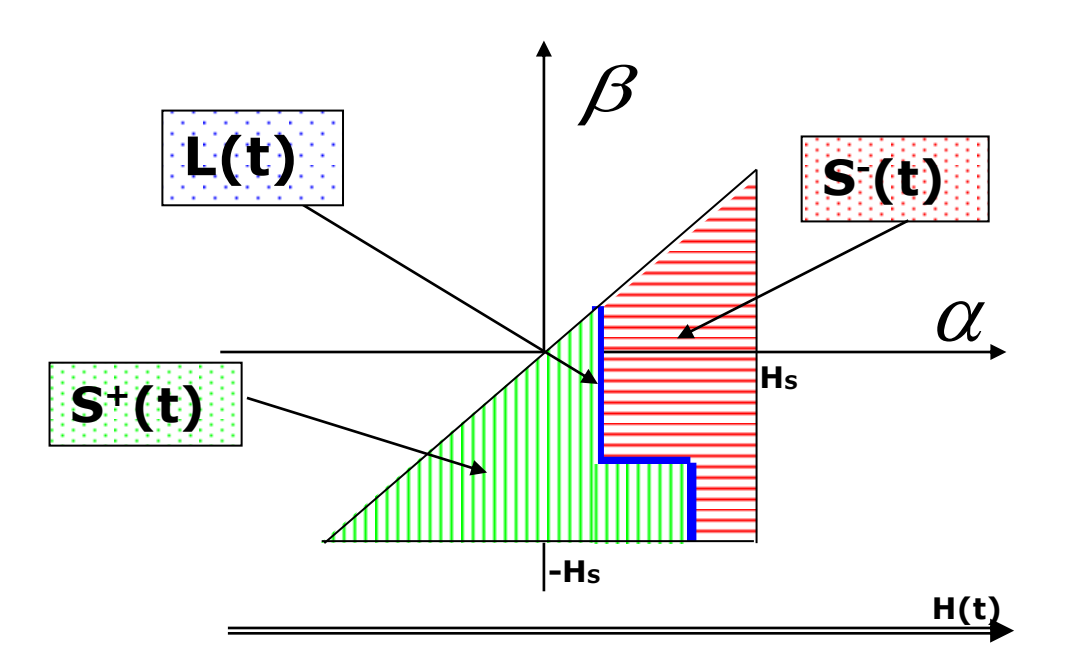

**Figure I.26** Représentation de La ligne  $L(t)$ , les surfaces  $(S^+)$  et  $(S^-)$ 

# **b- La congruence**

La deuxième propriété est la congruence au sens géométrique des cycles mineurs des matériaux magnétiques quelques soit son histoire et son état magnétique initiale. Si ce matériau est excité par un champ  $H$  oscillant entre deux valeurs extrémales  $H_1$ et  $H_2$ , il va toujours produire des cycles mineurs congruents : superposables par une translation verticale (figure (I.27)) [29-30].

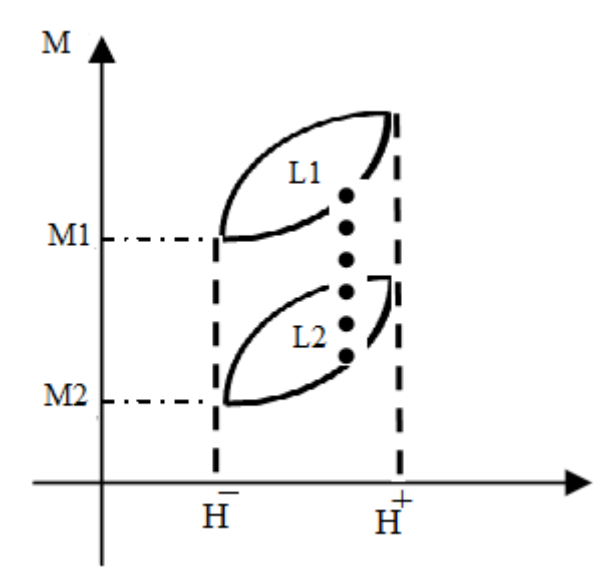

**Figure I.27** La congruence des cycles mineurs

#### **I.9.2.6 Identification de la fonction de distribution**  $\mu(\alpha, \beta)$  du modèle

La mise en œuvre de ce modèle est étroitement liée à l'identification de la densité de Preisach. Plusieurs méthodes d'identification ont été proposées et publiés dans la littérature et elles sont basés sur deux approches : analytiques et numériques.

- **Les méthodes numériques**: Il existe principalement trois méthodes numériques permettant l'identification de la densité de Preisach. Ces approches nécessitent des relevés supplémentaires et un plus grand nombre de données et relient directement certaines mesures aux valeurs de  $\rho(\alpha, \beta)$  dans le triangle de Preisach discrétisé [11]:
- 1) les cycles centrés [30];
- 2) la méthode de Mayergoyz (les cycles de renversement de premier ordre) [33];
- 3) la méthode de Biorci- Pescetti.
- **Les approches analytiques** :ce sont des méthodes simples d'application, elles ne requièrent que des données expérimentales très facilement accessibles (exemple le cycle majeur).Ces approches peuvent servir de fonctions de distributions pour la répartition des hystérons dans le triangle de Preisach. Parmi ces fonctions on a: la densité de type Gauss les densités de types Lorentz et Lorentzienne modifiée.

#### **I.9.3 Les modèles basés sur des approches énergétiques de types Langevin.**

Le modèle utilisé dans cette thèse et qui est basé sur la théorie de Langevin, est le modèle de David Jiles et David Atherton **J&A** (il sera présenté en détail dans le chapitre suivant). La version originale a été proposée dans les années1983-1986.Ils supposent que l'échange d'énergie par unité de volume est égal à l'échange d'énergie magnétostatique additionné aux pertes par hystérésis [5]. **J&A** ont postulé l'existence d'un champ moyen, analogue au champ d'interaction moléculaire moyen de Weiss, mais à l'échelle des domaines [5]. Leur modèle se structure autour de la loi de comportement qu'on obtiendrait en l'absence du phénomène hystérétique, il s'agit donc de la loi de comportement anhystérétique. Sur la base de considérations physiques décrivant l'origine du phénomène d'hystérésis, deux contributions à l'aimantation totale du système sont déterminées; l'aimantation réversible et l'aimantation irréversible.

#### **I.10 CONCLUSION**

En premier lieu, nous avons essayé d'aborder et d'éclaircir les principaux phénomènes physiques liés au magnétisme. Ensuite nous avons passé en revue les matériaux magnétiques qui sont au cœur de la technologie. Une attention particulière a été portée aux matériaux ferromagnétiques et spécialement les tôles magnétiques à grains non orientés qui seront utilisées pour la validation expérimentale des résultats de simulation dans les deux régimes statique et dynamique.

Nous nous sommes intéressés par la suite à détailler les pertes dans la matière et le processus d'aimantation qui est basé sur la déformation des parois de Bloch, pour avoir un certain équilibre énergétique. La modélisation des pertes est étroitement liée à la surface de l'hystérésis, généré aux cours de l'aimantation. En effet, plusieurs chercheurs ont essayé d'introduire diverses modélisations dans le but d'approcher le comportement hystérétique. Dans la dernière partie de ce chapitre, nous avons présenté quelques modèles analytiques et phénoménologiques intéressants de l'hystérésis magnétique.

Le prochain chapitre, sera entièrement consacré à l'étude de l'hystérésis magnétique statique à l'aide du modèle de Jiles-Atherton.

# **REFERENCES BIBLIOGRAPHIQUES**

- **[1] J. M. D. COEY,** *Magnetism and Magnetic Materials,* Cambridge University Press, 2009.
- **[2] Kissa Nadjet,** *Modélisation de l'Hystérésis Magnétique en vue de son Intégration dans un Code de Calcul de Champs Electromagnétique,* Mémoire de Magister en Electrotechnique, Université de Batna 2006.
- **[3] Mehdi Amara,** *Cours d'introduction au magnétisme*, Institut Néel, Grenoble, France.
- **[4] Joao Pedro, [A.Bastos,](http://ieeexplore.ieee.org/search/searchresult.jsp?searchWithin=%22Authors%22:.QT.D.%20Jiles.QT.&newsearch=true) Nelson Sadowski,** *Electromagnetic [modeling by finite element](http://ieeexplore.ieee.org/xpl/articleDetails.jsp?arnumber=1062594&queryText=D.C.JILES%201983&newsearch=true)  [methods](http://ieeexplore.ieee.org/xpl/articleDetails.jsp?arnumber=1062594&queryText=D.C.JILES%201983&newsearch=true)*, universidade federal de Santa Catarina, Florianopolis, Brazil, by Marcel Dekker, 2003.
- **[5] D. C. Jiles,** *Introduction to Magnetism and Magnetic Materials*, 1st edition, Springer-Science+Business Media,B.V., 1991.
- **[6] David C. Jiles,** *Introduction to the Principles of Materials Evaluation*, Institute for Advanced Materials and Energy Systems Cardiff University Cardiff, CRC Press Taylor & Francis Group, 2007.
- **[7] Colonel Wm. T.McLyman,** *Transformer and Inductor Desgin Handbook, Third Edition,* Marcel Dekker, 2004.
- **[8] Colonel Wm. T.McLyman,** *Transformer and Inductor Desgin Handbook, Fourth Edition,* Taylor Francis, 2011.
- **[9] Pierre Brissonneau**, *Magnétisme et Matériaux Magnétiques pour l'électrotechnique,* Hermes Sciences Publications, 1997.
- **[10] A. Benabou,** *Contribution à la caractérisation et à la modélisation de matériaux magnétiques en vue d'une implantation dans un code de calcul de champs,* Thèse de doctorat, Université de LILLE I, 2002.
- **[11] J.L. COULOMB et J.C. SABONNADIERE,***"CAO en électrotechnique",* édition Hermes, 1985.
- **[12] Amir Nouredine,** *Modélisation de l'hystérésis dans les matériaux magnétiques et Introduction de modèles dans le logiciel de simulation aux éléments finis Flux 3D,*Thèse de doctorat, Institut National Polytechnique de Grenoble INPG, 2002.
- **[13] J. P. JAKUBOVICS,** *Magnetism and Magnetic Materials,* The Institute of Materials, British Library Cataloguing-in-Publication Data, 1994.
- **[14] William Fuller Brown, Jr.,** *Magnetoelastic Interactions,* Springer Tracts in Natural Philosophy Volume 9, Verlag Berlin Heidelberg, 1966.
- **[15] Thierry WAECKERLÉ,** *Matériaux magnétiques doux cristallins -Tôles magnétiques fer-silicium non orientées (NO),* Centre de recherche d'Imphy, APERAM, Techniques de l'Ingénieur D 2 123, 2013.
- **[16] Georges COUDERCHON,** *Alliages fer-nickel et fer-cobalt Propriétés magnétiques,* Techniques de l'Ingénieur D 2 130, Université Claude-Bernard de Lyon.
- **[17] William Fuller Brown, Jr.,** *Magnetoelastic Interactions,* Springer Tracts in Natural Philosophy Volume 9, Verlag Berlin Heidelberg, 1966.
- **[18] J. C. Bavay and J. Verdun,** *Les aciers électriques pour transformateurs et machines tournantes situation actuelle et perspectives*, Journal de physique, IV(2) :37–46, 1992.
- **[19] L.L. Rouve,** *Prise en compte du comportement magnétique fréquentiel des tôles FeSi en modélisation électrotechnique,* Thèse de Doctorat, Institut National Polytechnique de Grenoble INPG, 1996.
- **[20] Olivier Maloberti,** *Contribution la modélisation de la dynamique d'aimantation dans les matériaux magnétiques doux : caractérisation et simulation,* Thèse de Doctorat, Institut National Polytechnique de Grenoble INPG, 2006.
- **[21] L. LANDAU, E. LIFSHITS,** *On the theory of the dispersion of magnetic permeability in ferromagnetic bodies*, Phys. Zeits. Sowjetunion*.* Vol. 8, pp. 153–169, 1935.
- **[22] Ducharne Benjami**n, *Caractérisation et modélisation de circuits magnétiques : du global vers le local,* Thèse de Doctorat, Université Claude Bernard - LYON I, 2003.
- **[23] P. Weiss**, *L'hypothèse du champ moléculaire et la propriété ferromagnétique*, 1907.
- **[24] Mohamed BELKADI,** *Contribution à l'homogénéisation multi-échelle des propriétés électromagnétiques des matériaux en poudres de fer,* Thèse de Doctorat, Université de Nantesà l'IREENA site de Saint-Nazaire, 2009.
- **[25] G. Bertotti,** *Physical interpretation of eddy current losses in ferromagnetic materials II: Analysis of experimental result*, Journal of Applied Physics, vol. 57(6) p.p. 2118- 2126, 1985.
- **[26] G. Bertotti,** *General properties of Power losses in soft ferromagnetic materials*, IEEE Transactions on Magnetics, vol. 24(1): p.p.621-630, 1988.
- **[27] G. Bertotti, V. Basso, M. Pasquale,** *Application of the Preisach Model to the calculation of magnetization curves and power losses in ferromagnetic materials*, IEEE Transactions on Magnetics, 1993.
- **[28] A. Ivanyi,** *Hysteresis models in electromagnetic computation,* Akadimiakiado, Budapest, 1997.
- **[29] Y. Ouled Amor,** *Contribution a la modélisation de l'hystérésis magnétique en vue de l'analyse par éléments finis des systèmes de chauffage par induction*, Thèse de doctorat, Université de Nantes,2000.
- **[30] Y.BERNARD,** *Contribution à la modélisation de systèmes électromagnétiques en tenant compte du phénomène d'hystérésis. Extensions du modèle de Preisach adaptées au calcul de champ*, Thèse de Doctorat en Sciences, Université de PARIS –SUD, U.F.R Scientifique D'ORSAY, 2000.
- **[31] GOIRGIO BERTOTTI,** *Hysteresis in magnetic, for physicists, materials scientists, and engineers,* Instituto Electtrotecnico Nazionale Galileo Ferraris, Torino, Italy.
- **[32] I.D. Mayergoyz,** *Mathematical Models of Hysteresis,* Springer-Verlag New York, University of Maryland College Park, Maryland 20742 1991.
- **[33] I.D. Mayergoyz,** *Mathematical Models of Hysteresis*, IEEE Transactions on Magnetics, vol. 22, p.p. 603-608, 1986.
**IAPITRE II** MODELE STATIQUE DE

#### **II.1 INTRODUCTION**

Dans la majorité des applications des matériaux ferromagnétiques les propriétés magnétiques sont le plus convenablement exprimées en termes de courbes d'aimantation et d'une famille de cycle d'hystérésis (cycles majeur et mineur). De multiples phénomènes entrent en jeu lorsqu'un matériau ferromagnétique est aimanté. Son comportement magnétique est alors conditionné par de nombreux paramètres internes et externes au matériau. En effet, des mesures à haute résolution ont révélées l'existence des effets suivants:

- L'effet de la *texture* (la variation de l'aimantation avec l'orientation des grains constituant le matériau ferromagnétique);  $B_{max}$
- $\perp$  L'effet *Barkhausen* (la variation de l'aimantation *M* en fonction du champ appliqué montre que  $M$  est discontinue);
- La variation de l'aimantation en fonction des impuretés contenues dans la matière. L'effet de déplacement des parois entre domaines magnétiques;
- effet d*'anisotropie magnéto-cristallin* (la variation de l'aimantation avec la direction de l'application du champ magnétique par rapport à l'axe de facile aimantation);
- La variation de l'aimantation en fonction de la fréquence du champ magnétique appliqué;
- Le phénomène la *magnétostriction* (le ferromagnétique change de dimensions durant le processus d'aimantation);
- **↓** La variation de l'aimantation avec le type du matériau même.

De nombreux mathématiciens et physiciens se sont succédé dans la recherche de modèles prédictifs de ce phénomène complexe se caractérisant par une relation magnétique locale non-univoque en régime quasi-statique. Différents modèles ont été proposés pour décrire le phénomène d'hystérésis [1-3]. Certains d'entre eux sont de nature physique [2-3] et d'autres ignorent le comportement physique des matériaux [4-5]. Parmi les modèles physiques, le modèle de Jiles et Atherton (**J&A**) est le plus largement utilisé.

Ce travail, sur la modélisation du cycle d'hystérésis dans les matériaux ferromagnétiques, a permis de mettre en évidence la difficulté qui existe quant au choix d'un modèle, à la fois précis et rapide.

Dans ce chapitre, on se propose d'exploiter un modèle largement répandu dans la littérature, le modèle de **J&A** pour les deux versions direct  $B(H)$  et inverse  $H(B)$  dans le régime quasi-statique. A travers cette étude, nous avons essayé d'abord de mettre en œuvre les différentes étapes de l'établissement du modèle en question en régime quasi-statique  $(H(B))$  et  $B(H)$ ) ensuite présenté la procédure d'identification des paramètres du modèle et les méthodes d'optimisation de ces paramètres. La dernière partie du chapitre présente des résultats numériques issus du modèle choisi.

## **II.2 MODELE DE JILES & ATHERTON ORIGINAL EN QUASI STATIQUE**

Le modèle de **J&A** fait toujours l'objet de nombreuses études depuis son invention en 1983 par les deux chercheurs *David Jiles* et *David Atherton* [1-2]. Ce modèle:

- est basé sur une approche physique pour décrire l'origine du phénomène d'hystérésis dans les matériaux ferromagnétiques.
- $\downarrow$  considère un calcul énergétique lié aux déplacements de parois au sein des dispositifs magnétiques.
- $\pm$  La naissance d'une force de friction due à l'accrochage des parois dans les sites d'encrage (aucune distinction n'est faite entre les différents sites d'épinglage et ils sont supposés uniformément distribués dans le matériau) durant le processus de l'aimantation au sein des matériaux est l'hypothèse sur laquelle est basé ce modèle.
- Cette force est exprimée dans le modèle par le coefficient d'épinglage *k* tandis que l'interaction mutuelle des moments est exprimée par le coefficient de couplage  $\alpha$ .

Le comportement des parois des domaines en mouvement traduit le type de l'aimantation : le gonflement et la courbure des parois ainsi que la rotation des moments magnétiques représentent l'aimantation réversible tandis que les sauts des parois si elles sont considérées rigides représente l'aimantation irréversible.

Dans la suite, nous présentons le développement du modèle de **J&A** dans le cadre de l'étude en régime statique des matériaux ferromagnétiques isotropes.

# **II.2.1 Théorie de Langevin**

Considérons un échantillon de matériau paramagnétique constitué d'un ensemble de moments magnétiques permanents  $m$  (y compris les moments de spin et orbital de l'atome) n'interagissant pas entre eux et sont donc libres de s'orienter aléatoirement dans des directions quelconques. Si un champ magnétique  $H$  est appliqué à un tel groupe de moments libres, un couple agit sur chaque moment, tendant à le faire tourner dans la direction de  $H$  mais ce mécanisme est perturbé par l'agitation thermique. Paul Langevin a appliqué le postulat de Boltzman-Maxwell et développa la formulation de l'aimantation totale pour les matériaux paramagnétiques. Il a établi le calcul suivant [6]:

La détermination de l'énergie potentielle d'un dipôle magnétique dans un champ magnétique qui est donnée par

$$
W_{para} = -\mu_0 \vec{m}.\vec{H} = -\mu_0 mH \cos \theta \qquad (II.1)
$$

Où  $\theta$  est l'angle compris entre les directions de  $m$  et  $H$ .

La probabilité qu'un moment magnétique ait cette énergie vaut, d'après la thermodynamique statistique de Boltzmann:

$$
P(W_{para}) = \exp\left(-\frac{W_{para}}{k_B T}\right) \tag{II.2}
$$

 $k_B$  et  $T$  sont respectivement la constante de Boltzmann et la température en degré Kelvin. Le nombre de molécules ayant une énergie dans la plage  $W_{para}$  à  $W_{para} + dW_{para}$ est donnée par les statistiques de Boltzmann par  $dn$ :

$$
dn = n_0 e^{\frac{\mu_0 m H \cos \theta}{k_B T}} dw_{para}
$$
 (II.3)

$$
dn = n_0 e^{\frac{\mu_0 m H \cos \theta}{k_B T}} 2\mu_0 \pi m H \sin \theta d\theta \qquad (II.4)
$$

Où  $n_0$  est une constante choisie de telle sorte que l'intégration de l'équation (II.4) donne le nombre total de molécules *H* dans un intervalle  $\theta \in [0 \ \pi]$ .

L'aimantation totale M de l'échantillon, est définis comme étant la résultante de l'ensemble des moments selon la direction de  $H$ :

$$
M = \int_{0}^{\pi} m \cos \theta dN = Nm \frac{\int_{0}^{\pi} e^{\frac{\mu_{0}mH \cos \theta}{k_{B}T}} \cos \theta \sin \theta d\theta}{\int_{0}^{\pi} e^{\frac{\mu_{0}mH \cos \theta}{k_{B}T}} \sin \theta d\theta}
$$
(II.5)

si on pose  $z =$  $\boldsymbol{H}$  $\frac{H}{a} = \frac{\mu_0 mH}{k_B T}$  $\frac{a_0 mH}{k_B T}$ avec  $a = \frac{k_B T}{\mu_0 m}$  $\frac{n_{D}-n_{D}}{\mu_{0}m}$ , et on fait le changement de variable  $u = \cos \theta$  $+11$ 

$$
M = Nm \frac{\int_{-1}^{+1} e^{zu} du}{\int_{-1}^{+1} e^{zu} du}
$$
 (II.6)

Alors on a donc : 
$$
\int_{-1}^{+1} e^{zu} du = \frac{2 \sinh(z)}{z} = f(z) \text{ et } \int_{-1}^{+1} e^{zu} u du = f'(z) = \frac{2 \cosh(z) z - 2 \sinh(z)}{z^2}
$$

Donc 
$$
M = Nm(\coth z - \frac{1}{z})
$$
, pour  $\mathcal{L}(H) = \coth\left(\frac{H}{a}\right) - \frac{a}{H}$  (II.7)

$$
M \approx M_{sat} \mathcal{L}(H) \tag{II.8}
$$

 $\mathcal{L}(H)$  est la fonction de Langevin pour les matériaux paramagnétiques et  $M_{sat} \approx Nm$  est la magnétisation de saturation pour un champ magnétique  $H$  très élevé.

# **II.2.2 Correction de Weiss pour les matériaux ferromagnétiques (notion du champ moléculaire moyen)**

Le terme champ moyen de Weiss, a été utilisé pour décrire le champ moyen vécu par un moment de dipôle magnétique. Il a été postulé par Weiss que les moments magnétiques atomiques dans une substance ferromagnétique interagissent fortement les unes aux autres et tendent à s'aligner eux-mêmes parallèles entre elles. Cela s'explique par l'existence d'un couplage intense entre les moments magnétiques de spin des atomes voisins (interactions d'échange) qui ont tendance à s'aligner dans la même direction privilégiée en formant les domaines de Weiss [7-9].

La théorie de Weiss interprète pourquoi le champ nécessaire à la saturation est considérablement plus important que celui prédit par la théorie de Langevin. Effectivement, au sein du matériau ferromagnétique en plus du champ appliqué de l'extérieur un champ magnétique interne, très intense, agissant en permanence sur les moments, il s'agit du champ moléculaire de Weiss [7].

Il est défini pour tous les moments magnétique dans le domaine par :

$$
H_m = \alpha M \tag{II.9}
$$

Dans ce modèle phénoménologique, Si un champ magnétique extérieur  $H$  est appliqué parallèlement à l'aimantation  $M$  du système, alors le champ magnétique effectif en un point est donné par l'équation.

$$
H_{eff} = H + H_m = H + \alpha M \tag{II.10}
$$

L'énergie potentielle d'un moment atomique individuel s'écrit alors :

$$
W_{ferro} = -m\mu_0 H_{eff} = -m\mu_0 (H + H_m) \cos \theta \qquad (II.11)
$$

Le calcul est alors identique à celui fait pour le paramagnétisme, en remplaçant partout H par  $H + H_m$ .

En substituant l'équation (II.10) dans (II.8), on obtient :

$$
M = M_{sat} \left( \coth\left(\frac{H_{\text{eff}}}{a}\right) - \frac{a}{H_{\text{eff}}} \right)
$$
\n(II. 12)\n
$$
\text{avec } \mathcal{L}(H) = \coth\left(\frac{H + \alpha M}{a}\right) - \left(\frac{a}{H + \alpha M}\right)
$$

La fonction  $\mathcal{L}(H)$  s'appelle fonction de Langevin modifiée.

# **II.3 L'AIMANTATION ANHYSTERETIQUE POUR LES FERROMAGNETIQUES**

Le modèle de **J&A** peut être développé en se basant sur deux fondations clés, la première est la magnétisation anhystérétique tandis que la deuxième focalise le mécanisme de mouvement des parois des domaines de Weiss.

L'aimantation anhystérétique, par définition est la caractéristique d'un matériau idéal : théorie qui ignore, l'impact des défauts microstructuraux qui constituent des sites d'ancrage des parois et freinent leurs mouvements, de ce fait, les parois des domaines du matériau se déplacent librement. Elle décrit l'évolution de l'aimantation  $M$  en fonction du champ magnétique *H* imposé depuis un état désaimanté et représente une succession d'états d'équilibre thermodynamique énergétique [3]. L'évolution de la courbe anhysteretique est différente à l'évolution de la courbe de première aimantation, elle ne présente pas de point d'inflexion et est reproductible (figure (II.1)).

Cette courbe est construite point par point. À chaque point, l'abscisse correspond à l'intensité du champ statique imposé (en courant continu) auquel est superposé un champ alternatif variable de valeur moyenne nulle et dont l'amplitude initiale est beaucoup plus importante que la valeur à saturation (figure (II.2)).

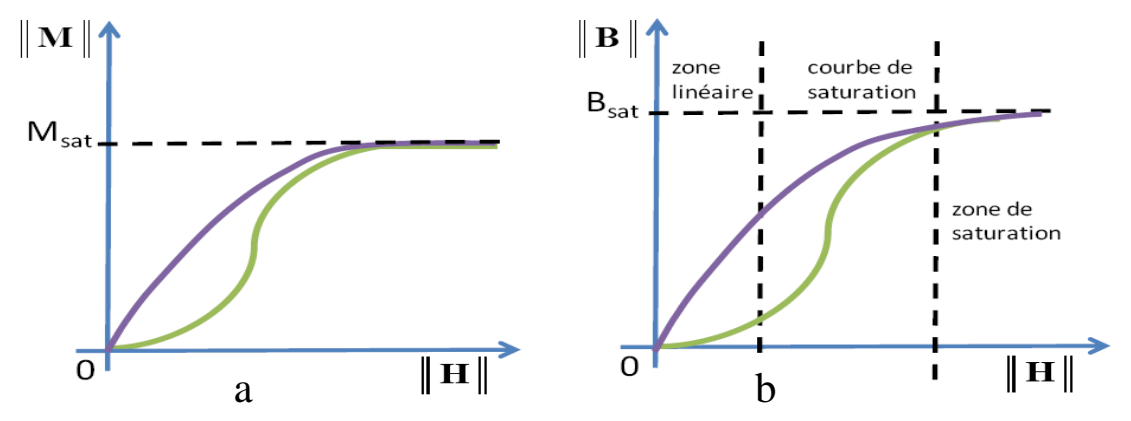

**Figure II.1** Courbe de première aimantation en vert et courbe d'anhystérétique en violet

a) pour le champ d'aimantation  $M$ 

b) pour le champ d'induction magnétique  $B$ 

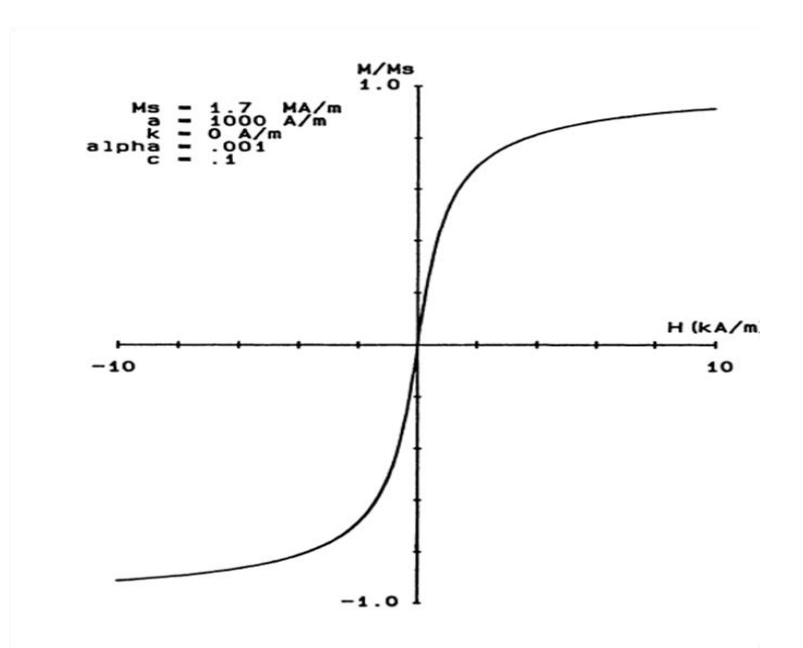

**Figure II.2** Courbe expérimentale de l'aimantation anhystérétique [15]

L'expression de la magnétisation anhystérétique  $M_{an}$  est obtenue en considérons que le matériau est composée d'un ensemble de domaines magnétiques avec des parois fixes ou rigides. Cette hypothèse est nécessaire pour gardées les variations anhystérétiques réversibles [2]. Le matériau est vue comme un ensemble canonique de moments magnétiques en interaction par l'effet de champ magnétique effectif  $H_e$ .

Il s'agit d'une fonction de la forme:

$$
M_{an}(H_e) = M_{sat}f(H_e)
$$

La fonction f est une fonction statistique arbitraire [2] et  $M_{sat}$  est l'aimantation de saturation (qui est l'un des cinq paramètres du modèle de **J&A**). Afin de modéliser rigoureusement la magnétisation anhystérétique, il faut définir la fonction  $f$  de telle sorte que  $M_{an}(H_e)$  simulé et expérimentale soient superposés. La fonction f est caractérisée par [10]:

- $\overline{\phantom{a}}$  doit avoir une forme unique.
- $\overline{\phantom{a}}$  soit impaire.
- **↓** doit être une fonction monotone.
- $\overline{\phantom{a}}$  égale à zéro quant  $H_e$  tend vers 0, et pour décrire la saturation  $f(H_e) \rightarrow 1$ quand  $H_e \rightarrow \infty$ .
- $\frac{1}{2}$  sa pente doit être maximale quant  $H_e = 0$  et tend asymptotiquement vers 0 quand  $H_e$  $\rightarrow \infty$  par conséquent la fonction f a un point de coude où sa dérivée seconde atteint le minimum.

Dans la plus part des recherches récentes, les scientifiques affirment que le problème essentiel du modèle de **J&A** est relié à la bonne estimation de cette fonction [10-12].

La détermination d'une forme générale de  $M_{an}(H_e)$  qui satisfait toute les conditions de f (à savoir que  $M_{an}(H_e)$  et f sont proportionnelles) reste un domaine de recherche ouvert.

Généralement, l'aimantation anhystérétique est donnée sous forme d'une série de valeurs numériques en fonction du champ magnétique appliqué, soit par une certaine équation mathématique qui représente au mieux la courbe de cette aimantation.

Plusieurs fonctions peuvent être utilisées pour représenter la magnétisation anhystérétique  $[10]$  (tableau  $(II.1)$ )

| <b>NOMS</b> | $M_{an}(h)$                                                                                        |
|-------------|----------------------------------------------------------------------------------------------------|
| <b>erf</b>  | erf(h)                                                                                             |
| th          | tanh(h)                                                                                            |
| atg         | $(2/\pi)$ tan <sup>-1</sup> (h)                                                                    |
| eh          | $1-(1+\frac{h}{2})e^{-h}$                                                                          |
| sq          | $(\sqrt{1+h^2}-1)/h$                                                                               |
| Lgy         | $\coth(h) - 1/h$                                                                                   |
| <b>Brl</b>  | $\frac{2J+1}{2I} \coth\left(\frac{2J+1}{2I}h\right) - \frac{1}{2I} \coth\left(\frac{h}{2I}\right)$ |

**Tableau II.1** Expressions de la magnétisation anhystérétique

Dans cette thèse, nous avons employé la fonction de LANGEVIN modifiée, qui est valable pour les matériaux ferromagnétiques isotropes où bien peu anisotropes [1-2, 13], ainsi que la fonction de Brillouin.

#### **II.3.1 Fonction de Langevin modifiée**

Pendant la phase de l'étude et de la conception de leurs modèles, Jiles et Atherton adopté l'idée du champ moyen de Weiss de l'interaction inter-atome pour décrire la façon dont les domaines réagissent les uns aux autres, ainsi le champ moyen atomique devient le champ effectif des domaines magnétiques décrit par la même équation que (II.10).

$$
H_e = H + \alpha M \tag{II.13}
$$

Avec  $\alpha$ : est le paramètre de champ moyen décrivant le couplage inter-domaine et est déterminée expérimentalement. Avec cette hypothèse, Jiles et Atherton ont formulé l'énergie d'un domaine magnétique par unité de volume par :

$$
E(\theta) = -\mu_0 H_e m \tag{II.14}
$$

 $où m$  est le moment magnétique par unité de volume d'un domaine typique.

La fonction de Langevin a été utilisée ensuite pour estimer mathématiquement la probabilité qu'un domaine magnétique occuperait un état d'énergie donnée dans un milieu isotrope [14, 15].

$$
M_{an} = M_{sat} \mathcal{L}\left(\frac{E(\theta)}{Tk_B}\right) \tag{11.15}
$$

où  $\mathcal L$  est la fonction Langevin (II.12),  $M_s$  est l'aimantation à saturation et  $E(\theta)$  est l'énergie du domaine typique:

$$
E(\theta) = -\mu_0 H_e < m > et < m > = \frac{T k_B}{a \cdot \mu_0} \tag{II.16}
$$

 $\langle m \rangle$ : est le moment magnétique d'un domaine magnétique typique;

 $k_B$ : est la constante de Boltzmann;

: est la température ambiante;

 : caractérise la forme de la courbe d'aimantation anhystérétique et est déterminée expérimentalement [2].

En utilisant la fonction de Langevin modifiée développée dans le paragraphe (II.2.2) pour les matériaux paramagnétiques, L'aimantation anhystérétique est formulé par:

$$
M_{an} = M_{sat} \mathcal{L}\left(\frac{E(\theta)}{Tk_B}\right) \quad \Longleftrightarrow \quad M_{an} = M_{sat} \left(\coth\left(\frac{H_e}{a}\right) - \frac{a}{H_e}\right) \tag{II.17}
$$

#### **II.3.2 Fonction de Brillouin [16]**

La théorie de l'hystérésis ferromagnétique utilise l'aimantation anhystérétique pour prédire la valeur actuelle de  $M(H)$  comme un décalage par rapport à l'aimantation anhystérétique idéal [2,15-16].

La théorie quantique du ferromagnétisme est dérivée de la théorie quantique de paramagnétisme de la même manière que la théorie classique de Weiss des matériaux ferromagnétiques qui a été dérivée de la théorie de Langevin pour les paramagnétique.

Avec la constatation de Jiles et Atherton des champs effectifs, L'énergie d'un domaine magnétique par unité de volume est donnée par l'équation (II.14) avec  $m = gJ\mu_B$ .

La magnétisation anhystérétique quantique est donnée par :

$$
M_{an} = NgJ\mu_B B_J \left[ \frac{\mu_0 gJ\mu_B (H + \alpha M)}{k_B T} \right]
$$
 (II. 18)

 $B_j$  [15] est appelée la fonction de Brillouin et a été obtenue en 1927, le tracé d'une telle fonction est donnée par la figure (II.3). Elle est connue sous sa forme abrégée par  $B[J, H_e]$  [15-16].

- Où  $M_{sat} = NgJ\mu_B$  l'aimantation de saturation,  $a = k_B T/gJ\mu_B$  et *J* est un nombre quantique.
	- $\checkmark$  Quant  $I = \infty$  la distribution classique, la fonction de Brillouin se réduit à la fonction de Langevin.
	- $\checkmark$  Lorsque  $J = 1/2$ , la fonction de Brillouin se réduit via la thermodynamique pour un atome avec un seul électron à :

$$
M_{an} = N g J \mu_B \tanh\left[\frac{\mu_0 g J \mu_B (H + \alpha M)}{k_B T}\right]
$$
  

$$
\frac{M_{an}}{M_{sat}} = \tanh\left[\frac{(H + \alpha M)}{a}\right]
$$
 (II. 19)

Sachant que :

 $\mu_B$ : le magnéton de Bohr;

g: le facteur de division Lande;

J: le moment angulaire atomique total ;

 $B_j$ : est la fonction de Brillouin.

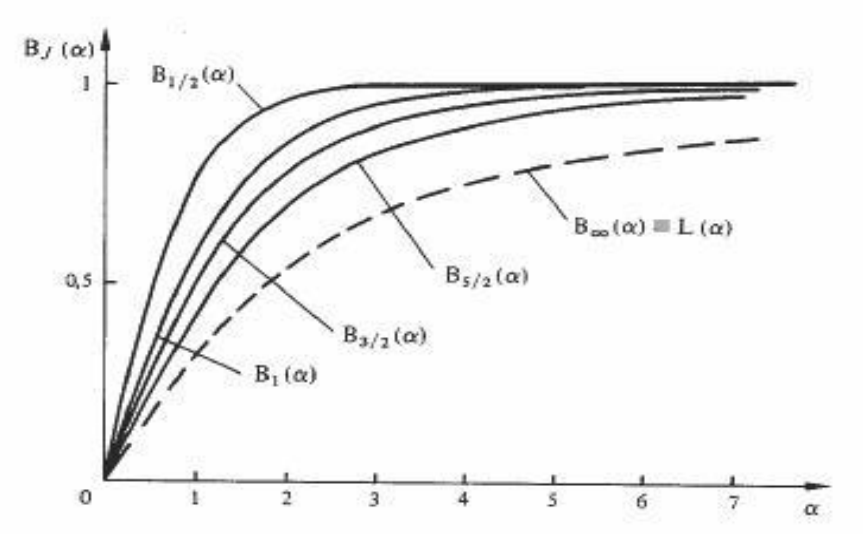

Figure II.3 Fonction de Brillouin

#### **II.4 L'AIMANTATION NORMALE DES FERROMAGNETIQUES**

L'équation modèle de l'aimantation anhystérétique ne peut pas décrire la courbe de première aimantation ni le cycle d'hystérésis du ferromagnétique car elle voit le matériau comme étant idéal et ignore le système d'épinglage qui gêne le mouvement des parois. L'aimantation normale, dite aussi réelle ou initiale, se situe toujours au-dessous de la magnétisation anhystérétique. Cependant, elle peut lui approcher asymptotiquement aux valeurs élevées du champ magnétique fourni, dans la zone de saturation comme le montrent les figures  $(II.4)$  et  $(II.5)$ .

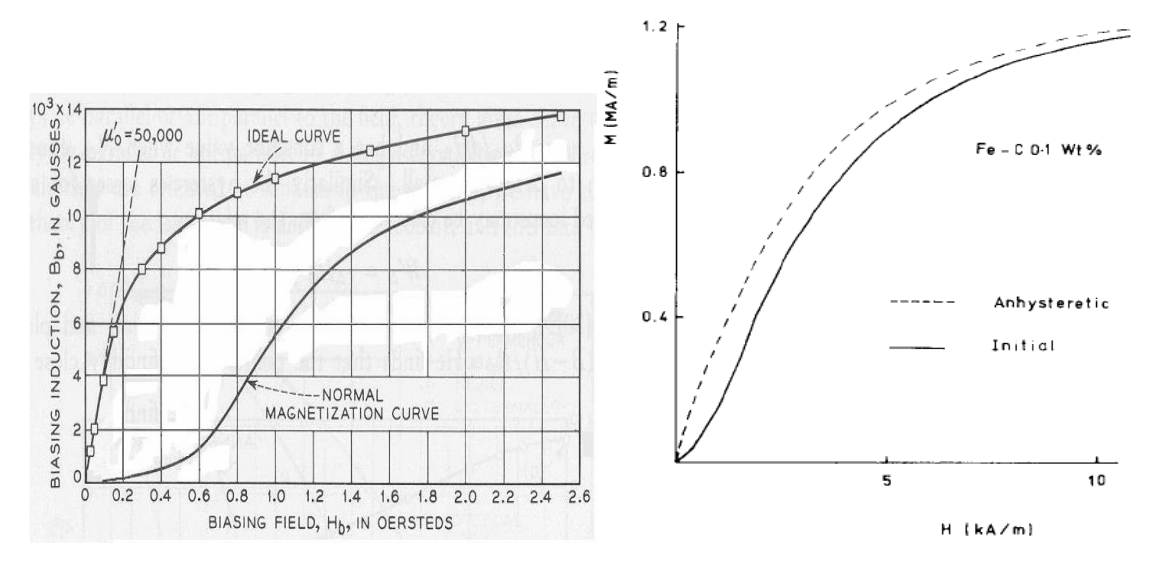

**Figure II.4** Courbes originales d'aimantation initiale et anhystérétique par Bozorth [14].

**Figure II.5** Courbes d'aimantation initiale et de magnétisation anhystérétique expérimentales Fe-C0.1% [2].

Le modèle de **J&A** tel qu'il est donné par [1-2] permet de restituer la courbe de première aimantation et le cycle statique d'hystérésis par la même équation différentielle qui sera donnée postérieurement.

#### **II.5 ETABLISSEMENT DU MODELE**

La quantification du travail fait par et sur le matériau ferromagnétique sans et pendant l'aimantation et la description du mouvement des parois de domaines d'un échantillon idéal où réel, sont les deux chemins qui conduisent à l'élaboration de l'équation différentielle de l'aimantation générale régissant le matériau isotrope et permettent de définir le modèle original statique direct de **J&A**.

#### **II.5.1 Absence des sites d'ancrages (de piégeage)**

Jiles et Atherton ont basé leurs recherches sur l'hypothèse que si un échantillon magnétique à épaisseur faible qui a son aimantation moyenne  $M$  soumis à un champ magnétique extérieur  $H$  variable, un changement dans le champ  $H$  entraîne une variation correspondante de la magnétisation du corps en conformité avec les lois de l'électromagnétisme de Maxwell. Donc le travail fait par la source extérieur est équivalent à la variation de l'énergie interne de la matière et des pertes dans le processus d'aimantation: Le travail fait par la source est équivalent d'après [2,14-15,17] à :

$$
W_s = W_m + \delta W_m
$$
\n(II. 20)\n
$$
ergie fournie \quad (La variation de l'energie) \quad (pertes par)
$$

$$
{\begin{Bmatrix} \text{Energie fournie} \\ \text{au matérieau} \end{Bmatrix}} = {\begin{Bmatrix} \text{La variation de l'energie} \\ \text{magnétostatique} \end{Bmatrix}} + {\begin{Bmatrix} \text{pertes par} \\ \text{hystérésis} \end{Bmatrix}}
$$

Avec :  $W_m$  est la variation de l'énergie magnétostatique interne du matériau et  $\delta W_m$  perte de magnétisation de l'échantillon.

W.F. Brown [18] a pu estimer le travail total par unité de volume effectué par le champ magnétique dans un cycle:

$$
W_s = \oint \mu_0 H dM \tag{II.21}
$$

La relation entre l'expression de l'énergie (équation (II.21)) et l'expression habituelle des pertes d'énergie d'hystérésis par unité de volume peut être obtenue facilement en effectuant le calcul suivant:

Sachant que

\n
$$
B = \mu_0 (H + M), \ \oint \mu_0 M dM = \oint \mu_0 H dH = 0
$$
\nalors

\n
$$
dB = \mu_0 (dH + dM) \text{ et}
$$
\n
$$
\oint H dB = \oint \mu_0 H dM + \oint \mu_0 H dH
$$
\n
$$
\oint H dB = \oint \mu_0 M dH
$$
\n
$$
\oint H dB = - \oint \mu_0 M dH
$$
\n
$$
\oint H dB = - \oint \mu_0 M dH - \oint \mu_0 \alpha M dM
$$
\n
$$
\oint H dB = - \oint \mu_0 M (dH + \alpha dM)
$$
\n
$$
\oint H dB = - \oint \mu_0 M dH_e
$$
\n
$$
\oint H dB = - \oint M dB_e
$$
\n(II.23)

Donc

$$
W_s = \oint \mu_0 H dM = \oint H dB = -\oint M dB_e
$$
 (II. 24)

L'équation (II.23) est d'une grande importance car dans la théorie de Weiss du champ moléculaire d'un échantillon ferromagnétique idéal,  $M_{an} = M$  est une fonction de  $B_e$  et  $\alpha >$ 0 est le paramètre d'interaction moléculaire.

 $M_{an}$  est exprimée par une fonction statistique  $M_{an} = M_{sat} f(H_e)$  comme il est montré antérieurement par conséquent  $\oint HdB$  *et*  $\oint HdM$  sont nuls. Alors si *H* est une fonction périodique, la même fonction sera utilisé pour représenter les courbes ascendante et descendante (ces courbes sont superposés en pratique) de  $M_{an}$  dans le plan  $(H, M)$ .

Sous l'effet d'un champ magnétique appliqué, les parois se déplacent de telle façon que l'aimantation totale s'approche de sa valeur anhystérétique obtenue en l'absence de site d'ancrage pour atteindre l'équilibre thermodynamique [2]. En l'absence d'épinglage, cette énergie est réversible.

Remplaçant dans l'équation (II.24) M par  $M_{an}$ on aura :

$$
W_s = -\oint M_{an}d\ B_e \tag{II.25}
$$

# **II.5.2 Présence de piégeage (clouage des parois des domaines (figure II.6))**

Le mouvement des parois sous l'influence du champ magnétique extérieur est empêché par la présence des sites d'épinglage (comme le montre la figure (II.7)) dans le ferromagnétique tels que les inclusions magnétiques, les vides et les régions de contraintes non homogènes. **J&A** ne traitent pas les types de sites d'épinglage en détail, mais ils les traitent dans leur globalité et les appellent sites d'ancrages collectifs. Ces sites ont un effet de baisser la perméabilité initiale du ferromagnétique et d'augmenter la force coercitive. Donc, en accord avec A. Globus [2], les variations irréversibles de l'aimantation sont causées par le système d'épinglage durant le déplacement des parois. Ceci permet l'extraction d'un paramètre, k, appelé constante d'épinglage pour le modèle.

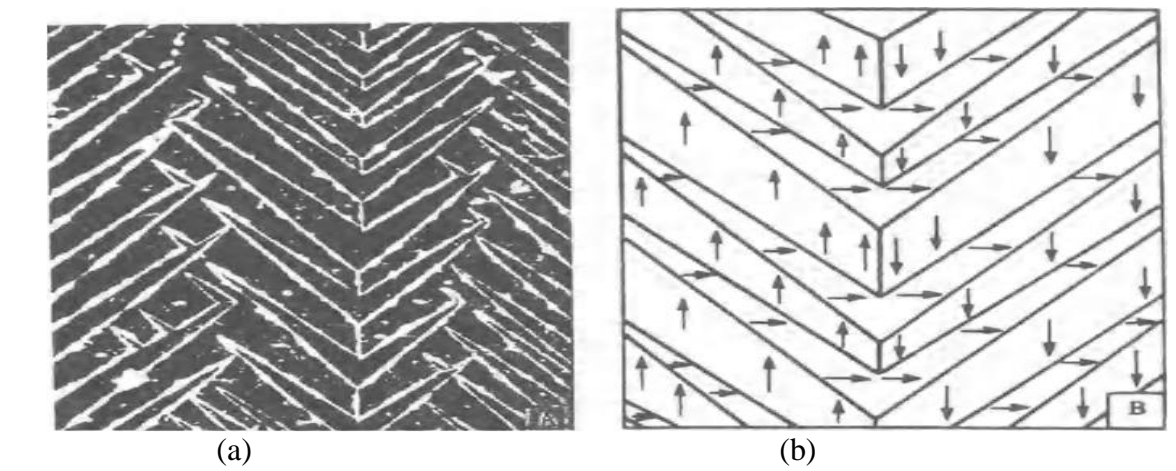

**Figure II.6** Apparence (a) et interprétation (b) des domaines magnétiques à la surface d'une tôle de fer selon la théorie de Bitter [15]

Considérons deux domaines magnétiques comme le montre la figure (II.8). On a un moment magnétique par unité de volume,  $m$  aligné dans la direction du champ magnétique  $H$ et un autre avec le moment magnétique par unité de volume,  $m'$  aligné suivant une certaine direction faisant un angle  $\theta$  par rapport au champ magnétique. Considérons un site d'épinglage d'une paroi parfaitement rigide. Cette paroi est située entre les domaines sus définis.

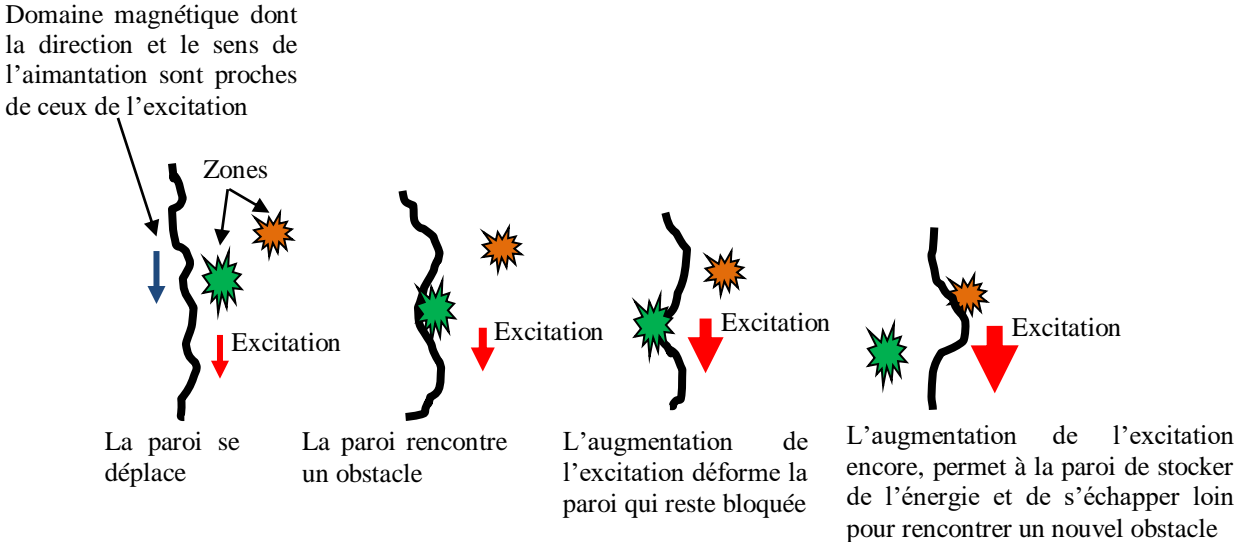

**Figure II.7** Phénomène d'ancrage lors du déplacement d'une paroi

L'énergie nécessaire pour vaincre le site d'épinglage dépendra de deux facteurs : la nature du site d'épinglage lui-même et les orientations relatives des moments des deux côtés de la paroi considérée.

Supposons que cette énergie est proportionnelle à la variation de l'énergie par unité de volume du moment  $m'$  du domaine, causée par la rotation de ces moments dans la direction du champ magnétique.

$$
\Delta E = \overrightarrow{m} \cdot \overrightarrow{B_e} - \overrightarrow{m'} \cdot \overrightarrow{B_e}
$$
 (II.26)

Par conséquent l'énergie d'épinglage  $\varepsilon_{pin}$ , est proportionnelle à :

$$
\mathcal{E}_{pin} \propto m B_e (1 - \cos \theta) \tag{II.27}
$$

On appelle  $\mathcal{E}_{\pi}$  l'énergie d'ancrage du site correspondant à une paroi à 180°, telle que:

$$
\mathcal{E}_{\pi} \propto 2 \, m B_e \tag{II.28}
$$

Alors  $\varepsilon_{pi}$ 

$$
n = \frac{1}{2} \mathcal{E}_{\pi} (1 - \cos \theta) \tag{II.29}
$$

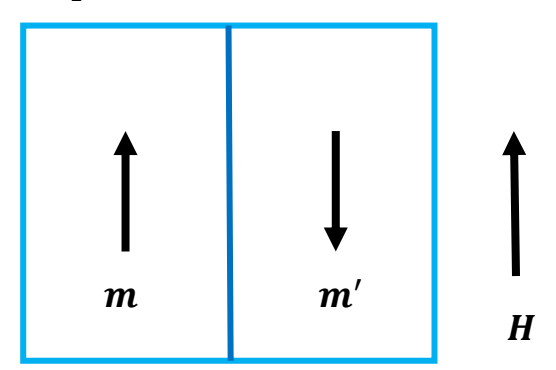

**Figure II.8** Deux domaines avec des moments magnétiques m et m'est aligné avec H et  $m'$  est aligné à 180° par rapport à H.

L'équation (II.29) inclue à la fois, les caractéristiques du site de piégeage  $\mathcal{E}_{\pi}$  et les orientations relatives des domaines  $\theta$ .

Si *n* est la densité moyenne des sites d'ancrages à travers tout le ferromagnétique et  $(\mathcal{E}_n)$  est l'énergie d'épinglage moyenne des sites correspondant aux parois à 180°, alors:

$$
\langle \mathcal{E}_{pin} \rangle = \frac{1}{2} \langle \mathcal{E}_{\pi} \rangle (1 - \cos \theta) \tag{II.30}
$$

L'énergie totale  $E_p(x)$  (figure (II.9)) dissipée à travers l'ancrage quand la paroi de surface s est déplacée d'une distance  $x$  entre les domaines magnétiques dont les moments sont inclinés d'un angle θ est donnée par :

$$
E_p(x) = \int_0^x \frac{1}{2} n \langle \mathcal{E}_\pi \rangle (1 - \cos \theta) s dx \qquad (II.31)
$$

où  $n$  est la densité moyenne des sites de défauts dans toute la matière.

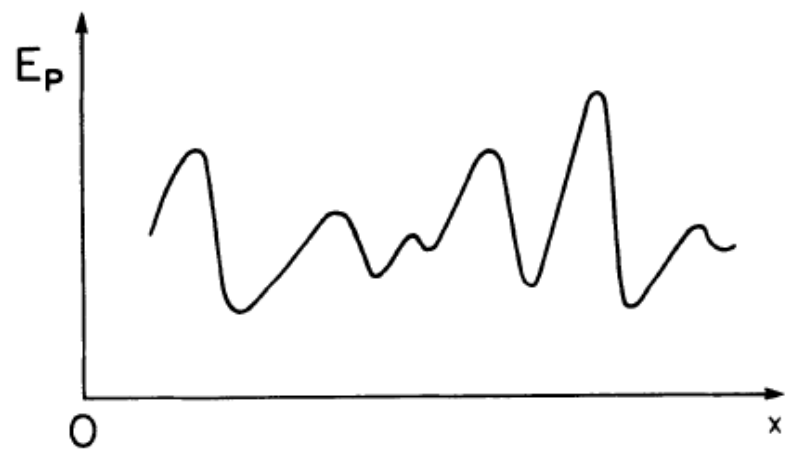

**Figure II.9** L'énergie potentielle vue par la paroi de domaine en fonction de la position [15]

Le domaine magnétique avec le moment magnétique par unité de volume  $m$  augmente à mesure que les parois du domaine se déplacent (figure (II.10)). L'augmentation de la superficie est égale à la superficie perdue par le domaine magnétique avec le moment magnétique  $m'$ . Étant donné que  $m$  pointe déjà dans la direction du champ appliqué, il en résulte que la variation de  $M(H)$  est égale à:

$$
dM = m(1 - \cos \theta) \, sdx \tag{II.32}
$$

En substituant cette équation dans la précédente on aura :

$$
E_p(x) = (n \langle \mathcal{E}_{\pi} \rangle / 2m) \int_0^M dM \tag{II.33}
$$

Posons  $k = n(\mathcal{E}_{\pi})/2m$ , les parois sont rigides donc  $M(H) = M_{irr}(H)$ 

Alors: E

$$
E_p(x) = k \int_0^M dM_{irr}
$$
 (II. 34)

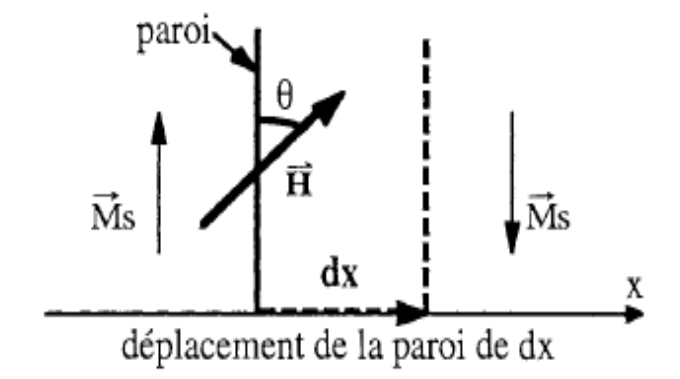

**Figure II.10** Déplacement de la paroi de  $dx$  [18]

Le paramètre  $k$  appelé coefficient d'épinglage (de piégeage ou d'ancrage) est l'un des cinq paramètres du modèle de **J&A**. Ce paramètre qui est calculé à partir de la pratique n'est pas forcement égal à une constante mais il peut varier en fonction de  $H$  où  $M$  [2].  $k$  agit directement sur le champ coercitif et il est fortement lié à la densité de sites d'ancrages et aux déplacements des parois. La valeur de  $k$  agit sur la forme de la solution  $M(H)$  comme il sera expliqué postérieurement.

#### **II.5.3 Formulation de l'aimantation irréversible**

L'aimantation irréversible traduit les effets subits par la paroi lors de son déplacement dans les domaines sous l'effet d'un champ magnétique extérieur. Durant leurs trajectoires, les parois de Bloch subissent le processus d'accrochage-décrochage sur des sites dits «d'ancrage» présents au sein du matériau (impuretés, dislocations …). Ces derniers entravent le mouvement des parois. La paroi se déforme sur le site d'ancrage rencontré et quitte cet ancrage par un saut brusque (figure II.11) rendant irréversible l'aimantation du matériau.

La densité d'énergie dissipée lors de ce processus est déterminée en effectuant les hypothèses suivantes:

- $\ddot{+}$  la distribution des sites d'épinglages est uniforme ;
- $\downarrow$  chacun d'eux possède une énergie d'épinglage moyenne ;
- $\pm$  les pertes dues à l'épinglage des parois rigides et planes dans les sites d'ancrage sont considérés irréversibles (considération de **A.GLOBUS**) adopté par **J&A** [2].

Le travail total accomplit pour vaincre l'épinglage est proportionnel à la variation de l'aimantation. L'expression de l'énergie magnétique de l'aimantation présentée dans le paragraphe précédent ( $\oint M dB_e = \oint M_{an} dB_e$ ) est devenue dans ce cas égale à la différence entre l'énergie dans le cas idéal ou sans pertes  $\oint M_{an} dB_e$  moins les pertes dues à l'hystérésis  $k \int_0^M dM_{irr}$ <sup>1</sup><sup>1</sup> dM<sub>irr</sub>. Le paramètre *k* rend compte de la "friction" du matériau.

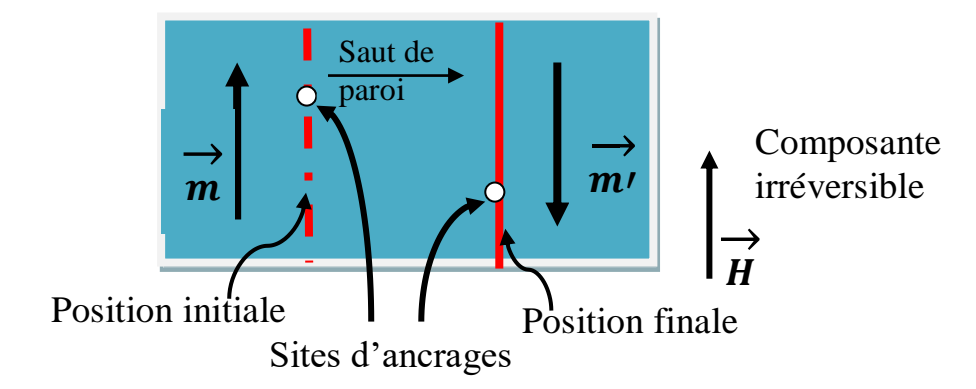

**Figure II.11** Déplacement irréversible d'une paroi de Bloch

$$
\oint M_{irr}(B_e)dB_e = \oint M_{an}(B_e)dB_e - \oint k \frac{dM_{irr}}{dB_e}dB_e
$$
 (II. 35)

Par conséquent, la dérivation par rapport à  $B_e$ :

$$
M_{irr}(B_e) = M_{an}(B_e) - k\delta \frac{dM_{irr}}{dB_e}
$$
 (II.36)

Avec

$$
\delta = \begin{cases} +1 \ si \ dH/dt > 0, le \ channel \ H \ croit : -H_{sat} \le H \le +H_{sat} \\ -1 \ si \ dH/dt < 0, le \ channel \ H \ de croit + H_{sat} \ge H \ge -H_{sat} \end{cases}
$$

L'équation (II.35) peut être développée en remplaçant  $B_e$  par  $B_e = \mu_0 H_e = \mu_0 (H + \alpha M(H))$ il en résulte :

$$
M_{irr}(B_e) = M_{an}(B_e) - k\delta \frac{dM_{irr}(H)}{\mu_0(dH + \alpha dM_{irr}(H))}
$$
 (II. 37)

Donc

$$
\frac{dM_{irr}(H)}{dH} = \frac{(M_{an}(H) - M_{irr}(H))}{\frac{k\delta}{\mu_0} - \alpha(M_{an}(H) - M_{irr}(H))}
$$
(II. 38)

Mise à part la perturbation  $\alpha(M_{an}(H) - M_{irr}(H))$  due au couplage de l'aimantation exprimé par le coefficient  $\alpha$ , la variation de l'aimantation  $M_{irr}(H)$  par rapport au champ magnétique appliqué H est proportionnelle à l'écart  $M_{an}(H) - M_{irr}(H)$  à partir de l'anhystérétique [2].

## **II.5.4 Mouvement d'une paroi flexible**

L'hypothèse de la paroi plane et rigide proposée par Becker et Döring, Kersten et Kondorsky [2], a été critiquée par Louis Néel [19] qui a noté que les parois entre domaines magnétiques devaient être flexibles afin qu'elles puissent se déformer sans se détacher des points d'ancrage (Figure (II.12)) sous l'action du champ extérieur. Ainsi, la déformation des parois est associée au processus réversible de l'aimantation.

Le degré de courbure de la paroi dépend de trois facteurs, deux d'entre eux sont intrinsèques:

L'énergie de surface de paroi de domaine.

 $\overline{\phantom{a}}$  La force des sites d'épinglage.

Si l'énergie de surface est faible et l'énergie d'ancrage est élevée, la paroi se courbe fortement avant de se détacher des sites. Dans le cas inverse où l'énergie de la paroi est forte et que l'énergie d'épinglage est faible, la courbure de la paroi sera faible ou moins accentuée avant de se détacher des sites [2].

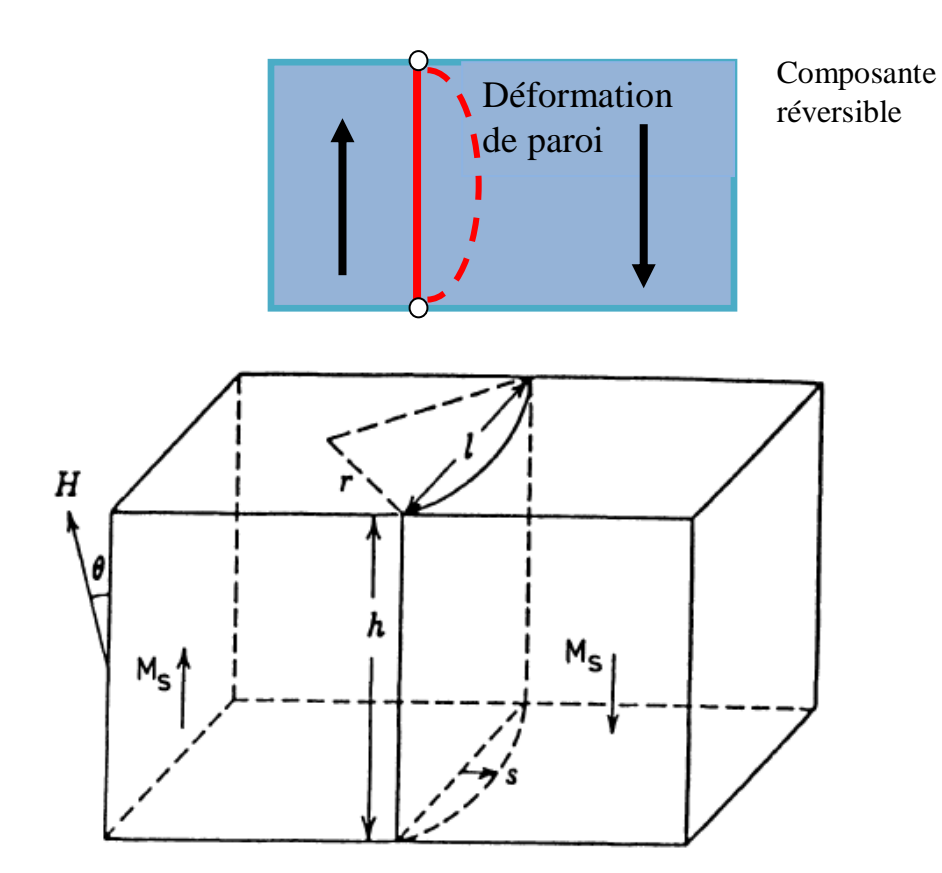

**Figure II.12** Vue en 3D de l'ancrage d'une paroi de domaine, sous l'action d'un champ. La paroi est épinglée aux frontières et se développe à la manière d'une membrane élastique comme décrit par Kersten et Néel [15].

Le troisième facteur est extrinsèque et dépend du champ magnétique  $H$ . Il est à noter que quand le matériau est démagnétisé, les parois restent planes car elles ne subissent aucune force tendant à les déplacer et par conséquent il n'y a aucune raison pour la flexion. En se

basant sur cette idée et sachant que l'aimantation anhystérétique corresponde à la configuration optimale des domaines magnétiques (minimum d'énergie), il s'ensuit que pour un champ magnétique *H* donné, si l'aimantation  $M_{irr}$  est plus grande que l'aimantation anhystérétique  $M_{an}$ , une force s'exercera sur la paroi qui tend à réduire l'aimantation. Cependant, si l'aimantation  $M_{irr}$  est plus faible que l'aimantation anhystérétique  $M_{an}$ , une force s'exercera sur la paroi qui tend à augmenter l'aimantation [2].

Par conséquent, l'aimantation anhystérétique représente l'état d'énergie globale minimale du matériau à un champ H donné. Il s'ensuit que la paroi se courbe de telle façon à réduire la différence entre l'aimantation dominante et l'aimantation anhystérétique [2].

**J&A** ont réalisé que l'aimantation totale M est exprimée comme la somme d'une composante réversible  $M_{rev}$  due à la courbure de la paroi et une composante irréversible  $M_{irr}$ due au déplacement (saut) de la paroi, donc :

$$
M = M_{rev} + M_{irr} \tag{II.39}
$$

Donc si  $M < M_{an}$ :  $M_{rev} > 0$  sinon si  $M > M_{an}$ :  $M_{rev} < 0$ . Finalement, si  $M = M_{an}$ , il s'ensuit que  $M_{rev} = 0$ .

# **II.5.5 Formulation de l'aimantation réversible (Courbure de la paroi due au déplacement de l'aimantation à partir de l'aimantation anhystérétique)**

Considérons une courbure d'une paroi entre deux sites d'épinglage, comme le montre la figure (II.13) ci-dessus.

- $\perp$  La ligne interrompue correspond à la paroi rigide;
- $\overline{\mathbf{r}}$  x représente le déplacement linéaire;
- $\frac{1}{\sqrt{2}}$  r le rayon de la courbure;
- $\downarrow$  2y est la distance entre les deux sites d'ancrages.

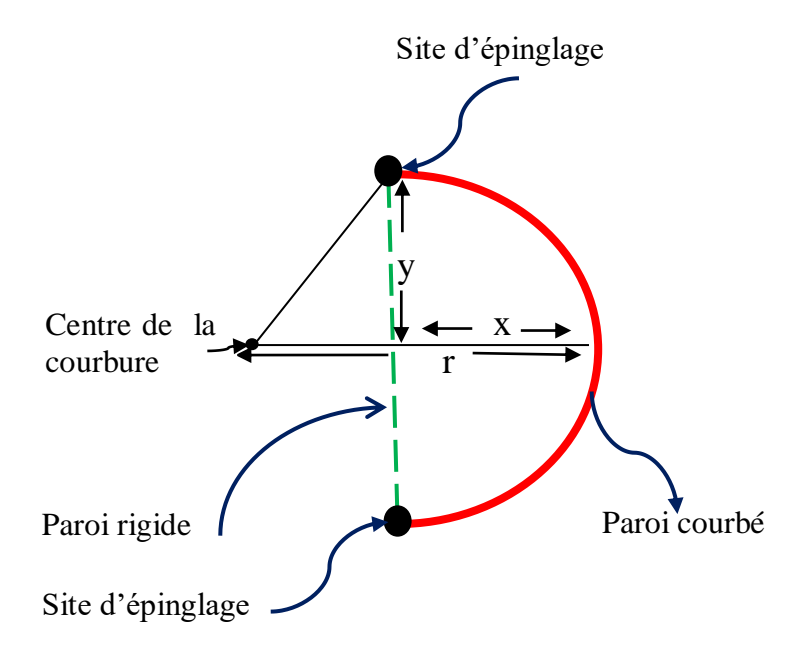

**Figure II.13** Courbure de la paroi entre deux sites d'encrage sous l'influence de l'excitation d'après Globus, Duplex et Guyot [2].

Le rayon de la courbure  $x$  peut être déterminé en fonction de  $x$  et  $y$  par l'expression géométrique simple suivante:

$$
x = r - \sqrt{r^2 - y^2} \tag{II.40}
$$

Si on note par  $E_s$  l'énergie de la surface de la paroi et par P l'excès de pression causé par l'application du champ, il en résulte alors :

$$
P = \frac{2E_s}{r} \quad ; \quad r = \frac{2E_s}{P} \tag{II.41}
$$

Remplaçant  $r$  par son expression

$$
x = \frac{2E_s}{p} - \sqrt{\left(\left(\frac{2E_s}{p}\right)^2 - y^2\right)}
$$
 (II. 42)

En utilisant l'expansion binomiale du terme de la racine carrée, il vient :

$$
x = \frac{2E_s}{p} - \frac{2E_s}{p} \left(1 - \frac{1}{2}y^2 \left(\frac{P}{2E_s}\right)^2 + \cdots \right)
$$
 alors  $x \approx \frac{1}{2}y^2 \left(\frac{P}{2E_s}\right)$  (II. 43)  
 Cette expression reliant x à l'excès de pression devient exacte pour de petits déplacements.

Maintenant si on considère le cas réel, d'après [2] la force subie par la paroi n'est pas uniquement due au champ appliqué, mais à la différence entre le champ appliqué et la contribution due à l'orientation aléatoire de la configuration en domaines du ferromagnétique. Il est implicite dans le modèle présenté jusqu'ici que l'énergie magnétostatique effective  $E_s$ est donnée à un coefficient de proportionnalité près par :

$$
E_s = \frac{1}{2} (M_{irr} - M_{an})^2
$$
 (II.44)

et que la force exercée sur les parois est

$$
F_s = M_{an} - M_{irr} \tag{II.45}
$$

La pression exercée sur les parois sera simplement

$$
P_s = C'(M_{an} - M_{irr})
$$
 (II.46)

où  $C'$  est constante. La nouvelle expression de la courbure de la paroi  $x$  est :

$$
x = (y2/4Es)C'(Man - Mirr)
$$
 (II. 47)

Comme il n'est pas possible de prendre en compte chaque situation et chaque géométrie, car naturellement, il y a presque un nombre infini de configurations dans lesquelles les parois s'interagissent avec les défauts comme les régions de contrainte non homogènes, dislocations, inclusions non magnétiques, joins de grains….etc. Il est nécessaire de mettre certaines hypothèses concernant la dépendance de  $M_{rev}$  de  $x$ .

De ce fait, considérons la situation de la figure (II.13) ci-dessus et supposons que la paroi rencontre un grain sphérique et est piégée dans un joint du grain. Sous l'action d'un champ magnétique, la paroi se déforme réversiblement d'une distance  $x$ . Le volume balayé par la paroi est [2]:

$$
\Delta V = \left(\frac{\pi}{6}\right)x(3y^2 + x^2) \tag{II.48}
$$

et la variation de l'aimantation sera  $M_{rev} = 2\Delta Vm$  si les moments dans les deux domaines sont parallèles et antiparallèles au champ magnétique.

En remplaçant  $x$  par L'expression (équation (II.47)) il en résulte [2]:

$$
M_{rev} = (m\pi y^4/4E_s)C'(M_{an} - M_{irr}) + m\frac{\pi}{3}[(y^2/4E_s)C'(M_{an} - M_{irr})]^3
$$
 (II. 49)

**J&A** ont suivi l'analyse de Globus et négligent le terme d'ordre supérieur à  $x^2$  il vient:  $M_{rev} = c(M_{an} - M_{irr})$  avec  $c = (m\pi y^4/4E_s)C'$  $(II. 50)$ 

La composante réversible de l'aimantation  $M$  (figure (II.14)) est définie comme la différence entre l'aimantation anhystérétique et l'aimantation irréversible  $(M_{an} - M_{irr})$  à un coefficient

c près ( $c \in [0,1]$ ) représentatif de la nature réversible de la paroi (élasticité des parois). Le coefficient c est l'un des paramètres du modèle **J&A** et est déterminé expérimentalement.

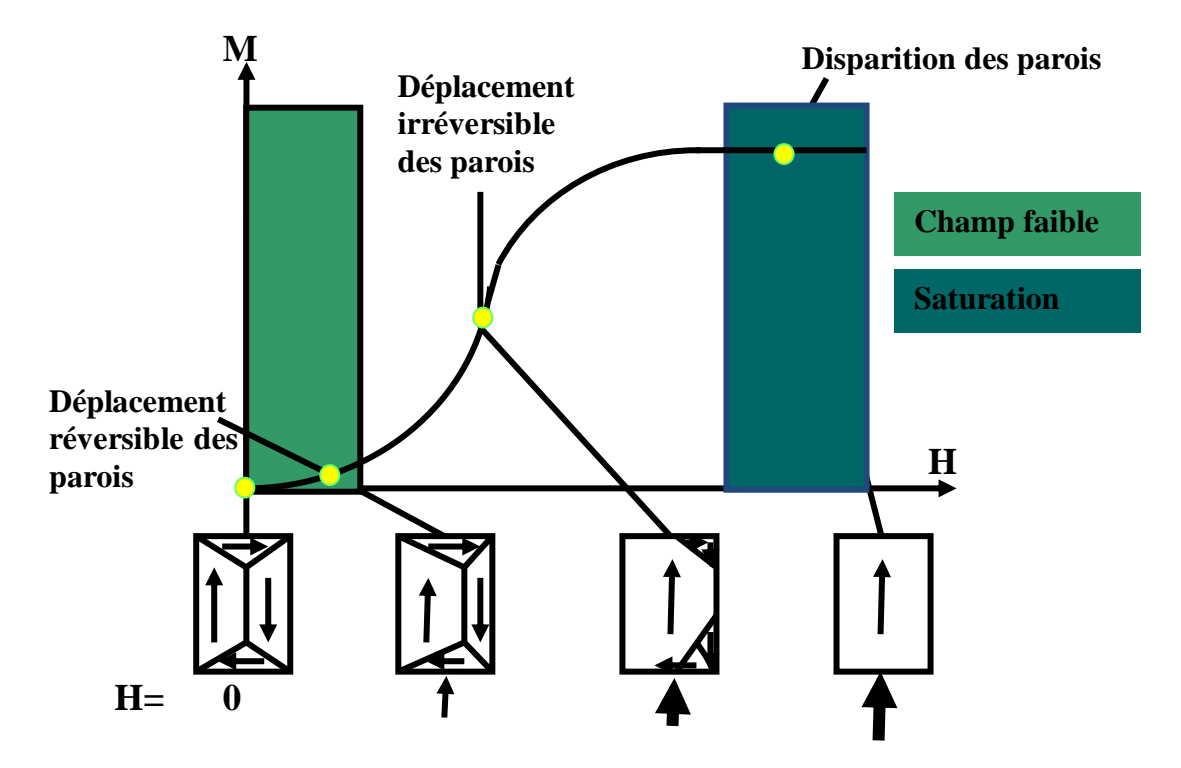

**Figure II.14** Les phases du mécanisme de l'aimantation

# **II.5.6 Dérivation du modèle statique original de Jiles Atherton**

L'aimantation totale  $M$  peut être calculée comme la somme des deux composantes réversible  $M_{rev}$  et irréversible  $M_{irr}$ .

$$
M = M_{rev} + M_{irr} \tag{II.51}
$$

La différentiation de l'aimantation  $M$  par rapport au champ  $H$  donne

$$
\frac{dM}{dH} = \frac{dM_{rev}}{dH} + \frac{dM_{irr}}{dH} \operatorname{avec} \begin{cases} \frac{dM_{irr}(H)}{dH} = \frac{(M_{an}(H) - M_{irr}(H))}{\frac{k\delta}{\mu_0} - \alpha(M_{an}(H) - M_{irr}(H))} \\ \frac{dM_{rev}}{dH} = c \left( \frac{dM_{an}}{dH} - \frac{dM_{irr}}{dH} \right) \end{cases} \tag{II.52}
$$

$$
\frac{dM}{dH} = \frac{1}{1+c} \frac{(M_{an}(H) - M(H))}{\frac{k\delta}{\mu_0} - \alpha(M_{an}(H) - M(H))} + \frac{c}{1+c} \frac{dM_{an}}{dH}
$$
 (II. 53)

avec

$$
\frac{dM_{an}}{dH} = \frac{dM_{an}}{dH_e} \left( 1 + \alpha \frac{dM}{dH} \right) \, et \, \frac{dM_{irr}}{dH} = \frac{dM_{irr}}{dH_e} \left( 1 + \alpha \frac{dM}{dH} \right) \tag{II.54}
$$

Ainsi Le modèle de **J&A** est exprimé par l'équation différentielle suivante :

$$
\frac{dM}{dH} = \frac{(1-c)\frac{dM_{irr}}{dH_e} + c\frac{dM_{an}}{dH_e}}{1 - \alpha c\frac{dM_{an}}{dH_e} - \alpha(1-c)\frac{dM_{irr}}{dH_e}}
$$
(II.55)

L'organigramme du calcul précédent est donné par la figure (II.15).

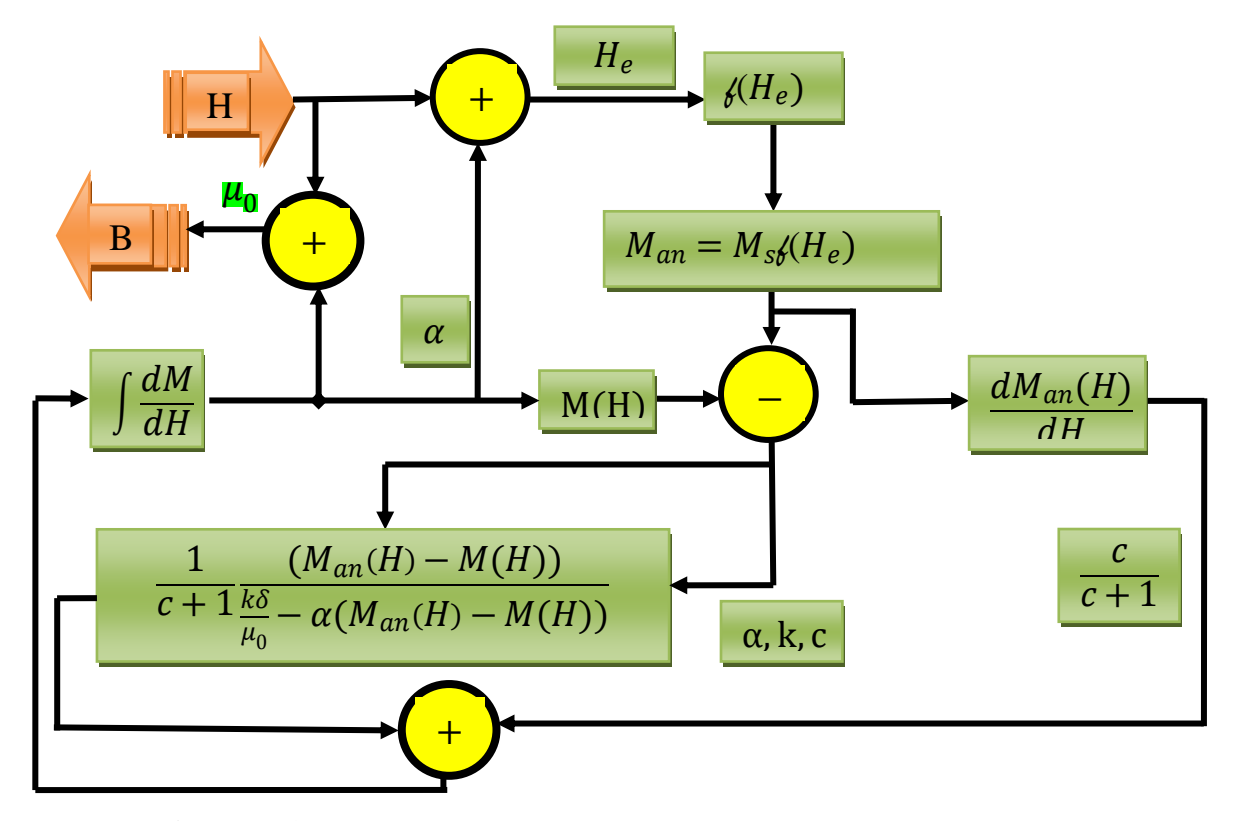

**Figure II.15** Organigramme du modèle original direct de Jiles et Atherton

Si la fonction choisie est de type Langevin on a :

$$
H_e = H + \alpha M \tag{II.56}
$$

$$
\frac{dM_{irr}}{dH_e} = \frac{(M_{an} - M_{irr})}{k\delta} \tag{II.57}
$$

$$
M_{an} = M_{sat} \left( \coth(\frac{H_e}{a}) + \left( \frac{a}{H_e} \right) \right) \tag{II.58}
$$

$$
\frac{dM_{an}}{dH_e} = \frac{M_{sat}}{a} \left( 1 - \coth^2\left(\frac{H_e}{a}\right) + \left(\frac{a}{H_e}\right)^2 \right) \tag{II. 59}
$$

et

à

Si on choisit la fonction de Brillouin alors:

où

$$
M_{an} = M_{sat} \left( \frac{(2J+1)}{2J} \coth\left(\frac{2J+1}{2J}\right) \left(\frac{H_e}{a}\right) - \frac{1}{2J} \coth\left(\frac{1}{2J}\right) \left(\frac{H_e}{a}\right) \right)
$$
(II. 60)  

$$
\begin{cases} \frac{dM_{an}}{dH_e} = \frac{M_{sat}}{4aJ^2} (K_1 + K_2);\\ K_1 = (2J+1)^2 \left[ 1 - \left( \coth\left(\frac{(2J+1)H_e}{2Ja} \right) \right)^2 \right] \\ K_2 = \left[ \left( \coth\left(\frac{H_e}{2Ja} \right) \right)^2 - 1 \right] \end{cases}
$$
(II.61)

*J* est un nombre quantique,  $a, M_{sat}$ ,  $\alpha, k, c$  sont les paramètres du modèle de **J&A**.

# **II.5.7** Le modèle quasi statique inverse (extension du modèle direct  $H(B)$ )

Le modèle statique inverse de **J&A** développé par N. Sadowski et al. [20-21] est caractérisé par le fait que l'aimantation  $M$  est déterminée et utilisée pour le calcul du champ magnétique  $H$  en introduisant la densité de flux  $B$  comme une entrée indépendante du modèle.

Le développement effectué est simple (le développement en détails est donné par [20-21]):

Sachant que:  $B = \mu_0 (H + M)$  et  $B_e = \mu_0 H_e$ , alors:  $dM$  $\frac{dH}{dH}$  $dM$  $dB$  $dB$  $dH$ avec  $dM$  $\dfrac{dM}{dH}$  est donnée par l'equation (*II*.53) et  $\dfrac{dB}{dH}$  $\frac{dE}{dH} = \mu_0 (1 +$  $dM$  $\frac{dH}{dH}$ remplacant  $dB$  $\frac{dH}{dH}$  et  $dM$  $\frac{n}{dH}$  par leurs expressions, il en résulte ∶  $dM$  $\frac{dE}{dE} =$  $dM$  $dH$  $\mu_0 \left(1 + \frac{dM}{dH}\right)$  $\frac{am}{dH}$ (II. 62)  $(1-c)\frac{dM_{irr}}{dr}+c\frac{dM_{an}}{dr}$ 

$$
\frac{dM}{dB} = \frac{(1-c)\frac{dH_{e}}{dB_{e}} + c\frac{dH_{e}}{dB_{e}}}{1 + \mu_{0}c(1-\alpha)\frac{dM_{an}}{dB_{e}} + \mu_{0}(1-\alpha)(1-c)\frac{dM_{irr}}{dB_{e}}}
$$
(II.63)

$$
\begin{cases}\n\frac{dM_{an}}{dB_e} = \frac{dM_{an}}{dH_e} \frac{dH_e}{dB_e}, \frac{dH_e}{dB_e} = \frac{1}{\mu_0} \text{ alors } \frac{dM_{an}}{dB_e} = \frac{1}{\mu_0} \frac{dM_{an}}{dH_e} \\
\frac{dM_{irr}}{dB_e} = \frac{1}{\mu_0} \frac{dM_{irr}}{dH_e} \\
M_{irr} = \frac{M - cM_{an}}{(1 - c)}\n\end{cases}
$$
\n(II. 64)

Le modèle statique inverse de **J&A** garde les mêmes caractéristiques que le modèle direct et ses cinq paramètres sont identifiées selon la même théorie [20-21].

Lors de la résolution numérique du modèle direct et inverse, il s'est avérées que dans les zones des champs faibles [22-24] où bien au sommet du cycle d'hystérésis majeur lors de la diminution du champ [25], les susceptibilités différentielles générées sont négatives et ne fournissent pas des solutions physiquement réalistes.

Ce phénomène est pris en considération selon deux points de vue:

- il faut tester le signe de  $\frac{\Delta M irr}{\Delta H_e}$  (mod*èle direct* : équation(II.53)) ou bien  $\frac{\Delta M i r r}{\Delta B_e}$  (modèle inverse : équation(II.63)) et annuler la valeur négative [25].
- Reformuler le modèle (comme le montre l'organigramme ci-dessous) et exprimé le **Harry Commerce** phénomène sus discuté par un nouveau paramètre  $\delta_m$  [22-24] comme suit:

$$
\frac{dM}{dB} = \frac{\delta_M(M_{an} - M) + ck\delta \frac{dM_{an}}{dH_e}}{\mu_0 \left[k\delta + (1 - \alpha)\left(\delta_M(M_{an} - M) + ck\delta \frac{dM_{an}}{dH_e}\right)\right]}
$$
(II.65)  

$$
\delta_M = \begin{cases} 0 & \text{if } \frac{dH}{dt} < 0 \text{ et } M_{an} - M \ge 0 \\ 0 & \text{if } \frac{dH}{dt} > 0 \text{ et } M_{an} - M \le 0 \\ 1 & \text{autrement} \end{cases}
$$
(II.66)

Avec

Ou de remplacer  $\delta_M = 0.5 \left[ 1 + sign(M_{an} - M) \frac{dB}{dt} \right]$ . Il est à signaler que:

- $\div$  ces modèles permettent de tracer la courbe de la première aimantation, les cycles majeurs mais non pas les cycles mineurs (symétriques ou non).
- $\downarrow$  la simplicité et la convergence rapide caractérisent les deux modèles quasi statiques.

#### **II.5.8 Identification et optimisation des paramètres du modèle de J&A**

Le domaine de l'identification et de l'optimisation des paramètres du modèle de **J&A**, reste un domaine riche et d'actualité et attire de plus en plus l'attention des chercheurs et scientifiques, il se renouvelle avec l'implantation des nouvelles méthodes d'optimisation.

La relation intime qui se trouve entre ces deux étapes successives, s'explique par le fait qu'une bonne estimation des paramètres facilite la convergence rapide de l'opération d'optimisation et l'obtention des résultats satisfaisants.

Dans ce contexte, nous commençons cette partie essentielle par le développement de la procédure d'extraction des susceptibilités pratiques nécessaires pour l'identification suivi par

la formulation des relations liants les paramètres eux même et on finira par la méthode d'optimisation employé dans cette thèse. L'organigramme de l'équation (II.63) est schématisé comme suit:

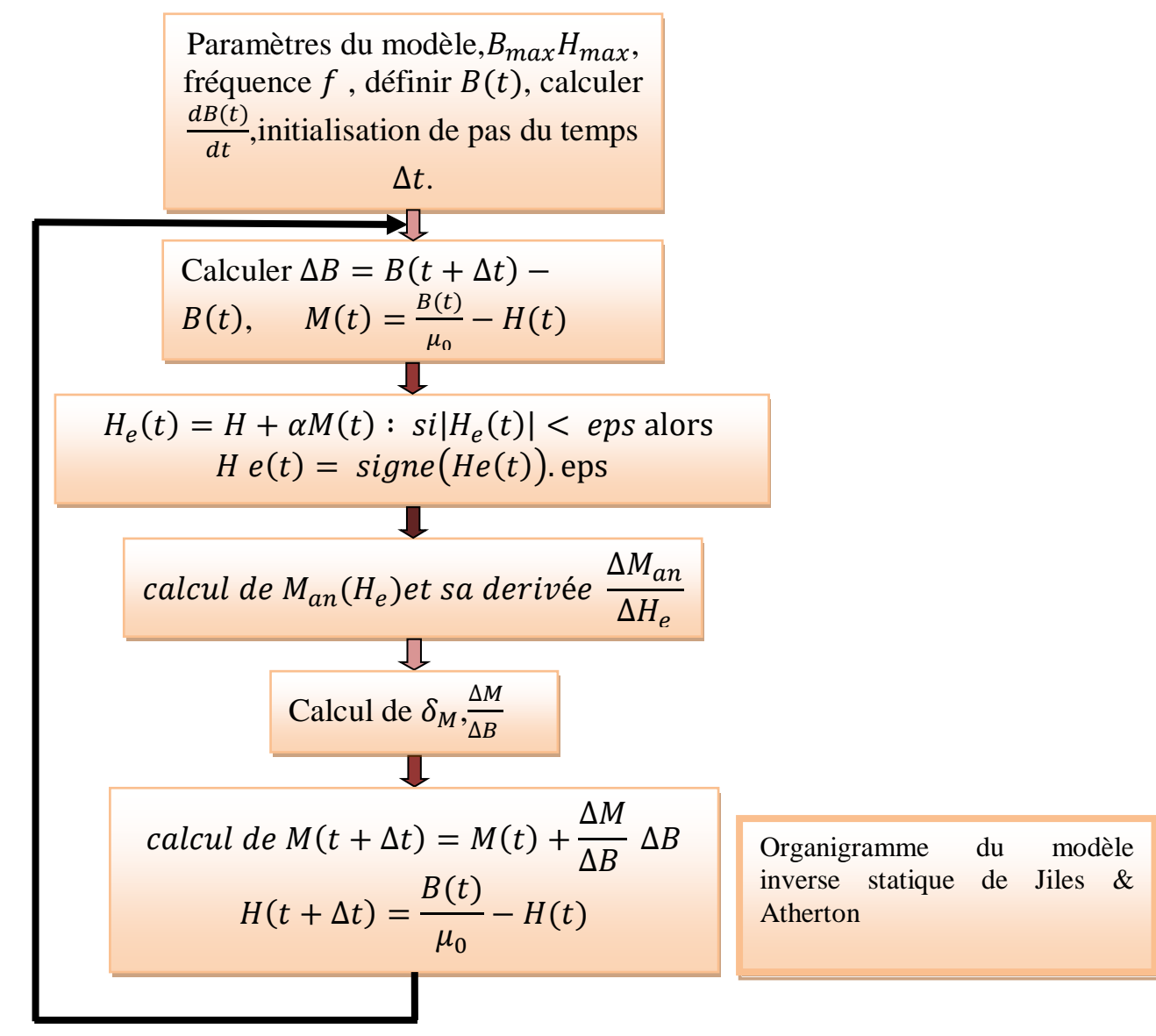

#### **Susceptibilités nécessaires pour l'identification des paramètres du modèle**:

Les paramètres du modèle de **J&A** et leurs significations physiques ont été résumé dans le tableau (II.2) suivant:

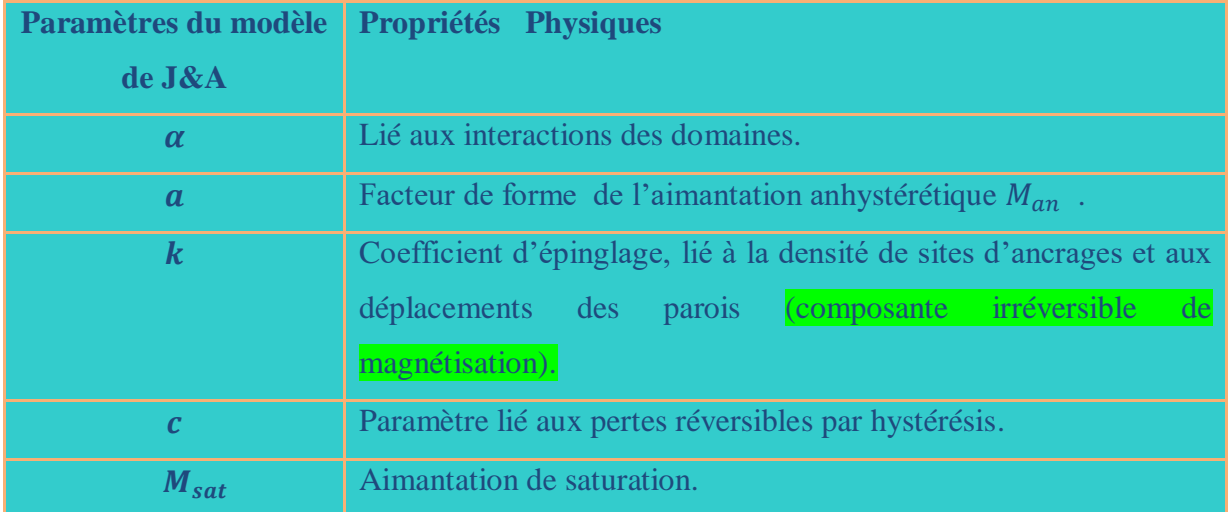

**Tableau II.2** Paramètres du modèle de **J&A** et leurs significations physiques.

La procédure originale de l'identification de  $\alpha$ ,  $\alpha$ ,  $c$ ,  $k$ ,  $M_{sat}$  est donnée dans [25-26] puis amélioré par A. Benabou [27].

L'extraction des susceptibilités expérimentales ainsi que les aimantations et les champs correspondants nécessaires pour l'identification des paramètres de **J&A**, sont déterminées à partir des mesures pratiques des courbes de première aimantation ; la courbe de la magnétisation anhystérétique et enfin le cycle majeur de l'hystérésis à très basse fréquence (généralement de l'ordre de 0.5 Hz comme le montre la figure (II.16)).

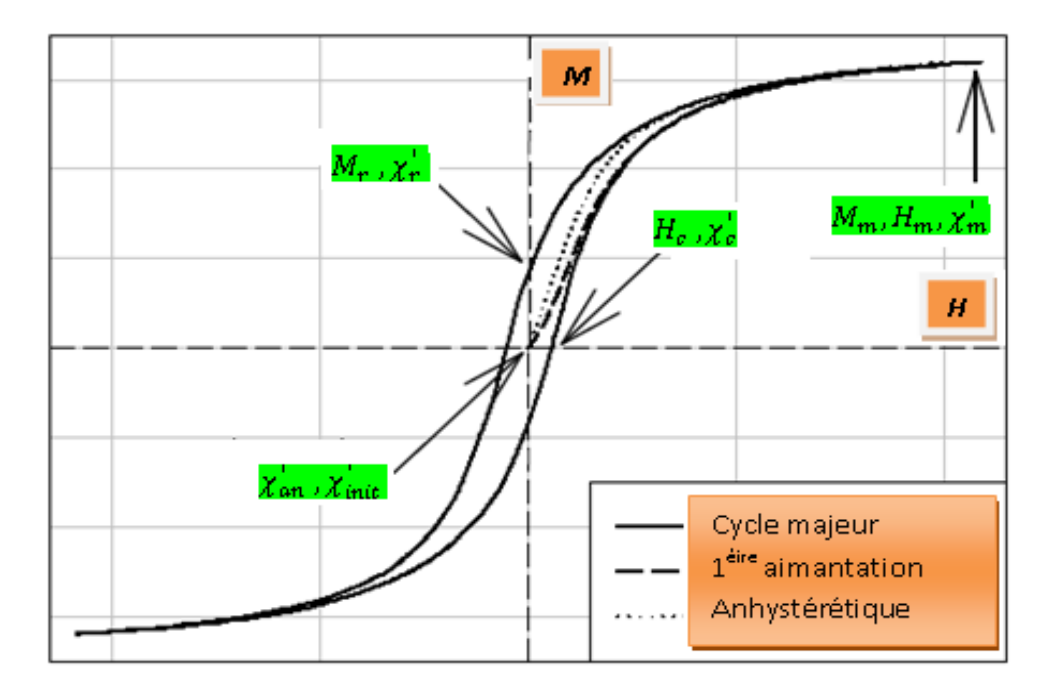

**Figure II.16** Courbe explicative montrant les différents paramètres expérimentaux nécessaires pour l'identification [27].

Dans les références [25-26], s'est expliqué en détails les développements algébriques effectués aux voisinages de quelques points caractéristiques (mentionnés sur la courbe) en vue de l'obtention des expressions des paramètres qui dépendent de:

 $H_c$  et  $\chi_c'$  le champ et la susceptibilité différentielle au point coercitif.

$$
\chi'_{c} = \frac{dM}{dH}\bigg|_{H=H_{c}, M=0.}
$$

 $M_r$  et  $\chi'_r$  L'aimantation et la susceptibilité différentielle au point rémanent.

$$
\chi'_r = \frac{dM}{dH}\bigg|_{H=0, M=M_r, \delta=-1.}
$$

 $M_m$ ,  $H_m$  et  $\chi'_m$  L'aimantation, le champ et la susceptibilité différentielle au point maximal de la courbe de la première aimantation.

$$
\chi'_m \approx \frac{dM_{an}}{dH}\bigg|_{H=H_{max}, \delta=+1.}
$$

 $\chi'_{an}$  et  $\chi'_{init}$  les susceptibilités différentielles : anhystérétique et normale initiales.

$$
\chi'_{an} = \frac{dM_{an}}{dH}\bigg|_{H=0,M=0} \text{ et } \chi'_{init} = \frac{dM}{dH}\bigg|_{H=0,M=0}
$$

Sachant que les paramètres sont formulés par :

$$
c = \frac{3a\chi'_{init}}{M_{sat}} \tag{II.67}
$$

$$
a = \frac{M_{sat}}{3} \left(\frac{1}{\chi'_{an}} + \alpha\right) \tag{II.68}
$$

$$
\angle \qquad (II.69)
$$
\n
$$
k = \frac{M_{an}(H_c)}{1 - c} \left( \alpha + \frac{1}{\frac{1}{1 - c} \chi'_{c} - \frac{c}{1 - c} \frac{dM_{an}(H_c)}{dH}} \right)
$$

4) 
$$
M_r = M_{an}(M_r) + \frac{k}{\frac{\alpha}{1-c} + \frac{1}{\chi'_r - c \frac{dM_{an}(M_r)}{dH}}}
$$
 (II.70)

5) 
$$
M_m = M_{an}(H_m) - \frac{(1-c)k\chi'_m}{\alpha\chi'_m + 1}
$$
 (II.71)

## **Techniques d'identification des paramètres de J&A**

La procédure d'identification originale des paramètres du modèle de **J&A** telle qu'elle est présentée dans [25-26] requiert un algorithme itératif utilisant les équations ( $II.68 -$ II. 70) et permet d'avoir  $\alpha$ ,  $\alpha$ ,  $k$ . Le paramètre  $M_{sat}$  est facile à obtenir par mesure directe d'un cycle d'hystérésis majeur (appliqué un champ très fort et mesuré l'induction B correspondante et par la suite déduire  $M_{sat}$ ) ou bien il est directement offert par le constructeur, le paramètre *c* quant à lui est obtenu à l'aide de l'équation (II.67) grâce à la mesure de  $\chi_{init}$ .

Le reste des paramètres ne se calculent pas directement car leurs équations  $(II.68 -$ . 71) sont couplées par des relations non linéaires, la méthode proposée par **J&A** se décline comme suit :

- 1. choix arbitraire d'une valeur initiale de  $\alpha$ ;
- 2. calcul de  $a$ , par  $(II.68)$ ;
- 3. calcul de  $k$ , par  $(II.69)$ ;
- 4. calcul de  $\alpha$ , par (*II.* 70);
- 5. retour en 2. jusqu'à la convergence de la procédure.

En principe, l'équation( $II.71$ ) n'est pas forcément nécessaire pour le calcul mais il a été trouvé que l'incorporation de cette équation accélère la convergence de la solution numérique de l'algorithme de calcul [28].

Toutefois, cette méthode peut se révéler très instable numériquement et conduire à des solutions non physiques [27-30], en particulier pour les paramètres  $\alpha$  et  $c$ .

A. Benabou [27] a proposé un algorithme légèrement différent à celui de **J&A**, il s'agit de définir un intervalle borné  $[\alpha_{min} \ \alpha_{max}]$ dont lequel le paramètre  $\alpha$  varie avec un pas fixe Δα dans un intervalle d'existence de la solution et de calculer les autres paramètres pour chaque  $\alpha_i$ .

Les meilleurs éléments sont ceux qui satisfirent la fonction objective [27]:

$$
F_{obj} = \int_{0}^{\frac{T}{2}} |M_{exp}(t) - M_{sim}(t)| dt
$$
 (II.72)

Où  $M_{exp}(t)$  est l'aimantation expérimentale

 $M_{sim}(t)$  est l'aimantation simulée.

La méthode d'identification proposée est appliquée sur une seule branche et est donnée par :

- 1. choisir  $\alpha_i$  dans l'intervalle  $\left[ \alpha_{\text{init}} \ \alpha_{\text{fin}} \right]$  par pas  $\Delta \alpha$ . (l'intervalle de variation du paramètre  $\alpha$  dépend de la nature du matériau employé c.-à-d. pour le cas des tôles  $\alpha$ est de l'ordre de 10<sup>-04</sup> donc[ $\alpha_{init}$ ,  $\alpha_{fin}$ ] ≡ [10<sup>-05</sup>, 10<sup>-03</sup>], quant au pas Δα dépend de la rapidité et de la convergence du programme et la précision des paramètres.
- 2. calcul de  $a_i$ ;
- 3. calcul de  $c_i$ ;
- 4. calcul de  $k_i$ ;
- 5. calcul de la fonction objectif $F^{i}{}_{obj}$ ;
- 6. incrémenter le pas de  $\alpha$  et retour à 2 jusqu'à  $\alpha = \alpha_{fin}$ ;
- 7. calcul de  $[\alpha_j, \alpha_j, c_j, k_j]$  et choisir ceux qui satisfont  $F^i{}_{obj} = min(F^i{}_{obj})$ .

## **Optimisation des paramètres du modèle de J&A**

Les paramètres identifiés par l'algorithme proposé initialement par **J&A** et amélioré ensuite par A. Benabou sont donnés dans [27] par le tableau (II.3) suivant:

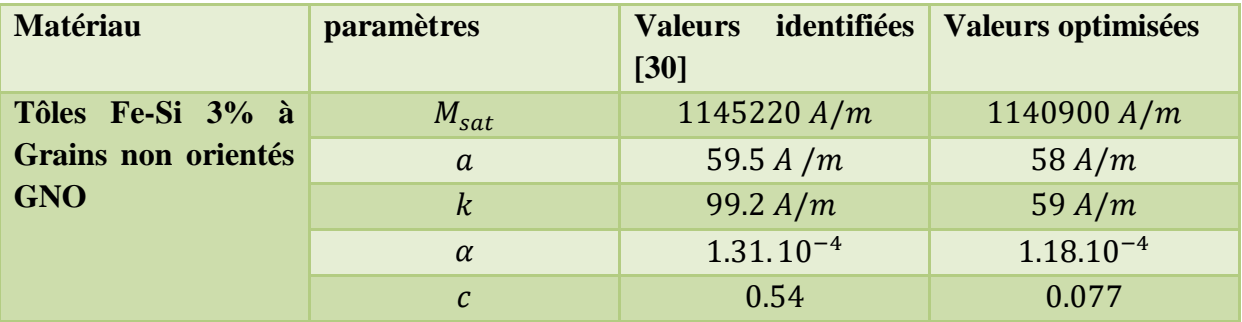

**Tableau II.3** Paramètres du modèle de **J&A** identifiés et optimisés pour les tôles ferromagnétiques Fe-Si 3% GNO à  $f = 0.5$ Hz.

L'algorithme employé permet d'avoir une estimation acceptable des paramètres du modèle. Néanmoins ces derniers peuvent être améliorés en utilisant une procédure d'optimisation dans le but de minimiser l'erreur entre le cycle simulé et le cycle expérimental.

L'étape de l'estimation est une phase très nécessaire pour une opération d'optimisation rapide, précise et convergente. Une bonne estimation des paramètres permette de :

- Définir rationnellement les valeurs initiales (aussi proches des valeurs finales) de l'optimisation.
- D'accélérer la convergence numérique sachant qu'il y'a une forte dépendance des résultats avec le choix des valeurs initiales.
- D'aboutir à la meilleur famille des paramètres permettant ainsi de minimiser l'erreur entre la simulation et l'expérimental.

Un schéma explicatif de la dépendance et de la nécessité des deux opérations successives estimation et optimisation est donné par la figure (II.17).

Dans la cadre de ce travail, en plus de  $a, k, \alpha, c$  nous ajoutant  $M_{sat}$  à la famille des paramètres à optimiser et ce pour plus d'éxactitude et de correspandance entre les paramètres identifiés (sachant que  $M_{sat}$  délivré par le constructeur n'est jamais récupérable meme après la désimantation et l'aimantation du matériaux). Le programme d'optimisation de **Nelder-Mead** (**N&M**) est developpé sous Le logiciel **MATLAB** car ce dernier offre un environnement très propice à l'apprentissage et au développement de techniques d'optimisation.

La méthode originale de **N&M** s'applique à des problèmes sans bornes, et elle s'arrête quand un minimum local est trouvé.

Deux attributs caractérisent l'algorithme de **N&M** :

- Il est d'ordre zéro c.-à-d. ne requiert pas de calcul de gradient.
- Le second avantage de **N&M** est d'être une méthode rapide et robuste, relativement aux méthodes d'ordre zéro

Les paramètres estimés et optimisés ou enfin identifiées sont donnés par le tableau (II.3). La figure (II.18) montre la différence entre deux cycles majeurs simulés en utilisant successivement des paramètres estimés et autres optimisés en comparaison avec un cycle expérimental.

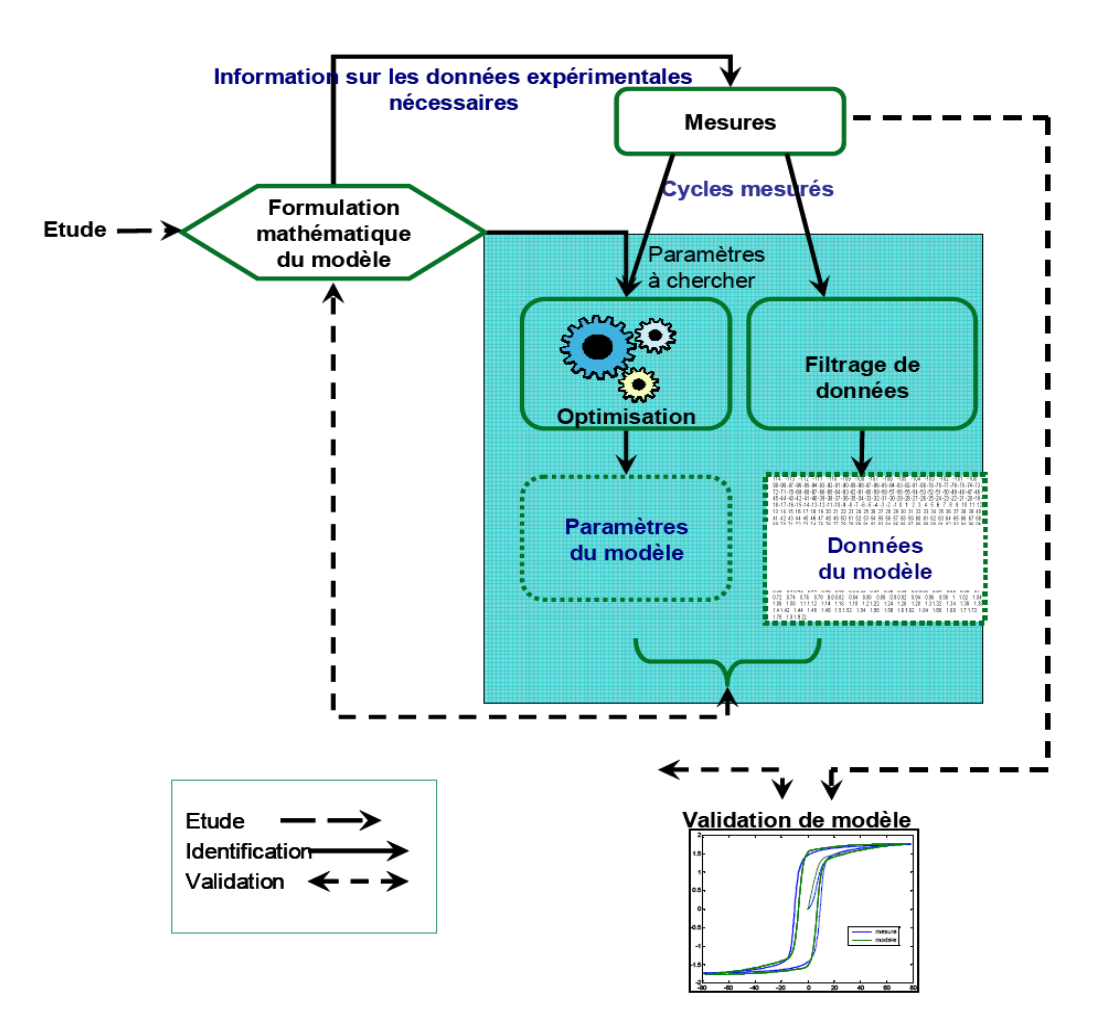

**Figure II.17** Schéma explicatif montrant la dépendance de l'identification et de l'optimisation des paramètres d'un modèle d'hystérésis.

#### **II.5.9 Résultats de simulation et effets des paramètres sur la forme du cycle**

Le modèle de **J&A** quasi-statique original direct ou inverse présenté dans cette thèse pour les matériaux ferromagnétiques isotropes ou peu anisotropes et qui est un modèle phénoménologique basé sur des considérations énergétiques est très répandu et employé dans la modélisation actuelle des machines électriques, des transformateurs…etc. [13].

Les résultats de simulation de ce modèle expriment un témoignage concret de la fidélité de reproduction des résultats expérimentaux (spécialement en ce qui concerne le cycle majeur qui reflète l'image des pertes par hystérésis). Dans ce qui suit nous présentons les résultats de simulation en comparaison avec ceux expérimentaux. On dispose des résultats expérimentaux de deux échantillons des tôles ferromagnétiques FeSi3% à grains non orientés réalisés successivement dans les laboratoires L2EP de Lille France (cycle expérimental direct) et IREENA-CRTT de Saint Nazaire, France (cycle expérimental inverse) dont les caractéristiques sont résumés dans le tableau (II.4) suivant:

| Tôles FeSi(3%<br>Si)                                  | $T_c$<br>$(^{\circ}C)$ | Résistivité<br>$(\boldsymbol{\Omega},\boldsymbol{m})$ | <b>Masse</b><br>volumique<br>$(kg.m^{-3})$ | $B_r$<br>(Tesla) | $H_c$<br>$(A. m^{-1})$ | <b>Pertes</b><br>à<br><b>50Hz</b><br>$(W.kg^{-1})$ |
|-------------------------------------------------------|------------------------|-------------------------------------------------------|--------------------------------------------|------------------|------------------------|----------------------------------------------------|
| <b>Echantillon1</b><br>(L2EP)                         | 400                    | $0,5.10^{-6}$                                         | 7650                                       | 0,8              | 55                     | 3.3<br>$(1.4$ Tesla $)$                            |
| <b>Echantillon 2</b><br><b>IREENA-</b><br><b>CRTT</b> | 400                    | $0,482.10^{-6}$                                       | 7650                                       | $=$              |                        |                                                    |

**Tableau II.4** Caractéristiques des échantillons ferromagnétiques exploités

# **II.5.9.1 Résultats de simulation**

 **Les ésultats de simulation du Modèle statique direct de J&A (utilisation de la méthode d'Euler où de Range-Kutta d'ordre 4 pour l'intégrale direct de l'équation (II.53)) sont donnés par les figures (II.18), (II.19), (II.20).**

**\* Echantillon I (cycle expérimental est un cycle direct (0.5 Hz)-laboratoire L2EP)** Le modèle a les paramètres suivants

 $k = 59$ ;  $c = 0.077$ ;  $\alpha = 1.18e - 4$ ;  $\alpha = 58$ ;  $M_{sat} = 1140900$  A/m

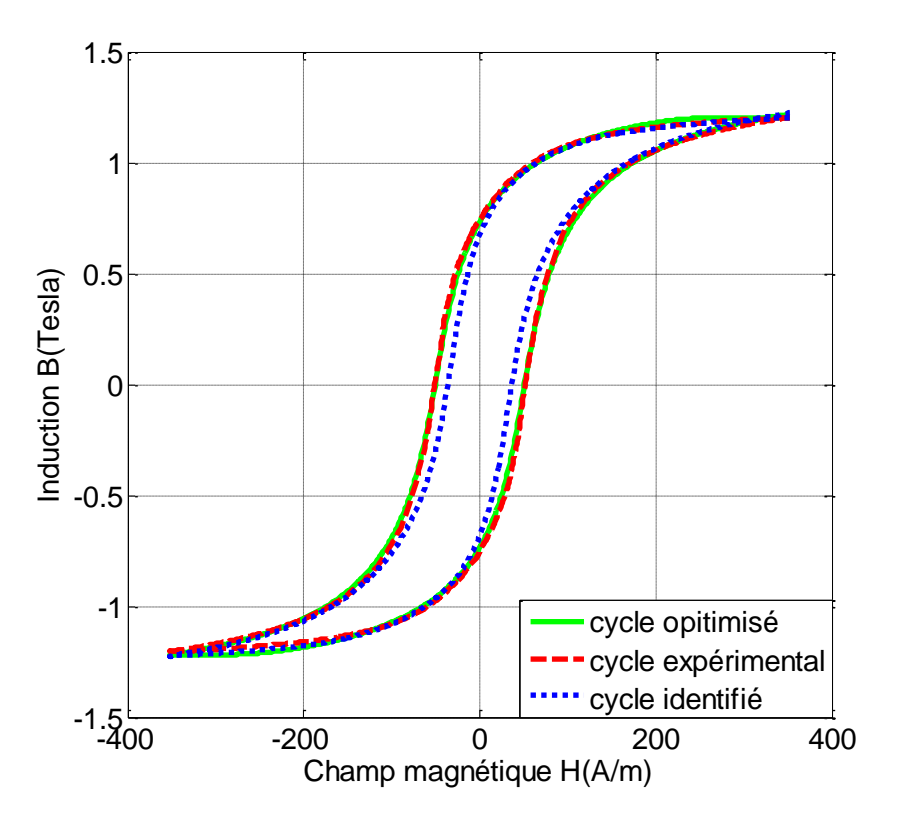

**Figure II.18** Cycle d'hystérésis (modèle direct et cycle expérimental direct)

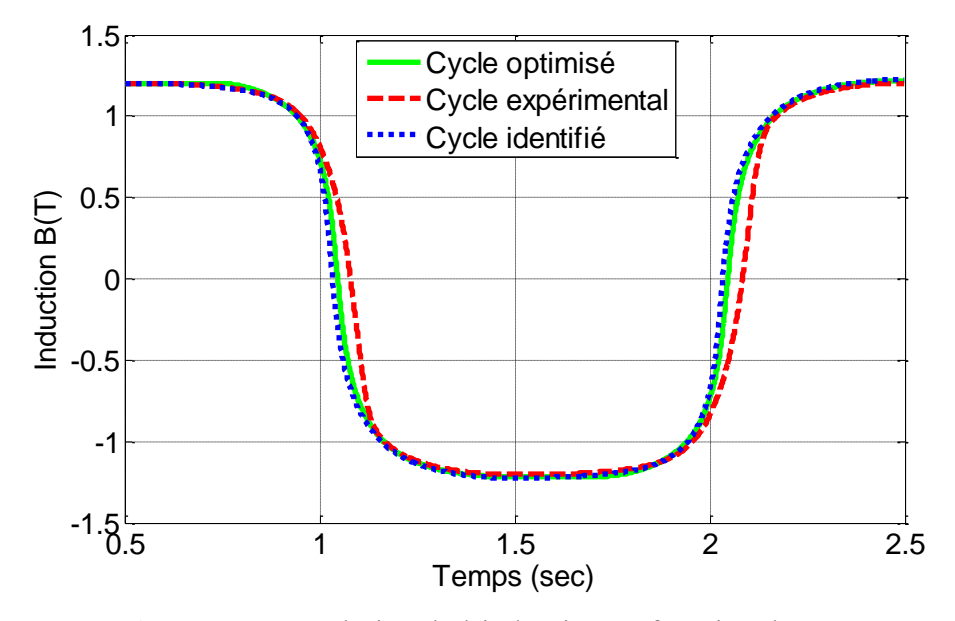

Figure II.19 Evolution de l'induction en fonction du temps

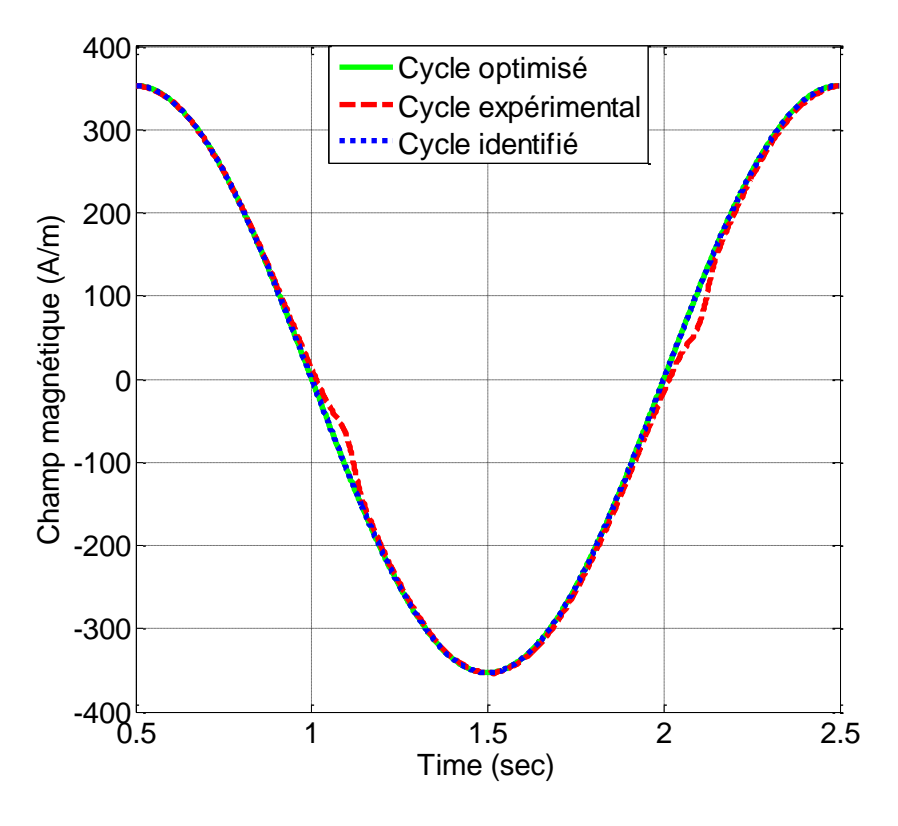

**Figure II.20** Forme du champ magnétique en fonction du temps

 **Les résultats de simulation du modèle statique inverse de J&A (utilisation de la méthode d'Euler où de Range-Kutta d'ordre 4 pour l'intégrale direct de l'équation (II.63)) sont donnés par les figures (II.21), (II.22), (II.23).**

**\* Echantillon I (cycle expérimental est un cycle direct (0.5 Hz)-laboratoire L2EP).** Le modèle a les paramètres de Jiles suivants:

 $k = 59$ ;  $c = 0.077$ ;  $\alpha = 1.18e - 4$ ;  $\alpha = 58$ ;  $M_{sat} = 1140900$  A/m
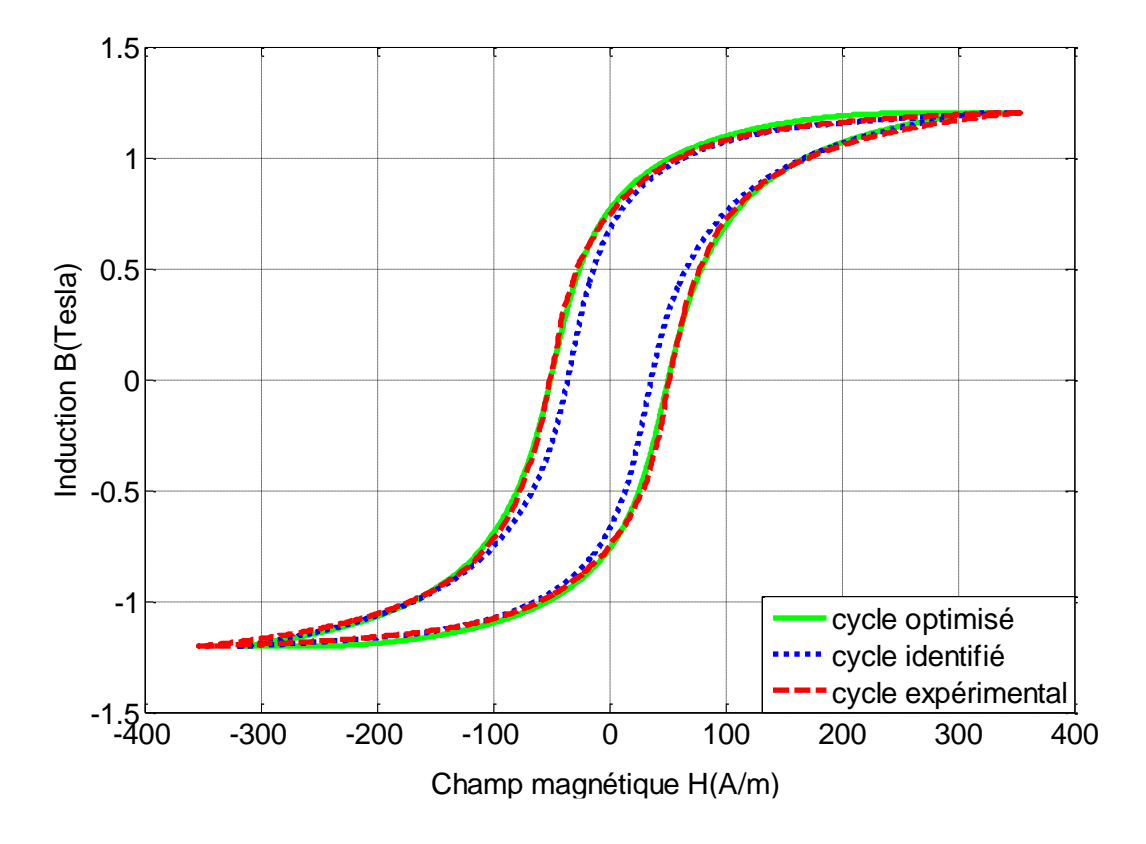

**Figure II.21** Cycles d'hystérésis (modèle inverse et cycle expérimental direct)

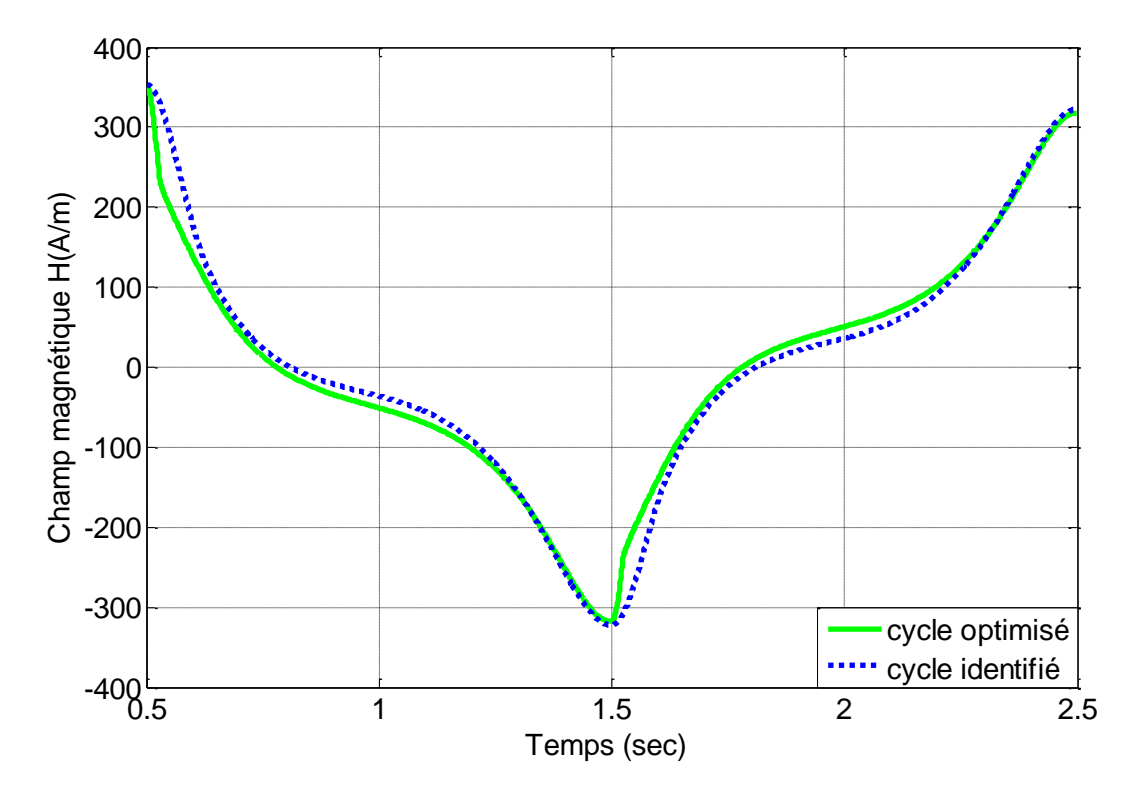

**Figure II.22** Evolution du champ magnétique (modèle inverse)

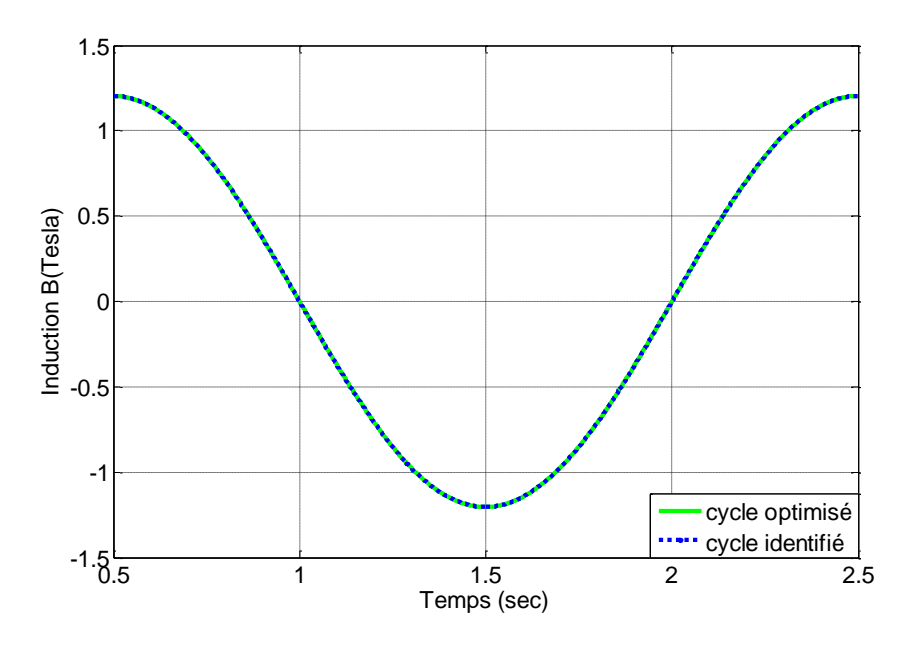

**Figure II.23** Evolution de l'induction magnétique (modèle inverse)

 **Les résultats de simulation du modèle statique direct de J&A (utilisation de la méthode d'Euler où de Range-Kutta d'ordre 4 pour l'intégrale direct de l'équation (II.53)) sont donnés par les figures (II.24), (II.25), (II.26).**

**\* Echantillon II (cycle expérimental est un cycle inverse (10 Hz) laboratoire IREENA-CRTT de Saint Nazaire).** Le modèle a les paramètres de Jiles suivants :

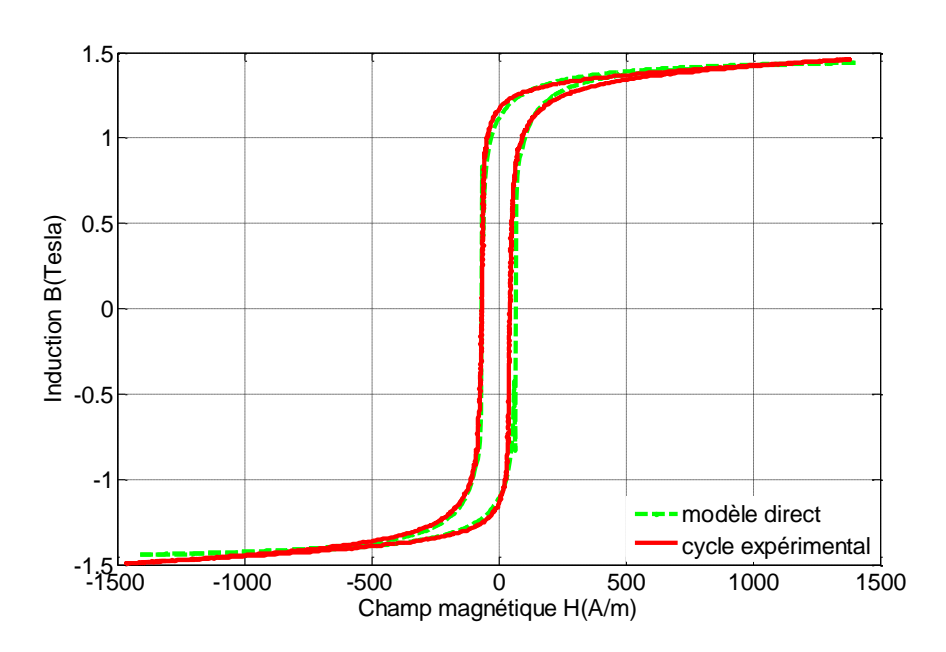

 $k = 60.1$ ;  $c = 0.013$ ;  $\alpha = 1.5e - 4$ ;  $\alpha = 45.14$ ;  $M_{sat} = 1.18e + 6$  A/m

**Figure II.24** Cycles d'hystérésis (modèle direct et cycle expérimental inverse)

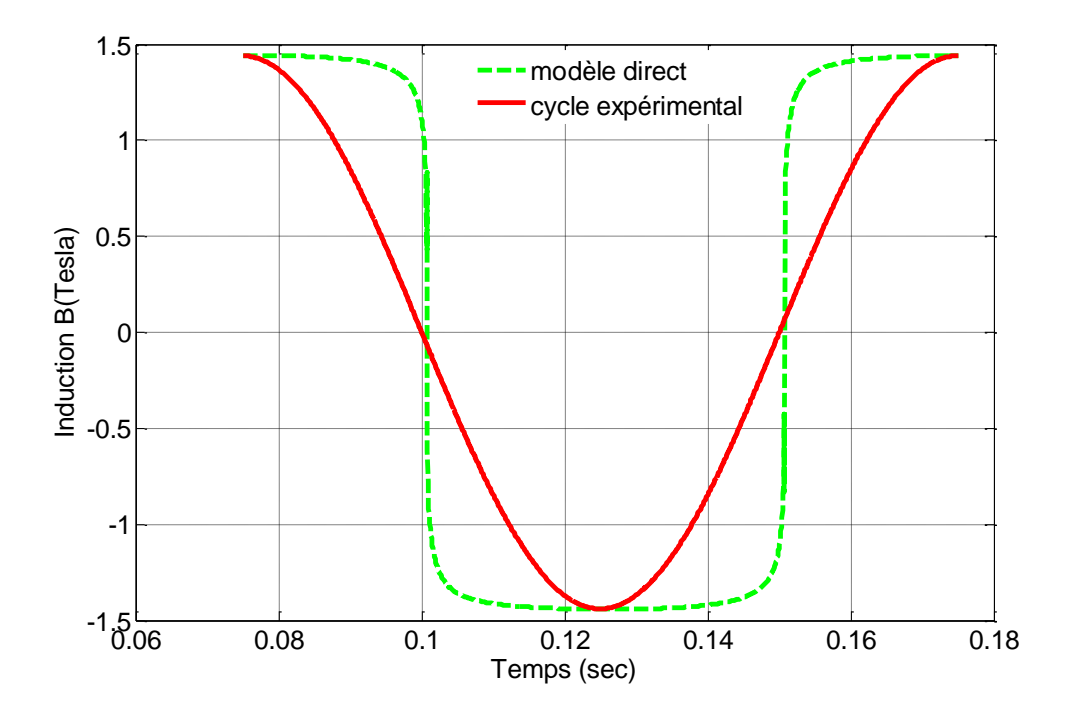

**Figure II.25** Evolution de l'induction magnétique (modèle direct)

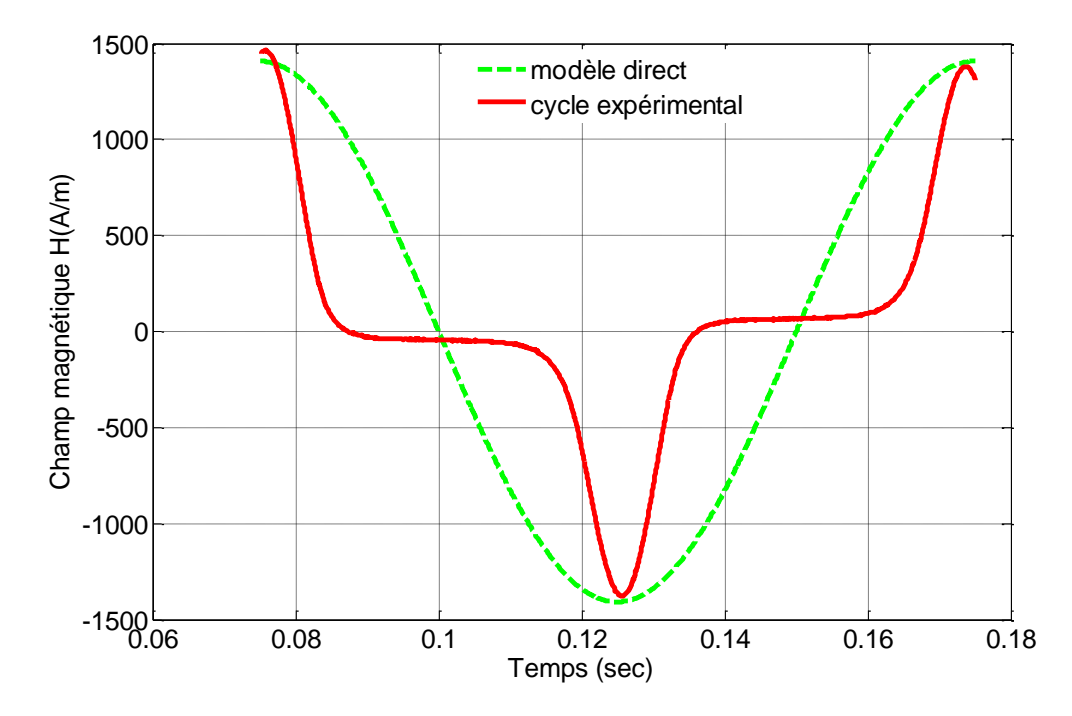

**Figure II.26** Evolution du champ magnétique (modèle direct)

 **Les résultats de simulation du modèle statique inverse de J&A (utilisation de la méthode d'Euler où de Range-Kutta d'ordre 4 pour l'intégrale direct de l'équation (II.63)) sont donnés par les figures (II.27), (II.28), (II.29).**

**\* Echantillon II (cycle expérimental est un cycle inverse (10 Hz) laboratoire IREENA-CRTT de Saint Nazaire).** Le modèle a les paramètres de Jiles suivants :

 $k = 60.1$ ;  $c = 0.013$ ;  $\alpha = 1.5e - 4$ ;  $\alpha = 45.14$ ;  $M_{sat} = 1.18e + 6$  A/m

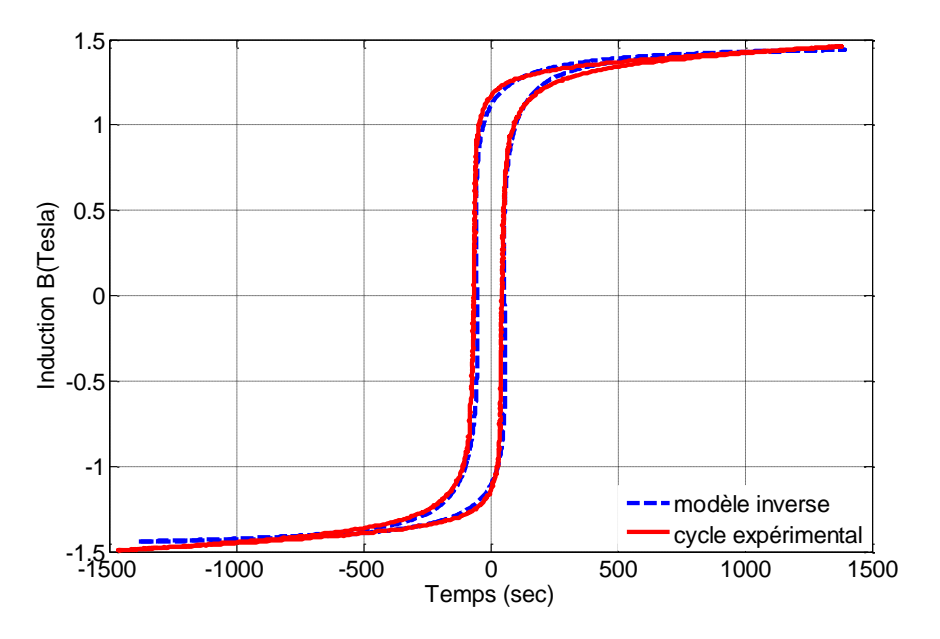

**Figure II.27** Cycles d'hystérésis (modèle inverse et cycle expérimental inverse)

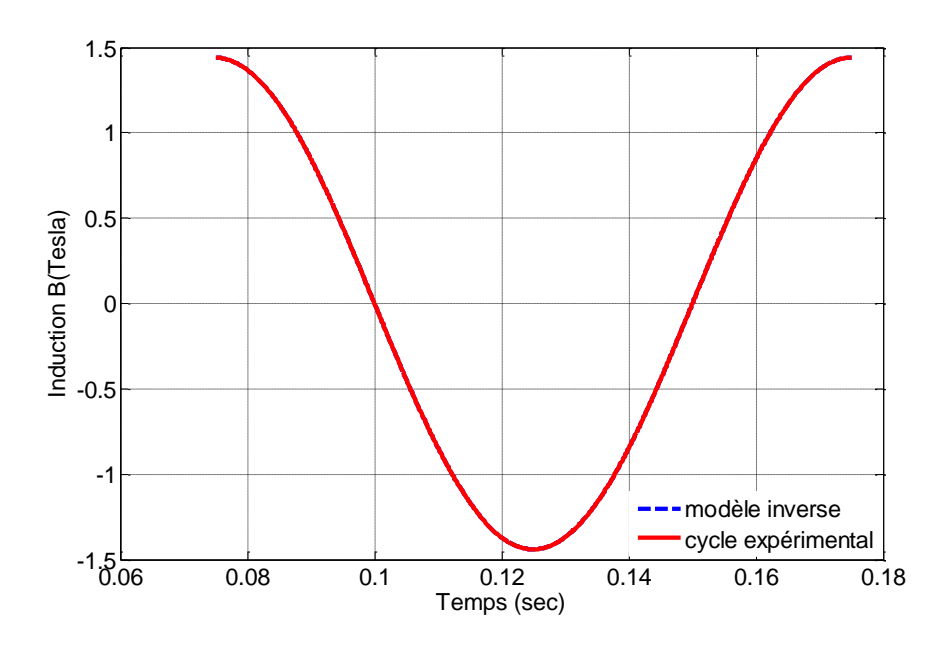

**Figure II.28** Evolution de l'induction magnétique (modèle inverse)

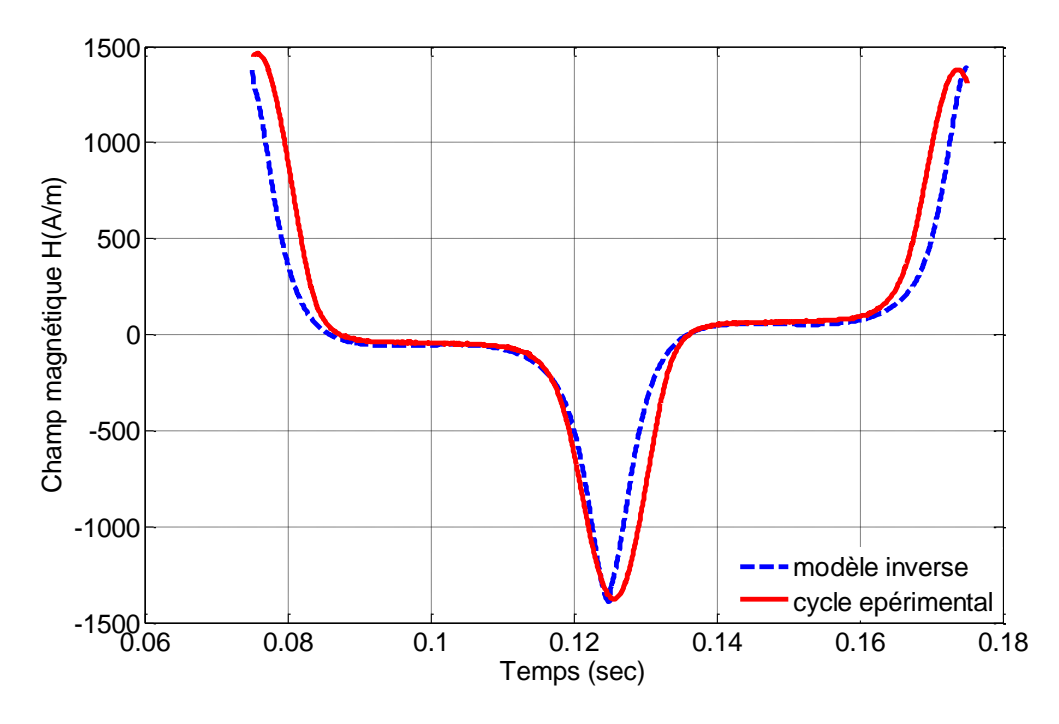

**Figure II.29** Evolution du champ magnétique (modèle inverse).

#### **II.5.9.2 Effet des paramètres du modèle de J&A sur la forme du cycle**

Pour illustrer l'effet de chaque paramètre sur la forme du cycle, on désigne la valeur optimisé du même paramètre comme valeur de référence avec le cycle d'hystérésis correspondant puis on refait le même travail avec une valeur supérieur ou inférieur à la valeur de référence du même paramètre. Les autres paramètres du modèle de **J&A** sont maintenus fixes.

#### **Effet du paramètre**  $\alpha$  **(figure II.30)**

Ce paramètre agit :

- $\checkmark$  Fortement sur l'induction rémanente.
- $\checkmark$  sur l'induction maximale de façon moins importante.

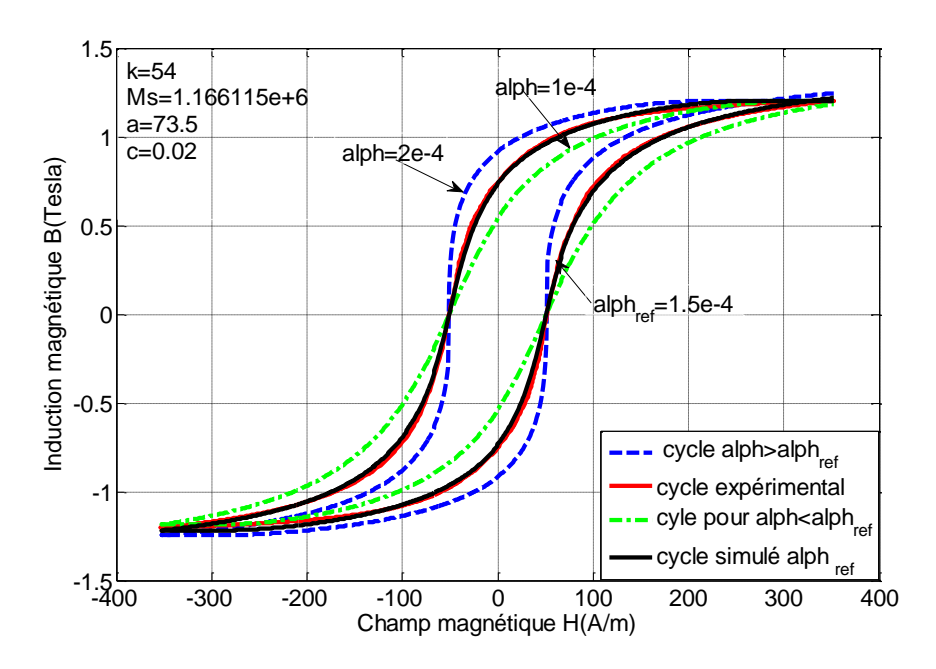

Figure II.30 Effet du paramètre  $\alpha$  sur la forme du cycle.

#### **Effet du paramètre (figure II.31)**

Ce paramètre est attaché fortement à la température (voir le début de ce même chapitre).

L'augmentation de  $a$  diminue :

- $\checkmark$  l'induction maximale ;
- $\checkmark$  l'induction rémanente.

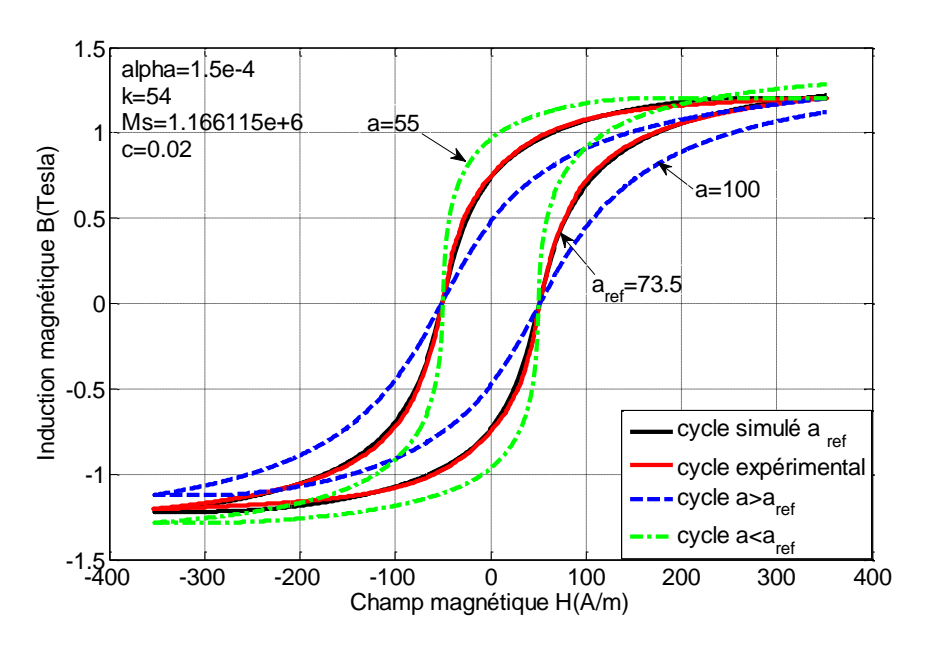

**Figure II.31** Effet du paramètre **a** sur l'allure du cycle

#### $\div$  Effet du paramètre *k* (figure II.32)

Le paramètre k est fortement attaché au champ coercitif, il lui est identique ( $k = H_c$ ) dans le cas des matériaux doux dans une première approximation [26].

Ce paramètre agit

- $\checkmark$  Fortement sur le champ coercitif magnétique
- $\checkmark$  Moins important sur l'induction rémanente.

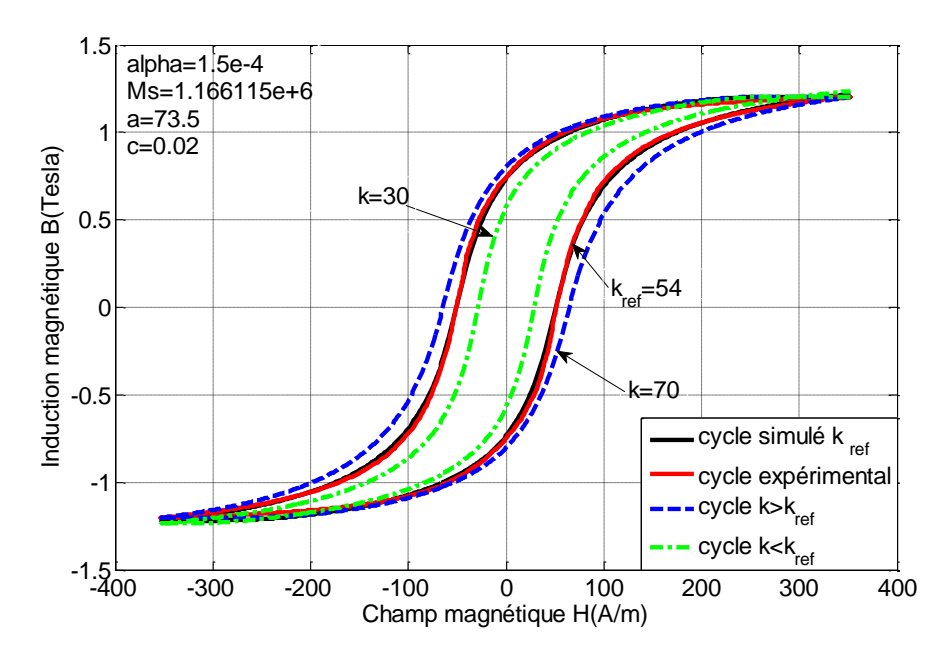

**Figure II.32** Effet du paramètre  $k$  sur la forme du cycle.

#### **Effet du paramètre** *c* **(figure II.33)**

Ce paramètre est lié à l'aimantation réversible, son augmentation diminue l'air du cycle.

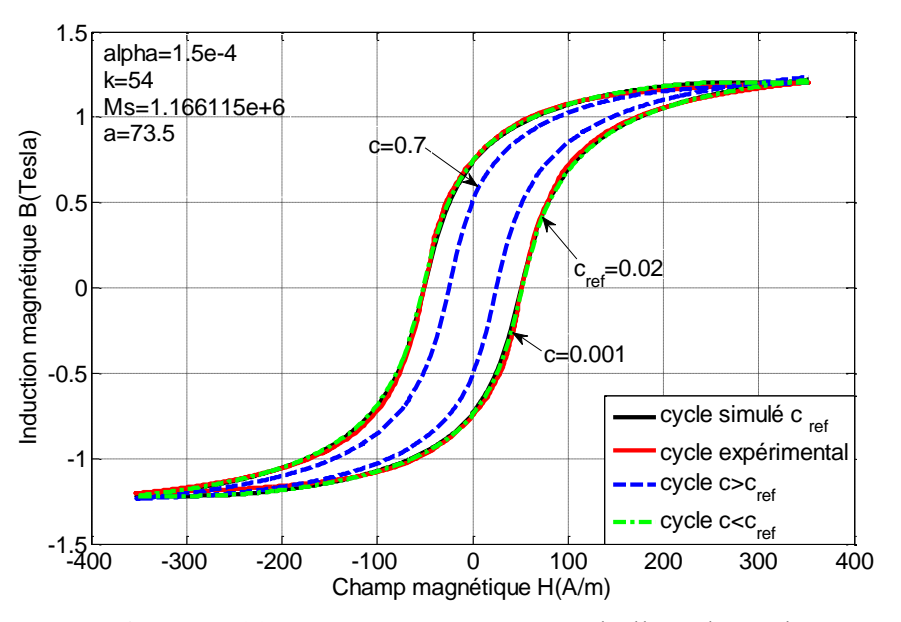

**Figure II.33** Effet du paramètre  $c$  sur l'allure du cycle

#### **II.6 CONCLUSION**

Dans ce chapitre, nous avons présenté le modèle original de **J&A** statique direct  $M(H)$  qui utilise le champ magnétique H comme variable indépendante pour les matériaux ferromagnétiques isotropes où peu anisotropes. Ce modèle physique basé sur le calcul du bilan énergétique est représenté par une équation différentielle et est caractérisé par l'obligation de l'identification de la magnétisation anhystérétique, le champ effectif réel qui existe dans le matériau et son quantification qui reste un problème délicat.

L'aimantation acquise par le matériau magnétique est équivalente à la somme de deux composantes l'une réversible due au gonflement et au déplacement réversible des parois de Bloch tandis que l'autre est irréversible et est la majoritaire qui domine les pertes par hystérésis, cette composante est causé par la déformation des parois sur les sites d'ancrages rencontré quand elles quittent ces ancrages par des sauts brusques rendant irréversible l'aimantation du matériau.

Le modèle inverse statique  $M(B)$  de **J&**A qui a comme variable indépendante d'entrée l'induction magnétique B est aussi présenté, il est déduit à partir du modèle  $M(H)$ , réserve théoriquement les mêmes caractéristiques et emploi les mêmes paramètres du modèle. Ce

modèle est plus commode lorsqu'on utilise la formulation du potentiel vecteur magnétique pour résoudre les équations de Maxwell et il est bien plus simple à implanter dans un code de calcul de champ.

Dans le chapitre III, nous présenterons l'effet de l'augmentation de la fréquence sur le comportement des matériaux ferromagnétiques. Les deux modèles dynamiques direct et inverse de Jiles seront développés selon le même principe du bilan énergétique.

### **REFERENCES BIBLIOGRAPHIQUES**

- **[1] [D. Jiles,](http://ieeexplore.ieee.org/search/searchresult.jsp?searchWithin=%22Authors%22:.QT.D.%20Jiles.QT.&newsearch=true) [D. Atherton,](http://ieeexplore.ieee.org/search/searchresult.jsp?searchWithin=%22Authors%22:.QT.D.%20Atherton.QT.&newsearch=true)** *[Ferromagnetic](http://ieeexplore.ieee.org/xpl/articleDetails.jsp?arnumber=1062594&queryText=D.C.JILES%201983&newsearch=true) hysteresis*, [IEEE Transactions on Magnetics,](http://ieeexplore.ieee.org/xpl/RecentIssue.jsp?punumber=20) 1[9\(5\)](http://ieeexplore.ieee.org/xpl/tocresult.jsp?isnumber=22861), p.p.2183-2185,1983.
- **[2] D. C. Jiles, D. L. Atherton***, Theory of [Ferromagnetic](http://ieeexplore.ieee.org/xpl/articleDetails.jsp?arnumber=1062594&queryText=D.C.JILES%201983&newsearch=true) hysteresis* **,** Journal of Magnetism and Magnetic Materials 61 p.p. 48-60, 1986.
- **[3] G. Bertotti,** *Hysteresis in magnetism, for physicists, materials scientists, and engineers*. Gulf Professional Publishing, 1998.
- **[4] [E. Dlala,](http://ieeexplore.ieee.org/search/searchresult.jsp?searchWithin=%22Authors%22:.QT.E.%20Dlala.QT.&newsearch=true) [J. Saitz,](http://ieeexplore.ieee.org/search/searchresult.jsp?searchWithin=%22Authors%22:.QT.J.%20Saitz.QT.&newsearch=true) [A. Arkkio,](http://ieeexplore.ieee.org/search/searchresult.jsp?searchWithin=%22Authors%22:.QT.A.%20Arkkio.QT.&newsearch=true)** *Inverted and Forward Preisach [Models for Numerical](http://ieeexplore.ieee.org/xpl/articleDetails.jsp?arnumber=1661938&queryText=E.Dlala%202006&newsearch=true) [Analysis of Electromagnetic Field Problems](http://ieeexplore.ieee.org/xpl/articleDetails.jsp?arnumber=1661938&queryText=E.Dlala%202006&newsearch=true)***,** [IEEE Transactions on Magnetics,](http://ieeexplore.ieee.org/xpl/RecentIssue.jsp?punumber=20) 42(8) p.p. 1963 – 1973, 2006.
- **[5] M. L. Hodgon,** *Applications of a theory of ferromagnetic hysteresis,* IEEE Transactions on Magnetics 24(6), p.p. 218-221, 1988.
- **[6] M. P. Langevin,** Magnétisme et théorie des électrons, 1905.
- **[7] P. Weiss,** *L'hypothèse du champ moléculaire et la propriété ferromagnétique*, 1907.
- **[8]** *J. Friedel, Sur l'origine du ferromagnétisme dans les métaux de transition*, Phys. Radium, 16 (11), p.p.829-838, 1955.
- **[9] Louis Neel,** *Influence des fluctuations des champs moleculaires sur les proprietes magnetiques des corps,* Thèse de doctorat, Condensed Matter. Universite, 1932. French.
- **[10] Edmund Kokornaczyk, Marek Wojciech Gutowski,** *Anhysteretic Functions for the Jiles–Atherton Model*, IEEE Transactions on Magnetics, 51(2), Februry 2015.
- **[11] A. Raghunathan, Y. Melikhov, J. E. Snyder, and D. C. Jiles***, Generalized form of anhysteretic magnetization function for Jiles–Atherton theory of hysteresis,* Applied physics letters95, 172510, 2009.
- **[12] IErik Etien, Damien Halbert, and Thierry Poinot,** *Improved Jiles–Atherton Model for Least Square Identification Using Sensitivity Function Normalization*, IEEE Transactions on Magnetics, 44(7), July 2008.
- **[13] Krzysztof Chwastek,** *Modelling of dynamic hysteresis loops using the Jiles–Atherton approach,* Mathematical and Computer Modeling of Dynamical Systems, 15(1), p.p. 95  $-105, 2009.$
- **[14] Jeremy M. Walker,** *Measurement and Modeling of the Anhysteretic Magnetization of Magnetic Cores for Temperature and Frequency Dependent Effects,* PHD Thesis, University of South Florida , July 20, 2007.
- **[15] D. C. Jiles,** *Introduction to Magnetism and Magnetic Materials*, 1st edition, (Springer-Scffince + Business Media,B.V.), 1991.
- **[16] B. D. Culity, C. D. Graham,** *Introduction to Magnetic Materials,* Second Edition, IEEE Press Editorial Board, Lajos Hanzo, Editor in Chief, 2009.
- **[17] Ramakrishnan Venkataraman,** *Modeling and Adaptive Control of Magnetostrictive Actuators,* PHD Thesis*,* University of Maryland, 1999.
- **[18] L.L. Rouve,** *Prise en compte du comportement magnétique fréquentiel des tôles FeSi en modélisation électrotechnique*, Thèse de Doctorat, Institut National Polytechnique de Grenoble, 1996.
- **[19] Louis Néel,** *Influence de la subdivision en domaines élémentaires sur la perméabilité en haute fréquence des corps ferromagnétiques conducteur,* Annales de l'institut Fourier, tome 3, p.p. 301-319*,* 1951.
- **[20] N. Sadowski, N.J. Batistela, J.P.A. Bastos, M. Lajoie-Mazenc,** *An Inverse Jiles– Atherton Model to Take Into Account Hysteresis in Time-Stepping Finite-Element Calculations,* IEEE Transactions on Magnetics,38 (2), p.p. 797-800,2002.
- **[21] Benabou A., Clénet S., Piriou F.,** *Comparison of Preisach and Jiles- Atherton models to take into account hysteresis phenomenon for finite element analysis,* J. Magn.Magn.Mater.261, p.p. 139-160, 2003.
- **[22] O. Caltun, A. Apetrei,** *Modeling RL Circuits Frequency and Waveforms-Dependence,* NALELE STIINTIFICE ALE UNIVERSITATII ''AL.I.CUZA'' DIN IASIT omul XLV–XLVI, S. Fizica Starii Condensate, p.p. 61–66, 1999–2000.
- **[23] R. Araneo, S. Celozzi,** *Analysis of the Shielding Performance of Ferromagnetic Screens,* IEEE Transactions on Magnetics, 39 (2), 2003.
- **[24] O.F. Caltun, P. Andrei, Al. Stancu,** *On the Modelization of Temperature-Dependent Magnetization Processes in Soft Ferrite*, ANALELE STIINTIFICE ALE UNIVERSITATII ''AL.I.CUZA'' DIN IASI Tomul XLVII–XLVIII, S. Fizica Starii Condensate, pp. 16–23, 2001–2002.
- **[25] Jiles D.C., Thoelke J.B***., Theory of ferromagnetic hysteresis: determination of model parameters from experimental hysteresis loops*, IEEE Transactions on Magnetics, 25 (5), p.p. 3928-3930, 1989.
- **[26] Jiles D.C., Thoelke J.B., Devine M.K.,** *Numerical determination of hysteresis parameters for the modeling of magnetic properties using the theory of ferromagnetic* hysteresis, IEEE Transactions on Magnetics, 28 (1), p.p. 27-35, 1992.
- **[27] Benabou. A,** *Contribution à la caractérisation et à la modélisation de matériaux magnétiques*, Thèse de Doctorat, INP Lilles, 2002.
- **[28] Péter Kis,** *Jiles-Atherton Model Implementation to Edge Finite Element Method,* PHD thesis, Budapest University of Technology and Economics Budapest, 2006.
- **[29] M. MARION Romain,** *Contribution à la modélisation du magnétisme statique et dynamique pour le génie électrique,* Thèse de Doctorat, Université de Claude Bernard Lyon1, 2010.
- **[30] Marie Ange RAULET,** *Contribution à la modélisation des matériaux magnétiques liés à leur environnement en génie électrique,* Mémoire présenté en vue d'obtenir l'habilitation à diriger les recherches, Université de Claude Bernard Lyon, 2011.

# CHAPITRE III MODELE DYNAMIQUE DE JILES LES

#### **III.1 INTRODUCTION**

Il est bien connu que la fréquence a un grand effet sur le phénomène de magnétisation des matériaux. En effet, le flux magnétique obtenu n'est plus dû, uniquement à l'aimantation statique, mais d'autres phénomènes apparaissent. Si le matériau est conducteur, des courants induits se développent et contribuent à la création du flux résultant ce qui se traduit en pratique par un élargissement du cycle d'hystérésis par rapport au cycle statique donc d'une augmentation de pertes dans les dispositifs électriques composés par ce type de matériaux.

Dans ce chapitre, on se propose d'étendre le modèle de **J&A** pour les deux versions direct  $B(H)$  et inverse  $H(B)$  élaborés, en régimes quasi-statique, dans le chapitre précédent pour présenter le comportement dynamique des ferromagnétiques, il s'agit là d'établir le modèle de Jiles dynamique. Par la suite d'autres formes de modèles dynamiques qui se dérivent du modèle de Jiles seront données.

#### **III.2 LE MODELE DYNAMIQUE DE JILES**

#### **III.2.1 Le modèle dynamique direct de Jiles**

Pour des faibles fréquences, l'irréversibilité de l'aimantation des matériaux magnétiques est essentiellement liée à l'accrochage des parois des domaines magnétiques dans les sites d'ancrages (pertes statiques dues aux forces de friction lors des déplacements de parois). La variation des champs magnétiques, pour des fréquences plus élevées des champs d'excitation, induit des courants de Foucault qui forment une source de pertes supplémentaires en plus.

En 1983 **J&A** ont développé un modèle de l'hystérésis statique, par la suite en 1994 Jiles a pu généraliser la version statique du modèle afin de tenir compte des pertes par courants de Foucault macroscopique et microscopique et l'appelait modèle dynamique. Il est à noter que ce modèle ne tient pas compte de l'effet de peau.

En se basant sur le principe de la théorie de séparation des pertes développée par Bertotti qui annonce que les pertes totales dans un matériaux magnétiques ne sont que la somme des pertes par hystérésis ajouté aux pertes classiques dues aux courants induits macroscopique et les pertes excédentaires causés par les courants de Foucault microscopiques

(figure III.1). De ce fait le champ magnétique dynamique  $H_{dyn}(t)$  est formulé par la somme [1-5]:

$$
H_{dyn}(t) = H_{stat}(t) + H_{cl}(t) + H_{exc}(t)
$$
 (III. 1)

Où  $H_{stat}(t)$  est déterminé en utilisant un des modèles statiques inverses de l'hystérésis statique.

 $H_{cl}(t)$ : la composante classique du champ magnétique

$$
H_{cl}(t) = \frac{\sigma e^2}{12} \frac{dB_m(t)}{dt}
$$
 (III.2)

 $H_{exc}(t)$ : la composante du champ magnétique excédentaire.

$$
H_{exc}(t) = \sqrt{\sigma G V_0 S} \left| \frac{dB_m(t)}{dt} \right|^{0.5} \text{signe}\left(\frac{dB_m(t)}{dt}\right) \qquad (III.3)
$$
\n
$$
i(t) = \sqrt{\sigma G V_0 S} \left| \frac{dB_m(t)}{dt} \right|^{0.5} \text{signe}\left(\frac{dB_m(t)}{dt}\right) \qquad (III.3)
$$
\n
$$
i(t) = \sqrt{\sigma G V_0 S} \left| \frac{dB_m(t)}{dt} \right|^{0.5} \text{signe}\left(\frac{dB_m(t)}{dt}\right) \qquad (III.3)
$$
\n
$$
i(t) = \sqrt{\sigma G V_0 S} \left| \frac{dB_m(t)}{dt} \right|^{0.5} \text{signe}\left(\frac{dB_m(t)}{dt}\right) \qquad (III.4)
$$

courants induits macroscopiques

**Figure III.1** Courants induits dans un matériau ferromagnétique en régime dynamique

En gardant le développement du modèle statique basé sur le bilan énergétique et en exploitant l'idée de Bertotti, Jiles a formulé le modèle dynamique selon les étapes suivantes:

**1-** En plus des pertes statiques données par  $\frac{dW_H(t)}{dt}$  $\frac{H(c)}{dt}$ , les pertes classiques qui dépendent de la forme de l'échantillon, sont exprimés pour des géométries simples et pour une pénétration uniforme du champ magnétique dans les matériaux par l'expression suivante:

$$
\frac{dW_{cl}(t)}{dt} = \frac{e^2}{\rho \beta} \left(\frac{dB(t)}{dt}\right)^2 = \frac{\mu_0^2 e^2}{\rho \beta} \left(\frac{dM(t)}{dt}\right)^2 \tag{III.4}
$$

avec  $\rho$  : est la résistivité en  $\Omega m$ ;

 $e$ : la dimension de section en  $m$  (épaisseur pour les tôles, diamètre pour les formes cylindriques et sphériques);

 $\beta$ : est un facteur géométrique égal à 6 pour les tôles.

**2-** Les pertes supplémentaires (par excès) ou dites aussi d'anomalie, sont exprimées d'après Bertotti, par:

$$
\frac{dW_{exc}(t)}{dt} = \left(\frac{GewH_0}{\rho}\right)^{\frac{1}{2}} \left(\frac{dB(t)}{dt}\right)^{\frac{3}{2}} = \left(\frac{GewH_0}{\rho}\right)^{\frac{1}{2}} \left(\frac{\mu_0 dM(t)}{dt}\right)^{\frac{3}{2}} \qquad (III.5)
$$

Où  $G = 0.1356$  une constante sans dimension ;

 $w:$  est la largeur de la tôle en  $m$ ;

 $e$ : est son épaisseur en  $m$ ;

 $H_0$  est un paramètre en  $A/m$ , représentant le potentiel interne supporté par les parois des domaines.

Le développement des calculs est présenté dans [1-4]. L'équation différentielle du modèle direct  $M(H)$  où le champ H est considéré comme une variable d'entrée indépendante, est donnée par:

$$
D_1 \left(\frac{dH}{dt}\right) \left(\frac{dM}{dH}\right)^2 + \left(\frac{\mu_0 GewH_0}{\rho}\right)^{\frac{1}{2}} D_2 \left(\frac{dH}{dt}\right)^{\frac{1}{2}} \left(\frac{dM}{dH}\right)^{\frac{3}{2}} + \left(k\delta - \alpha \left(M_{an} - M + k\delta c \frac{dM_{an}}{dH_e}\right)\right) \frac{dM}{dH}
$$

$$
- \left(M_{an} - M + k\delta c \frac{dM_{an}}{dH_e}\right) = 0 \qquad (III.6)
$$
  

$$
a \text{vec} \qquad D_1 = \frac{\mu_0 e^2}{2\rho \beta} \qquad \text{et} \qquad D_{2=} \left(\frac{\mu_0 GewH_0}{\rho}\right)^{\frac{1}{2}}
$$

Cette dernière équation qui représente le modèle d'hystérésis en régime dynamique dépend aussi des paramètres de **J&A** et de l'aimantation anhystérétique calculés pour le cycle statique.

#### **III.2.2 Le modèle dynamique inverse de Jiles**

Ce modèle est développé en détails dans la référence [1], le principe de manipulation reste le même que pour le développement du modèle direct sauf que au lieu d'utiliser les équations (III. 4) et (III. 5) fonctions de  $\frac{dM}{dt}$ , en emploie les mêmes équations mais fonctions de  $\frac{dB}{dt}$  $\frac{du}{dt}$  pour calculer les pertes classiques et les pertes par excès et les utilisées dans le bilan énergétique.

Une autre équation (III.7) est nécessaire pour l'extraction de l'équation différentielle du modèle dynamique inverse de Jiles donné par l'expression (III.8).

$$
\frac{dH_e}{dB} = \frac{1}{\mu_0} + (1 - \alpha) \frac{dM}{dB}
$$
 (III.7)

Après calculs et réarrangements, la forme finale de l'équation du modèle fonction de  $\frac{dM}{dR}$  $\overline{dB}$ aura la forme:

$$
\left[\mu_0 k \delta - \mu_0 (\alpha - 1) \left(M_{an} - M + k \delta c \frac{dM_{an}}{dH_e}\right)\right] \frac{dM}{dB} - \left(M_{an} - M + k \delta c \frac{dM_{an}}{dH_e}\right) + D_1' \left(\frac{dB}{dt}\right)
$$
  
+ 
$$
D_2' \left(\frac{dB}{dt}\right)^{\frac{1}{2}} = 0
$$
 (III.8)  

$$
D_1' = \frac{e^2}{2\rho \beta} \qquad et \qquad D_2' = \left(\frac{GewH_0}{\rho}\right)^{\frac{1}{2}}
$$

Cette équation est fonction des paramètres du modèle de Jiles (identifiés et optimisés dans le cas du régime statique), de l'aimantation anhystérétique définie dans le paragraphe (II.3) du chapitre deux et aussi des grandeurs physiques (conductivité, épaisseur ...) et géométriques (facteur de forme, section, ...) de l'échantillon considéré.

#### **III.3 RESULTATS DE LA SIMULATION**

#### **III.3.1 Modèle dynamique direct de Jiles**

Le modèle (équation (III.6)) représenté par les cycles des figures (III.2) et (III.3) a été testé sur l'échantillon ferromagnétique à GNO donné dans [6] avec les paramètres de Jiles suivants :  $\alpha = 1.69e^{-4}$ ;  $\alpha = 130.22$ ;  $k = 56.855$ ;  $c = 8.547e^{-3}$ ;  $B_m = 1.5T$ ;  $H_m = 1500$  A/m.

Les données géométriques de l'échantillon :  $\beta = 6$ ;  $G = 0.1356$ ;  $w = 30e^{-3}$ ;  $d = 0.5e^{-3}$ ;  $\rho = 45e^{-8}$ ;  $H_0 = 0.03$ .

A noter que les points de référence de comparaison entre le cycle modélisé et le cycle expérimental [6] sont le champ coercitif et l'induction rémanente.

La programmation de ce modèle est facile par contre l'obtention de la convergence parait très difficile (dépend surtout du choix de pas d'intégration, choix de la valeur initiale).

Pour la résolution du modèle nous avons suivi les étapes suivantes:

En premier pas il faut écrire le modèle sous forme de polynôme d'ordre 4 avec  $\frac{dM}{dH}$  $\frac{dH}{dH}$  comme variable. Ensuite nous avons utilisé la méthode de Newton-Raphson pour résoudre le polynôme résultant (l'équation doit être résolue en considérant la valeur absolue  $\left|\frac{dB}{dt}\right|$ ) et enfin pour trouver l'aimantation et l'induction magnétique, nous avons employé la méthode d'Euler explicite (nous avons utilisé aussi la méthode de Runge-Kutta d'ordre 4 qui donne le même résultat). Le cycle d'hystérésis modélisé est formé de deux branches l'une descendante  $M(H)$ et l'autre ascendante (déduite du fait que  $-M(-H) = M(H)$ ).

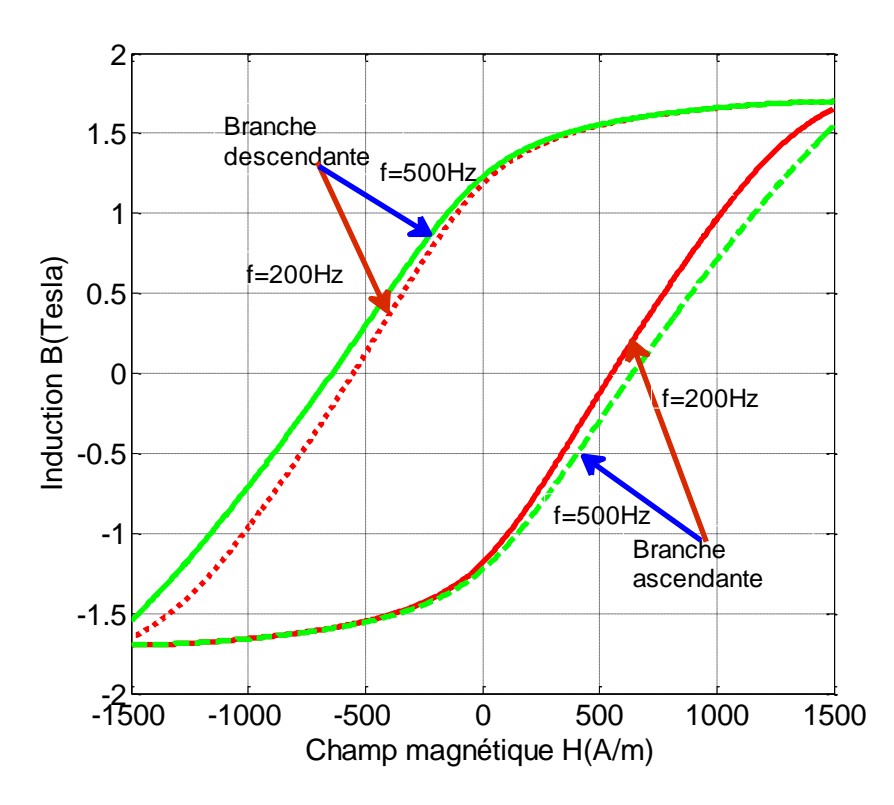

**Figure III.2** Cycles d'hystérésis dynamique directs à f=500 Hz et f=200 Hz.

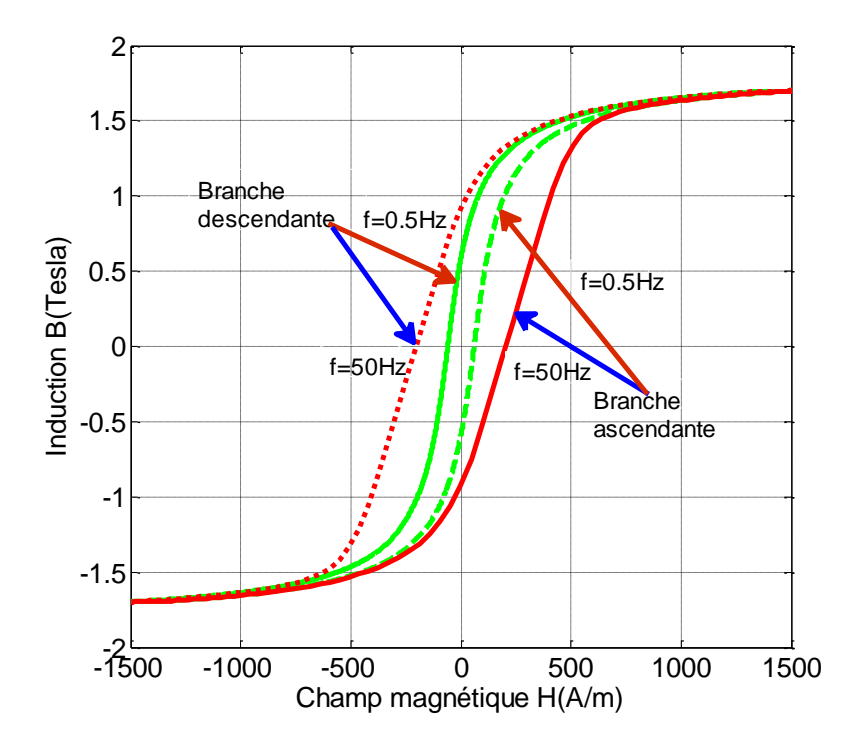

**Figure III.3** Cycles d'hystérésis dynamiques directs à f=50Hz et f=0.5Hz.

#### **III.3.2 Modèle dynamique inverse de Jiles**

Le modèle  $M(B)$  qui exige comme variable d'entrée indépendante l'induction  $B(t)$  et qui nécessite l'utilisation de la valeur absolue  $\left|\frac{dB}{dt}\right|$  dans les calculs, est simple à programmer et le problème de convergence n'est pas posé comme pour le modèle direct  $M(H)$ . L'aimantation  $M(t)$  qui est la variable de sortie est obtenue en intégrant l'équation (III.8) par la méthode d'Euler où même par la méthode Runge-Kutta d'ordre 4 (les résultats restent les mêmes).

#### **N.B.**

*Vu la stabilité du modèle dynamique inverse de Jiles via le modèle dynamique direct, il est conseillé de choisir un tel modèle pour la quantification des pertes dynamiques d'une part et d'autre part quand il s'agit de l'intégration du modèle dans un code de calcul numérique.*

Le modèle (équation (III.8)) représenté par les cycles des figures (III.4), ( III.5) et (III.6) a été testé sur l'échantillon ferromagnétique à GNO donné dans [1] avec les paramètres de Jiles suivants  $\alpha = 1.85e^{-4}$ ;  $\alpha = 75$ ;  $k = 65$ ;  $c = 0.035$ ;  $Msat = 1167880$  et les constantes :  $D_1' = 3.3e^{-2}$  et  $D_2' = 0.5$ .

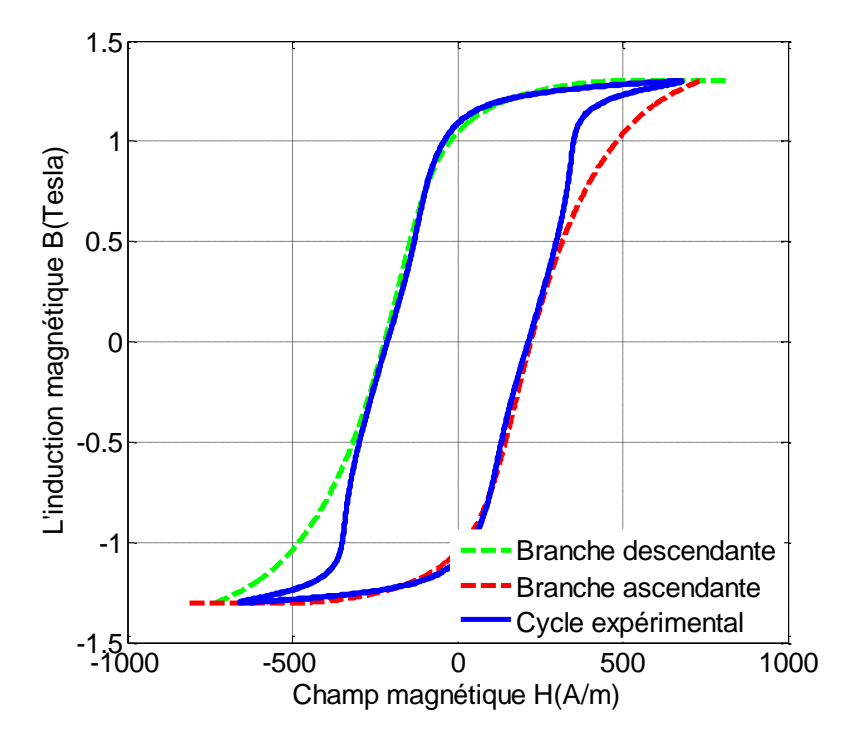

**Figure III.4** Cycles d'hystérésis dynamiques inverses pour  $B_m = 1.3T$  à f=400Hz.

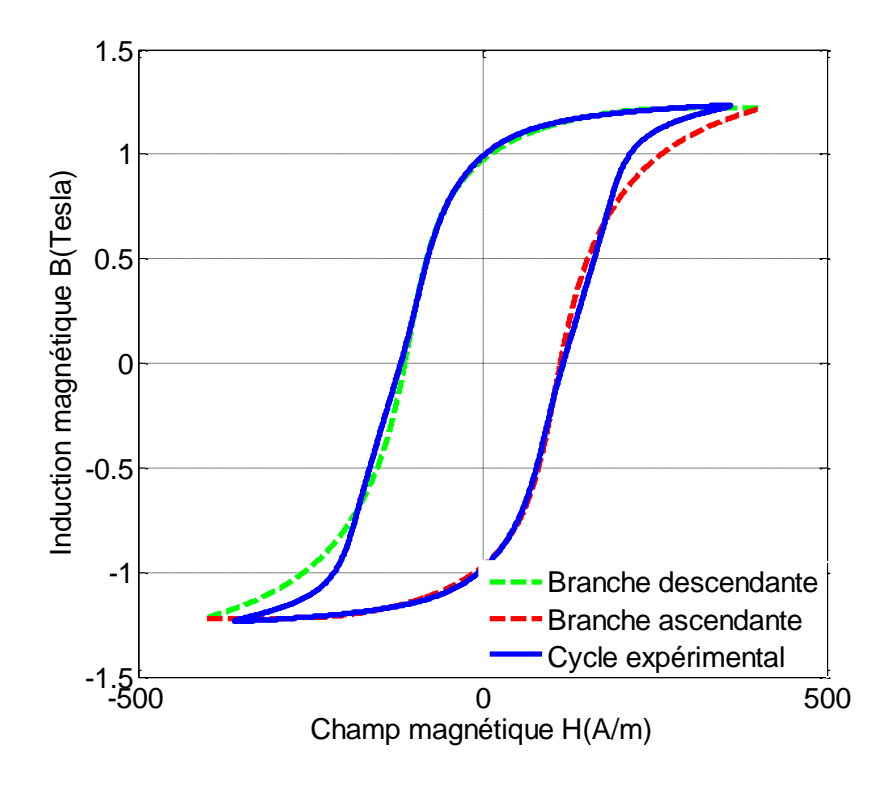

**Figure III.5** Cycles d'hystérésis dynamiques inverses pour $B_m = 1.2T$  et à f=200Hz.

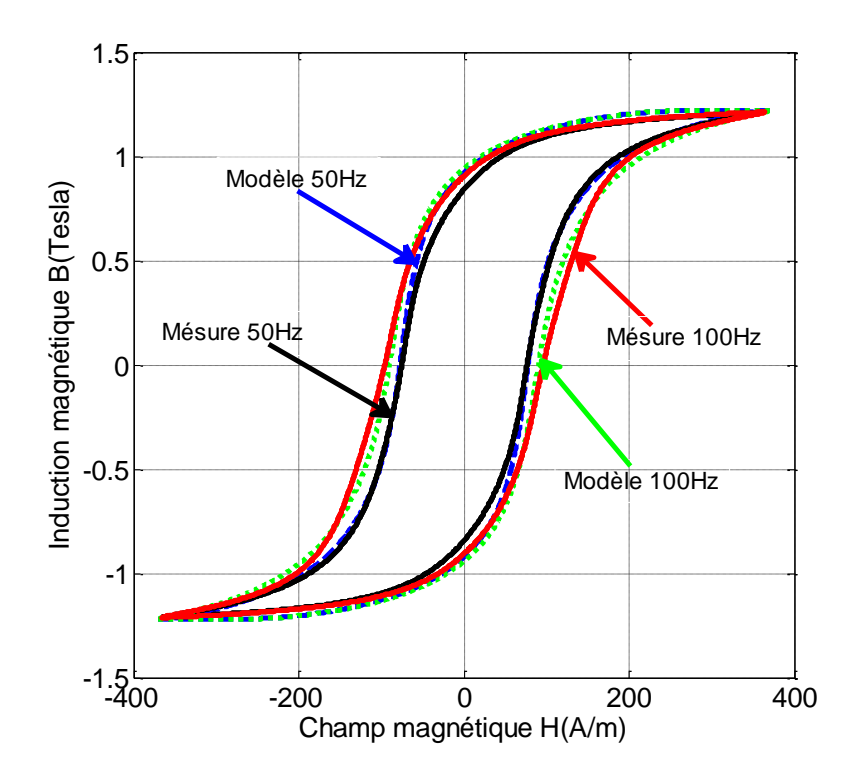

**Figure III.6** Cycles d'hystérésis dynamiques inverses pour  $B_m = 1.2T$  à f=50 Hz et f=100Hz.

#### **III.4 MODELES DYNAMIQUES DERIVANT DU MODELE DE JILES**

#### **III.4.1 Modèle hybride dynamique [7]**

L'idée principale de ce modèle se résume par:

- L'application de la théorie de séparation des pertes développée par Bertotti pour améliorer le modèle dynamique inverse de Jiles (afin d'élargir l'utilisation du modèle pour les moyennes fréquences) ;
- La théorie susmentionnée est appliquée pour reformuler l'expression du champ effectif donné par l'expression originale de l'équation (II.10) :  $H_e = H + \alpha M$ . La nouvelle formule est :  $H_e = H + \alpha M - H_{edd} - H_{exc}$ . Sachant que:

 $H_{edd} =$  $e^2$  $2\rho\beta$  $dB$  $\frac{dE}{dt} = C_{edd}$  $dB$  $\frac{dE}{dt}$  *III.9* 

et

$$
H_{exc} = \left(\frac{GewH_0}{\rho}\right)^{\frac{1}{2}} \left|\frac{dB}{dt}\right|^{-\frac{1}{2}} \frac{dB}{dt} = C_{exc} \left|\frac{dB}{dt}\right|^{-\frac{1}{2}} \frac{dB}{dt}
$$

 $\downarrow$  H<sub>edd</sub> et H<sub>exc</sub> représentent deux contre-champs associés respectivement aux pertes par courants de Foucault et les pertes par excès (excédentaire où d'anomalie). Ces deux champs sont calculés en fonction de  $C_{edd}$  et  $C_{exc}$ . L'identification de ces nouveaux paramètres est effectuée à partir des mesures de la densité d'énergie dissipée par le cycle pour trois valeurs de fréquences différentes [7].

Pour la validation de ce modèle, nous avons exploité les résultats expérimentaux du laboratoire IREENA-CRTT de Saint Nazaire, Nantes France (cycles expérimentaux inverses). Les paramètres du modèle ont été identifiés pour une fréquence de 0.5 Hz en utilisant la méthode de Regula-Falsi et optimisés pour une fréquence de 10 Hz afin de les utilisés en régime dynamique. Le modèle de Jiles a les paramètres suivants:

 $\alpha = 1.5e^{-4}$ ;  $\alpha = 45.14$ ;  $k = 60.1$ ;  $c = 0.013$ ;  $M_{sat} = 1.18e^{+6} A/m$ .

La figure (III.7) représente le cycle d'hystérésis dynamique réalisé par ce modèle pour une fréquence de 200 Hz et  $C_{edd} = 0.0268$ ,  $C_{exc} = 0.6115$ .

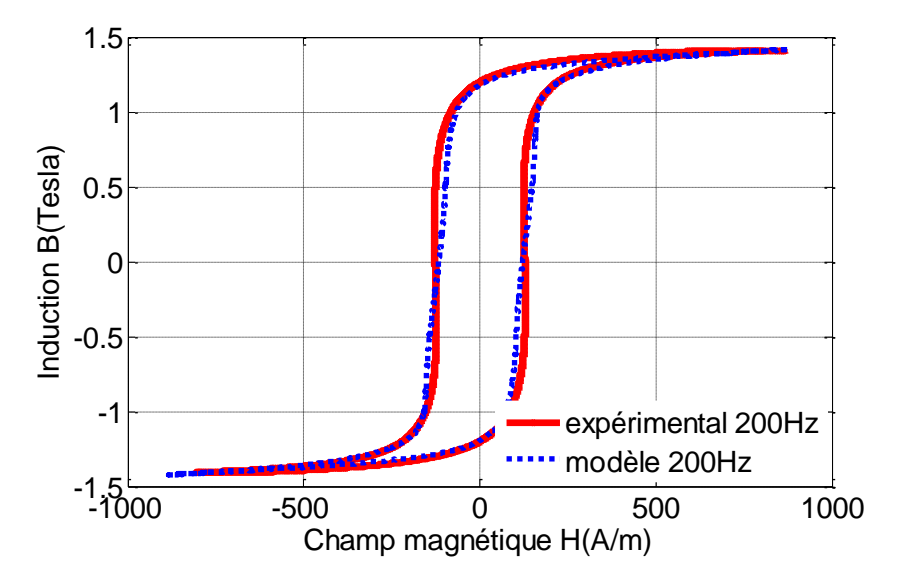

**Figure III.7** Cycle d'hystérésis dynamique hybride pour  $B_m = 1.4T$  à  $f = 200$  Hz.

#### **II.4.2 Modèle dynamique à base du modèle statique ' Ajay Baghel' [8]**

Différents modèles dynamiques basés sur le modèle original de **J&A** rapportés dans la littérature, montrent une incertitude physique sur leurs considérations énergétiques [7]. Ces modèles montrent des situations non-physiques sous la forme d'allongement vertical des boucles d'hystérésis comme le montre la figure (III.8).

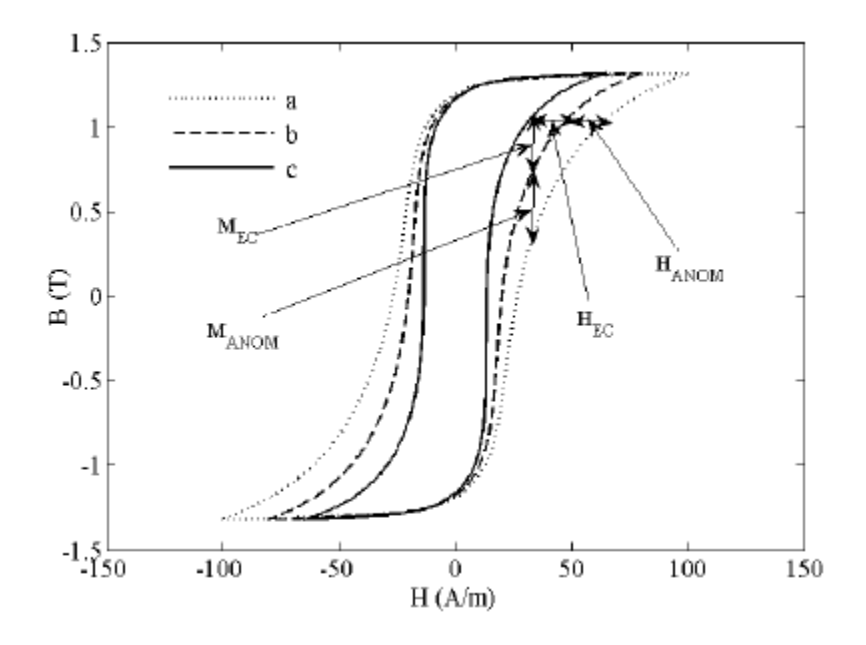

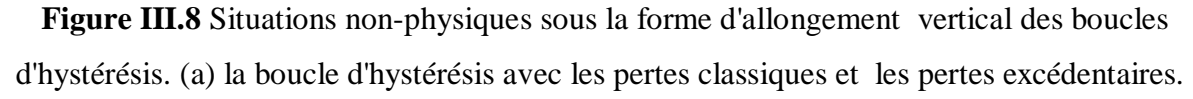

(b) la boucle d'hystérésis avec la perte de Foucault seulement.

(c) la boucle d'hystérésis statique [8].

Ce modèle propose d'introduire les deux contre champs définis dans le paragraphe précédent dans l'expression du champ effectif :  $H_e = H + \alpha M - H_{edd} - H_{exc}$ ;  $H_{edd}$  et  $H_{exc}$  ont les mêmes expressions que (III.9) et (III.10).

Cette idée a été justifiée en effectuant le bilan énergétique et en appliquant la théorie de séparation des pertes [5]. L'application de cette idée a permis d'étendre le modèle de **J&A** statique inverse au modèle dynamique et d'éviter l'allongement vertical non physique dans la boucle d'hystérésis.

Pour la validation du modèle, nous avons exploité le même échantillon avec les mêmes paramètres de **J&A** ainsi que les mêmes  $C_{edd}$  et  $C_{exc}$  du paragraphe précédent pour deux fréquences 10Hz et 100Hz respectivement. Les figures (III.9) et (III.10) montrent la validité de la théorie et la superposition des cycles expérimentaux et simulés.

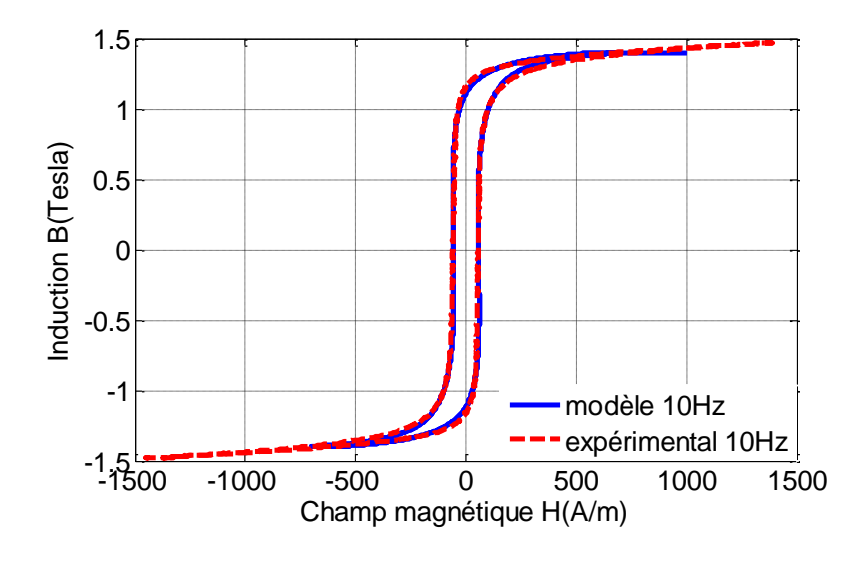

**Figure III.9** Cycle d'hystérésis pour  $B_m = 1.4T$  à f=10 Hz.

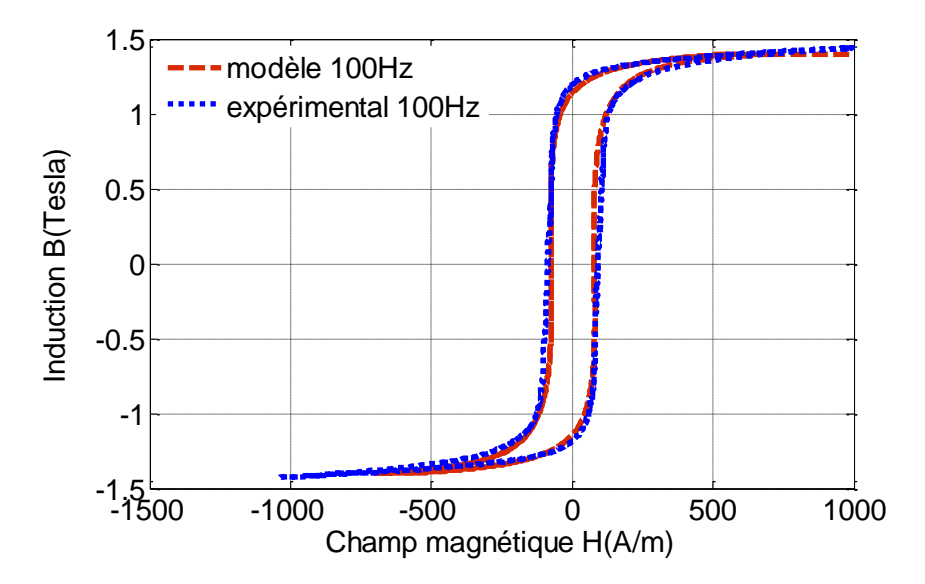

**Figure III.10** Cycle d'hystérésis dynamique pour  $B_m = 1.4T$  à f=100 Hz.

#### **III.5 CONCLUSION**

Dans le but de montrer l'effet de l'augmentation de la fréquence, les deux modèles dynamiques direct et inverse de Jiles ont été développés selon le même principe du bilan énergétique utilisé dans le cas du modèle statique, l'effet dynamique se manifeste dans les expressions des pertes par courants de Foucault macroscopiques et microscopiques.

A la fin du chapitre, nous avons présenté deux modèles dynamiques qui dérivent du modèle original de **J&**A.

Tous les modèles présentés et qui sont validés par la simulation d'une part et par l'expérimental d'autre part ne tiennent pas compte de l'effet de peau dû à la propagation du champ dans les matériaux magnétiques pour les fréquences moyennes.

Dans le chapitre IV, on propose un nouveau modèle **DEMF** (Diffusion Equation Mean Frequency) qui tient compte de l'effet des fréquences moyennes donc de l'effet de peau. **DEMF** est une amélioration du modèle de diffusion faible fréquence **DELF** (Diffusion Equation Low Frequency) et qui exploite le modèle inverse statique de **J&**A.

## **REFERENCES BIBLIOGRAPHIQUES**

- **[1] Benabou. A,** *Contribution à la caractérisation et à la modélisation de matériaux magnétiques*, Thèse de Doctorat, INP Lilles, 2002.
- **[2] Péter Kis,** *Jiles-Atherton Model Implementation to Edge Finite Element Method,* PHD thesis, Budapest University of Technology and Economics Budapest, 2006.
- **[3] M. MARION Romain,** *Contribution à la modélisation du magnétisme statique et dynamique pour le génie électrique,* Thèse de Doctorat, Université de Claude Bernard Lyon1, 2010.
- **[4] Marie Ange RAULET,** *Contribution à la modélisation des matériaux magnétiques liés à leur environnement en génie électrique,* Mémoire présenté en vue d'obtenir l'habilitation à diriger les recherches, Université de Claude Bernard Lyon, 2011.
- **[5] G. Bertotti,** *General properties of power losses in soft ferromagnetic materials*, IEEE Transactions on Magnetics, 24(1), p.p. 621-630, 1988.
- **[6] Sebti Boukhtache, Malika Yakhlef, Mabrouk Chabane***, Magnetic field computation in a non-oriented sheet cross-section considering the hysteresis phenomenon*, J. Magn. Magn. Mater., 322, p.p. 505-509, 2010.
- **[7] M. Hamimid, S. M. Mimoune, and M. Feliachi***, Hybrid magnetic field formulation based on the losses separation method for modified dynamic inverse Jiles-Atherton model, Phys. B, Condensed Matter*, 406(14), p.p. 2755–2757, 2011.
- **[8] A. P. S. Baghel, S. V. Kulkarni***, Dynamic Loss Inclusion in the Jiles–Atherton (JA) Hysteresis Model Using the Original JA Approach and the Field Separation Approach*, IEEE Transactions on Magnetics, 50(2), 2014.

# HAPITRE IV **ODELE DE DIFFUSION BASSE ET MOYENNENE FREQUENCES**

#### **IV.1 INTRODUCTION**

La modélisation des dispositifs électromagnétiques contenant des circuits magnétiques, nécessite une description adéquate des propriétés des matériaux magnétiques. En effet, la précision de calcul des pertes fer dépend du type de modèle choisis pour modéliser et reproduire la forme de la boucle dynamique d'hystérésis expérimental [1]. Par ailleurs, l'hystérésis ferromagnétique affecte le comportement dynamique des processus magnétiques, donc il doit être pris en compte dans les calculs d'ingénierie [2].

La plupart des dispositifs électromagnétiques fonctionnent en régime dynamique où la fréquence des tensions d'alimentation est un paramètre capital et primordial pour leur fonctionnement. Toutefois, un champ magnétique excitateur variable dans le temps est à l'origine des courants de Foucault induits dans les matériaux conducteurs. Ces courants produisent un champ magnétique supplémentaire (champ opposé) qui peut être interprété en termes de changement de champ effectif. Par conséquent, la boucle d'hystérésis résultante dans les conditions de fonctionnement en régime dynamique est différente de celle du régime quasi- statique.

En outre, ces courants de Foucault circulent dans le noyau de fer à différentes échelles: dans l'échelle macro, qui couvre tous le circuit et dans l'échelle micro le long des parois mobiles de domaines [2]. La surface (l'air du cycle) de la boucle d'hystérésis expérimentale (les pertes par hystérésis) des tôles augmente avec la fréquence [3-5] à cause de ces courants de Foucault.

Par ailleurs, pour les tôles magnétiques soumises à des champs magnétiques au-dessus d'une fréquence donnée, l'effet de peau peut également être observée (la pénétration du champ magnétique à travers l'épaisseur de la tôle diminue avec l'augmentation de la fréquence).

Par conséquent, en raison de ces effets dynamiques (courants de Foucault et l'effet de peau) qui sont combinés avec la réponse hystérétique non linéaire du matériau. Un problème difficile se pose dans la prédiction et l'évaluation du processus d'aimantation.

Le développement d'un modèle capable de décrire correctement ce comportement et sa variation en fonction des systèmes d'application est toujours une question qui inspire les chercheurs [6] dans le domaine des matériaux magnétiques pour la conversion d'énergie. La plupart des méthodes utilisées pour la modélisation du cycle d'hystérésis dynamique sont liées au modèle dynamique Preisach et divers modèles différentiels: Modèle Jiles-Atherton, modèle Chua, modèle Hodgdon, modèle Duhem [7-8].

107

Le formalisme développé par D.C. Jiles et al [9-12] est basée sur des considérations physiques concernant le mouvement des parois des domaines dans les matériaux magnétiques doux. Leurs modèle est intéressant de point de vue théorique et pratique, comme il le montre les chapitres II et III.

Dans le but d'améliorer la modélisation dynamique d'hystérésis par le modèle de l'équation de diffusion basse fréquence (**DELF**) [13], nous proposons l'introduction de nouvelles formulations qui tiennent compte de la correction de la forme de la boucle dynamique ainsi que le champ effectif associé aux pertes des courants induits et pertes par excès.

Dans le présent travail, et afin de considérer la pénétration inhomogène de la densité de flux magnétique dans l'épaisseur de la tôle, le champ magnétique est calculé en résolvant l'équation de diffusion couplée avec le modèle statique inverse d'hystérésis. Le modèle proposé peut être appliqué à la fois pour les régimes quasi statique et dynamique.

Ce chapitre est structuré comme suit : tout d'abord, la description du modèle de **J&A** statique inverse est présentée. En second lieu, la modélisation de l'hystérésis par le modèle de diffusion basses fréquences (**DELF**) est élaborée. La description détaillée du modèle d'équation de diffusion proposée pour les fréquences moyennes (**DEMF**) est présenté par la suite. Enfin, les résultats, l'analyse de simulation et la conclusion sont fournis à la fin du chapitre.

#### **IV.2 MODELE STATIQUE INVERSE DE JILES ATHERON DE L'HYSTERESIS MAGNETIQUE.**

Le modèle **J&A** est un modèle physique qui simule les effets d'hystérésis sur la base des divers mécanismes (mouvement des parois des domaines tenant compte des obstacles sous forme des cites d'épinglage) dans le processus d'aimantation des matériaux ferromagnétique [7-10]. Le modèle de **J&A** original [9] donne l'aimantation  $M$  en fonction du champ magnétique d'excitation  $H$ .

La susceptibilité différentielle totale du système est donnée par l'expression suivante [8,14].

$$
\frac{dM}{dH} = \frac{(1-c)\frac{dM_{irr}}{dH_e} + c\frac{dM_{an}}{dH_e}}{1 - \alpha c\frac{dM_{an}}{dH_e} - \alpha(1-c)\frac{dM_{irr}}{dH_e}}
$$
(IV.1)

Cependant, le modèle peut également être adapté à l'induction magnétique  $B$  comme variable d'entrée indépendante [14-17]

$$
\frac{dM}{dB} = \frac{(1-c)\frac{dM_{irr}}{dB_e} + c\frac{dM_{an}}{dB_e}}{1 + \mu_0 c(1-\alpha)\frac{dM_{an}}{dB_e} + \mu_0 (1-\alpha)(1-c)\frac{dM_{irr}}{dB_e}}
$$
(IV.2)

avec les relations complémentaires suivantes:

$$
H_e = H + \alpha M \tag{IV.3}
$$

$$
B_e = \mu_0 H_e \tag{IV.4}
$$

$$
M_{an} = M_{sat} \left( \coth\left(\frac{H_e}{a}\right) + \left(\frac{a}{H_e}\right) \right) \tag{IV.5}
$$

$$
\frac{dM_{an}}{dB_e} = \frac{1}{\mu_0} \frac{M_{sat}}{a} \left( 1 - \coth^2\left(\frac{H_e}{a}\right) + \left(\frac{a}{H_e}\right)^2 \right) \tag{IV.6}
$$

$$
M_{irr} = \frac{M - cM_{an}}{(1 - c)}\tag{IV.7}
$$

$$
\frac{dM_{irr}}{dB_e} = \frac{(M_{an} - M_{irr})}{\mu_0 k\delta} \tag{II.8}
$$

Sachant que  $\delta = +1$  pour  $dB > 0$  et  $\delta = -1$  pour  $dB < 0$ .  $H_e$ ,  $M_{an}$ ,  $M_{sat}$  et  $M_{irr}$ sont respectivement, le champ effectif, l'aimantation anhystérétique, l'aimantation de saturation et l'aimantation irréversible. Les paramètres du modèle de **J&A**  $M_{sat}$ ,  $\alpha$ ,  $\alpha$ ,  $\alpha$ ,  $k$  sont déterminés à partir du cycle expérimental dans le cas quasi-statique. Ce modèle inverse conserve les mêmes caractéristiques que le modèle de **J&A** d'origine.

#### **IV.3 MODELE DE DIFFUSION BASSE FREQUENCE (DELF)**

Considérons la tôle donnée par la figure  $(IV.1)$  avec les dimensions  $L$  et  $l$  beaucoup plus élevée que l'épaisseur de la tôle . La tôle considérée est placée dans un champ magnétique d'excitation alternatif variant dans le temps et perpendiculaire à sa section (selon l'axe z). La fréquence du champ est suffisamment basse pour que l'amplitude du champ dans l'épaisseur de la tôle diminue légèrement par rapport à la surface [7], cela revient à considérer que, à cette fréquence de travail, l'épaisseur de peau  $\delta$  est supérieure à l'épaisseur de la tôle  $\delta > e$ .

L'induction  $B(x,t)$  et sa dérivée temporelle  $\frac{dB(x,t)}{dt}$  qui peuvent être considérées quasi homogènes, sont définies par:

$$
B(x,t) = B_{ave}(t) \tag{IV.9}
$$

$$
\frac{dB(x,t)}{dt} = \frac{dB_{ave}(t)}{dt}
$$
 (IV. 10)

 $B_{\alpha\nu e}(t)$  est la valeur moyenne de l'induction magnétique  $B(x,t)$ 

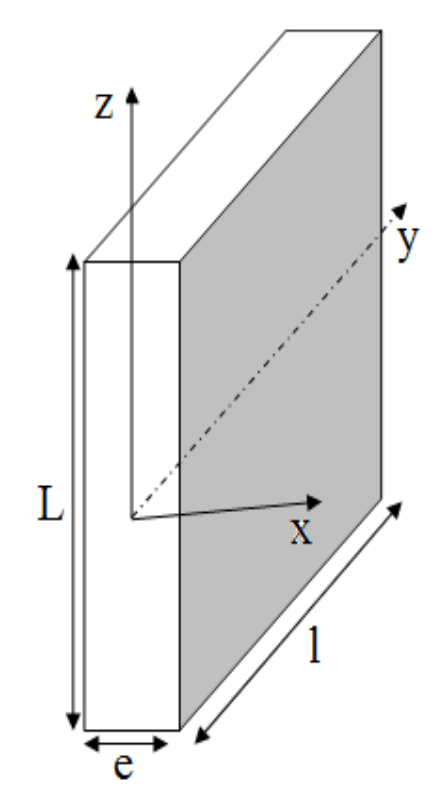

**Figure IV.1** Géométrie de la tôle considérée.

L'expression de l'équation de diffusion 1D (le champ magnétique est censé être invariant le long des axes y et z) [5] est:

$$
\frac{\partial^2 H_z(x,t)}{\partial x^2} = \sigma \frac{\partial B_{ave}(t)}{\partial t}
$$
 (IV.11)

Puis, à partir de l'équation précédente, le calcul du champ magnétique dans l'épaisseur de la tôle( $x \in [-e/2, +e/2]$ ) mène à:

$$
H(x,t) = H_{surf}(t) - \frac{\sigma}{2} \frac{dB_{ave}(t)}{dt} \left(\frac{e^2}{4} - x^2\right)
$$
 (IV. 12)

Le calcul de la valeur moyenne de  $H(x,t)$  dans l'épaisseur de la tôle et le réarrangement de l'équation résultante donne [18]:

$$
H_{surf}(t) = H_{ave}(t) + \gamma \frac{dB_{ave}(t)}{dt}
$$
 (IV. 13)

Sachant que :  $\gamma = \frac{\sigma e}{4.2}$  $\frac{\partial e}{\partial t}$  avec  $\sigma$  la conductivité électrique de la tôle,  $H_{surf}(t)$  est le champ magnétique à la surface de la tôle,  $H_{ave}(B_{ave})$  est le comportement magnétique qui peut être représenté par un modèle d'hystérésis statique (modèle inverse statique de **J&A** dans notre cas).

#### **IV.4 MODELE AMELIORE : MODELE DE DIFFUSION MOYENNE FREQUENCE (DEMF)**

Le modèle de l'équation de diffusion pour les basses fréquences décrit dans le paragraphe précédent par l'équation (IV.12), est obtenu à partir de trois hypothèses:

- a) La valeur moyenne du champ magnétique $H_{ave}$ , peut avoir la même valeur du champ statique $H_{stat}$ .
- b) Le paramètre  $\gamma = \frac{\sigma e}{\sigma^2}$  $\frac{\partial e}{\partial 12}$  qui est égale à 0,0416 ( $\sigma$ =2.10<sup>+6</sup>Sm<sup>-1</sup>, e = 0.5mm), est optimisé de l'expérience à 0,06.
- c) La pénétration du champ magnétique dans l'épaisseur de la tôle est homogène (l'effet de peau est négligeable).

#### **IV.4.1 Considération de l'effet de peau pour les fréquences moyennes**

Dans ce qui suit, une nouvelle approche est proposée afin de prendre en compte l'effet des fréquences moyen associé à l'effet de peau dans une section d'une tôle. En effet, on considère que la densité de flux magnétique  $B(x,t)$  présente une évolution quadratique dans l'épaisseur de la tôle comme suit:

$$
B(x,t) = c_1 x^2 + c_2 \tag{IV.14}
$$

où −  $e/2 \le x \le +e/2$  et *e* est l'épaisseur de la tôle.

Considérant des valeurs particulières  $0, -e/2$  et  $+e/2$  pour x, nous pouvons écrire:

$$
\begin{cases}\nB_S(t) = B(-e/2, t) = B(+e/2, t) = c_1(e/2)^2 + c_2 \\
B_0(t) = B(0, t) = c_2\n\end{cases}
$$
\n(IV. 15)

où  $B_s(t)$  est la valeur de l'induction magnétique dans la surface de la tôle et  $B_0(t)$  sa valeur au centre. L'expression de  $B(x,t)$  devient:

$$
B(x,t) = [BS(t) - B0(t)](2/e)2x2 + B0(t)
$$
 (IV.16)

Le calcul du champ magnétique à partir de l'équation (IV.11) (pour 1D), et par le remplacement de l'induction magnétique par son expression dans l'équation (IV.16) conduit à l'expression suivante:

$$
H(x,t) = H_{surf}(t) + \frac{\sigma}{12} \left( B'_S(t) - B'_0(t) \right) (2/e)^2 (x^4 - (e/2)^4)
$$
  
+  $\frac{\sigma}{2} B'_0(t) (x^2 - (e/2)^2)$  (IV. 17)

avec  $B'_{S}(t)$  et  $B'_{0}(t)$  sont respectivement les dérivées par rapport au temps de  $B_{S}(t)$  et  $B_0(t)$ .

Le calcul de la valeur moyenne de  $H(x,t)$  dans l'épaisseur de la tôle et le réarrangement de l'équation résultante donne,

$$
H_{ave}(t) = H_{surf}(t) - \frac{\sigma e^2}{12} B'_{S}(t) - (4/5) \frac{\sigma e^2}{12} \Big( B'_{0}(t) - B'_{S}(t) \Big)
$$
 (IV. 18)

L'expression finale du modèle proposé est alors:

$$
H_{surf}(t) = H_{ave}(t) + \frac{\sigma e^2}{12} B'_{S}(t) + (4/5) \frac{\sigma e^2}{12} \Big( B'_{0}(t) - B'_{S}(t) \Big)
$$
 (IV.19)

Si l'induction  $B_{\mathcal{S}}(t)$  est définie par  $B_{\mathcal{S}}(t) = B_{\mathcal{S}_{max}}$  sin wt, nous devons formuler l'induction magnétique au centre  $B_0(t)$ . Nous suggérons qu'elle soit décrite par  $B_0$  $B_0(t) =$  $a_1 B_{S_{max}}$ sin( $wt + a_2$ ), sachant que  $a_1$  est nombre positif inférieur à 1 et  $a_2$ est le déphasage entre  $B<sub>S</sub>(t)$  et  $B<sub>0</sub>(t)$ .

#### **IV.4.1 Considération de l'effet dynamique dans le champ effectif**

Le champ effectif du modèle de **J&A** statique formulé par [9-12]:

$$
H_e = H + \alpha M \tag{IV.20}
$$

est modifié on ajoutant le terme  $a_3M$  à cette expression, la nouvelle expression de  $H_e$  sera:

$$
H_e = \underbrace{H + \alpha M}_1 - \underbrace{\alpha_3 M}_2 \tag{IV.21}
$$

Le premier terme de l'expression (IV.21) reste le même champ effectif donné par l'équation (IV.20) dans le modèle de **J&A** quasi-statique tandis que le second terme a la même signification physique de  $H_{opp}$  (champ opposé) dans [19-23]. Il présente l'effet des courants induits et les pertes par excès (excédentaires).

Notez bien que jusqu'à aujourd'hui aucune formulation générale n'est accordée au champ  $H_{opp}$ .

est l'aimantation calculée à partir du modèle statique inverse de **J&A**.

Enfin, les paramètres  $a_1$ ,  $a_2$  et  $a_3$  doivent être identifiés à partir de l'expérimental. Une technique classique consiste à utiliser une procédure d'optimisation en minimisant l'écart entre le cycle modélisé et la boucle expérimentale afin d'assurer la reproductibilité des cycles d'hystérésis.

#### **IV.5 RESULTATS DE SIMULATION ET DISCUSSION**

Les tôles choisies pour cette étude sont des tôles UGINE (référence FeV400-50HA) de type Fe-Si (3%Si) à grains non orientés et d'épaisseur 0.5 mm. La méthode de caractérisation expérimentale utilisée pour les mesures de la boucle d'hystérésis est la technique du tore classique. Les approches de modélisation dynamiques présentées précédemment (**DELF et DEMF**) sont comparées avec les mesures.

En premier lieu, les paramètres du modèle statique inverse de **J&A** sont identifiés et optimisés à partir de mesures quasi-statiques à 0,5 Hz [7]. Ces paramètres seront utilisés pour les deux modèles (basse et moyenne fréquence), ils sont donnés dans le tableau (IV.1) suivant:

| Matériau                                                    | paramètres       | <b>Valeurs optimisées</b> |
|-------------------------------------------------------------|------------------|---------------------------|
| Tôles Fe Si 3%à<br><b>Grains non orientés</b><br><b>GNO</b> | $M_{sat}$        | 1140900 $A/m$             |
|                                                             | a                | 58 $A/m$                  |
|                                                             | $\boldsymbol{k}$ | 59A/m                     |
|                                                             | $\alpha$         | $1.18.10^{-4}$            |
|                                                             | $\mathcal{C}$    | 0.077                     |

**Tableau IV.1** Paramètres de modèle statique de **J&A**

Dans une deuxième étape, à partir des mesures à des fréquences plus élevées (jusqu'à 400 Hz), et en utilisant les paramètres physiques connus de la tôle (épaisseur et de résistivité électrique), le coefficient  $\gamma$  est également optimisé à partir de l'expérience  $(\sigma=2.10^{+6}$ Sm<sup>-1</sup>,  $e=0.5$ mm);  $\gamma=0.06$  (valeur optimisée).

#### **V.5.1 Comparaison entre le modèle de JILES dynamique inverse et de diffusion basse fréquence DELF [13,24]**

L'objectif de ce travail de comparaison entre ces modèles est de concrétiser les avantages et les limites de ces deux modèles d'hystérésis pour reproduire les cycles dynamiques expérimentaux à différentes fréquences.

Cette comparaison se base sur la prédiction des modèles en termes de restitution des cycles d'hystérésis donc sur la forme du cycle d'une part et d'autre part sur l'estimation des champs rémanent et coercitif en fonction de la fréquence.

La simulation a été réalisée pour des fréquences de 50, 100, 200 et 400 Hz. La comparaison effectuée entre les résultats de simulation des deux modèles montre que l'hypothèse sur l'homogénéité du champ magnétique dans les matériaux se trouve vérifié expérimentalement pour un domaine de validité tel que l'épaisseur de peau reste toujours supérieure à l'épaisseur de la tôle cela est vérifié pour la gamme de fréquence inférieure à 200 Hz.

Le modèle de l'équation de diffusion (figure (IV.3)) semble légèrement plus précis que le modèle de **JILES** (figure (IV.2)) pour la gamme de fréquence inférieure à 100 Hz; au delà de cette fréquence et jusqu'à 200 Hz le modèle de **JILES** (figure (IV.4)) reste proche du cycle mesuré par contre l'autre modèle (figure IV.5) s'en écarte. Au-delà de 200 Hz les deux modèles (figures (IV.6 et IV.7)) n'arrivent plus à restituer la forme des cycles.

De meilleurs résultats peuvent être obtenus si on tient compte du problème de la non homogénéité de la pénétration des champs dans la tôle (tenir compte de l'effet de peau).

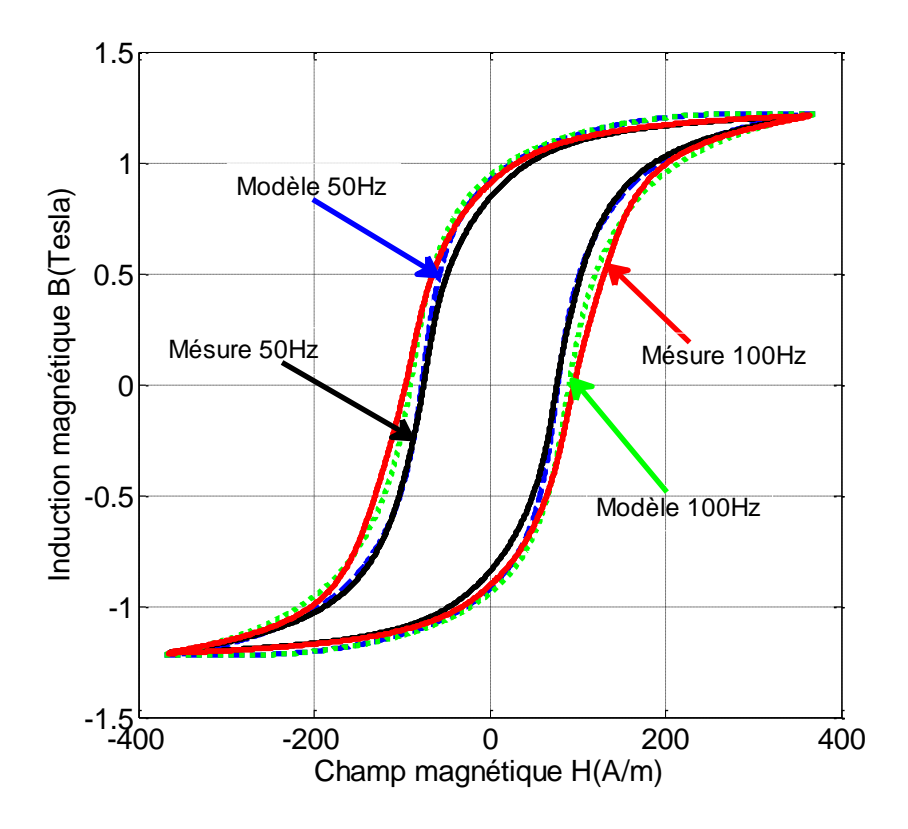

**Figure IV**.2 Cycles d'hystérésis simulés par **JILES** et expérimental pour  $\emph{B}_{m}$  = 1.27et à f=50 Hz ; f=100Hz.

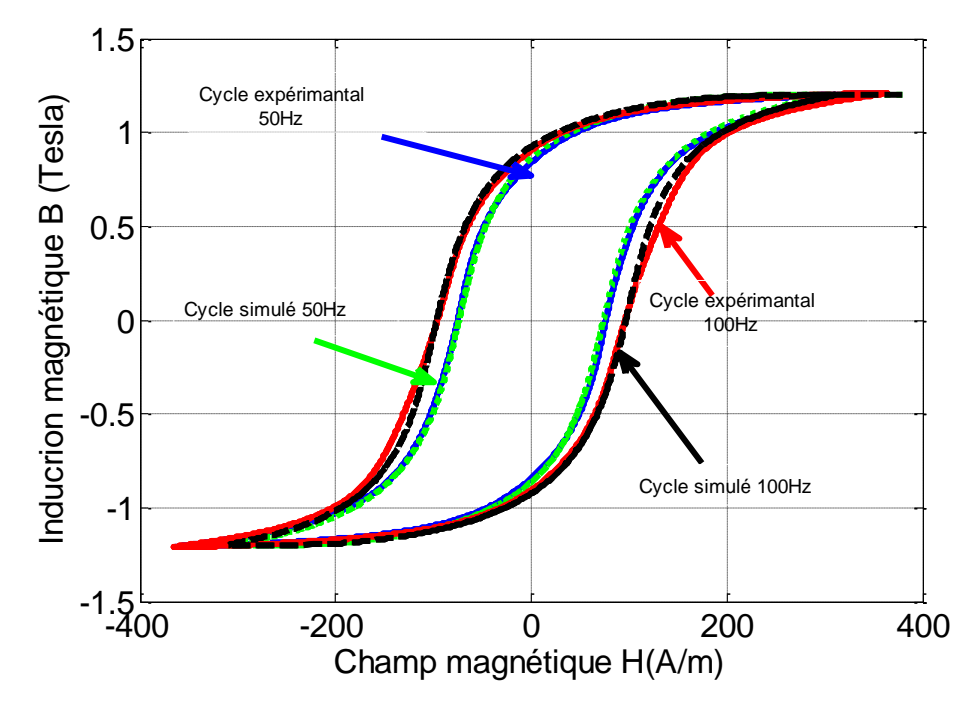

**Figure IV.3** Cycles d'hystérésis simulés par **DELF** et expérimental pour  $B_m = 1.2$  T et à f=50 Hz; f=100Hz.
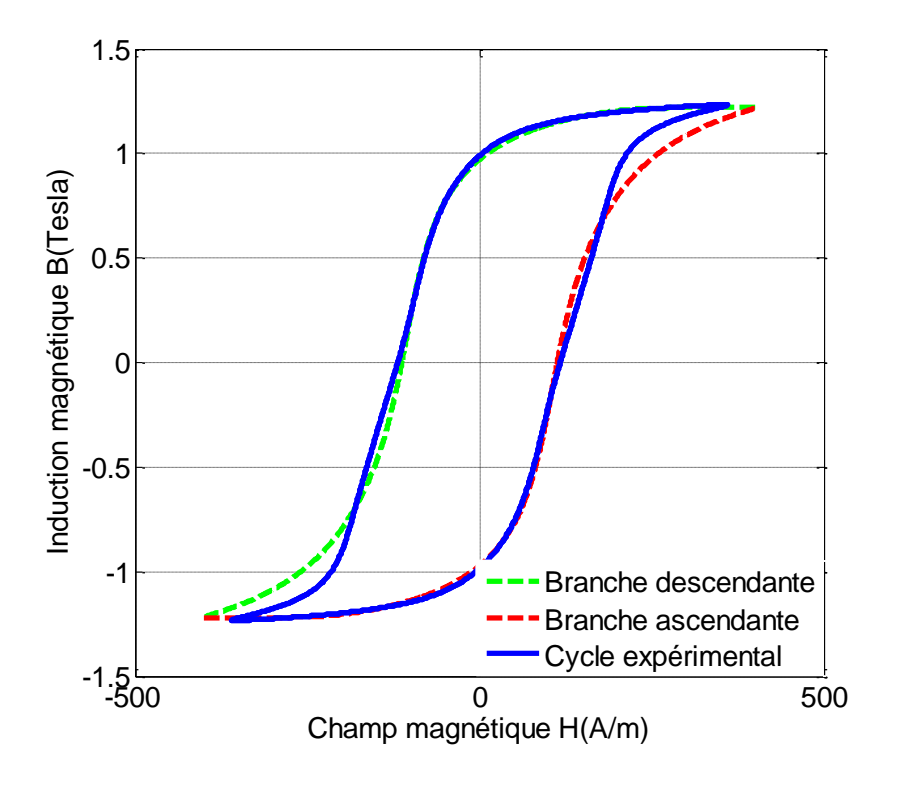

**Figure IV.4** Cycles d'hystérésis simulés par **JILES** et expérimental pour  $B_m = 1.2 T$  à f=200 Hz.

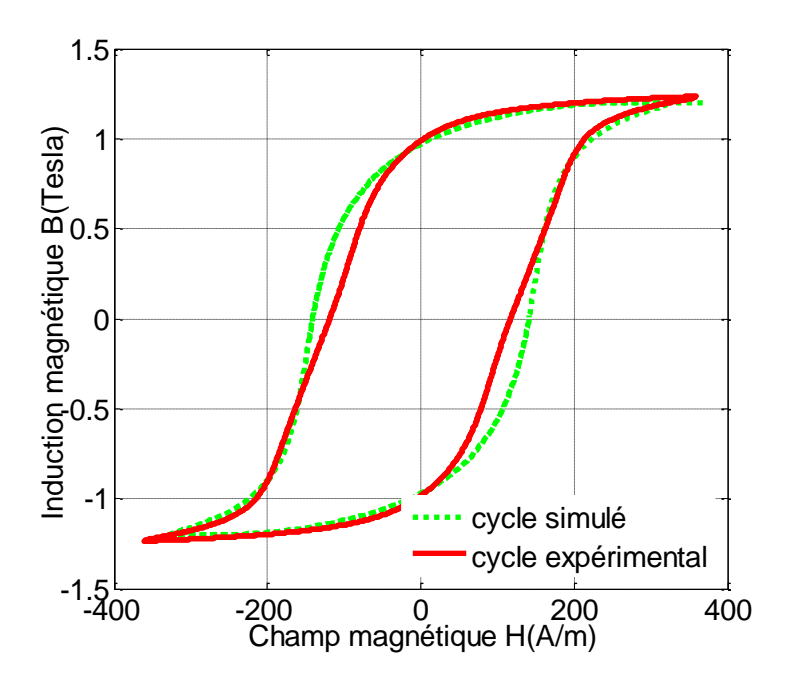

**Figure IV.5** Cycles d'hystérésis simulés par **DELF** et expérimental pour  $B_m = 1.2T$  et f=200Hz

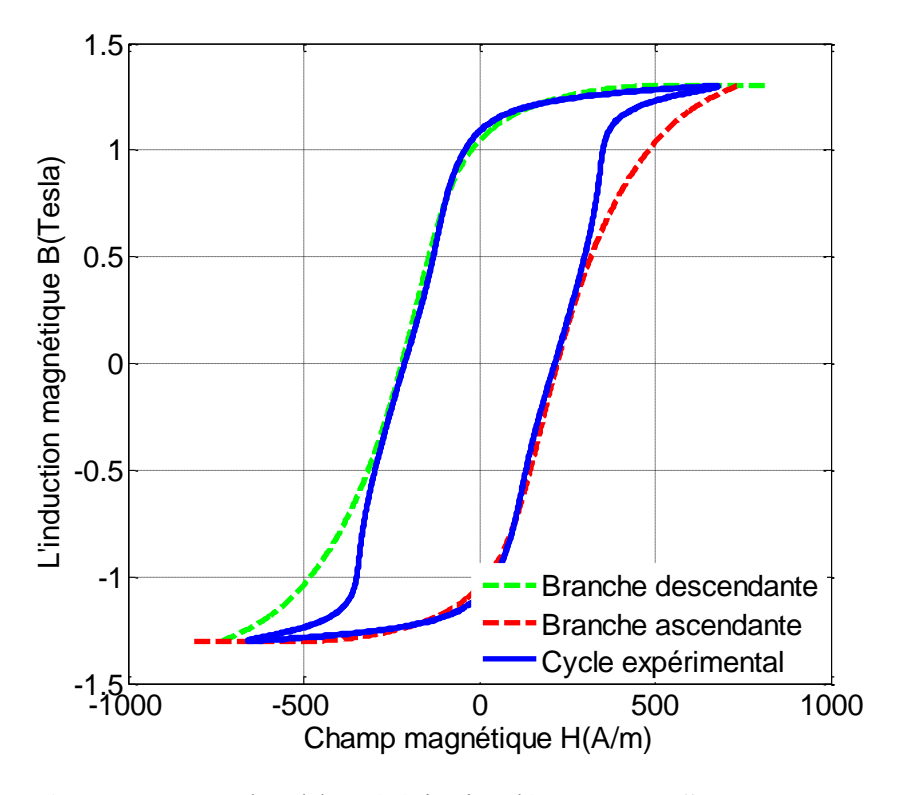

**Figure IV.6** Cycles d'hystérésis simulés par **JILES** et expérimental pour  $B_m = 1.3 T$  à f=400 Hz.

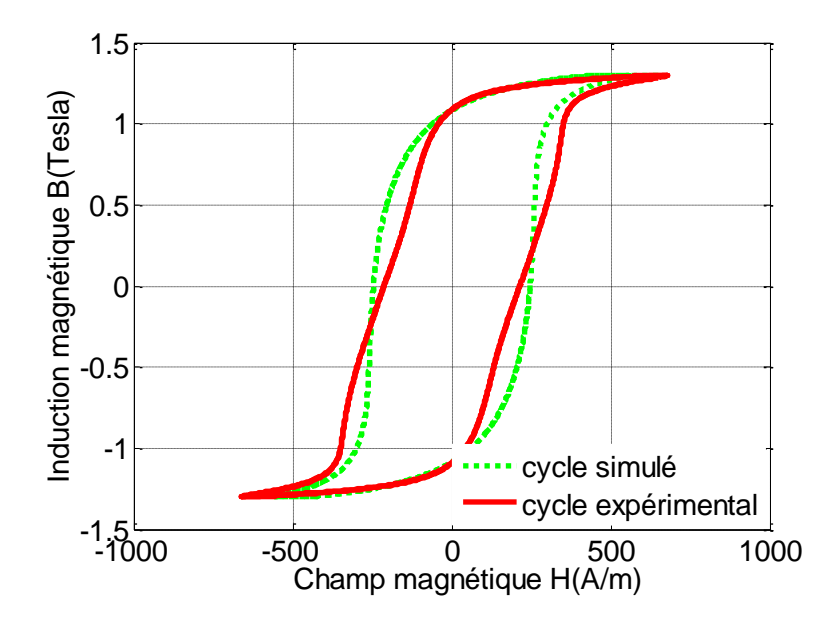

**Figure IV.7** Cycles d'hystérésis simulés par **DELF** et expérimental pour  $B_m = 1.3$  T et f=400Hz

## **V.5.2 Comparaison entre les modèles DELF et DEMF**

Dans les figures (IV.8 - IV.12), les boucles d'hystérésis calculées, à partir des modèles décrits par les équations. (IV.13) et (IV.19), sont comparées à celles obtenues par les mesures.

On observe que l'accord entre le calcul et l'expérience est meilleure pour le modèle **DEMF** que pour le modèle **DELF**. Cette observation est soulignée pour des fréquences plus élevées à 200 Hz et 400 Hz. L'évolution temporelle des champs magnétiques  $H_{surf}(t)$ simulés par le modèle **DEMF** sont plus proches des champs expérimentaux que ceux simulés par le modèle **DELF** (voir voir figures (IV.12 - IV.15)).

Dans les figures (IV.16 - IV.19), le comportement temporelle des inductions magnétiques  $B_s(t)$  et  $B_0(t)$  est représenté. Ces courbes montrent la diminution de l'amplitude de l'induction magnétique entre la surface et le centre de la tôle en raison de l'effet de peau. L'atténuation est plus intéressante à des fréquences plus élevées (200 Hz et 400 Hz). En effet l'amplitude de l'induction magnétique diminue au centre de la tôle, au contraire à l'angle de déphasage qui augmente avec l'augmentation de la fréquence (50 Hz à 400 Hz) [25].

Une autre façon d'illustrer l'influence de l'effet de peau est de tracer l'évolution de la grandeur de l'induction magnétique dans la tôle comme indiqué sur la figure (IV.20). Pour des fréquences plus basses, 50 Hz et 100 Hz, l'hypothèse d'un champ homogène est vérifiée et ceci justifie l'application du modèle de **DELF**. Pour les fréquences de 200 Hz et 400 Hz, cette figure montre clairement la distribution inhomogène de l'induction magnétique due à l'effet de la peau, ce qui nécessite alors l'application du modèle **DEMF** développée dans cette thèse.

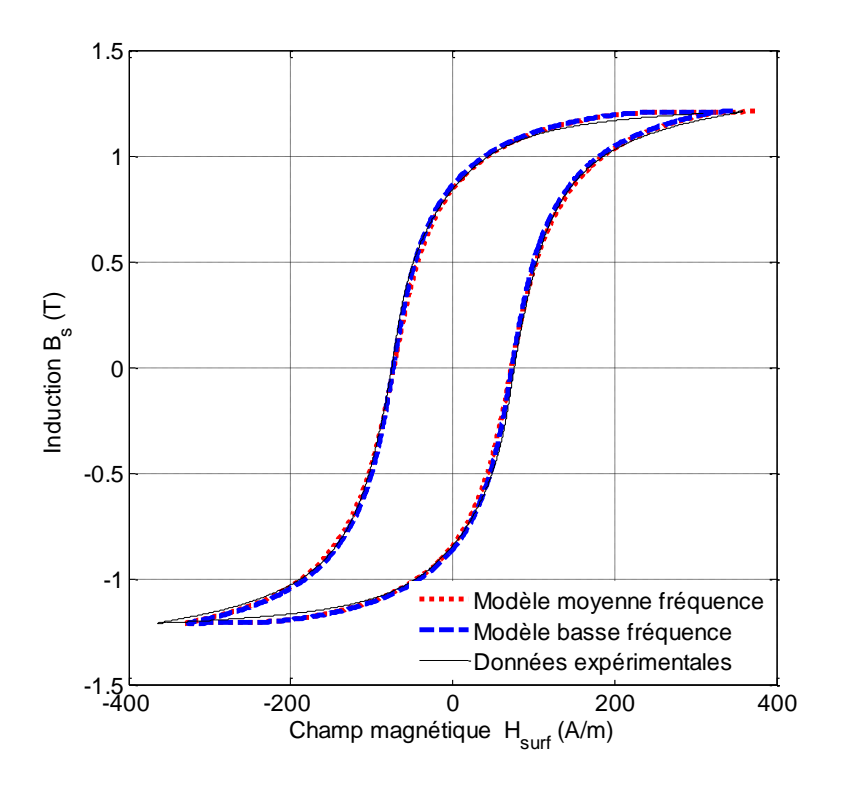

**Figure IV.8** Cycles d'hystérésis simulés et expérimental pour  $B_m = 1.2 T$  et f=50 Hz

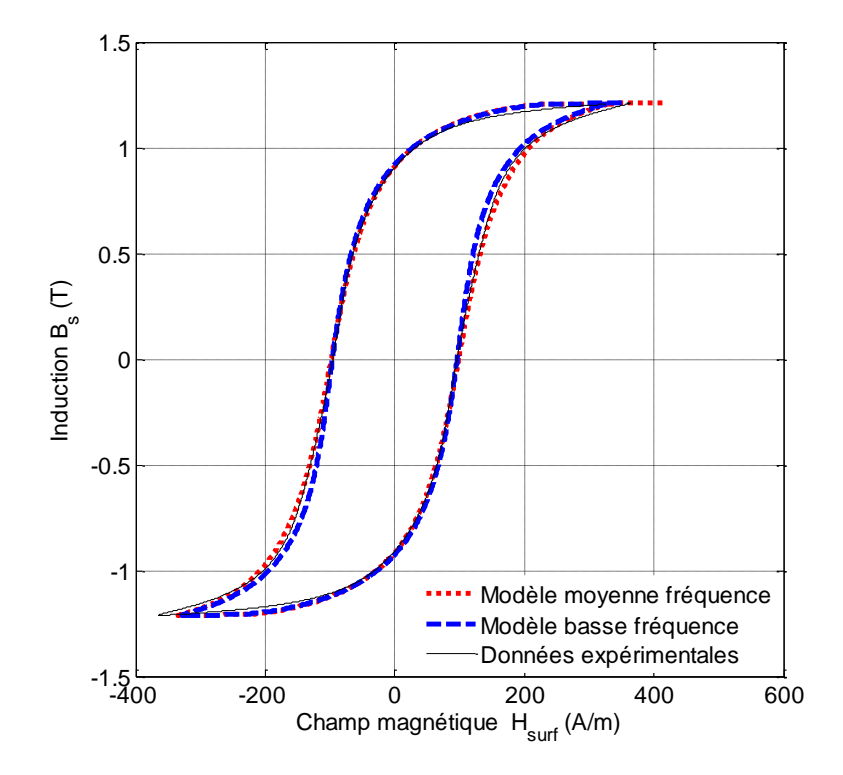

**Figure IV.9** Cycles d'hystérésis simulés et expérimental pour  $B_m = 1.2 T$  et f=100 Hz

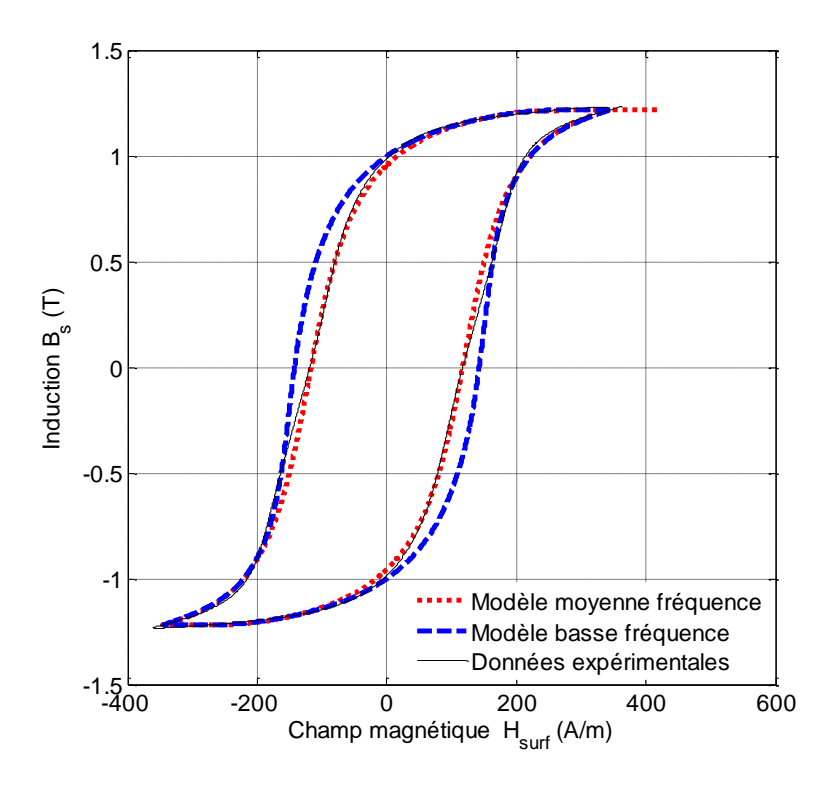

**Figure IV.10** Cycles d'hystérésis simulés et expérimental pour  $B_m = 1.2$  T et f=200 Hz

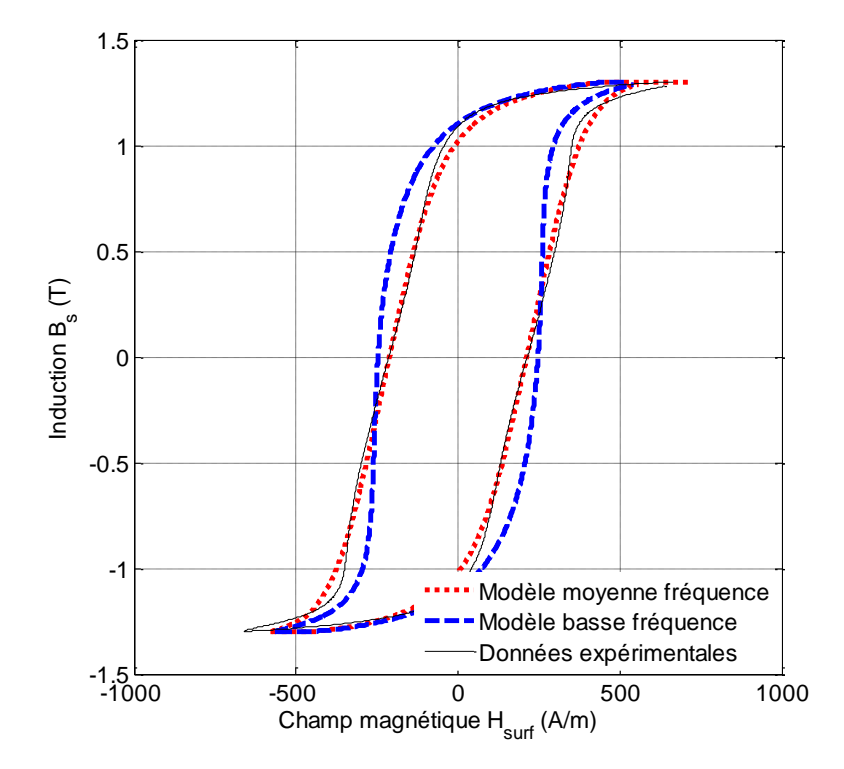

**Figure IV.11** Cycles d'hystérésis simulés et expérimental pour  $B_m = 1.3$  Tet f=400 Hz

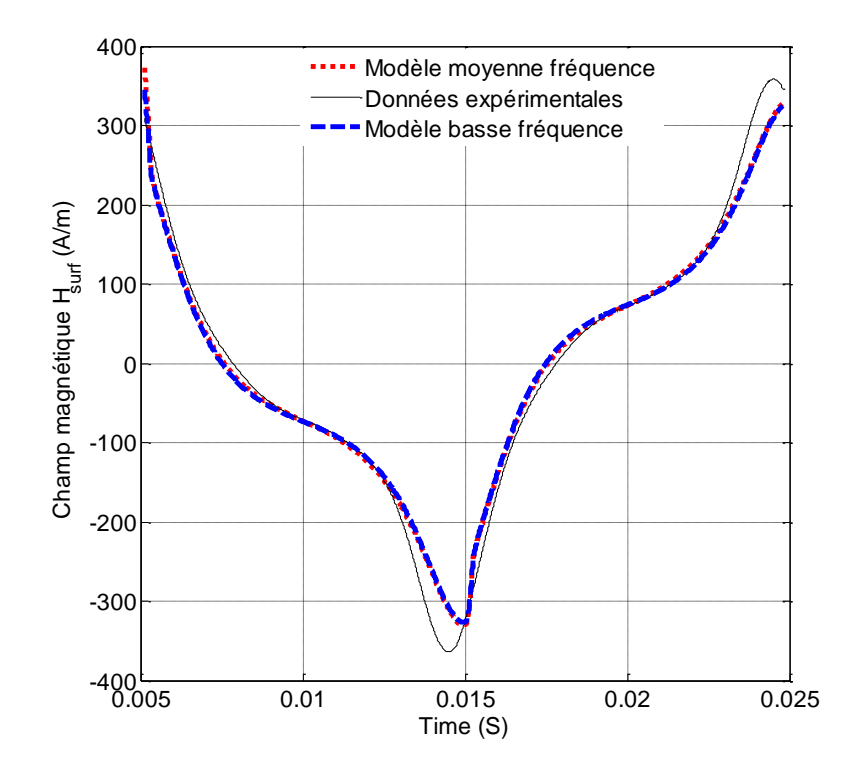

**Figure IV.12** Champs magnétiques simulés  $H_{surf}(t)$  et expérimental pour  $B_m = 1.2 T$  et  $f=50 Hz$ 

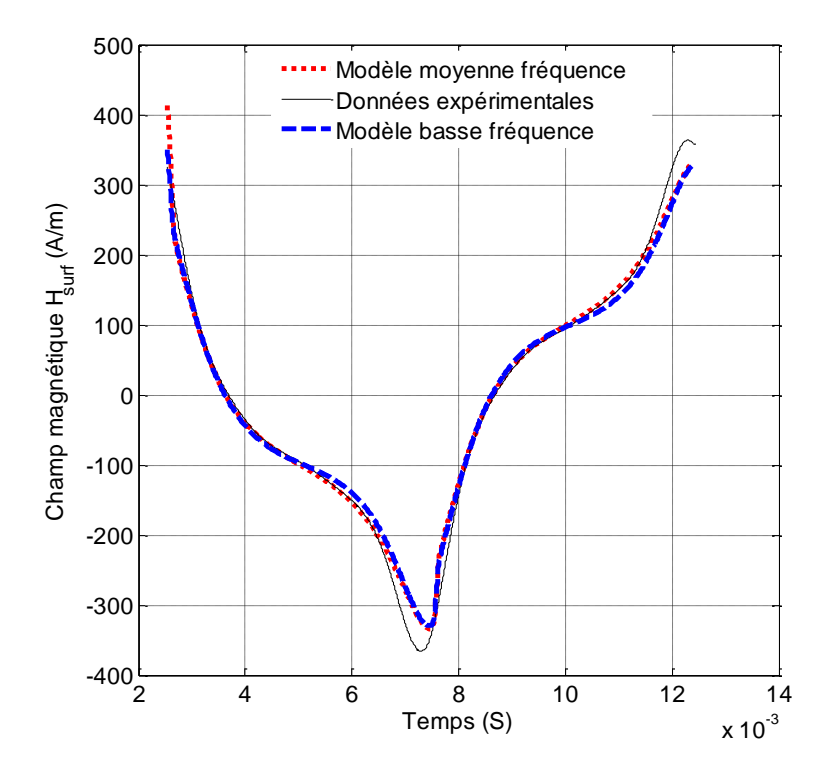

**Figure IV.13** Champs magnétiques simulés  $H_{surf}(t)$  et expérimental pour  $B_m = 1.2T$ et  $f=100$  Hz

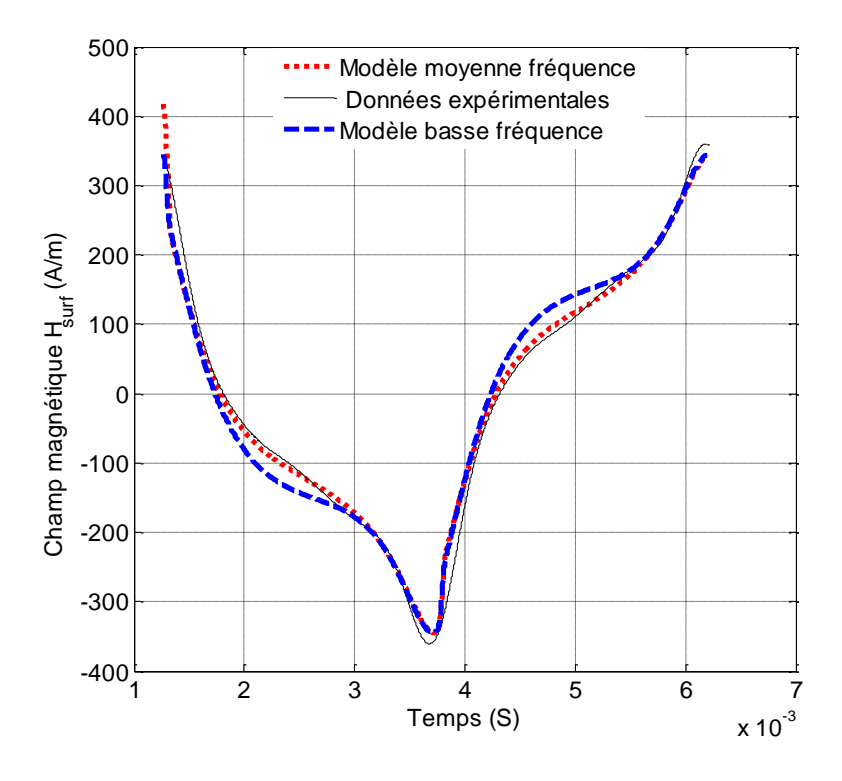

**Figure IV.14** Champs magnétiques simulés  $H_{surf}(t)$  et expérimental pour  $B_m = 1.2 T$  et f=200 Hz

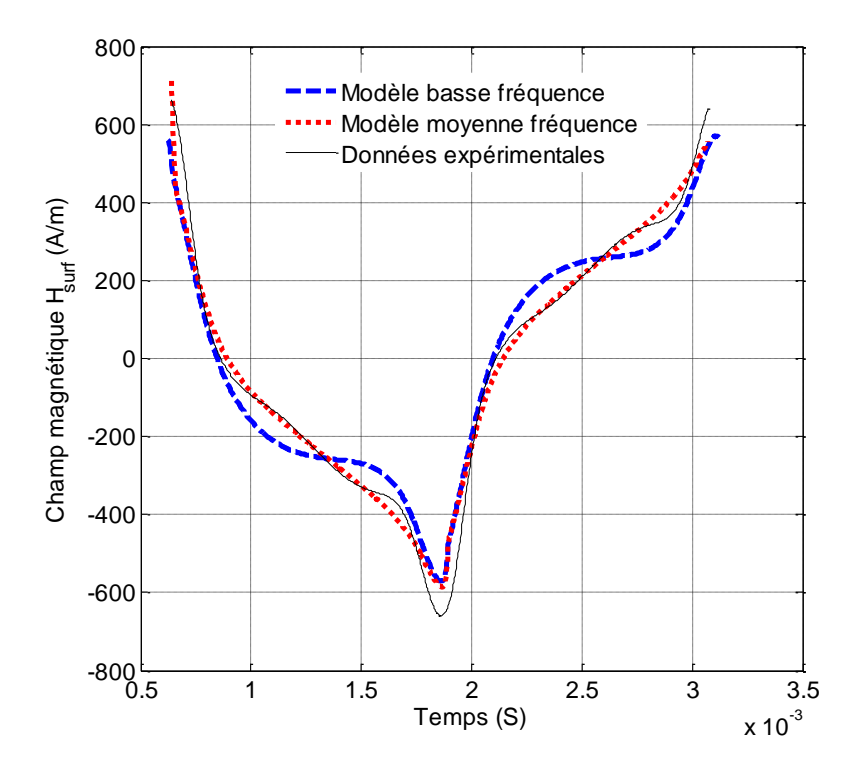

**Figure IV.15** Champs magnétiques simulé  $H_{\text{surf}}(t)$  et expérimental pour  $B_m$ =1.3T et f=400 Hz

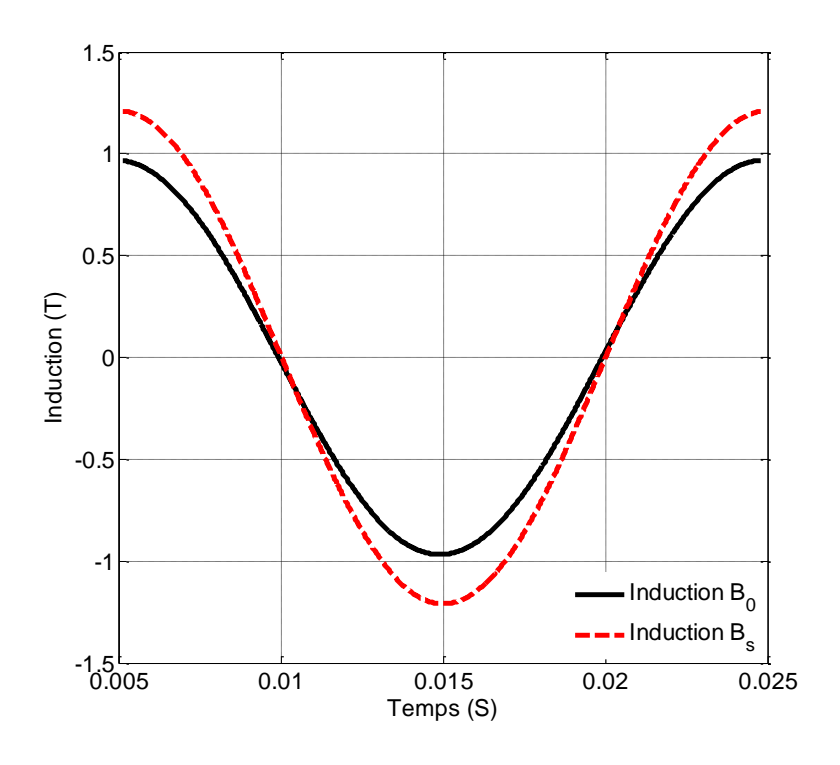

**Figure IV.16** Inductions magnétiques  $B_s$  et  $B_0$  pour f=50 Hz et  $B_m = 1.2 T$ .

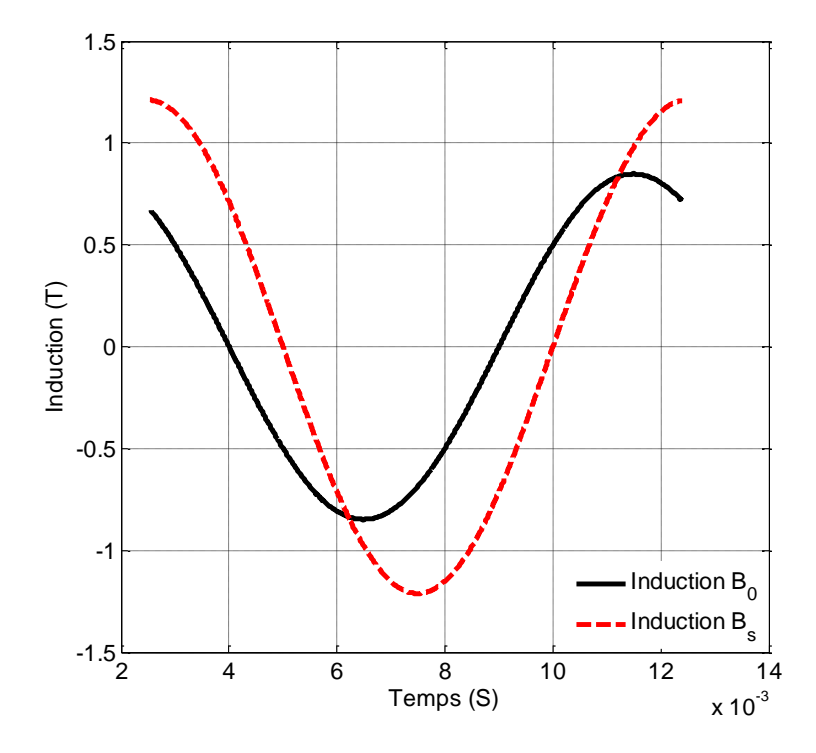

**Figure IV.17** Inductions magnétiques  $B_s$  et  $B_0$  pour f=100 Hz et  $B_m = 1.2$  T.

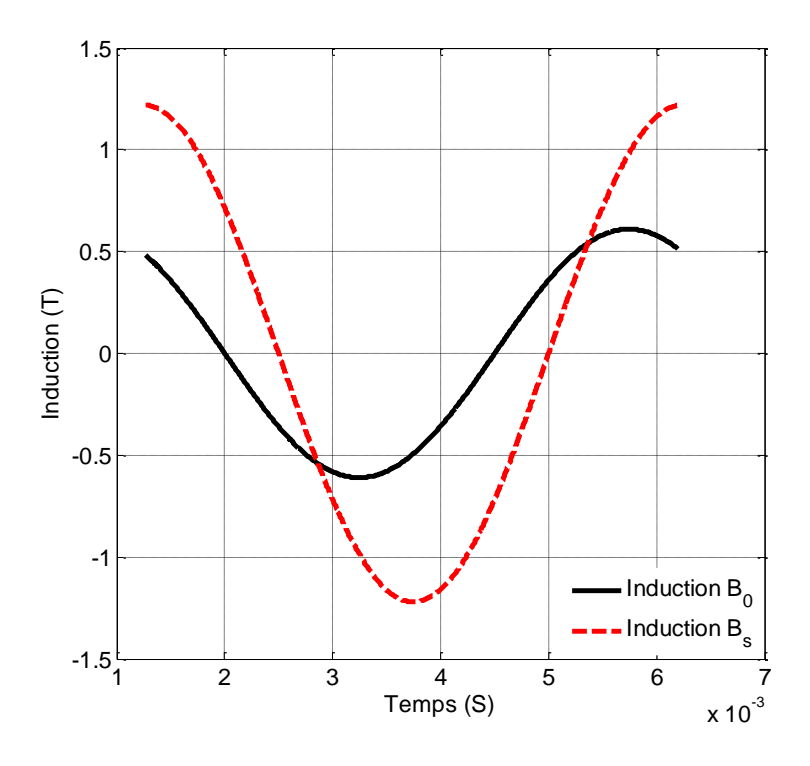

**Figure IV.18** Inductions magnétiques  $B_s$  et  $B_0$  pour f=200 Hz et  $B_m = 1.2$  T.

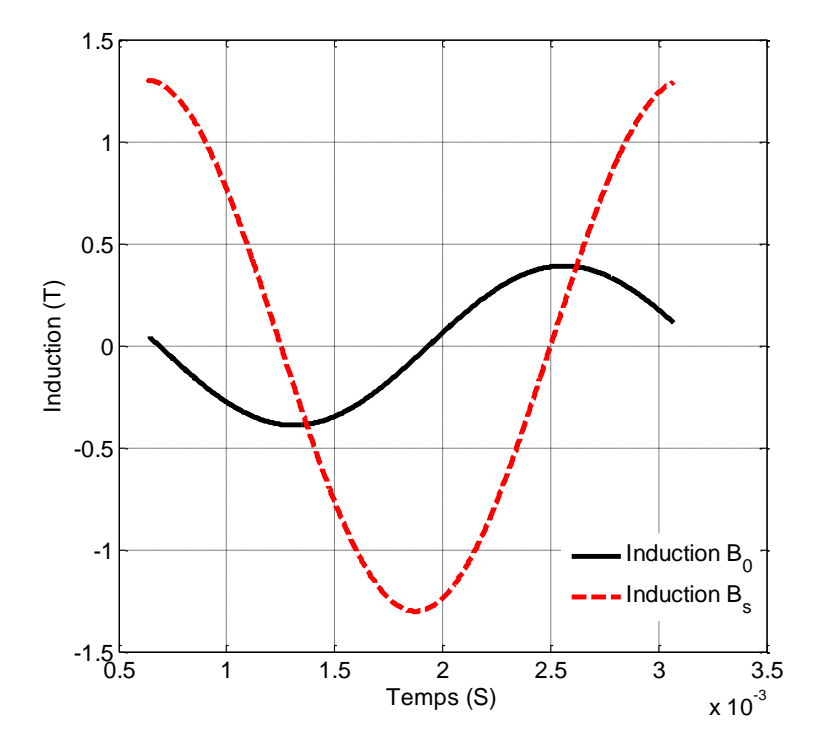

**Figure IV.19** Inductions magnétiques  $B_s$  et  $B_0$  pour f=400 Hz et  $B_m = 1.3$  T.

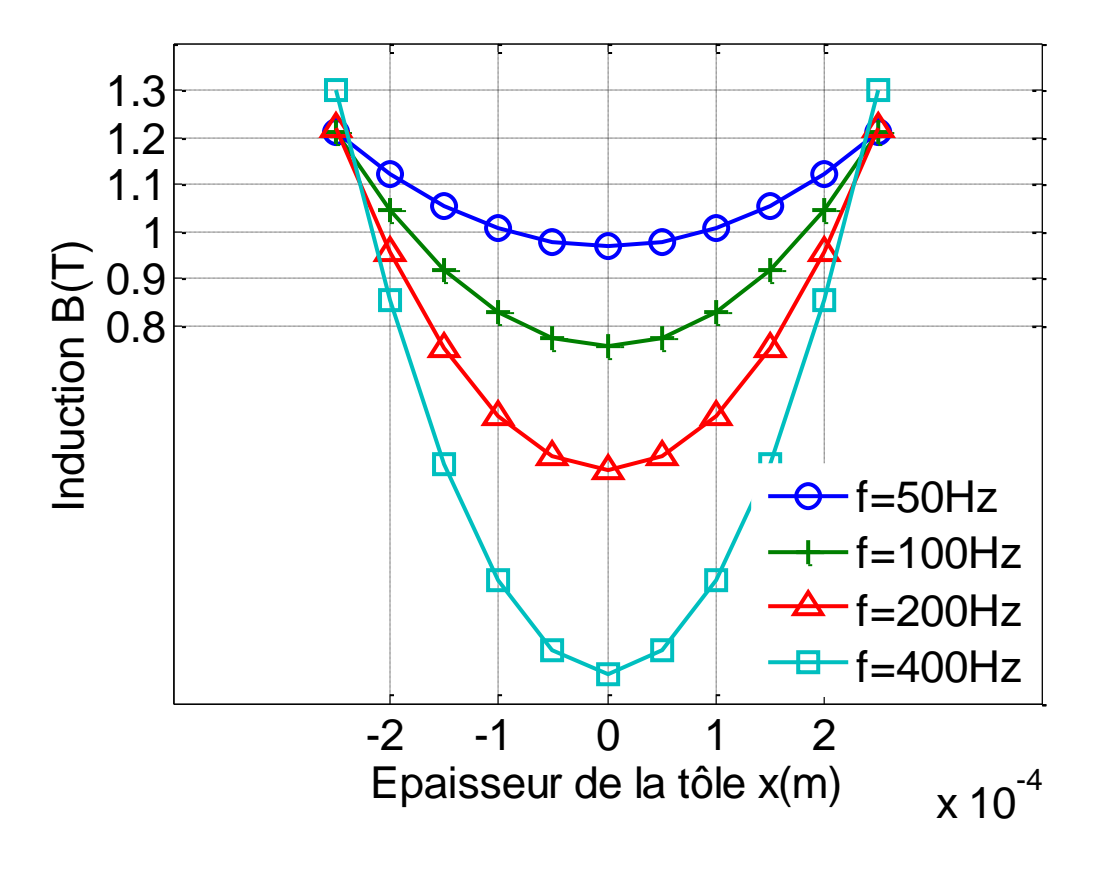

**Figure IV.20.** Amplitude de l'induction magnétique à travers la section de la tôle pour différentes fréquences.

### **IV.6 CONCLUSION**

Ce chapitre porte sur la modélisation et la simulation de l'hystérésis dynamique. Une nouvelle formulation a été proposée pour la modélisation des effets dynamiques du champ magnétique dans les tôles ferromagnétiques. Le modèle proposé **DEMF** est basé sur le modèle initial obtenu à partir du couplage entre le modèle statique inverse de **J&A** et de l'équation de diffusion pour les basses fréquences **DELF**.

Un résultat important du modèle proposé est la faisabilité de simuler l'hystérésis dynamique, y compris la distribution inhomogène de champ en raison de l'effet de peau dans le matériau magnétique en particulier pour les fréquences moyennes. Ceci est réalisé en utilisant les hypothèses suivantes:

 $\downarrow$  L'estimation du champ  $H_{\text{surf}}(t)$  en utilisant le modèle **DELF** mais la répartition homogène de l'induction magnétique est remplacé par une inhomogène avec la prise en compte de l'effet de la fréquence ;

La modification du champ effectif dans le modèle **J&A** statique inverse en introduisant le champ opposé associé aux courants induits et aux pertes excessives. Le champ effectif ainsi modifié, permis d'étendre le modèle de **DELF** quasi-statique couplé avec le modèle **J&A** inverse à un autre dynamique qui est **DEMF**.

La comparaison entre les cycles d'hystérésis mesurés et modélisés, montre l'efficacité du modèle **DEMF** proposé pour les basses et moyennes fréquences.

L'intégration des modèles statiques de **J&A** direct et inverse dans un code de calcul de champ par la méthode des éléments finis fera l'objet du chapitre suivant.

# **REFERENCES BIBLIOGRAPHIQUES**

- **[1] Emad Dlala,** *Simplified iron loss model for laminated magnetic cores,* IEEE Transactions on Magnetics,44 (11), 552,2008.
- **[2] Krzysztof Chwastek,** *Frequency behavior of the modified Jiles–Atherton model,*Phys.B Condens. Matter 403 p.p. 2484-2487, 2008.
- **[3] J. Szczygłowski,** *Influence of eddy currents on magnetic hysteresis loops in soft magnetic materials,* Journal of Magnetism and Magnetic Materials223, p.p. 97-102, 2001.
- **[4] O. de la Barriere, C. Ragusa, C. Appino, F. Fiorillo, M. LoBue, and F. Mazaleyrat,** *A computationally effective dynamic hysteresis model taking into account skin effect in magnetic laminations*, Phys.B Condens. Matter. 435,p.p.80-83, 2014.
- **[5] L-L. Rouve, T. Waeckerlé, A. Kedous-Lebouc, F. Ossart, J-C.Sabonadière,** *Analytical computation of average induction in a sheet cross section considering magnetic diffusion and hysteretic features,*IEEE Transactions on Magnetics,33(2),p.p.1271-1274, 1997.
- **[6] Yu Zhang, Ming- C. Cheng, Pragasen Pillay,** *Magnetic characteristics and excess eddy current losses,* IEEE,1-5, 978(1), p.p. 4244-3476-3, 2009.
- **[7] A. Benabou, S. Clénet, F. Piriou,** *Adaptation of the frequency dependent Jiles-Atherton model with B as entry variable,* Inter. J. Appl. Elect. Mech. 19(6), p.p. 187 - 191, 2004.
- **[8] A. Benabou, S. Clénet, F. Piriou,** *Comparison of Preisach and Jiles–Atherton models to take into account hysteresis phenomenon for finite element analysis,* Journal of Magnetism and Magnetic Materials, 261, p.p. 139-160, 2003.
- **[9] D.C. Jiles, D.L. Atherton,** *Theory of ferromagnetic hysteresis ,*Journal of Magnetism and Magnetic Materials, 61, p.p. 48-60, 1986.
- **[10] D. C. Jiles,** *Modeling the effects of eddy current losses on frequency dependant hysteresis in electrically conducting Media,*IEEE Transactions on Magnetics, 30 (6), p.p. 4326- 4328, 1994.
- **[11] D.C. Jiles, B. Thoelke, M.K. Devine,** *Numerical determination of hysteresis parameters for the modeling of magnetic properties using the theory of ferromagnetic hysteresis,* IEEE Transactions on Magnetics, 28 (1), p.p.27-35, 1992.
- **[12] D. C. Jiles,** *Frequency dependence of hysteresis curves in conducting magnetic materials,* Journal of Applied Physics, 76 (10), p.p. 5849-5855, 1994.
- **[13] A. Benabou,** *Contribution à la caractérisation et à la modélisation de matériaux magnétiques en vue d'une implantation dans un code de calcul de champs,* Thèse de doctorat, Université de LILLE I, Soutenue le 16 Décembre 2002.
- **[14] Sergey E. Zirka, Yuriy I. Moroz, Robert G. Harrison, Krzysztof Chwastek,** *On physical aspects of the Jiles-Atherton hysteresis models,* Journal of Applied Physics, 112, 043916, 2012.
- **[15] J. V. Leite, N. Sadowski, P. Kuo-Peng, N. J. Batistela , J. P. A. Bastos,** *The inverse Jiles–Atherton model parameters identification,*IEEE Transactions on Magnetics, 39 (3),2003.
- **[16] BabakVaseghi, Dick Mathekga , Shah AsifurRahman , Andrew Knight,** *Parameter optimization and study of inverse J-A hysteresis model,*IEEE Transactions on Magnetics, 49(5), 2013.
- **[17] P. I. Koltermann, J. P. A. Bastos, N. Sadowski, N. J. Batistela, A. Kost, L. Jänicke, K. Miethner,** *Nonlinear magnetic field model by FEM taking into account hysteresis characteristics with M-B variables,*IEEE Transactions on Magnetics, 38 (2), 2002.
- **[18] P. Tenant, JJ. Rousseau,** *[Dynamic model](http://ieeexplore.ieee.org.www.sndl1.arn.dz/xpl/articleDetails.jsp?arnumber=474948&queryText=Dynamic%20model%20for%20soft%20ferrites&newsearch=true) for soft ferrites,* Pow. Elect. Spec. Conf., p.p.1070-1076, 1995.
- **[19] A. P. S. Baghel, S. K. Shekhawat, S. V. Kulkarni, and I. Samajdar,** *Modeling of dynamic hysteresis for grain-oriented laminations using a viscosity-based modified dynamic Jiles–Atherton model,* Phys.B Condens. Matter 448, p.p. 349-353, 2014.
- **[20] A. P. S. Baghel, S. V. Kulkarni,** *Dynamic Loss Inclusion in the Jiles–Atherton (JA) Hysteresis Model Using the Original JA Approach and the Field Separation Approach ,*IEEE Transactions on Magnetics,50(2) , 2014.
- **[21] K. Chwastek,** *A dynamic extension to the Takacs model,* Physica B 405 p.p. 3800-3802, 2010.
- **[22] Souad Hamada, Fatima Zohra Louai, Nasereddine Nait-Said,** *Application of an Improved Dynamic Hysteresis Model on a Non-Oriented Sheet with Mean Frequency Magnetization Field, ICAT'14 International conference in advanced technology & sciences,* 2014.
- **[23**] **Souad Hamada, Fatima Zohra Louai, Nasreddine Nait-Said, Abdelkader Benabou,**  *Dynamic hysteresis modeling including skin effect using diffusion equation model,* Journal of Magnetism and Magnetic Materials, vol. 410, p.p.137–143, 2016.
- **[24] S. Hamada, F. Z. Louai & N. Nait-Said,** *Modélisation de l'hystérésis dynamique des tôles*  soumises à des champs à fréquences moyennes, 7<sup>th</sup> International Conference on Electrical Engineering, 2012.
- **[25] Pierre Brissonneau,** *Magnétisme et matériaux magnétiques pour l'électrotechnique,* Hermes Sciences Publications, 1997.

IAPITRE V **CHAPITRE V** MODELISATION ET INTEGRATION<br>DES MODELES DE JILES & ATHERTON STATIQUE DIRECT ET INVERSE RSE **DANS UN CODE ELEMENTS FINIS FINIS** 

# **V.1 INTRODUCTION**

Excepté une étude expérimentale pure, trouver un modèle optimal qui tient compte du temps de calcul minimal et de la précision maximale de restitution de comportement physique réel des processus électrotechniques (phénomènes électromagnétiques) à étudier, est l'un des objectif les plus importants des recherches actuelles.

Sur la base des équations de Maxwell associées aux équations dites de milieux et de passage, présentées dans le chapitre I, nous nous proposons dans ce chapitre, d'établir les formulations des problèmes magnétostatiques et magnétodynamiques, de mettre en preuve la modélisation de l'hystérésis par l'implantation des modèles direct et inverse statique de **J&A** dans un code de calcul éléments finis, pour la résolution des équations magnétostatiques 2D.

### **V.2 RESOLUTION DES EQUATIONS DE MAXWELL**

Les modèles décrits par les équations de MAXWELL [1-8], sont tous à équations aux dérivées partielles. Ils sont les suivants [6-8] :

- $\overline{\phantom{a}}$  Modèle électrostatique.
- $\overline{\phantom{a}}$  Modèle électrocinétique.
- $\overline{\phantom{a}}$  Modèle magnétostatique scalaire.
- **↓** Modèle magnétostatique vectoriel.
- **↓** Modèle magnétodynamique.

IL est évident que la solution analytique d'un problème physique mène à la solution exacte. La recherche de cette solution dans le cas de problèmes électromagnétiques non linéaires et à géométries complexes est très difficile voire impossible. Aussi pour s'affranchir de cette difficulté, il est indispensable d'avoir recours aux résolutions numériques approchées par la discrétisation spatiales et temporelles des formulations.

Les méthodes numériques les plus souvent employées sont la méthode des différences finis **MDF**, volumes finis **MVF** ou encore les éléments finis **MEF**. La **MDF** [5] est simple à mettre en œuvre mais reste non efficace devant les systèmes à géométries complexes et incapable d'approximer les variables rigoureusement. La méthode des volumes finis quant à elle aussi commence à trouver son bon lieu dans la carte des méthodes numériques. Son principal avantage est qu'elle est facile à utiliser avec le maillage non structuré et aussi ne

tient pas compte de la complexité du maillage. Néanmoins **MVF** reste une méthode récente et demande encore beaucoup de travail pour être généralisée [9-10].

La méthode des éléments finis **MEF** est plus populaire pour les scientifiques, elle est basée sur une formulation intégrale du phénomène analysé plutôt que sur la forme différentielle que représente l'équation aux dérivées partielles et les conditions aux limites. Cette formulation peut être de deux types : variationnelle ou résidus pondérés (méthode de Galerkine) [11].

Le principe de **MEF** est de découper le domaine d'intégration à deux ou trois dimensions, en sous domaines élémentaires de taille finie et de toutes formes. Sur chacun d'eux, la fonction inconnue est approchée par une interpolation polynomiale à une ou plusieurs variables de faible degré. Les coefficients de chaque polynôme sont déterminés par la valeur de la fonction en des points particuliers que l'on appelle les nœuds de l'élément. La condition de minimisation de l'intégrale conduit alors dans le cas convergent à la solution du système d'équations algébriques.

# **V.3 ENONCE DU PROBLEME ELECTROMAGNETIQUE**

Pour formuler la problématique des phénomènes électromagnétiques, il est préférable de rappeler les équations de Maxwell, elles sont décrites par

Loi de Faraday :

$$
\overrightarrow{rot}\overrightarrow{E} = -\frac{\partial \overrightarrow{B}}{\partial t}
$$
 (V.1)

Loi d'Ampère :

$$
\overrightarrow{rotH} = \overrightarrow{J} + \frac{\partial \overrightarrow{D}}{\partial t}
$$
 (V.2)

Loi de Gauss :

$$
div(\vec{D}) = \rho \tag{V.3}
$$

Loi de conservation de flux :

$$
div(\vec{B}) = 0 \tag{V.4}
$$

Pour prévoir le comportement des phénomènes électromagnétiques, il faut ajouter des relations particulières aux milieux considérés.

$$
\vec{D} = \varepsilon \vec{E} \tag{V.5}
$$

$$
\vec{B} = \mu_0 \left( \vec{H} + \vec{M} \right) \tag{V.6}
$$

En plus de ces relations, on a l'expression de la densité de courant électrique

$$
\vec{J} = \sigma(\vec{E} + \vec{v_d} \wedge \vec{B}) + \vec{J_s}
$$
 (V.7)

Toutes les informations concernant ces équations se trouvent dans le chapitre I.

# **V.3.1 La formulation en potentiel vecteur magnétique**  $\vec{A}$

Les équations de Maxwell telles qu'elles sont posées se prêtent mal à une résolution numérique et présentent plusieurs inconnus. Pour les problèmes de symétrie de révolution on utilise généralement une formulation en potentiel vecteur magnétique car ce dernier est continu, de plus il réduit le nombre d'inconnues.

D'après l'équation (V.4), on peut écrire

$$
\vec{B} = \vec{rot}\vec{A} \tag{V.8}
$$

 $Si \vec{A}$  est une solution de système à résoudre, il existe une infinité de solutions de la forme :

$$
\vec{A} + \overrightarrow{grad}(f) \tag{V.9}
$$

Donc il est nécessaire d'imposer une condition de jauge dite jauge de Coulomb afin d'assurer l'unicité de la solution. Pour que  $\vec{A}$  soit totalement défini, il faut également fixer la valeur de sa divergence:

$$
Div\vec{A} = 0 \tag{V.10}
$$

Cette jauge  $(V. 9)$  est vérifiée automatiquement pour un système à deux dimensions.

Le système d'équations à résoudre sera exprimé en terme de potentiel vecteur magnétique  $\vec{A}$ . Les formulations des problèmes magnétostatique et magnétodynamique intégrant la nonlinéarité introduite par le modèle d'hystérésis seront définis dans ce qui suit.

### **V.3.1.1 Formulation du modèle magnétostatique non linéaire**

La magnétostatique consiste en l'étude des phénomènes magnétiques en régime stationnaire. Dans le système étudié le champ magnétique est supposé produit par des courants non nuls.

Les équations à considérer sont issues des équations de Maxwell relatives aux phénomènes magnétiques dans le cas statique. Le terme  $\frac{\partial \vec{B}}{\partial t}$  est donc nul, les champs électrique et magnétique sont alors découplés.

A partir des équations (V.4), (V.6) et (V.10), on obtient la formulation du modèle magnétostatique exprimée en potentiel vecteur magnétique  $\vec{A}$ .

On obtient alors les équations suivantes [4, 6, 11]:

$$
\begin{cases}\n\overrightarrow{rot}(\overrightarrow{rotA}) = \mu_0(\overrightarrow{J_s} + \overrightarrow{rotM}) \\
Div\overrightarrow{A} = 0\n\end{cases}
$$
\n(V. 11)

L'aimantation du matériau *M* est déterminée par le modèle d'hystérésis.

#### **V.3.1.2 Formulation du modèle magnétodynamique non linéaire**

La formulation magnétodynamique concerne les problèmes qui engendrent des courants induits suite à la variation des champs dans les matériaux conducteurs. Dans ce cas les champs magnétiques et électriques sont couplés et le champ électrique  $\vec{E}$  s'exprime en fonction du potentiel vecteur  $\vec{A}$  et le potentiel scalaire V. En effet la substitution de (V.7) dans (V.1) donne :

$$
\overrightarrow{rot}(\overrightarrow{E} + \frac{\partial \overrightarrow{A}}{\partial t}) = 0 \tag{V.12}
$$

On peut définir ainsi le potentiel scalaire électrique  $V$  tel que :

$$
\vec{E} = -\frac{\partial \vec{A}}{\partial t} - \nabla V \tag{V.13}
$$

La combinaison des équations (V.7) et (V.13) et en négligeant le mouvement conduit à :

$$
\vec{J} = \sigma \left( -\frac{\partial \vec{A}}{\partial t} - \nabla V \right) + \vec{J}_s \tag{V.14}
$$

La combinaison de (V.14) et (V.6) conduit a

$$
\sigma \frac{\partial \vec{A}}{\partial t} + rot \left( \frac{1}{\mu_0} rot(\vec{A}) \right) = \vec{J}_s - \sigma(\nabla V) + rot(\vec{M})
$$
 (V. 15)

Le comportement magnétique non-linéaire  $B = f(H)$  ou bien  $H = f(B)$ est introduit par le modèle d'hystérésis.

### **V.3.2 Formulation éléments finis du problème électromagnétique bidimensionnel**

Comme la plupart des dispositifs s'adaptent à une modélisation en deux axes dans un système de cordonnées cartésiennes ou cylindriques, nous allons nous restreindre pour cette étude au cas bidimensionnel. Ainsi, les systèmes considérés, possèdent une symétrie de translation suivant la troisième dimension ou une symétrie d'axe de révolution. Dans les calculs suivants, nous ne considérons que le cas d'un système à symétrie de révolution.

La résolution de ces systèmes par la méthode des éléments finis passe par la mise en équation de (V.11) et (V.15) sous formes d'équations aux dérivés partielles dans les deux systèmes de coordonnées. Dans ce qui suit, on présentera ces équations ainsi que leurs formes matricielles prêtes pour la résolution numérique.

# **V.3.2.1 Modèle magnétostatique non linéaire**

# **V.3.2.1.1 Coordonnées cartésiennes**

Dans un système de coordonnes cartésiennes, le champ magnétique et l'induction magnétique évoluent dans le plan  $(x, y)$  suivant les axes  $(0x)$  et  $(0y)$ .

Le problème magnétostatique régi par la relation (V.11), s'écrit:

$$
-\frac{\partial^2 A}{\partial x^2} - \frac{\partial^2 A}{\partial y^2} = \mu_0 \left( J_s + \frac{\partial M_y}{\partial x} - \frac{\partial M_x}{\partial y} \right) \tag{V.16}
$$

 $M_x$  et  $M_y$ : sont respectivement les projections de l'aimantation M sur les axes  $(0x)$  et  $(0y)$ .  $J_s$ : est la densité de courant de la source.

La méthode de Galerkine consiste à choisir des fonctions de projections wijdentiques aux fonctions de forme (voir annexe B), ainsi l'équation (IV.16) devient sous la forme :

$$
\iint\limits_{\Omega} \left[ w_i \left( -\frac{\partial^2 A}{\partial x^2} - \frac{\partial^2 A}{\partial y^2} \right) \right] d\Omega = \iint\limits_{\Omega} \left[ w_i \mu_0 \left( J_s + \frac{\partial M_y}{\partial x} - \frac{\partial M_x}{\partial y} \right) \right] d\Omega \, ; \, d\Omega = dxdy \qquad (V.17)
$$

Où,  $\Omega$  est le domaine de résolution,  $w_i$  les fonctions de projection. Cette expression est la forme forte de la formulation élément finis.

L'intégration par parties aux deux membres de l'expression (V.17), donne:

$$
\iint_{\Omega} \left( \frac{\partial w_i}{\partial x} \frac{\partial A}{\partial x} + \frac{\partial w_i}{\partial y} \frac{\partial A}{\partial y} \right) d\Omega - \left[ \int w_i \frac{\partial A}{\partial x} dx + \int w_i \frac{\partial A}{\partial y} dy \right]
$$

$$
= \iint_{\Omega} w_i \mu_0 J_s d\Omega + \iint_{\Omega} w_i \left( \frac{\partial M_y}{\partial x} - \frac{\partial M_x}{\partial y} \right) d\Omega \tag{V.18}
$$

Par l'introduction des conditions de Neumann homogènes, ou des conditions de Dirichlet en y imposant l'annulation de  $w_i$ , il est possible de forcer l'intégrale sur  $\Gamma$  à zéro [2-8,11-12]. La forme intégrale faible s'écrit alors :

$$
\iint\limits_{\Omega} \left( \frac{\partial w_i}{\partial x} \frac{\partial A}{\partial x} + \frac{\partial w_i}{\partial y} \frac{\partial A}{\partial y} \right) d\Omega = \iint\limits_{\Omega} w_i \mu_0 J_s d\Omega + \iint\limits_{\Omega} \mu_0 w_i \left( \frac{\partial M_y}{\partial x} - \frac{\partial M_x}{\partial y} \right) d\Omega \tag{V.19}
$$

En utilisant l'approximation nodale, le potentiel  $\vec{A}$  peut être approché par une combinaisonlinéaire de ces fonctions :

$$
A = \sum_{j=1}^{NN} A_j w_j
$$
 (V. 20)

 $A_j$ : Valeurs inconnues du potentiel A en chaque noeud de chaque élément du domaine élémentaire.

$$
\sum_{j=1}^{NN} \left[ \iint_{\Omega} \left( \frac{\partial w_i}{\partial x} \frac{\partial w_j}{\partial x} + \frac{\partial w_i}{\partial y} \frac{w_j}{\partial y} \right) d\Omega \right] A_j
$$
  
= 
$$
\iint_{\Omega} w_i \mu_0 \vec{J}_s d\Omega + \iint_{\Omega} \mu_0 w_i \left( \frac{\partial M_y}{\partial x} - \frac{\partial M_x}{\partial y} \right) d\Omega
$$
 (V.21)

Le choix d'un nombre de fonctions de projections  $w_i$  égal au nombre de fonctions inconnues  $A_j$ , conduit à l'obtention d'un système de NN équations avec NN inconnues.

Ce système est de la forme :

$$
\sum_{j=1}^{NN} M_{ij} A_j = G_i + F_i
$$
 (V. 22)

Sachant que :

$$
M_{ij} = \iint\limits_{\Omega} \left( \frac{\partial w_i}{\partial x} \frac{\partial w_j}{\partial x} + \frac{\partial w_i}{\partial y} \frac{w_j}{\partial y} \right) d\Omega \tag{V.23}
$$

$$
F_i = \iint_{\Omega} w_i \mu_0 \vec{J}_s \, d\Omega \tag{V.24}
$$

$$
G_i = \iint\limits_{\Omega} \mu_0 w_i \left( \frac{\partial M_y}{\partial x} - \frac{\partial M_x}{\partial y} \right) d\Omega \tag{V.25}
$$

 $F_i$ : le vecteur source qui représente l'excitation due au courant.

 $G_i$ : le vecteur source contenant les non linéarités du matériau introduites par l'aimantation  $M$ , calculé en utilisant un modèle choisi de cycle hystérésis.

En utilisant l'approximation nodale donnée en annexe B (l'équation (B. 5)), on peut écrire le système d'équations (V.23), (V.24), et (V.25) sous la forme suivante [23]:

$$
M_{ij} = (b_i b_j + c_i c_j) \Delta \tag{V.26}
$$

$$
F_i = \frac{\mu_0 J_s \Delta}{3} \tag{V.27}
$$

$$
G_i = \mu_0 \Delta \left( b_i M_y - c_i M_x \right) \tag{V.28}
$$

### **V.3.2.1.2 Coordonnées cylindriques**

Dans un repère cylindrique ces coefficients prennent la forme suivante :

$$
M_{ij} = (b_i b_j + c_i c_j) \frac{\Delta}{r_m}
$$
 (V. 29)

$$
F_i = \frac{\mu_0 J_s \Delta}{3} \tag{V.30}
$$

$$
G_i = \mu_0 \Delta \left( b_i M_r - c_i M_z \right) \tag{V.31}
$$

avec  $r_m$  le rayon moyen d'un élément fini.

#### **V.3.2.2 Modèle magnétodynamique non linéaire**

#### **V.3.2.2.1 Cordonnées cartésiennes**

Pour un problème magnétodynamique et dans un système de coordonnées cartésiennes le champ magnétique et l'aimantation du matériau évoluent dans le plan  $(0x, 0y)$ , donc la relation (V.16) s'écrit:

$$
\mu_0 \sigma \frac{\partial \vec{A}}{\partial t} - \left( \frac{\partial^2 A}{\partial x^2} + \frac{\partial^2 A}{\partial y^2} \right) = \mu_0 \left( \vec{J}_s - \sigma(\nabla V) + \frac{\partial M_y}{\partial x} - \frac{\partial M_x}{\partial y} \right) \tag{V.32}
$$

Dans le cadre de cette étude, les dispositifs étudiés sont alimentés en courant; on peut donc négliger le terme  $\sigma(\nabla V)$ . Il est possible de discrétiser le terme temporel  $\frac{\partial A}{\partial t}$  sur un intervalle du temps très petit  $\Delta t$ , comme suit:

$$
\frac{\partial A}{\partial t} = \frac{A^{t + \Delta t} - A^t}{\Delta t}
$$
 (V. 33)

En suivant la même démarche que dans le cas magnétostatique on a :

$$
\sum_{j=1}^{NN} \left[ \iint\limits_{\Omega} \left( \frac{\partial w_i}{\partial x} \frac{\partial w_j}{\partial x} + \frac{\partial w_i}{\partial y} \frac{w_j}{\partial y} \right) d\Omega \right] A_j + \sum_{j=1}^{NN} \left[ \iint\limits_{\Omega} \mu_0 \sigma w_i w_j d\Omega \right] \frac{\partial A_j}{\partial t}
$$
  
= 
$$
\iint\limits_{\Omega} w_i \mu_0 J_s d\Omega + \iint\limits_{\Omega} \mu_0 w_i \left( \frac{\partial M_y}{\partial x} - \frac{\partial M_x}{\partial y} \right) d\Omega
$$
 (V.34)

Et on obtient un système matriciel de la forme :

$$
[K]\left\{\frac{\partial A}{\partial t}\right\} + [M]\{A\} = \{F\} + \{G\}
$$
 (V. 35)

$$
M_{ij} = \iint\limits_{\Omega} \left( \frac{\partial w_i}{\partial x} \frac{\partial w_j}{\partial x} + \frac{\partial w_i}{\partial y} \frac{w_j}{\partial y} \right) \tag{V.36}
$$

$$
K_{ij} = \iint\limits_{\Omega} \mu_0 \sigma w_i w_j \, d\Omega \tag{V.37}
$$

$$
F_i = \iint_{\Omega} w_i \mu_0 J_s \, d\Omega \tag{V.38}
$$

$$
G_i = \iint\limits_{\Omega} \mu_0 w_i \left( \frac{\partial M_y}{\partial x} - \frac{\partial M_x}{\partial y} \right) d\Omega \tag{V.39}
$$

Pour les mêmes considérations que dans le cas précédent on a :

$$
K_{ij} = \begin{cases} \frac{\sigma \mu_0 \Delta}{6} & \text{si } i = j\\ \frac{\sigma \mu_0 \Delta}{12} & \text{si } i \neq j \end{cases}
$$
 (V. 40)

$$
M_{ij} = (b_i b_j + c_i c_j) \Delta \tag{V.41}
$$

$$
F_i = \frac{\mu_0 J_s \Delta}{3} \tag{V.42}
$$

$$
G_i = \mu_0 \Delta \left( b_i M_y - c_i M_x \right) \tag{V.43}
$$

# **V.3.2.2.2 Cordonnées cylindriques**

Dans un repère cylindrique on obtient une écriture matricielle similaire a la relation (V.35), avec :

$$
K_{ij} = \iint_{\Omega} \mu_0 \sigma w_i w_j \frac{d\Omega}{r}, \qquad M_{ij} = \iint_{\Omega} \left( \frac{\partial w_i}{\partial r} \frac{\partial w_j}{\partial r} + \frac{\partial w_i}{\partial z} \frac{w_j}{\partial z} \right) \frac{d\Omega}{r} ;
$$
  

$$
F_i = \iint_{\Omega} w_i \mu_0 J_s \, d\Omega , \qquad G_i = \iint_{\Omega} \mu_0 \left( M_r \frac{\partial w_i}{\partial z} - M_z \frac{\partial w_i}{\partial r} \right) d\Omega
$$
  
(V.44)

$$
K_{ij} = \begin{cases} \frac{\sigma \mu_0 \Delta}{6 \, r_m} & \text{si } i = j \\ \frac{\sigma \mu_0 \Delta}{12 \, r_m} & \text{si } i \neq j \end{cases} \tag{V.45}
$$

$$
M_{ij} = (b_i b_j + c_i c_j) \frac{\Delta}{r_m}
$$
 (V.46)

$$
F_i = \frac{\mu_0 I_s \Delta}{3} \tag{V.47}
$$

$$
G_i = \mu_0 \Delta \left( b_i M_r - c_i M_z \right) \tag{V.48}
$$

# **IV.4 TRAITEMENT DU PROBLEME MAGNETOSTATIQUE NON LINEAIRE PAR LA METHODE DES ELEMENTS FINIS**

Le présent travail est consacré à la formulation et la résolution du modèle magnétostatique par le code élément finis. Le comportement non linéaire du matériau magnétique est introduit par le modèle statique de **J&A** (direct et inverse) et traité par la méthode du point fixe dans le code de calcul.

Ainsi, on est amené à résoudre un système d'équation non linéaire comme le montre l'organigramme suivant (figure (V.1)) :

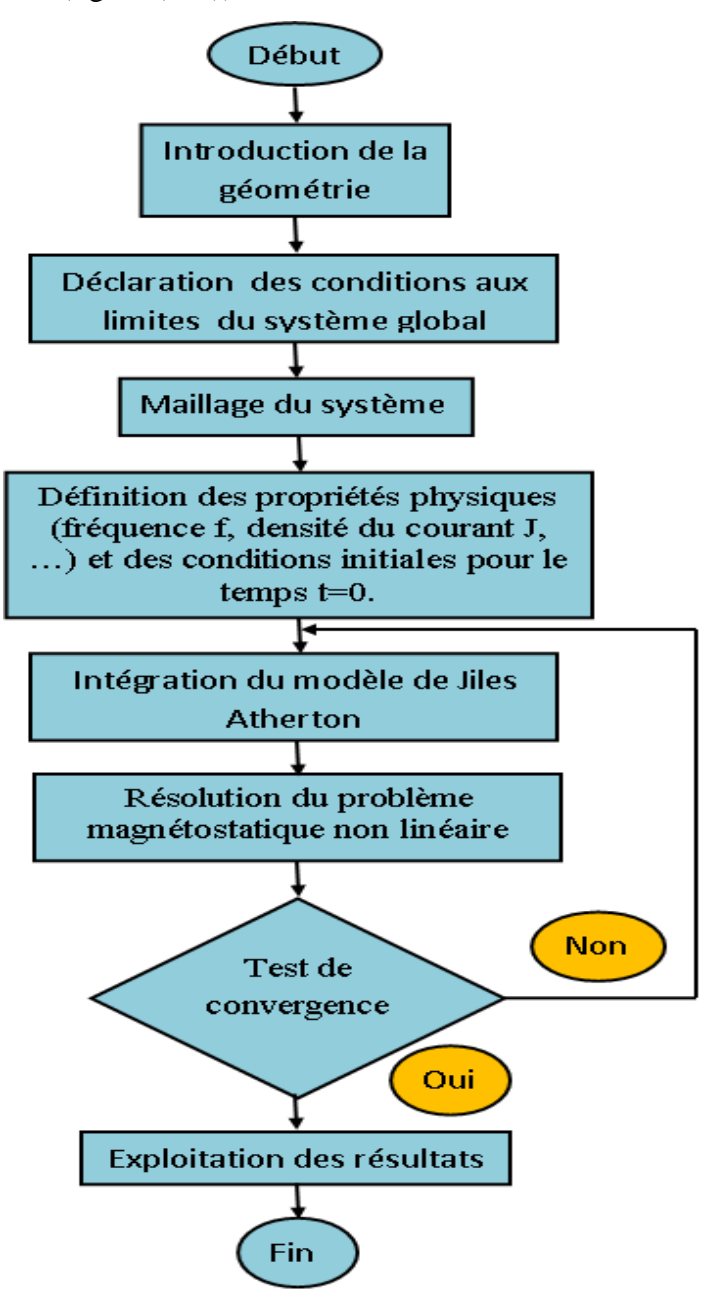

**Figure V.1** Organigramme du problème magnétostatique non linéaire.

### **V.4.1 Procédé de résolution du modèle magnétostatique non linéaire**

Vu la difficulté de la résolution de la non linéarité de l'hystérésis d'un matériau magnétique par une méthode numérique itérative classique tel que la méthode de Newton-Raphson. Pour y remédier, il est préférable d'exploiter la méthode du point fixe afin de résoudre ce problème. Pour se faire, un programme a été développé sous environnement MATLAB, permettant la résolution du problème magnétostatique non linéaire.

En effet, il consiste à résoudre itérativement la formulation considérée jusqu'à la convergence de la solution en intégrant pour chaque pas du temps le calcul du cycle d'hystérésis au moyen du modèle de **J&A** direct ou bien inverse.

La méthodologie ainsi suivi est résumée dans l'algorithme de la figure (V.2).

# **V.5 APPLICATION DU MODELE DE J&A DIRECT DANS LE CALCUL DU HAMP DU PROCEDE CHOISIS**

Dans le but d'exploiter la formulation présentée auparavant, nous nous proposons un dispositif de chauffage par induction (Figure (V.3)).

Ce dispositif est composé d'une charge de forme cylindrique pleine, de diamètre  $\emptyset$  = 8. 10<sup>-2</sup> m et de longueur  $L = 4.10^{-1}m$ , entourée d'une bobine d'excitation de hauteur 50.10<sup>-2</sup>m, alimentée par un courant sinusoïdal de densité  $J_{max} = 10^{+5} A/m^2$  à la fréquence  $f = 0.5 Hz$  (régime statique).

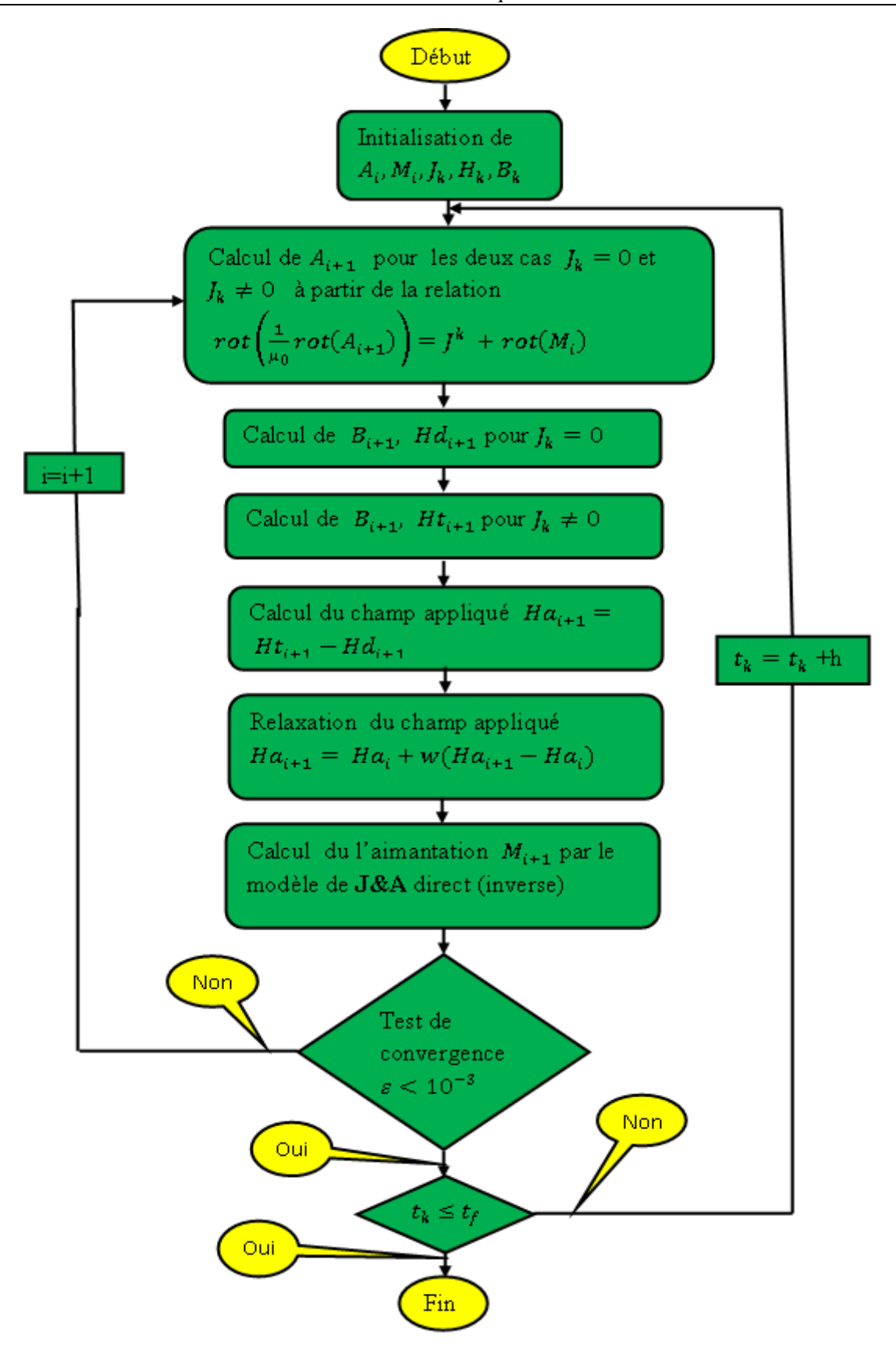

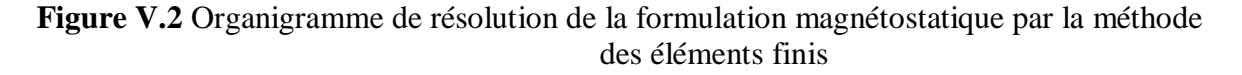

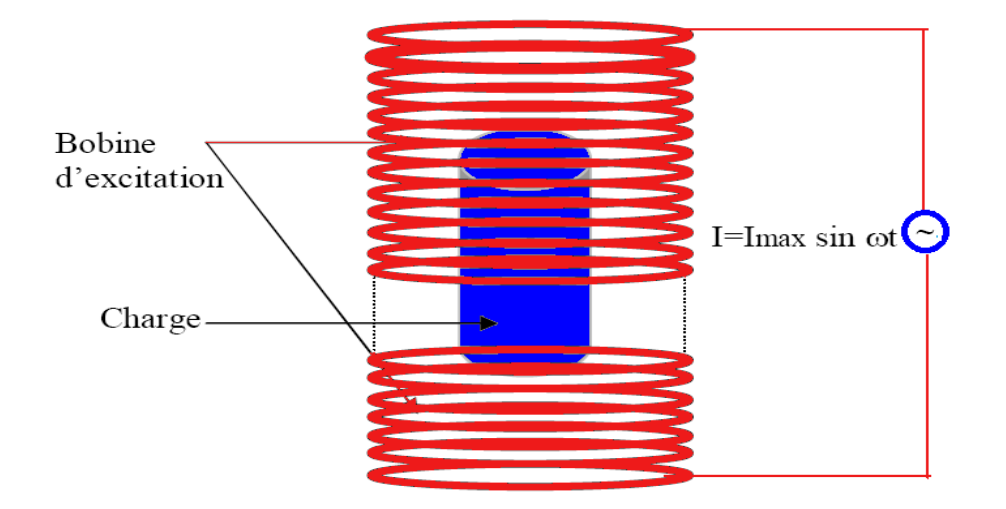

**Figure V.3** dispositif de chauffage par induction

Le système choisis pour l'application du modèle magnétostatique est de forme axisymétrique donc seul le quart du domaine d'étude sera considéré (figure (V.4)).

Pour simplifier la tâche, la bobine d'excitation est considérée formée par un seul conducteur ou par un ensemble de spires bien jointives.

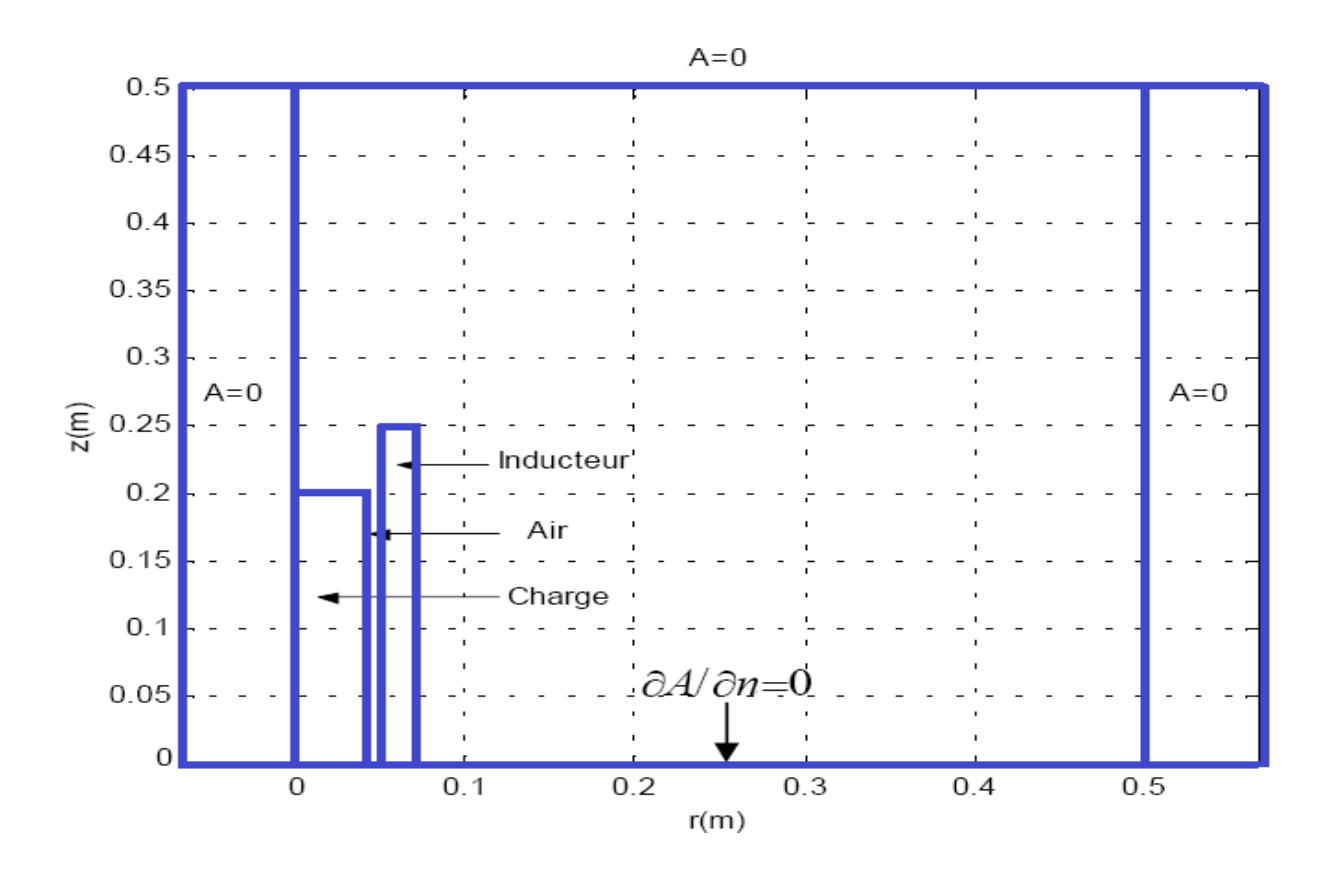

**Figure V.4** Schéma explicatif du domaine d'étude du problème axisymétrique

# **V.5.1 SIMULATION ET RESULTATS (CYCLE DIRECT)**

Dans cette partie du chapitre, nous présentons les résultats de simulation de la formulation magnétostatique, associé au modèle d'hystérésis statique direct de **J&A**, pour deux valeurs de  $I_{max}$ .

# $\mathbf{V.5.1.1}$  **Résultats**  $\mathbf{pour}$   $\boldsymbol{J_{max}} = 1.65e^{+4}\mathrm{A/m^2}$

Afin d'évaluer l'évolution du phénomène d'hystérésis dans le système considéré, nous avons sélectionné quelques points au niveau de la charge (voir figure (V.5)) pour représenter la loi de comportement  $B(H)$  après intégration du modèle de **J&A** direct dans le code de calcul MEF.

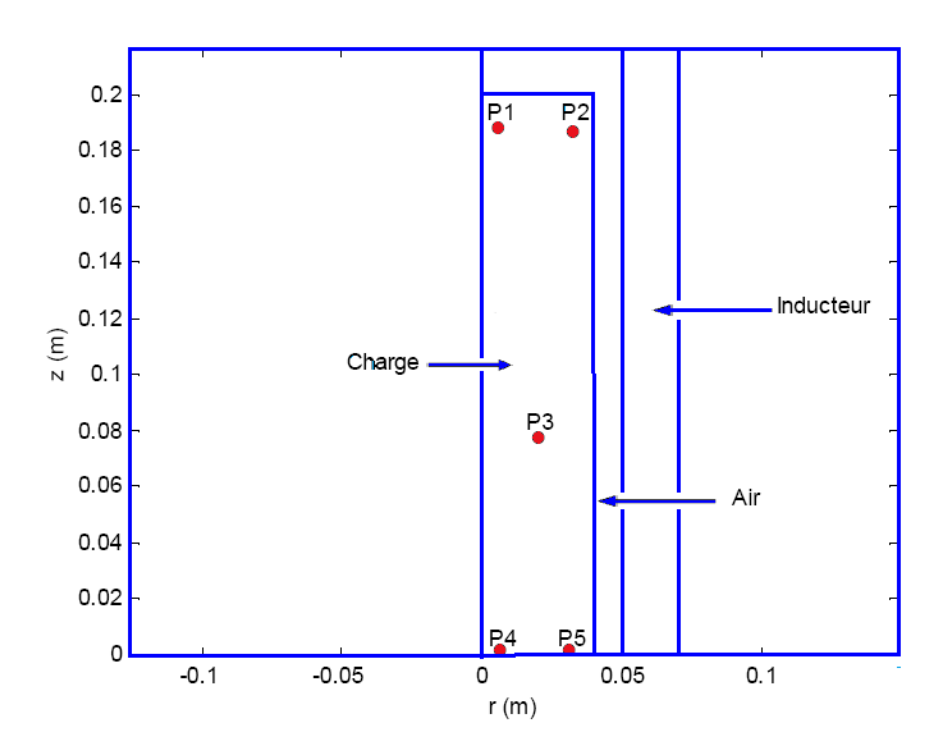

**Figure V.5** Configuration des points de fonctionnement choisis pour la charge.

# **V.5.1.2 cycles d'hystérésis B(H)**

Nous constatons une faible variation voire insignifiante entre les différents cycles (figure (V.6) et figure (V.7)). Ceci peut être justifié par deux raisons

- charge plongée entièrement au centre de l'inducteur ce qui permet d'imposer une répartition uniforme du champ;
- + l'absence de l'effet de peau dû à la faible fréquence utilisée (0.5 Hz).

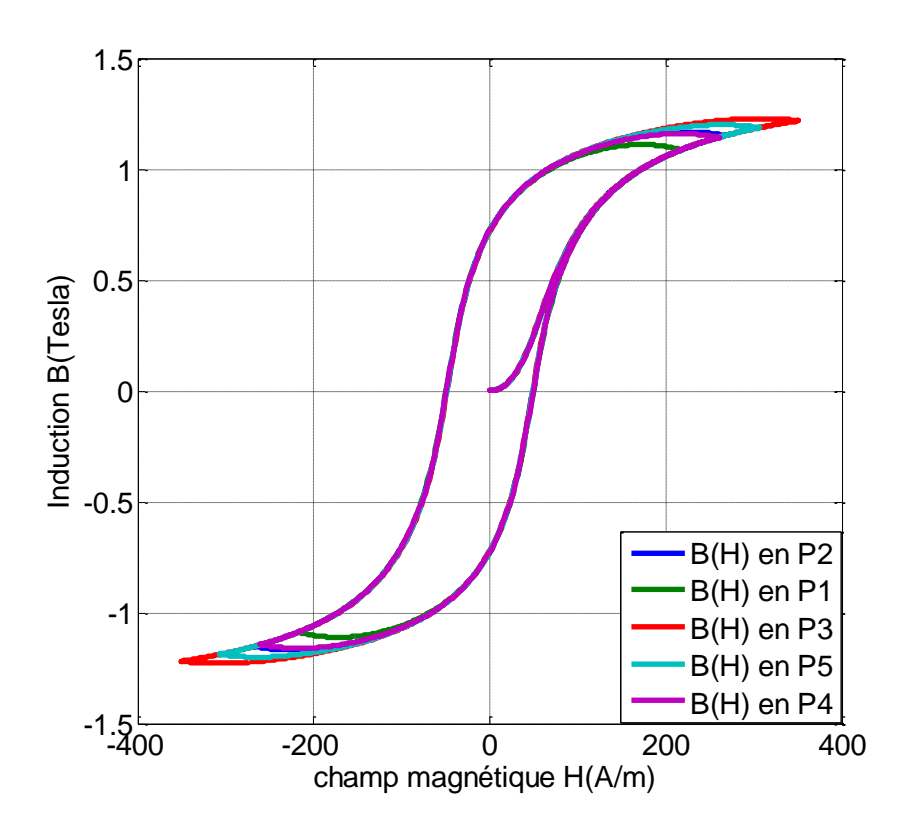

**Figure V.6** Cycles d'hystérésis en fonction des éléments sélectionnés pour  $J_{max} = 1.65e^{+4} A/m^2$ 

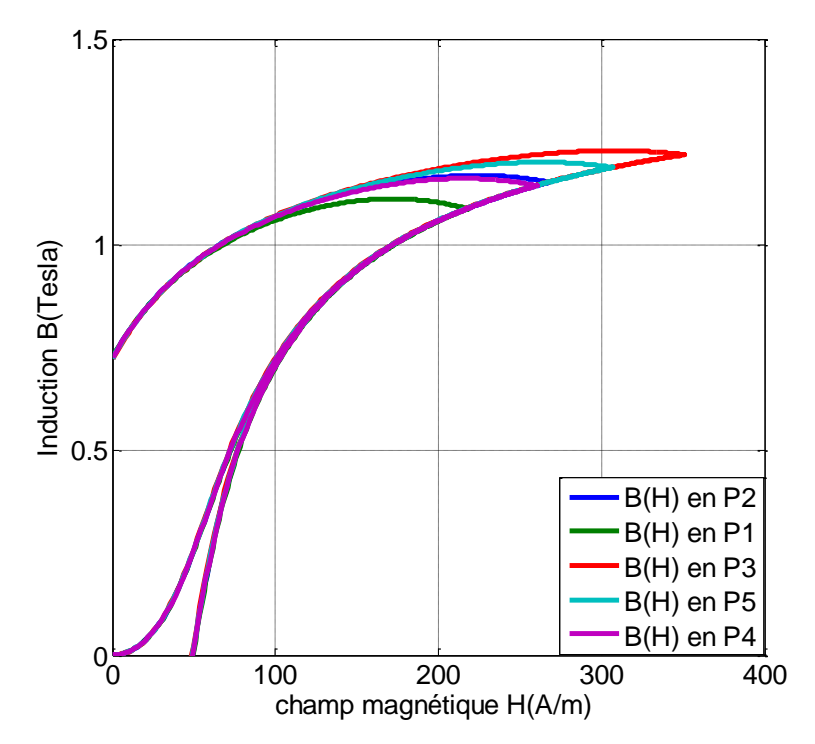

**Figure V.7** Zoom sur les cycles simulés des éléments sélectionnés.

# **V.5.1.3 Formes du champ magnétique H(t)**

L'évolution temporelle du champ d'excitation  $H(t)$  pour les mêmes éléments sélectionnés du maillage sont illustrés sur les figures (V.8) et (V.9). La forme du champ est sinusoïdale comme celle du courant sinusoïdale de la source en tous les points choisis.

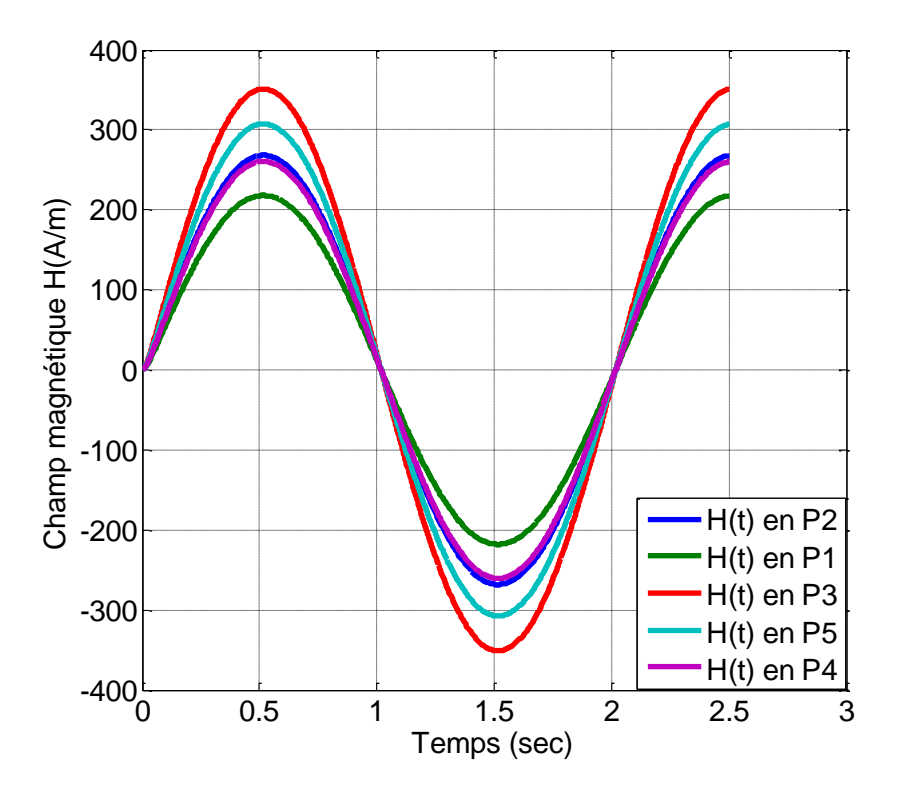

**Figure V.8** Formes d'onde du champ magnétique appliqué des éléments sélectionnés

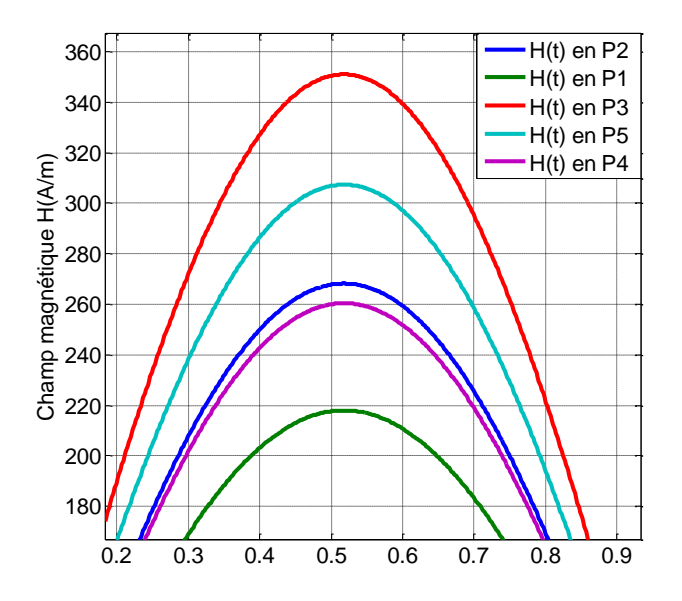

**Figure V.9** Zoom sur les formes d'onde du champ magnétique appliqué des éléments sélectionnés

# **V.5.1.4 Formes de l'induction magnétique B(t)**

Les figures (V.10) et (V.11) illustrent l'évolution temporelle de l'induction magnétique calculée par le modèle de **J&A** pour les mêmes points choisis que précédemment. Pour la charge de nature non linéaire alimentée par un champ de nature sinusoïdale (une source alternative de courant), l'induction magnétique  $B(t)$  est alors une fonction périodique non sinusoïdale, ceci traduit l'effet de la saturation sur la déformation de l'onde.

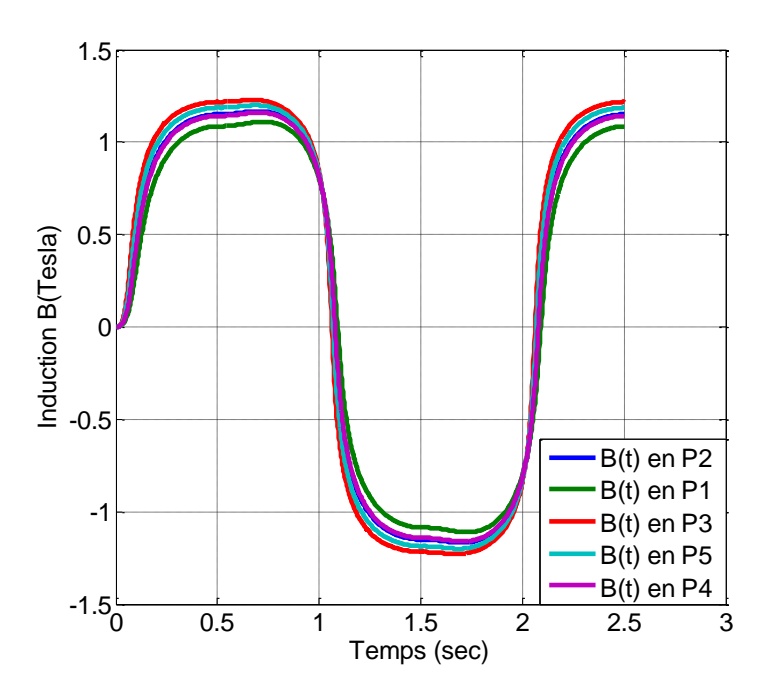

**Figure V.10** Formes d'onde de l'induction magnétique des éléments sélectionnés

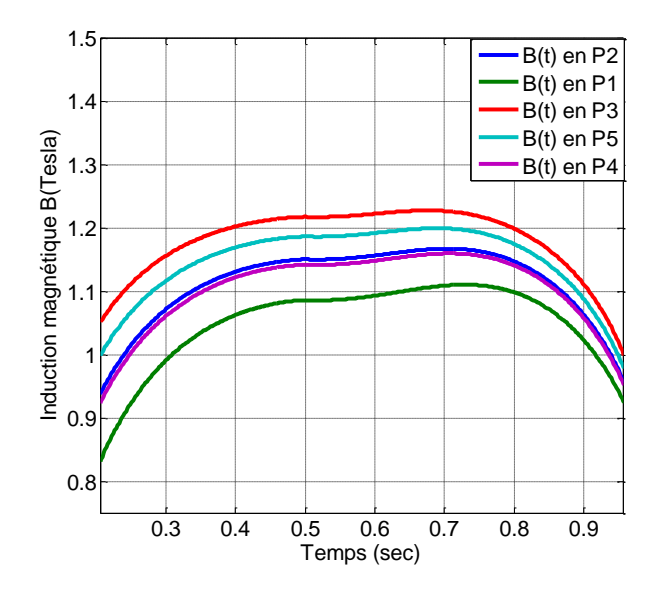

**Figure V.11** Zoom sur les formes de l'induction magnétique des éléments sélectionnés

## **V.5.1.5 Variation radiale et axiale du potentiel vecteur magnétique A**

Les figures (V.12) et (V.13) représentent respectivement le comportement du vecteur potentiel magnétique A suivant les directions radiale et axiale. Les deux courbes montrent bien que la valeur de A est maximale au niveau de l'inducteur puis diminue progressivement jusqu'à s'annuler aux limites du domained'étude.

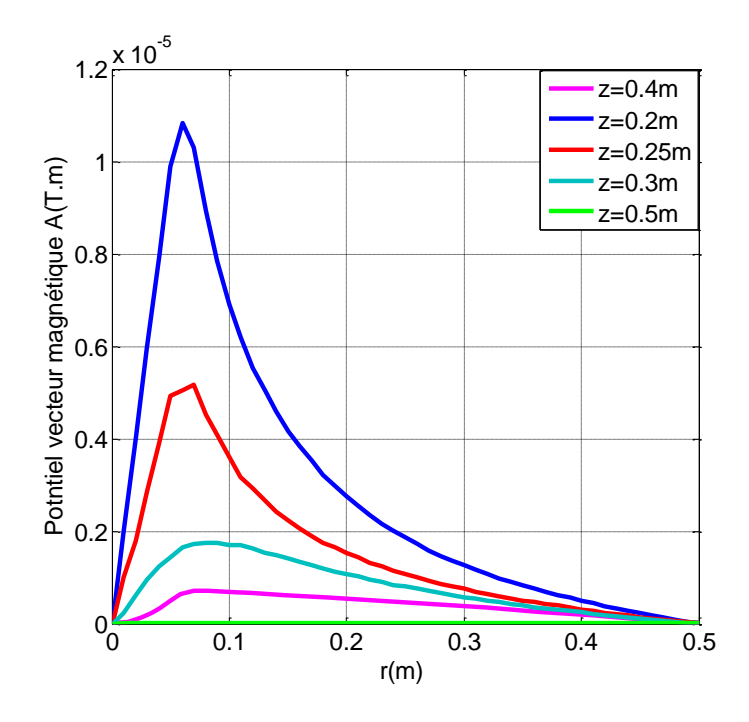

**Figure V.12** Variation radiale du potentiel vecteur magnétique A pour  $J_{max} = 1.65^{+4} A/m^2$ 

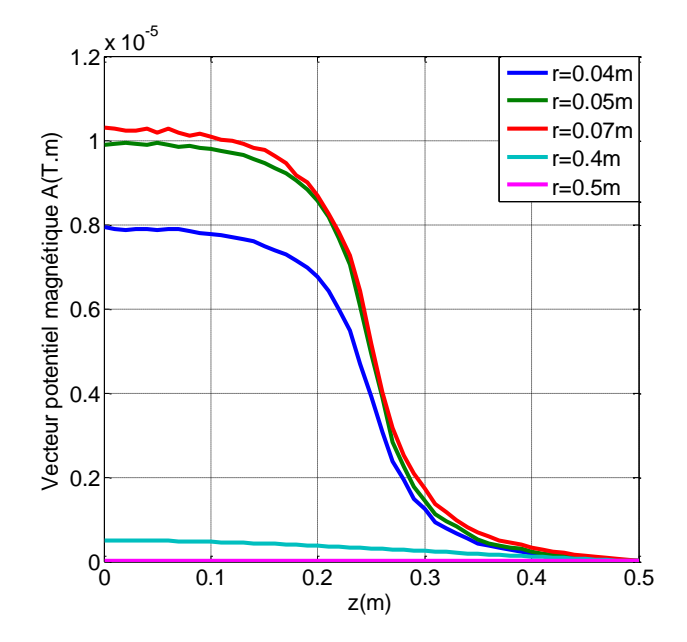

**Figure V.13** Variation axiale du potentiel vecteur magnétique A pour  $J_{max} = 1.65^{+4} A/m^2$ 

### **V.5.1.6 Lignes équipotentielles du vecteur**

La figure  $(V.14)$  montre que les lignes équipotentielles  $\vec{A}$  sont fortement concentrées au niveau de la charge. Ceci peut être considéré comme indice d'évaluation de la perméabilité du matériau choisi. Il est caractérisé dans ce cas, d'une forte perméabilité.

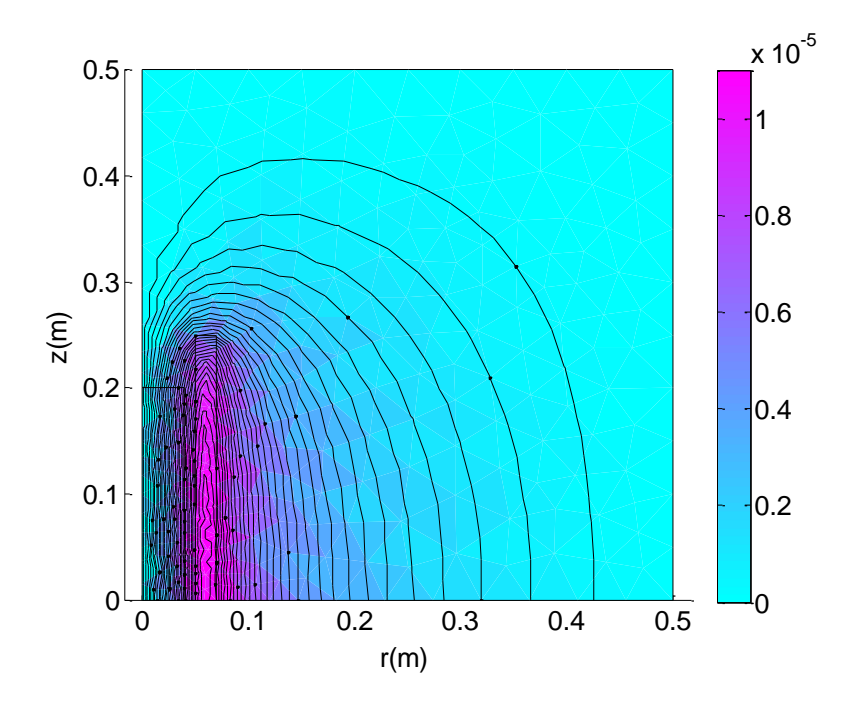

Figure V.14 Les lignes équipotentielles du potentiel vecteur magnétique A pour  $J_{max} = 1.65e^{+0.4} A/m^2$ 

# **V.5.2 SIMULATION ET RESULTATS (CYCLE INVERSE)**

Dans ce qui suit, nous présentons les résultats de simulation de la formulation magnétostatique associé au modèle d'hystérésis statique inverse de **J&A**, pour la valeur de  $J_{max} = 4.7e^{+07}$ .

Il faut noter que ces résultats sont obtenus pour la même charge et la même fréquence du paragraphe (V.5), ainsi que les mêmes paramètres du modèle de **J&A** (présentés dans le chapitre II).

## **V.5.2.1** cycles d'hystérésis  $H(B)$

Les cycles d'hystérésis des éléments choisis pour l'application ont les formes inchangées mais les valeurs maximales de l'induction et du champ magnétiques sont différentes (voir figures

(V.15) et (V.16)). Ceci est dû à la position de chaque élément choisis par rapport à l'inducteur qui couvre complètement la charge.

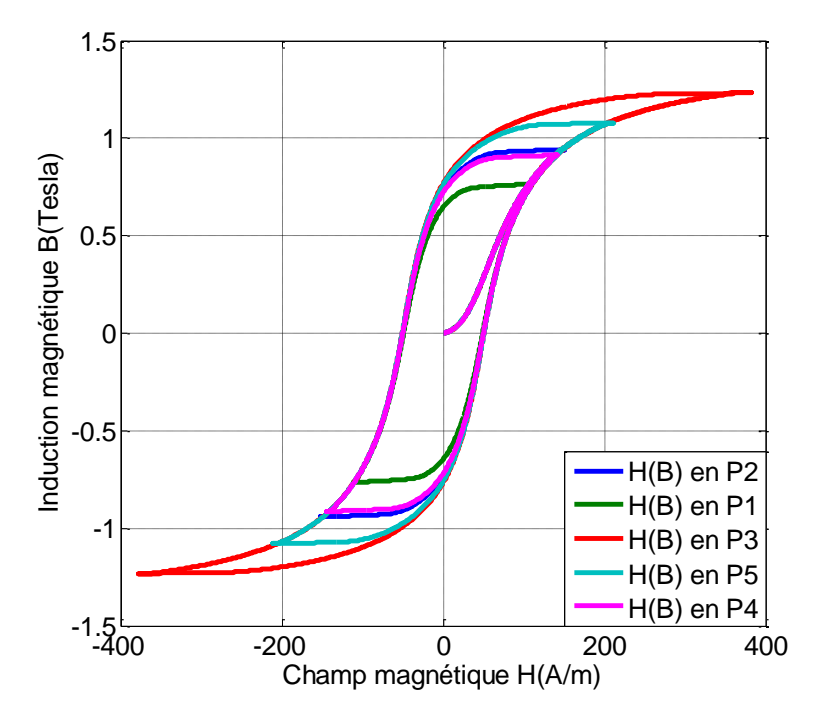

**Figure V.15** Représentation des cycles d'hystérésis dans les points sélectionnés de la charge

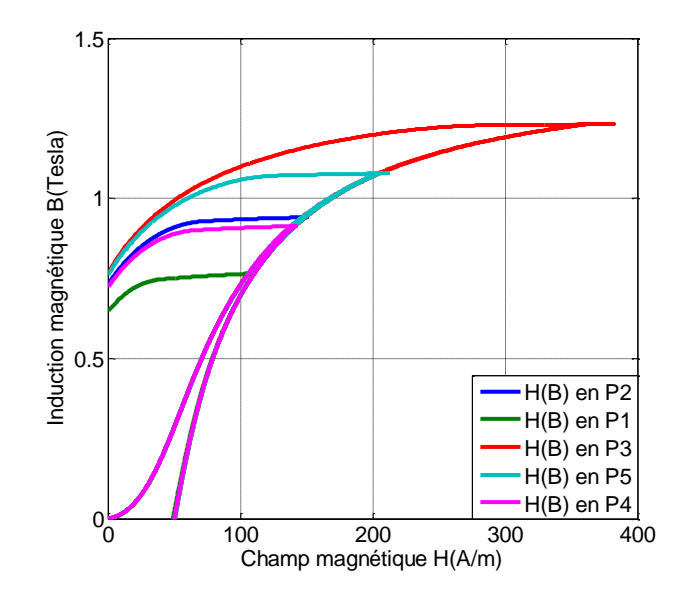

**Figure V.16** Cycles d'hystérésis dans les points sélectionnés de la charge (zoom)

# **V.5.2.2 Formes de l'induction magnétique**  $B(t)$  **et du champ magnétique**  $H(t)$

Les figures (V.17) et (V.18) illustrent l'évolution temporelle de l'induction magnétique pour les mêmes points choisis que précédemment.  $B(t)$  est une fonction sinusoïdale imposée et appliquée sur la charge jusqu'à saturation, les formes des champs magnétiques résultants sont représentées sur les figures (V.19) et (V.20). La déformation de la forme de la fonction périodique  $H(t)$  est traduite par l'effet de la saturation. Les figures (V.21), (V.22) et (V.23) montrent respectivement les variations axiale, radiale et aussi les lignes équipotentielles.

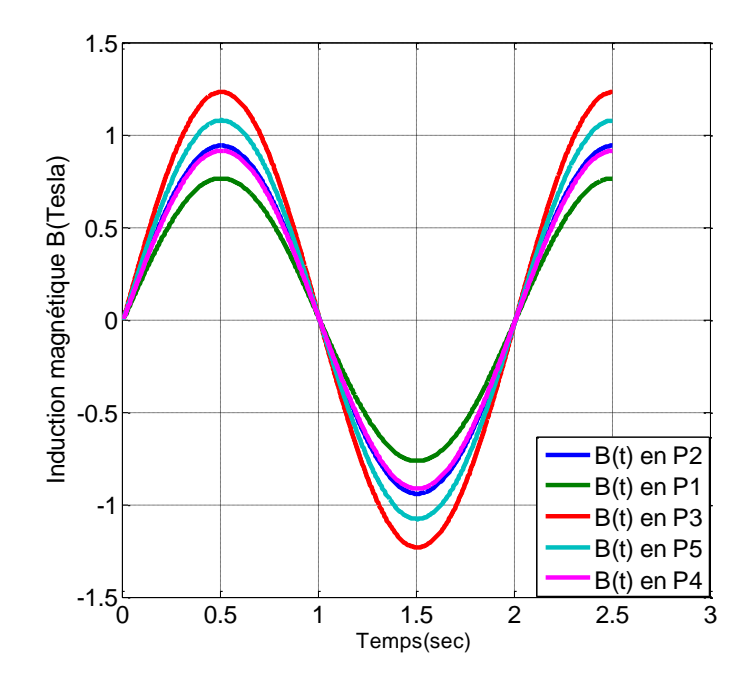

**Figure V.17** Evolution temporelle de l'induction magnétique aux points choisis

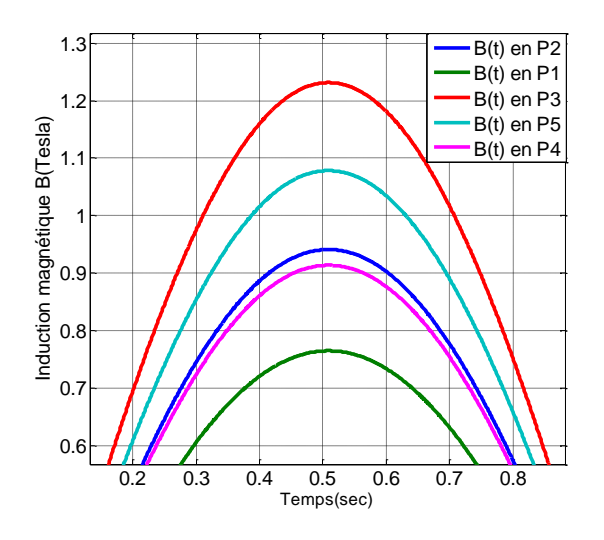

**Figure V.18** Evolution temporelle de l'induction magnétique aux points choisis (zoom)

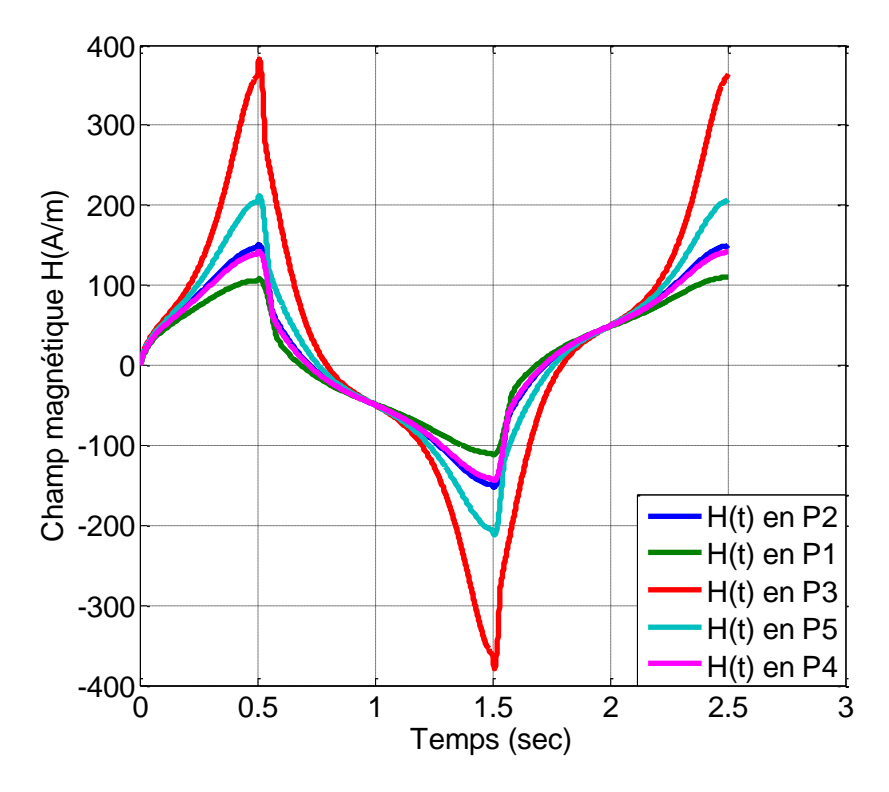

Figure V.19 Evolution temporelle du champ magnétique dans les points choisis

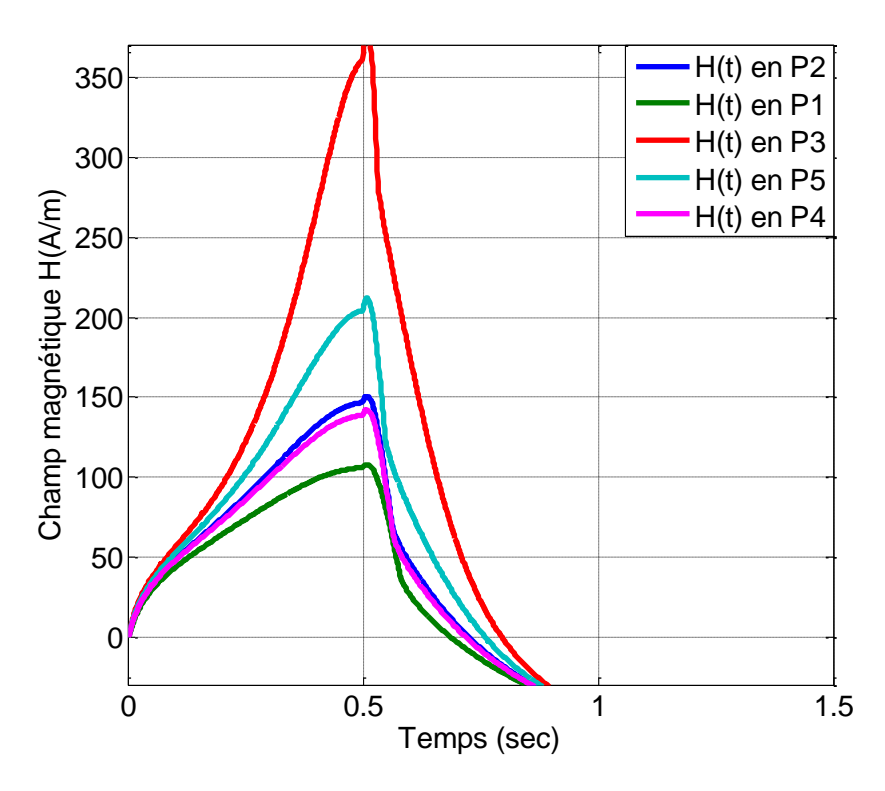

**Figure V.20** Illustration des formes d'ondes du champ magnétique aux points choisis (zoom)

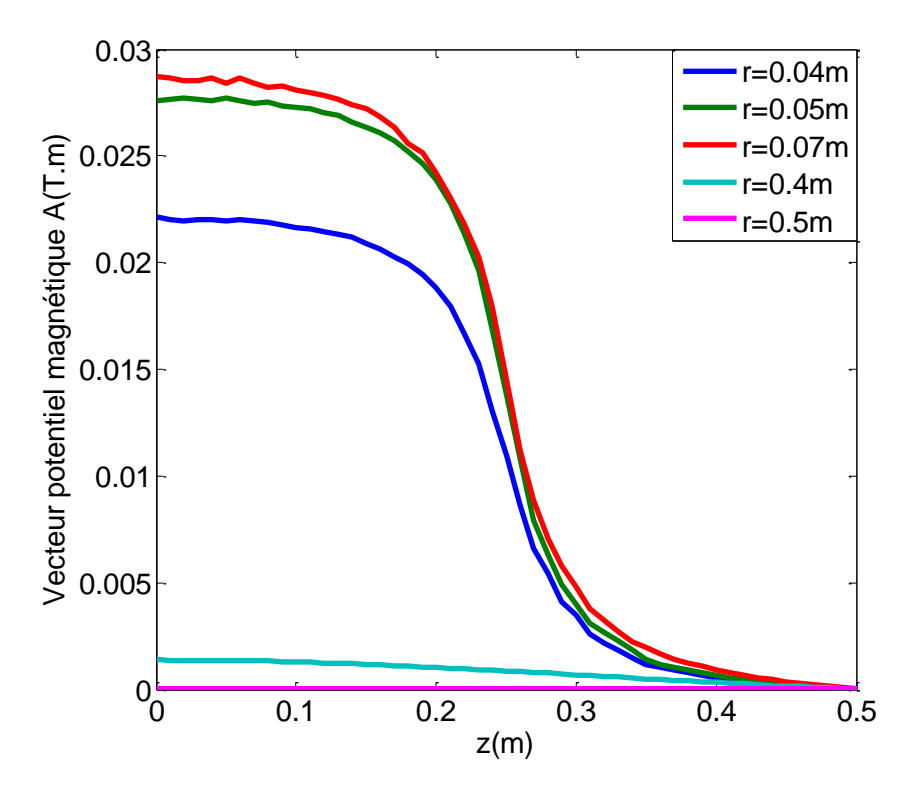

Figure V.21 Variation axiale du vecteur potentiel magnétique aux points choisis

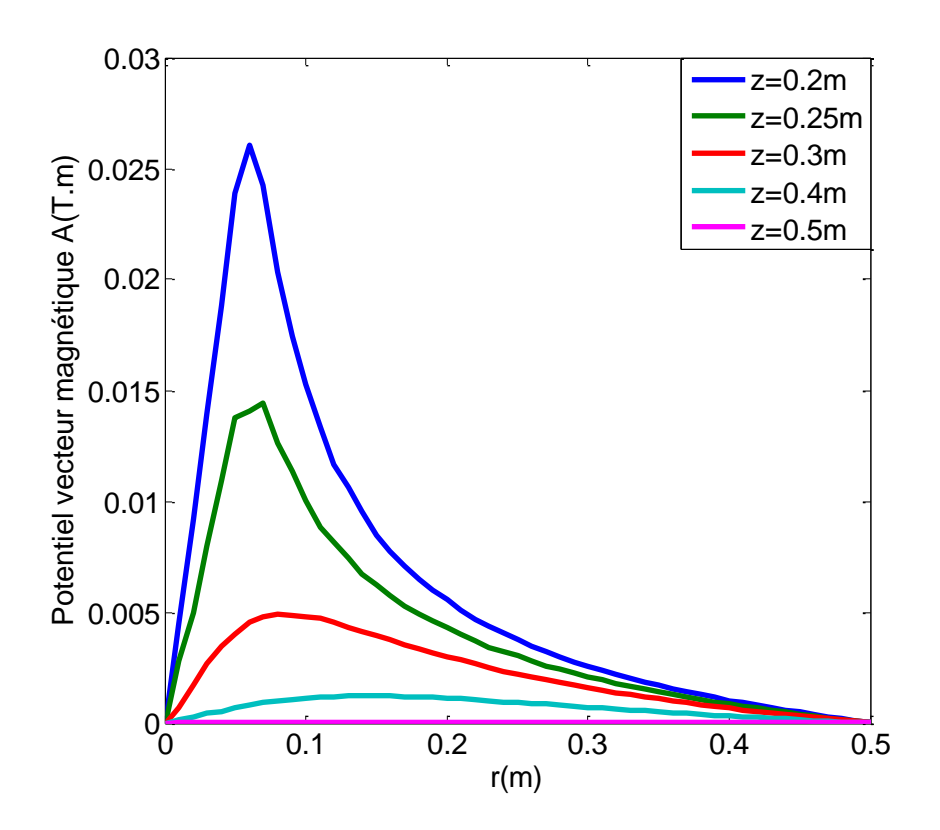

**Figure V.22** Variation radiale du vecteur potentiel magnétique aux points choisis
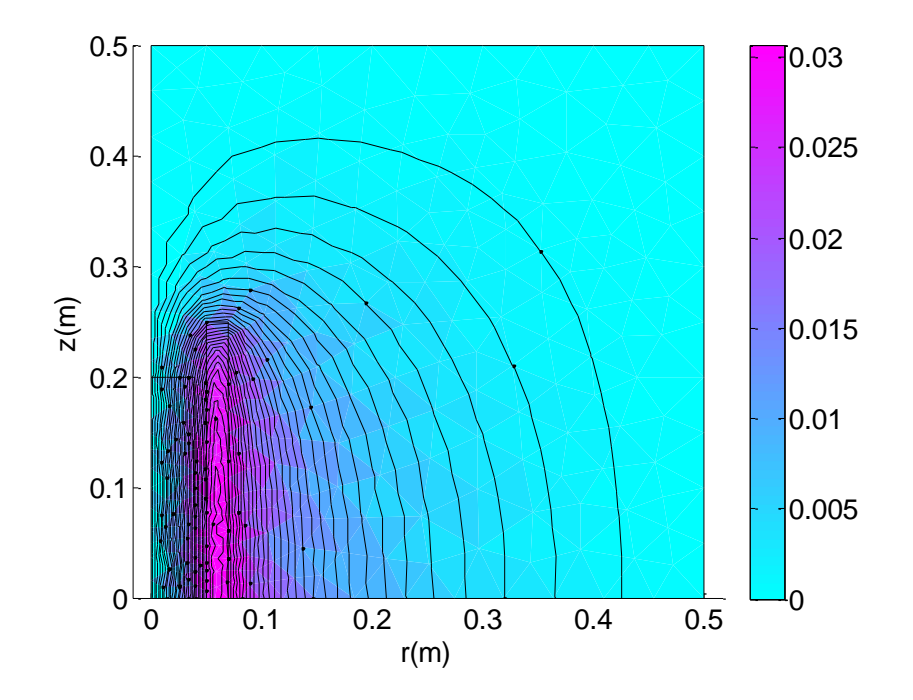

**Figure V.23** Lignes équipotentielles du vecteur potentiel magnétique aux points choisis

## **V.5.3 EFFET DU FACTEUR DE RELAXATION (MODELE DIRECT)**

Le facteur de relaxation W est choisi de façon à accélérer la convergence (pour plus de détails voir [13-14]). Pour tester l'effet de ce facteur, on propose d'illustrer sur les figures (V.24), (V.25), (V.26) et (V.27) l'effet de la sur relaxation  $W > 1$  sur la forme de l'hystérésis, l'induction magnétique et le champ magnétique. Les figures (V.28), (V.29), (V.30) montrent l'effet de la sous relaxation Ѡ < 1 sur les courbes des mêmes paramètres aux points choisis pour cette étude.

# **Effet de sur-relaxation**

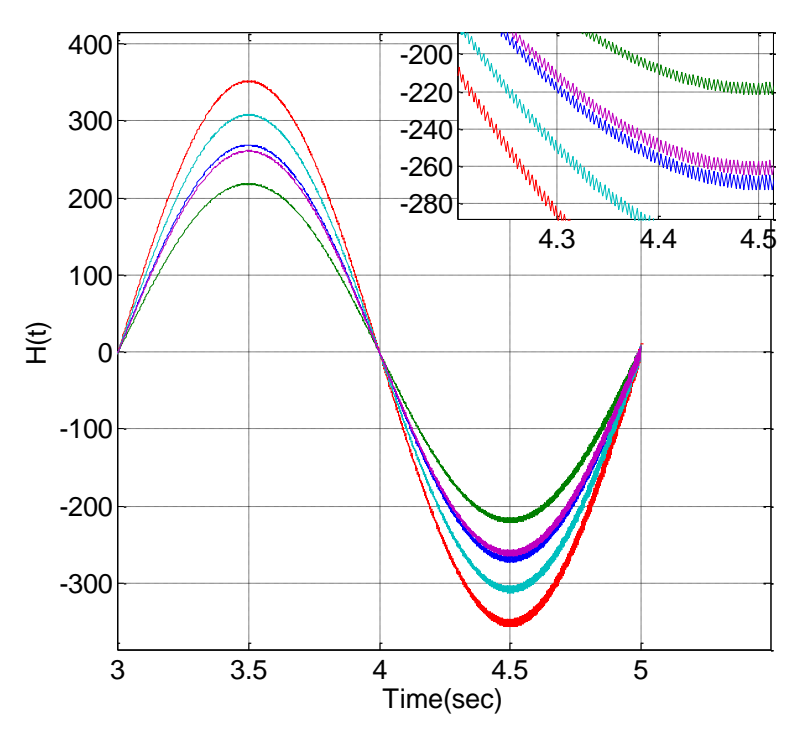

**Figure V.24** Effet de la sur relaxation sur la forme de l'induction magnétique pour  $W = 2.0035$ 

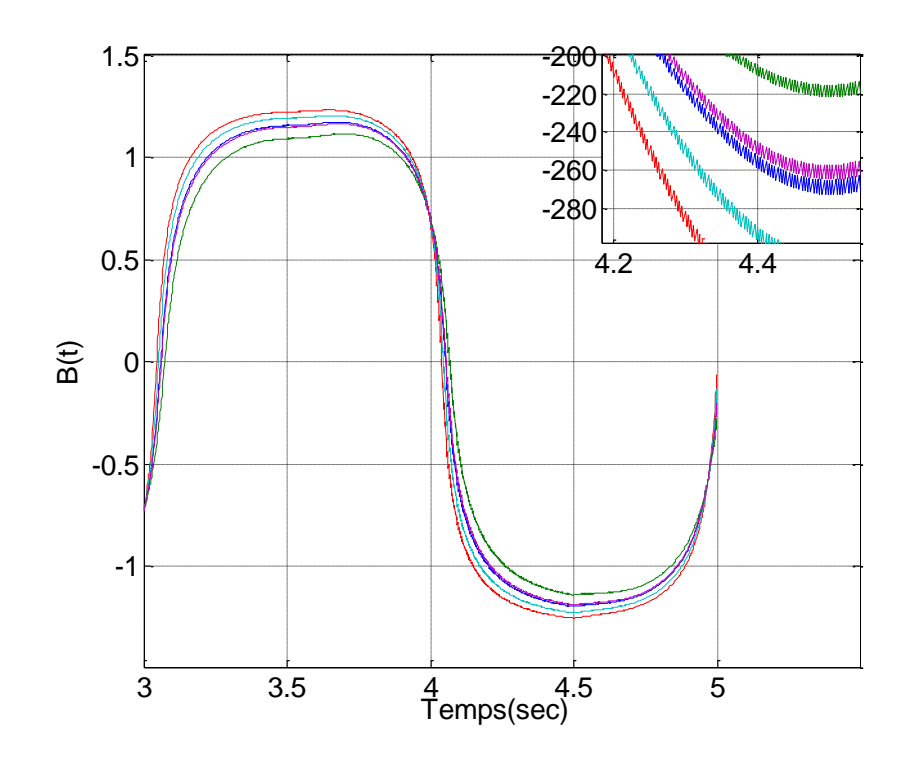

**Figure V.25** Effet de la sur relaxation sur la forme de l'induction magnétique pour  $W = 2.0035$ 

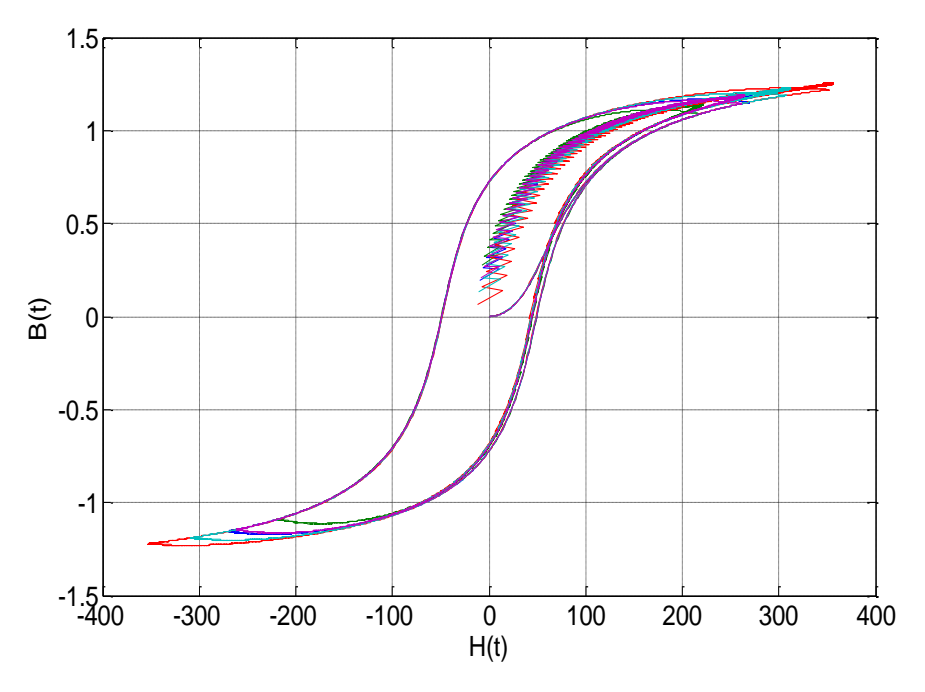

**Figure V.26** Effet de la sur relaxation sur les cycles d'hystérésis pour  $W = 2.0035$ 

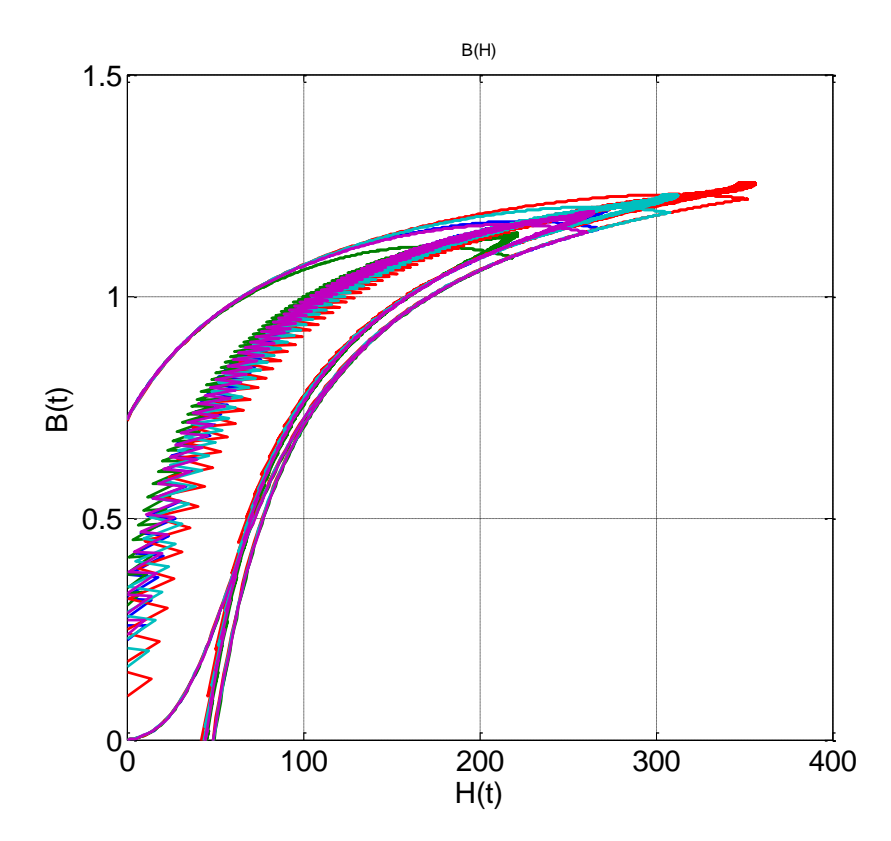

**Figure V.27** Effet de la sur relaxation sur les cycles d'hystérésis pour  $W = 2.0035$  (zoom)

### **Effet de la sous relaxation (modèle direct)**

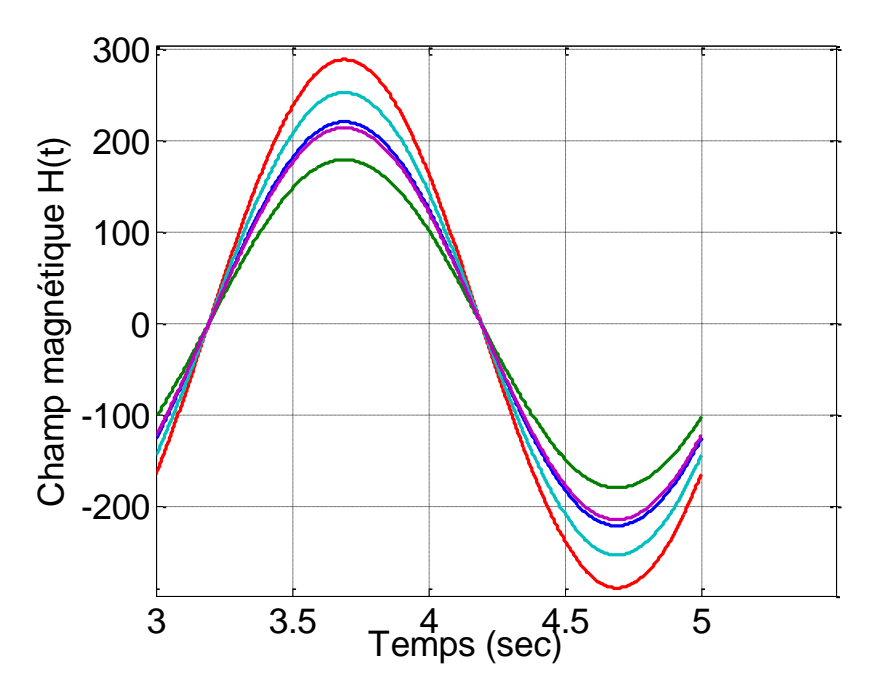

**Figure V.28** Effet de la sous relaxation sur les courbes du champ magnétique pour  $W = 0.009$ 

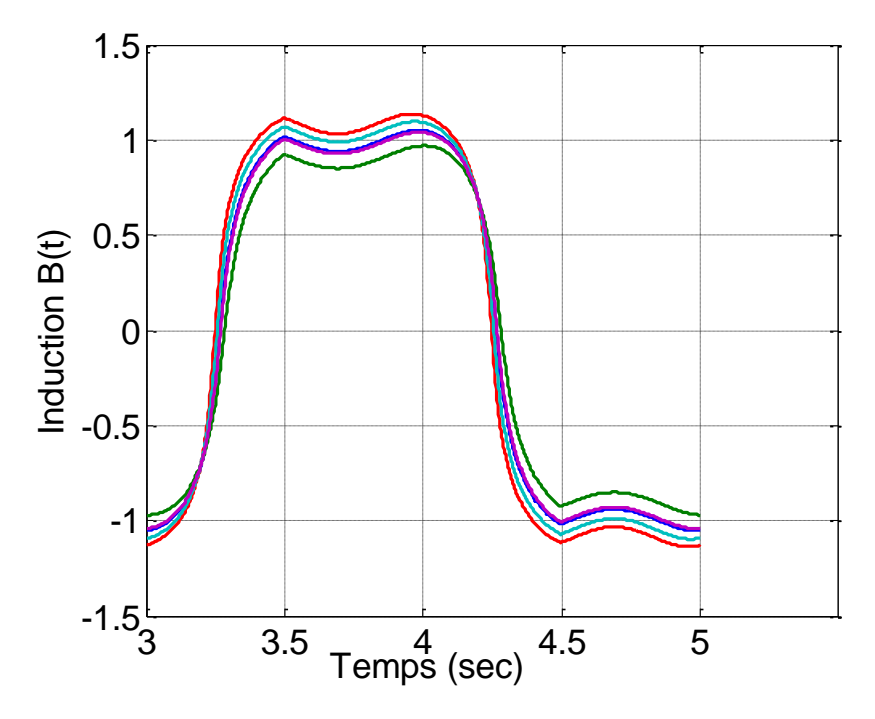

**Figure V.29** Effet de la sous relaxation sur l'induction magnétique pour  $W = 0.009$ 

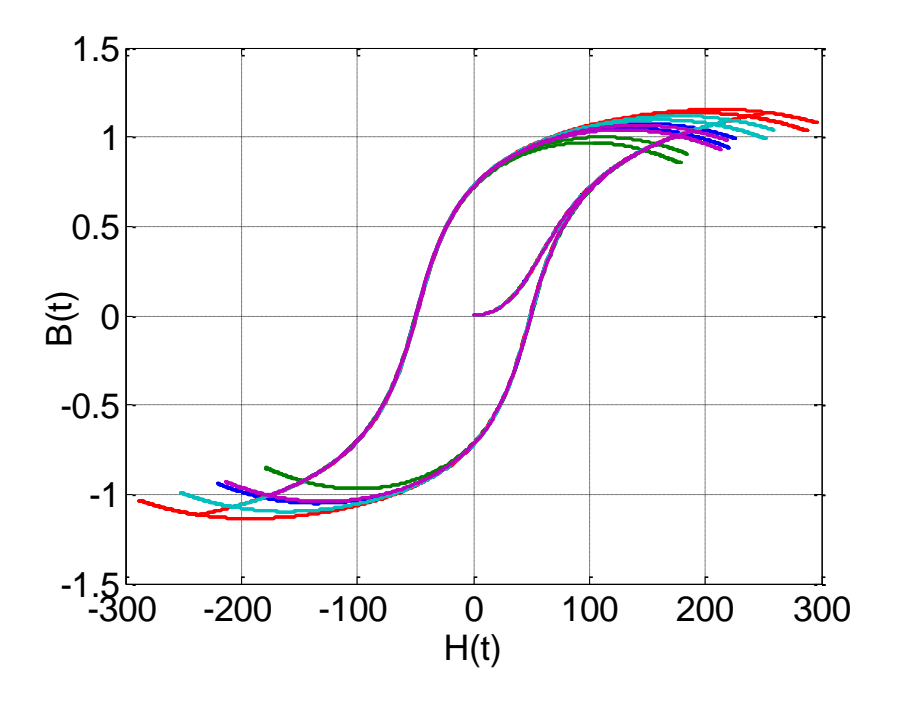

**Figure V.30** Effet de la sous relaxation sur les cycles d'hystérésis pour  $W = 0.009$ 

# **V.6 CONCLUSION**

La recherche d'une solution numérique aux problèmes étudiant les matériaux magnétiques hystérétiques revient à trouver un modèle adéquat pour modéliser l'hystérésis rigoureusement et par la suite estimer les pertes statique avec une bonne précision d'une part et d'autre part chercher la méthode qui convient bien au traitement de la non linéarité de ces matériaux. Par ailleurs, il a été montré que l'intégration du modèle de **J&A** dans un code de calcul pour résoudre l'équation magnétostatique est capable de fournir de bons résultats avec une bonne précision. Quant à la non-linéarité, elle a été traitée par la méthode itérative de point fixe, plusieurs travaux ont permis de vérifier l'exactitude et la convergence de l'algorithme proposé. Dans le but de mener à bien la convergence de la solution, une méthode de relaxation a été associée au processus itératif.

Les résultats de simulation obtenus pour les deux modèles direct et inverse de **J&A** sont satisfaisants bien qu'il est bénéfique d'essayer d'autres méthodes numériques avec d'autres modèles d'hystérésis.

# **REFERENCES BIBLIOGRAPHIQUES**

- **[1] S TUMANSKI,** *hand books of magnetic measurements,* Series Editors: *Warsaw University of Technology,* a Taylor& Francis Book, 2011.
- **[2] OLULEKE OLUWOLE,** *Finite Element Modeling for Materials Engineers Using MATLAB,*Springer-Verlag London Limited, 2011.
- **[3] G. R. Liu, S. S. Quek,** *The Finite Element Method: A Practical Course,* Butterworth-Heinemann, Elsevier Science, 2003.
- **[4] Anastasis C. Polycarpou,** *Introduction to the Finite Element Method in Electromagnetics,* by Morgan & Claypool, 2006.
- **[5] MATTEW N.O. SADIKU,** *Numerical techniques in electromagnetics with MATLAB,*  CRC press group,Taylor & Francis Group, 2009.
- **[6] Nathan Ida Joao P.A. Bastos,** *Electromagnetics and Calculation of Fields*, Springer-Verlag, 1992.
- **[7] Alfredo Bermúdez***,* **Dolores Gómez***,* **Pilar Salgado,** *Mathematical Models and Numerical Simulation in Electromagnetism,* Springer International Publishing Switzerland, 2014.
- **[8] Gérard Meunier,** *The Finite Element Method for Electromagnetic Modeling,* ISTE Ltd and John Wiley & Sons, Inc., 2008.
- **[9] R. Herbin, D. Kroner,** *Finite Volumes for Complex applications III Problems and Perspective,* by Kogan Page Science, 2002.
- **[10] F. Moukalled, L. Mangani, M. Darwish,** *The Finite Volume Method in Computational Fluid Dynamics,* An Advanced Introduction with Open FOAM and Matlab, Fluid Mechanics and Its Applications by Kogan Page Science, Springer International Publishing, 2015.
- **[11] Jean-Claude SABONNADIERE, Jean-Louis COULOMB,** *Finite Element Methods in CAD, Electrical and magnetic Fields ,* Hermes Publishing, 1986.
- **[12] L.J. SEGERLIND,** *Applied finite element analysis*, second edition, Agricultural Engineering Department, Michigan State University, USA by Wiley & Sons, 1984.
- **[13] K. NADJET,** *Modélisation de l'hystérésis magnétique en vue de son intégration dans un code de calcul de champ électromagnétique,* mémoire de magister, université de Batna, 2006.

**[14] Y. OULED AMOR,** *Contribution a la modélisation de l'hystérésis magnétique en vue de l'analyse par éléments finis des systèmes de chauffage par induction,* Thèse de doctorat, Université de Nantes, 2000.

CONCLUSION GENERALE

### **CONCLUSION GENERALE**

L'objectif de cette thèse était la modélisation dynamique des matériaux magnétiques soumis à des champs moyens fréquences, et ce, dans le souci d'établir un modèle qui tient compte en plus du régime dynamique, de l'effet de peau et de la pénétration non homogène du champ magnétique en moyenne fréquence. Cela a nécessité la formulation et la validation du modèle **DEMF '**DIFFUSION EQUATION MEAN FREQUENCY**'** qui est une amélioration du modèle **DELF '**DIFFUSION EQUATION LOW FREQUENCY**'** déjà exploité pour les régimes dynamiques basses fréquences. Le modèle **DEMF** est valable pour des alimentations de quelques dizaines de Hertz jusqu'à quelques centaines de Hertz et pour des formes d'ondes sinusoïdales.

Le modèle **DEMF** est un couplage entre le modèle statique inverse de **J&A** adapté pour le régime dynamique et l'équation de diffusion, en procédant comme suit :

- Le modèle statique inverse de **J&A** est étendu à la dynamique en faisant modifier la formulation du champ effectif par l'introduction d'un nouveau paramètre qu'on a appelé champ opposé qui représente l'effet des courants induits et les pertes par excès (excédentaires). Notons bien que jusqu'à aujourd'hui aucune formulation générale n'est accordée au champ  $H_{opn}$ .
- Considération de l'effet de peau en admettant que l'induction magnétique propage spatialement dans l'épaisseur d'une tôles magnétique Fe 3%Si à **GNO** sous forme parabolique.

Cette étude nous a permis de mettre en évidence la difficulté majeure qui existe quant au choix d'un modèle à la fois précis et rapide et de conclure qu'une modélisation dynamique précise et appropriée commence d'une modélisation statique adéquate. Effectivement, parmi les modèles analytiques, phénoménologiques et physiques rencontrées lors de cette recherche, nous avons pu déduire que les modèles de **J&A** et de Preisach sont les plus utilisés à cause de leurs robustesses. Néanmoins ce dernier qui se base sur la définition de la fonction statistique de distribution, présente la limite de formulation analytique du modèle inverse (modèle inverse de Preisach nécessite l'expérimental chose qui n'est pas toujours disponible).

On s'est proposé donc d'exploiter un modèle largement répandu dans la littérature, le modèle de **J&A** pour les deux versions direct  $B(H)$  et inverse  $H(B)$  dans le régime quasi-statique. A travers cette étude, nous avons essayé d'abord de mettre en œuvre les différentes étapes de l'établissement du modèle en question en régime quasi-statique  $(H(B)$  et  $B(H))$  ensuite nous avons présenté la procédure d'identification des paramètres du modèle et les méthodes d'optimisation de ces paramètres. A la fin de cette partie, des résultats numériques issus du modèle choisi sont exposés.

Dans le but de montrer l'effet de l'augmentation de la fréquence, les deux modèles dynamiques direct et inverse de Jiles ont été développés selon le même principe du bilan énergétique utilisé dans le cas du modèle statique, l'effet dynamique se manifeste dans les expressions des pertes par courants de Foucault macroscopiques et microscopiques. Ensuite nous avons présenté deux modèles dynamiques qui dérivent du modèle original de **J&A**.

Dès le début, les choix effectués et la tendance des travaux de recherches ont été guidés et basé sur les connaissances bibliographiques requis, il est nécessaire donc de rappeler les principaux phénomènes physiques à l'origine du magnétisme, les différents matériaux magnétiques et la méthodologie de modéliser les pertes magnétiques et l'hystérésis.

Enfin, afin de calculer la répartition du champ  $H$  et de l'induction  $B$  dans les structures électrotechniques en régime statique, un programme sous Matlab de calcul de champ magnétique associant un modèle d'hystérésis et la méthode des éléments finis a été réalisé et exploité. Une structure simple de chauffage par induction est prise pour application du programme élaboré, la géométrie est axisymétrique le comportement hystérétique est pris en considération dans un calcul pas à pas dans le temps.

### **PERSPECTIVES**

Pour compléter le travail réalisé, il serait intéressant d'accomplir les points suivants:

- associer une approche stochastique avec la procédure de l'identification des paramètres de **J&A** ;
- généraliser la modélisation et la simulation du modèle élaboré **DEMF** associé au modèle de **J&A** pour inclure les matériaux anisotropes, l'effet de BARKAUSEN, les matériaux magnétiques à G.O...etc. :
- appliquer le modèle développé dans cette thèse sur des structures plus pratiques et d'autres matériaux magnétiques tel que les matériaux en poudre de fer…..etc. ;
- Appliquer le modèle **DEMF** pour des hautes fréquences, en remplaçant l'approximation de la parabole par l'exponentielle.

pouvoir mettre en œuvre une maquette expérimentale dédiée qui permet d'effectuer une telle validation.

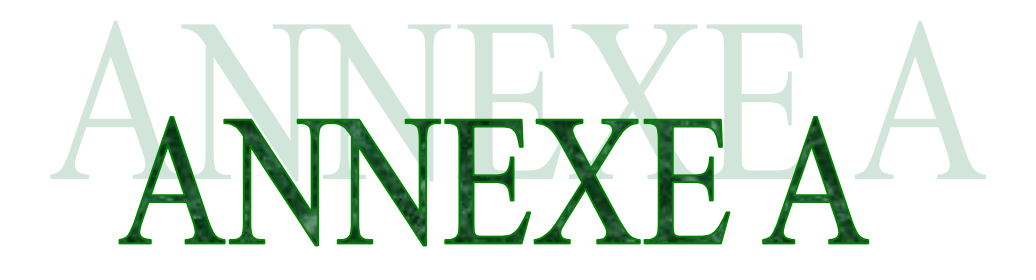

### **ANNEXE A**

#### **FONDEMENTS MATHEMATIQUES DU MODELE DE PREISACH**

### **A.1 Champ magnétique**  $H(t)$  croissant

Considérons un échantillon magnétique aimanté et se trouve dans l'état saturé bas (négatif) comme (figure A.1.a (surface  $(S^-)$ )). A partir de l'instant  $t_{i+1} > t_i$  instant initial et lorsque  $H(t)$  augmente, tous les hystérons dont les valeurs de basculements hautes  $\alpha_i$  vérifiant  $(H_{i+1} \geq \alpha_i)$  vont basculer vers l'état de saturation haut et par conséquent l'aimantation du système va augmenter (dans ce cas seules les  $\alpha$  sont considérés).

La représentation de la variation de l'aimantation est faite sur le triangle de Preisach. Elle apparait sur la figure (A.1.b) comme étant un triangle élémentaire mentionnée par  $S_{t_i,t_{i+1}}^+$ . Avec l'augmentation du champ, cette surface continue à croitre aux dépens de  $(S^-)$  qui décroit. Pour  $H(t) = +H_{sat}$  le triangle est entièrement couvert par  $(S^+)$  (figure (A.1.c)). Le passage de  $H(t) = -H_{sat}$  à  $H(t) = +H_{sat}$  représente la branche ascendante de l'hystérésis statique.

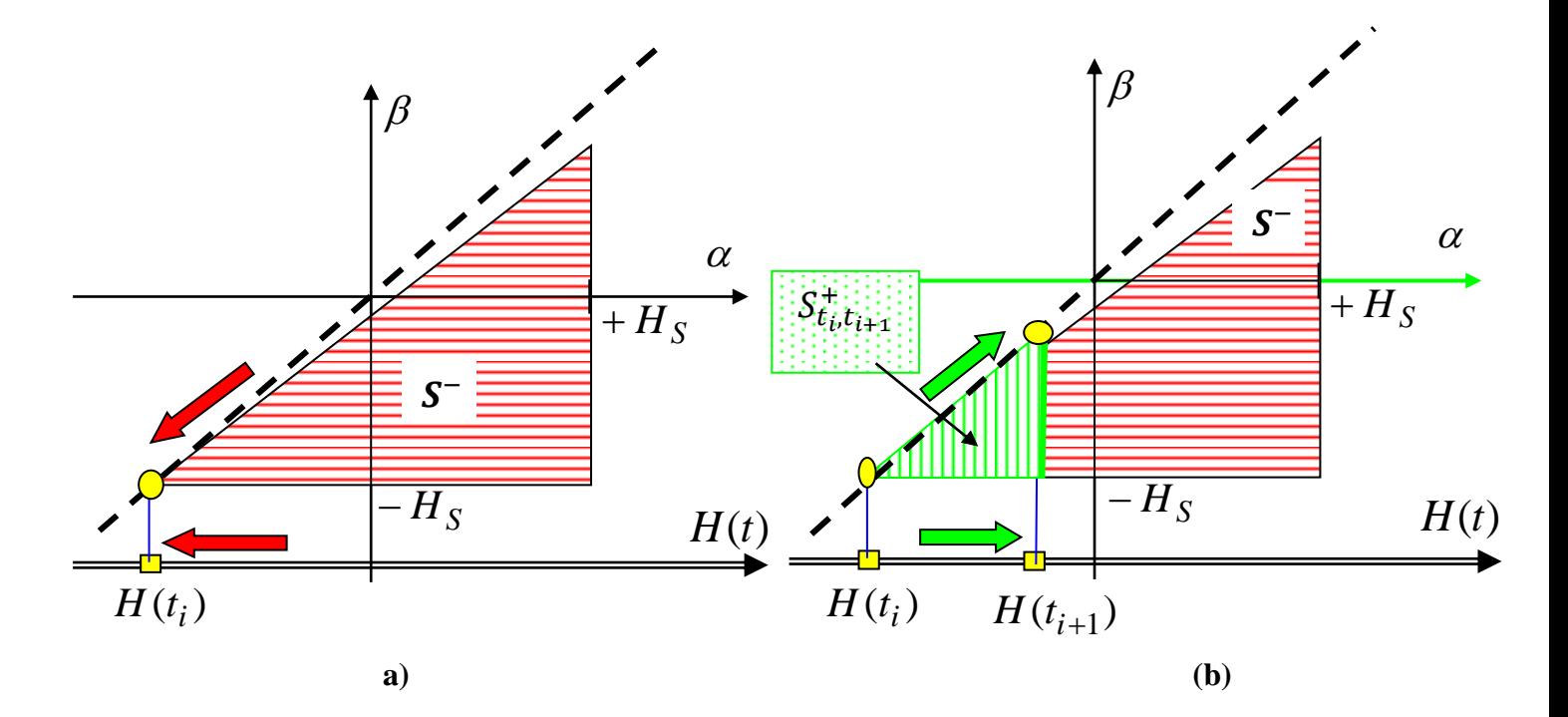

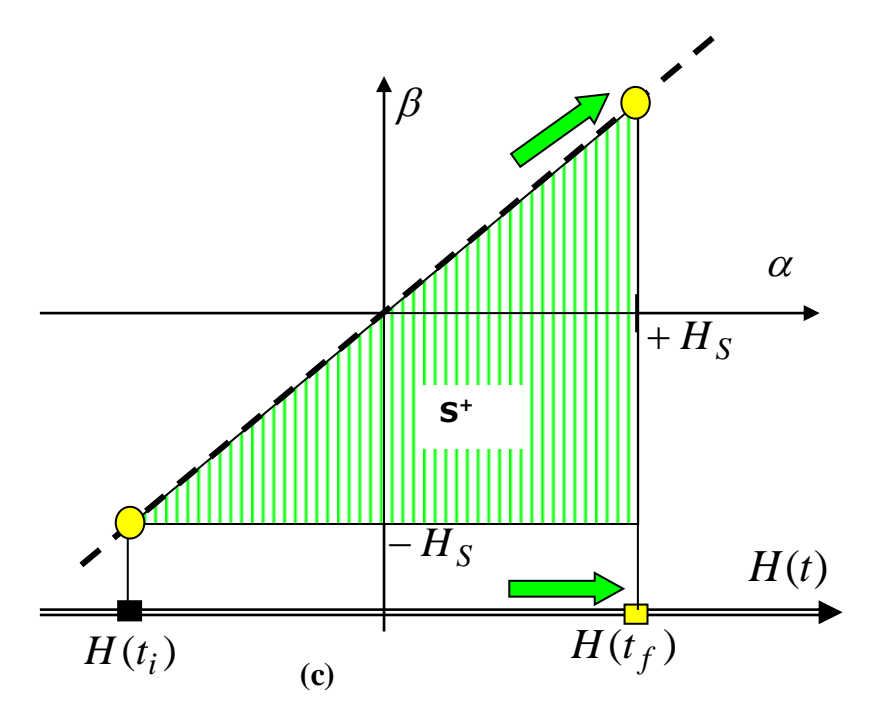

**Figure A.1 (**a) triangle de Preisach d'un echantillon saturé à l'état bas(négatif); (b) triangle de Preisach d'un echantillon excité par un champ croissant à partir de l'état (a); (c) triangle de Preisach d'un echantillon saturé à l'état haut (positif).

### **A.2 Champ magnétique décroissant**

L'échantillon considéré se trouve maintenant dans un état saturé haut (figure (A.1.c)) (surface  $S^+$ ). Lorsque le champ d'excitation diminue, de telle sorte que l'on décrive la branche descendante du cycle majeur, seules les valeurs de basculement bas  $\beta$  seront considérées. En effet, c'est à partir d'une certaine valeur du champ d'excitation inférieur aux premières valeurs de basculement vers l'état bas  $\beta$ , que certains hystérons basculent dans l'état bas (-1) pour occuper le sous-domaine (S<sup>-</sup>) et que par conséquent, l'aimantation de l'échantillon diminue. La surface  $(S^-)$  réapparait et est noté  $S_{t_f,t_{f+1}}^-$  sur la figure (A.2), puis croit aux dépens de  $(S^+)$  jusqu'à ce que tous les hystérons auront basculé vers leurs états bas de saturation et la surface du triangle de Preisach sera la même que celle donnée par la figure (A.1.a).

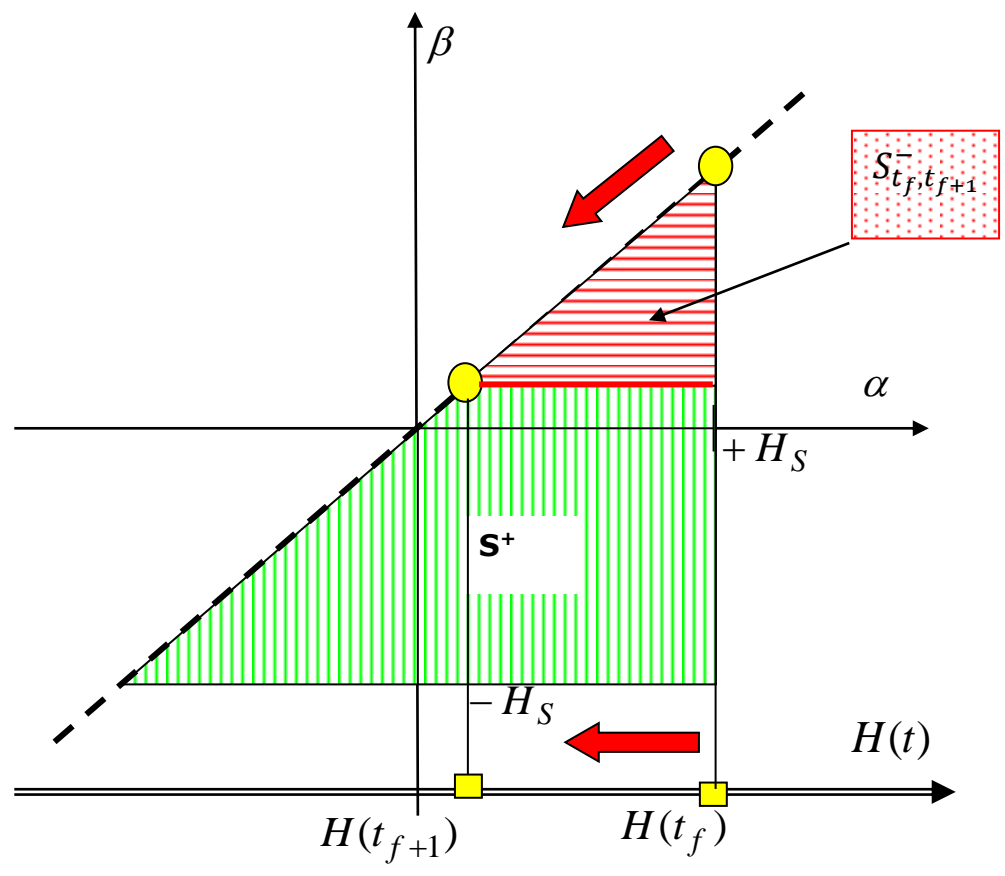

**Figure A.2** triangle de Preisach d'un echantillon excité par un champ decroissant à partir de l'état (c) ( figure A.1.c);

# **A.3 Evolution instantanée de l'aimantation (représentation et interprétation graphique)**

Les surfaces  $(S^+)$  et  $(S^-)$  mentionnées sur les triangles de Preisach des figures précédentes sont séparées par une frontière définis par  $L(t)$ , cette fonction est formée d'un ensemble de droites attachées les uns aux autres formant une ligne brisée. Chaque portion reflète une étape du processus de l'aimantation (voir figure (A.3)).

Les portions appartenant à la fonction  $L(t)$  et qui sont parallèle à l'axe  $\beta$  représentent le cas de l'aimantation où le champ excitateur est croissant, en revanche si elles sont parallèles à l'axe  $\alpha$ , ces parties représentent le cas d'un champ d'excitation décroissant. La fonction  $L(t)$  décrit l'historique de l'aimantation.

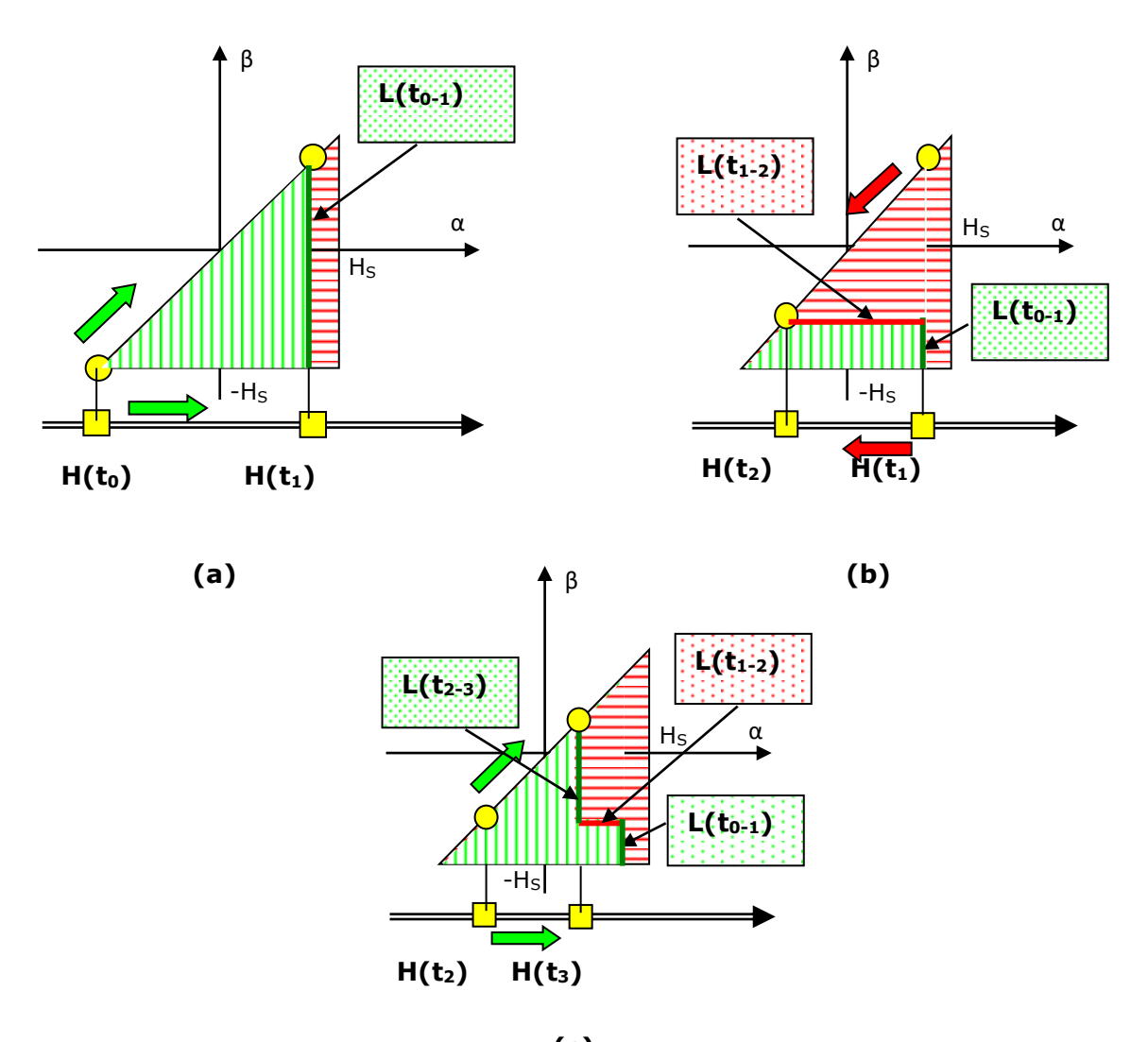

**Figure A.3** Evolution instantanée de l'aimantation et conception de la fonction  $L(t)$ **(c)**

# A.4 **Types de fonctions de distribution**  $\mu(\alpha, \beta)$ . **du modèle de Preisach**

La mise en œuvre de ce modèle est étroitement liée à l'identification de la densité de Preisach. Plusieurs méthodes d'identification ont été proposées et publiés dans la littérature et elles sont basés sur deux approches : analytiques et numériques.

### **A.4.1 Les méthodes numériques**

Il existe principalement trois méthodes numériques permettant l'identification de la densité de Preisach. Ces approches ont besoin de relevés supplémentaires et un plus grand nombre de données. Ces méthodes, relient directement certaines mesures aux valeurs de  $\rho(\alpha, \beta)$  dans le triangle de Preisach discrétisé [A-1]:

- 1) les cycles centrés [A-2];
- 2) la méthode de Mayergoyz (les cycles de renversement de premier ordre) [A-3].
- 3) La méthode de Biorci- Pescetti.

**A.4.2 Les approches analytiques**: se sont des méthodes simples d'applications, elles ne requièrent que des données expérimentales très facilement accessibles (exemple le cycle majeur). Ces approches peuvent servir de fonctions de distributions pour la répartition des hystérons dans le triangle de Preisach. Parmi ces fonctions on a:

#### **A.4.2.1 La densité de type Gauss:**

Une fonction de type gaussienne s'écrit comme suit:

$$
\mu(h_c, h_i) = \frac{B_s}{2\pi\sigma_c\sigma_i} \exp\left(\frac{-(h_c - h_{cm})^2}{2\sigma_c^2}\right) \exp\left(\frac{-h_i^2}{2\sigma_i^2}\right) \tag{A.1}
$$

Les grandeurs  $h_c$  et  $h_i$  se rapportent à un changement de repère dans le plan de Preisach  $(\alpha, \beta)$ ;  $B_s$  est l'induction à saturation alors que  $\sigma_c$ ,  $\sigma_i$  constantes de la distribution gaussienne (ces cinq paramètres sont à déterminer). Il est à noter que l'exploitation de cette forme reste limitée [A-2].

### **A.4.2.2 La densité de type Lorentz**

Cette fonction est définie par :

$$
\mu(\alpha, \beta) = \frac{K}{\left(1 + \left(\frac{\alpha}{H_c} - 0.5\right)^2\right) \left(1 + \left(\frac{\beta}{H_c} + 0.5\right)^2\right)}
$$
(A. 2)

avec  $H_c$ : le champ coercitif ;

: est un coefficient de régulation ou constante de normalisation.

Cette fonction  $\mu(\alpha, \beta)$  doit vérifier les propriétés de la densité de Preisach déjà énoncées. Malgré que l'exploitation de cette fonction permette de suivre précisément l'évolution de l'aimantation du matériau et de son histoire [A-2], Il faut savoir que la précision de reproduction des cycles d'hystérésis par le modèle associé à cette fonction n'est pas parfaite.

#### **A.4.2.3 La densité de type Lorentzienne modifiée**

La forme générale de cette fonction est donnée par:

$$
\mu(\alpha, \beta) = \frac{Kc^2}{\left(c + \left(\frac{\alpha}{a} - b\right)^2\right)\left(c + \left(\frac{\beta}{a} + b\right)^2\right)}
$$
(A.3)

Afin de permettre une certaine flexibilité dans l'ajustement des cycles simulés pour qu'ils se superposent avec les cycles expérimentaux, la formulation précédente est modifiée par l'introduction de deux nouveaux paramètres (équation (A.3)) [A-4]. Les nouveaux paramètres sont  $c \in IR^*$ , et  $b \in [1, H_s/H_c]$ . K et a gardent la même définition.

### **A.5 Fondement mathématique du modèle scalaire de Peisach**

Pour un système constitué d'un ensemble d'hystérons,  $(R_{(\alpha,\beta)}^{(j)}, j = 1, n)$  pondérés chacun par un poids  $\mu^{j}(\alpha_{j}, \beta_{j}) > 0, j = 1, n$  et d'une entrée  $x(t)$ , la sortie  $y(t)$  de ce système est formulée par l'expression (I.41) pour n tend vers l'infini

$$
y(t) = \hat{\Gamma}[x(t)] = \iint_{\alpha \ge \beta} \mu(\alpha, \beta) \ R(\beta, \alpha) [x(t)] d\alpha d\beta \qquad (A.4)
$$

 $\hat{\Gamma}$  *et*  $R_{(\beta,\alpha)}$  sont respectivement les opérateurs d'hystérésis global et élémentaire.

 $\mu(\beta, \alpha)$  est la fonction de distribution dans le plan de Preisach, elle vérifie:

$$
\mu(\beta, \alpha) > 0 \quad \text{et} \quad \iint_{S} \mu(\alpha, \beta) d\alpha d\beta = 1 \tag{A.5}
$$

Pour un matériau magnétique excité par un champ  $H(t)$ , la variable de sortie qui est l'aimantation  $M(t)$  peut être écrite en sa basant sur l'équation (A.4):

$$
M(t) = \hat{\Gamma}[H(t)] = \iint_{S} \mu(\alpha, \beta) R(\beta, \alpha) [H(t)] d\alpha d\beta \qquad (A.6)
$$

: est le triangle de Preisach.

à un instant t donné, cette dernière expression peut être réécrite sous la forme (A.7), pour S divisée en  $S^+$  et  $S^-$ . L'aimantation est donnée par:

$$
M(t) = \iint_{S^+(t)} \mu(\alpha, \beta) d\alpha d\beta - \iint_{S^-(t)} \mu(\alpha, \beta) d\alpha d\beta \qquad (A.7)
$$

La variation de l'aimantation entre deux instants  $t_i$  et  $t_{i-1}$  (comme le montre la figure (A.4)) est calculée en se basant sur l'équation (A.7) et est donnée par:

$$
M(t_i) - M(t_{i-1}) = 2 \left( \iint\limits_{S_t^+} \mu(\alpha, \beta) d\alpha d\beta - \iint\limits_{S_{i-1}^+} \mu(\alpha, \beta) d\alpha d\beta \right) \tag{A.8}
$$

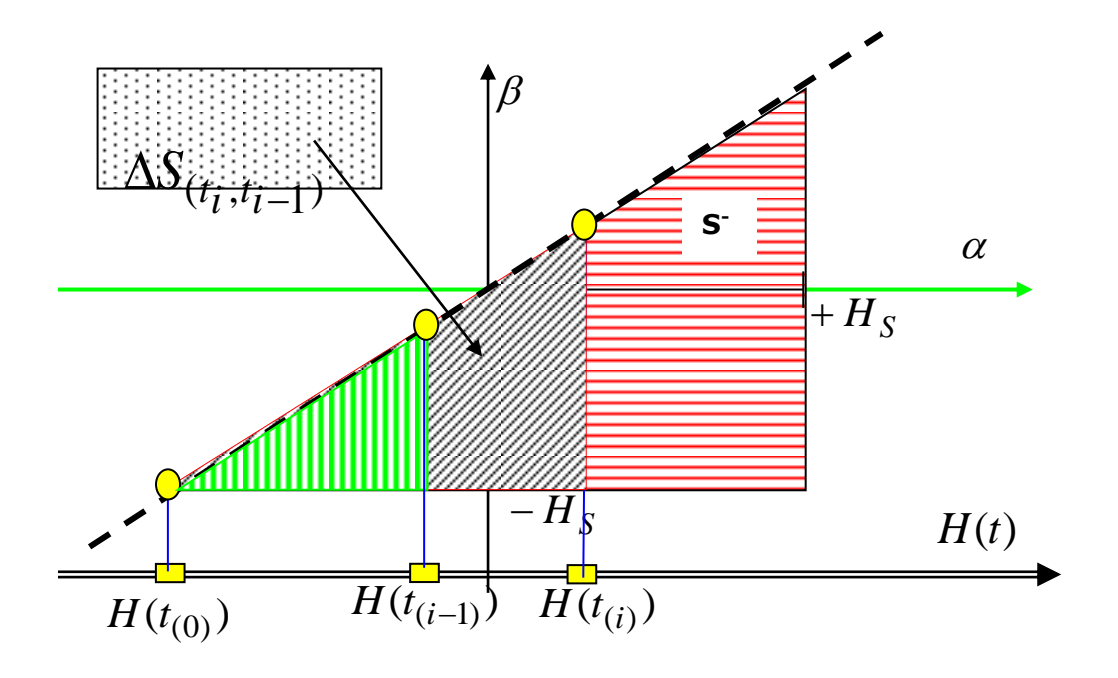

**Figure A.4** Variation de l'aimantation représentée par la surface  $\Delta S_{t_i,t_{i-1}}$  entre les instants  $t_i$  *et*  $t_{i-1}$ .

- **[A-1] J.L. COULOMB et J.C. SABONNADIERE,** *"CAO en Electrotechnique",* édition Hermes, 1985.
- **[A-2]Y.BERNARD,** *Contribution à la modélisation de systèmes électromagnétiques en tenant compte du phénomène d'hystérésis. Extensions du modèle de Preisach adaptées au calcul de champ*, Thèse de Doctorat en Sciences, Université de PARIS –SUD, U.F.R Scientifique D'ORSAY, 2000.
- **[A-3]I.D. Mayergoyz,** *Mathematical Models of Hysteresis,* IEEE Transactions on Magnetics, vol. 22, p.p. 603-608, 1986.
- **[A-4]Y. Ouled Amor,** *Contribution à la Modélisation de l'Hystérésis Magnétique en vue de l'Analyse par Eléments Finis des Systèmes de Chauffage par Induction*, Thèse de Doctorat, Université de Nantes, 2000.

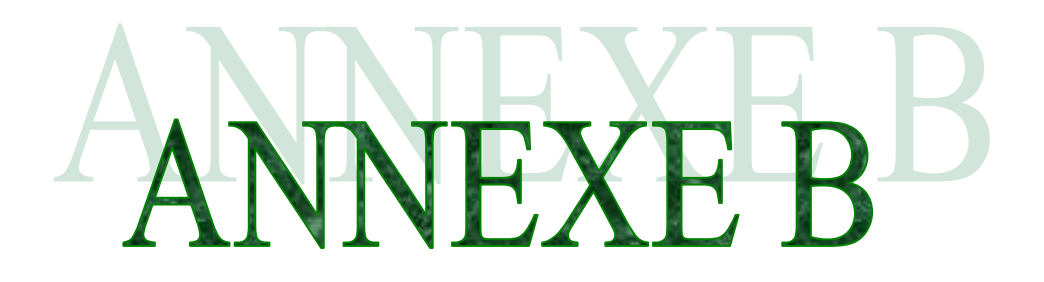

### **ANNEXE B**

#### **DISCRETISATION PAR LA METHODE DES ELEMENTS FINIS**

La MEF consiste à discrétiser le domaine  $\Omega$  en entités élémentaires appelées éléments. Sur chacun de ces éléments, on choisit d'approcher la fonction  $A$  avec un certain degré d'interpolation.

La discrétisation du domaine d'étude permet d'approcher la fonction inconnue (dans ce cas le potentiel vecteur magnétique  $A$ ), par un polynôme dont le degré peut varier d'une application à une autre [B-1]. Dans l'analyse des problèmes bidimensionnels, les éléments les plus employés sont de forme triangulaire (figure (B.1)), la fonction d'approximation correspondante est un polynôme du premier degré de la forme :

$$
A = a + bx + cy \tag{B.1}
$$

La fonction ainsi définie dépend des valeurs nodales  $A_i$ ,  $A_j$  et  $A_k$  de chaque élément du découpage. Ces dernières sont définies par :

$$
\begin{cases}\nA_i = a + bx_i + cy_i \\
A_j = a + bx_j + cy_j \\
A_k = a + bx_k + cy_k\n\end{cases}
$$
\n(B. 2)

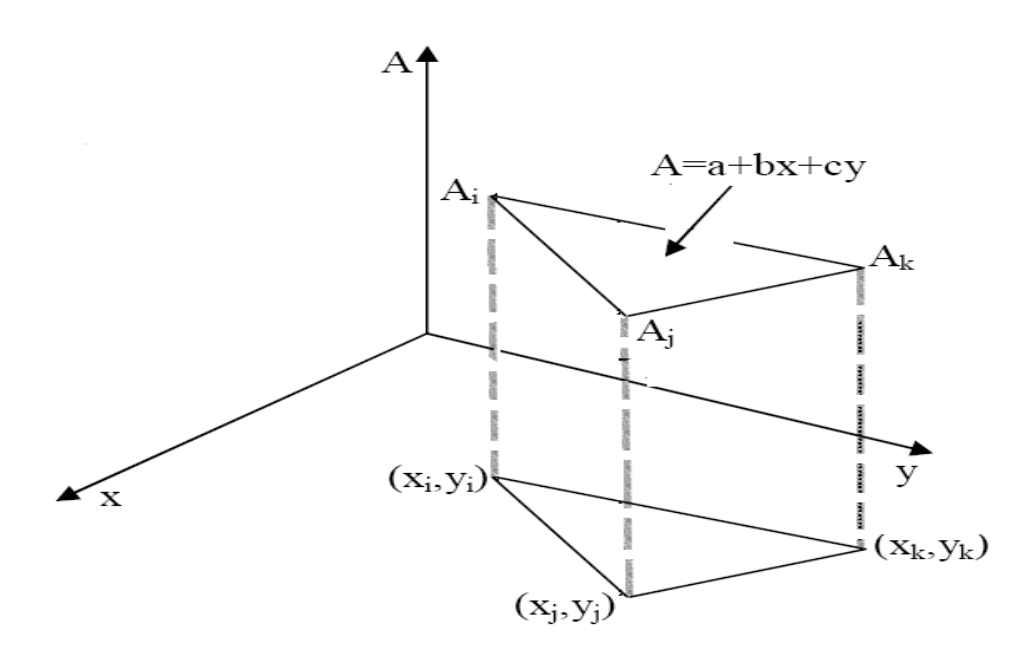

**Figure B.1** Estimation de la fonction A sur un élément triangulaire

Les coefficients a, b et c sont déterminés à partir du système d'équations (B.2) tel que :

$$
\begin{cases}\na = 1/2\Delta[(x_jy_k - x_ky_j)A_i + (x_ky_i - x_iy_k)A_j + (x_iy_j - x_jy_i)A_k] \\
b = 1/2\Delta[(y_j - y_k)A_i + (y_k - y_i)A_j + (y_i - y_j)A_k] \\
c = 1/2\Delta[(x_k - x_j)A_i + (x_i - x_k)A_j + (x_j - x_i)A_k]\n\end{cases}
$$
\n(B.3)

Où  $\Delta$  : aire de l'élément triangulaire

24: déterminant du système d'équations (B.2)

$$
A \text{vec}: \qquad \begin{cases} A = A_i \text{ a } (\text{x} = \text{x}_i \text{ et } \text{y} = \text{y}_i) \\ A = A_j \text{ a } (\text{x} = \text{x}_j \text{ et } \text{y} = \text{y}_j) \\ A = A_k \text{ a } (\text{x} = \text{x}_k \text{ et } \text{y} = \text{y}_k) \end{cases} \tag{B.4}
$$

En substituant l'expression de (B.4) dans l'équation (B.1), nous obtenons:

$$
A = N_i A_i + N_j A_j + N_k A_k \tag{B.5}
$$

 $N_i$ ,  $N_j$ ,  $N_k$ : sont appelées fonctions de forme.

Revenons à l'équation (B.1), pour compléter la désertisation et passer de la forme générale (domaine global) à la forme locale (élémentaire), il est nécessaire de considérer un ensemble de NN fonctions indépendantes continues et dérivables par morceau  $\omega_i$  appelées fonctions d'approximation ( $NN$  étant le nombre de nœuds du domaine discrétisé) [B-1].

En utilisant l'approximation nodale, le potentiel A peut être approché par une combinaison linéaire de ces fonctions:

$$
A = \sum_{j=1}^{NN} A_j w_j \tag{B.6}
$$

 $A_j$ : Valeurs inconnues du potentiel A en chaque noeud de chaque élément du domaine élémentaire.

La méthode de Galerkine consiste à prendre les fonctions de projections  $\omega_i$ , identiques aux fonctions d'approximations  $\omega_i$  afin d'obtenir un système d'équations mieux adapté à une résolution numérique adéquate.

**[B-1] Jean-Claude SABONNADIERE, Jean-Louis COULOMB,** *Finite Element Methods in CAD, Electrical and magnetic Fields,* Hermes Publishing, 1986.

# **Abstract**

While static models representing the behavior of magnetic materials used in low-frequency industrial applications are still under development, dynamic models representing their behavior in medium or high frequencies require more and more study and effort especially if we are interested in studying the effect of skin or the effect of temperature in these materials.In this work, a new model based on the low frequency diffusion equation (**DELF**) is presented. This model, called **DEMF** (Diffusion Equation Mean Frequency), allows to take into account, in addition to the dynamic effect, the skin effect which reflects the nonhomogeneous penetration of the magnetic field in the thickness of the materials. The use of Jiles & Atherton **(J&A)** direct and inverse static models and their dynamic version in this work is justified by the array of previous work on these models.

To solve the nonlinear magnetostatic equation in the presence of the hysteretic behavior of ferromagnetic materials, the finite element method associated with the static model J & A. Nonlinearity was treated using the fixed point concept.

**Keywords**: model of the diffusion equation at low and medium frequencies (**DELF** and **DEMF**), static model of J & A direct and inverse, skin effect, finite element method, fixed point method.

# **Résumé**

Alors que les modèles statiques représentant le comportement des matériaux magnétiquesutilisés dans des applications industrielles en faibles fréquences, sont encore en développement, les modèles dynamiques représentant leur comportement en moyennes ou hautes fréquences, ont besoin de plus en plus d'études et d'effort en particulier si on s'intéresse à l'étude de l'effet de peau ou de l'effet de la température dans ces matériaux.

Dans ce travail, un nouveau modèle basé sur l'équation de diffusion basse fréquence **DELF** (Diffusion Equation Low Frequency) est présenté. Ce modèle qu'on a baptisé **DEMF** (Diffusion Equation Mean Frequency) permet de prendre en compte en plus de l'effet dynamique, l'effet de peau qui reflète la pénétration non homogène du champ magnétique dans l'épaisseur des matériaux. L'utilisation des modèles de Jiles & Atherton **J&A** statiques direct et inverse et de leur version dynamique dans ce travail est justifiée par la panoplie de travaux antérieurs sur ces modèles.

Pour résoudre l'équation magnétostatique non linéaire en présence du comportement hystérétique des matériaux ferromagnétiques, on autilisé la méthode des éléments finis associée au modèle statique **J&A**. La non-linéarité a été traitée en utilisant le concept du point fixe.

**Mots-clés**: modèle de l'équation de diffusion auxfaibles et moyennes fréquences (**DELF** et **DEMF**), modèle statique de **J&A** direct et inverse, effet de peau, méthode des éléments finis, méthode du point fixe.